# OPEN TRACE FORMAT 2 USER MANUAL

3.1-rc3 (revision d9ca08bb)

<span id="page-0-0"></span>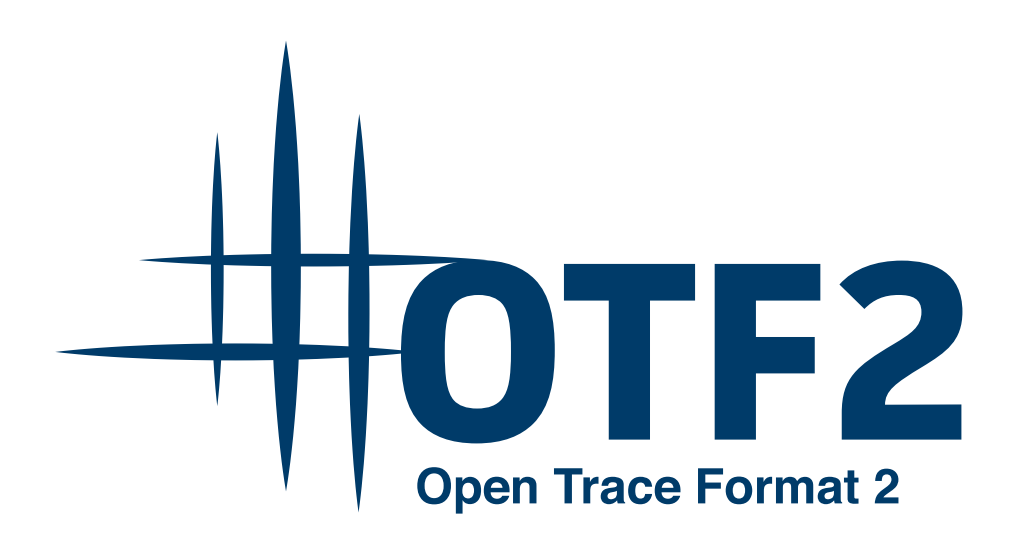

Thu May 16 2024 06:36:44

## OTF2 LICENSE AGREEMENT

COPYRIGHT ©2009-2012, RWTH Aachen University, Germany COPYRIGHT ©2009-2012, Gesellschaft für numerische Simulation mbH, Germany COPYRIGHT ©2009-2021, Technische Universität Dresden, Germany COPYRIGHT ©2009-2012, University of Oregon, Eugene, USA COPYRIGHT ©2009-2021, Forschungszentrum Jülich GmbH, Germany COPYRIGHT ©2009-2014, German Research School for Simulation Sciences GmbH, Germany COPYRIGHT ©2009-2013, Technische Universität München, Germany

All rights reserved.

Redistribution and use in source and binary forms, with or without modification, are permitted provided that the following conditions are met:

\* Redistributions of source code must retain the above copyright notice, this list of conditions and the following disclaimer.

\* Redistributions in binary form must reproduce the above copyright notice, this list of conditions and the following disclaimer in the documentation and/or other materials provided with the distribution.

\* Neither the names of

RWTH Aachen University, Gesellschaft für numerische Simulation mbH Braunschweig, Technische Universität Dresden, University of Oregon, Eugene, Forschungszentrum Jülich GmbH, German Research School for Simulation Sciences GmbH, or the Technische Universität München,

nor the names of their contributors may be used to endorse or promote products derived from this software without specific prior written permission.

THIS SOFTWARE IS PROVIDED BY THE COPYRIGHT HOLDERS AND CONTRIBUTORS "AS IS" AND ANY EXPRESS OR IMPLIED WARRANTIES, INCLUDING, BUT NOT LIMITED TO, THE IMPLIED WARRANTIES OF MERCHANTABILITY AND FITNESS FOR A PARTICULAR PURPOSE ARE DISCLAIMED. IN NO EVENT SHALL THE COPYRIGHT OWNER OR CONTRIBUTORS BE LIABLE FOR ANY DIRECT, INDIRECT, INCIDENTAL, SPECIAL, EXEMPLARY, OR CONSEQUENTIAL DAMAGES (INCLUDING, BUT NOT LIMITED TO, PROCUREMENT OF SUBSTITUTE GOODS OR SERVICES; LOSS OF USE, DATA, OR PROFITS; OR BUSINESS INTERRUPTION) HOWEVER CAUSED AND ON ANY THEORY OF LIABILITY, WHETHER IN CONTRACT, STRICT LIABILITY, OR TORT (INCLUDING NEGLIGENCE OR OTHERWISE) ARISING IN ANY WAY OUT OF THE USE OF THIS SOFTWARE, EVEN IF ADVISED OF THE POSSIBILITY OF SUCH DAMAGE.

### **Page**

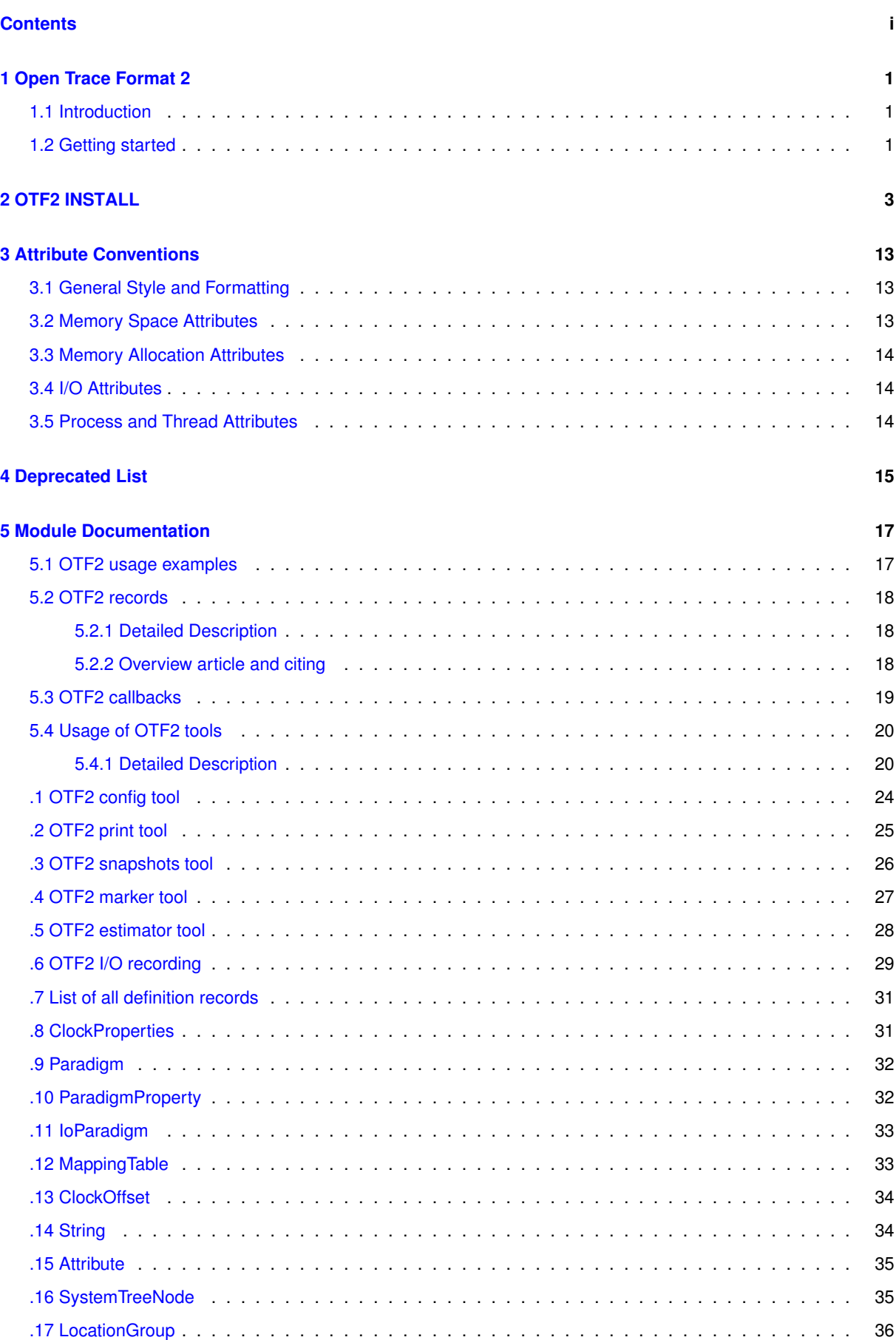

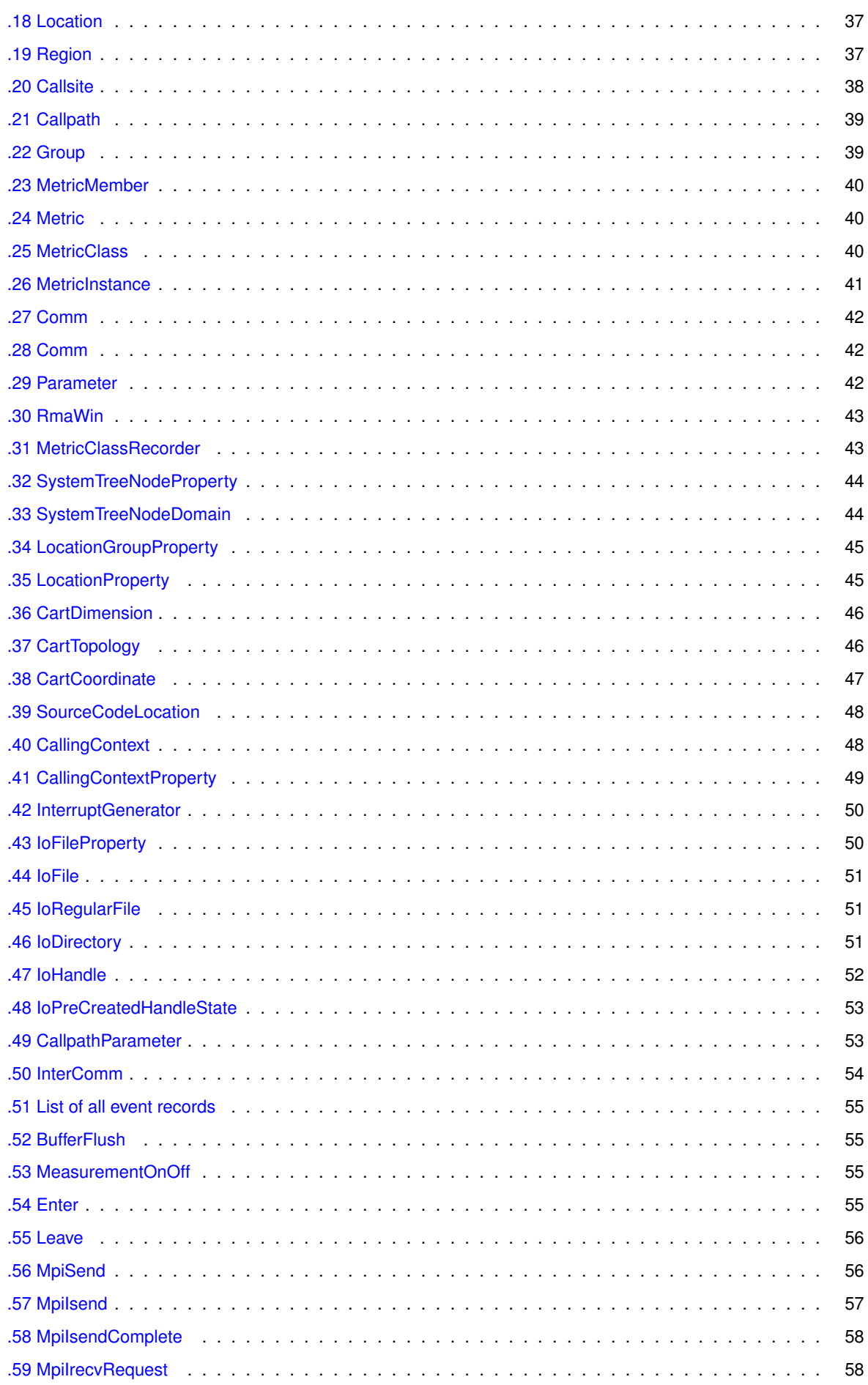

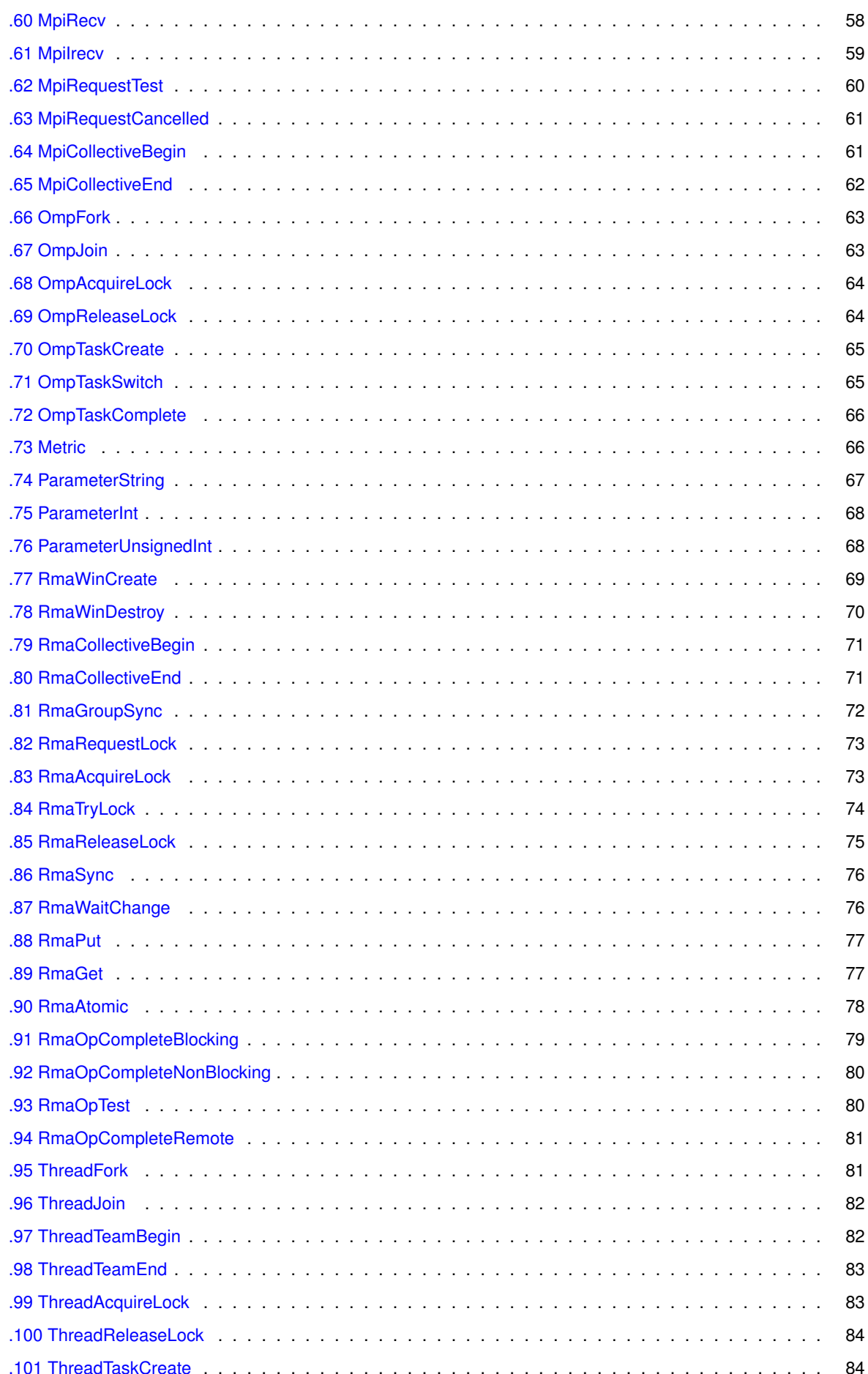

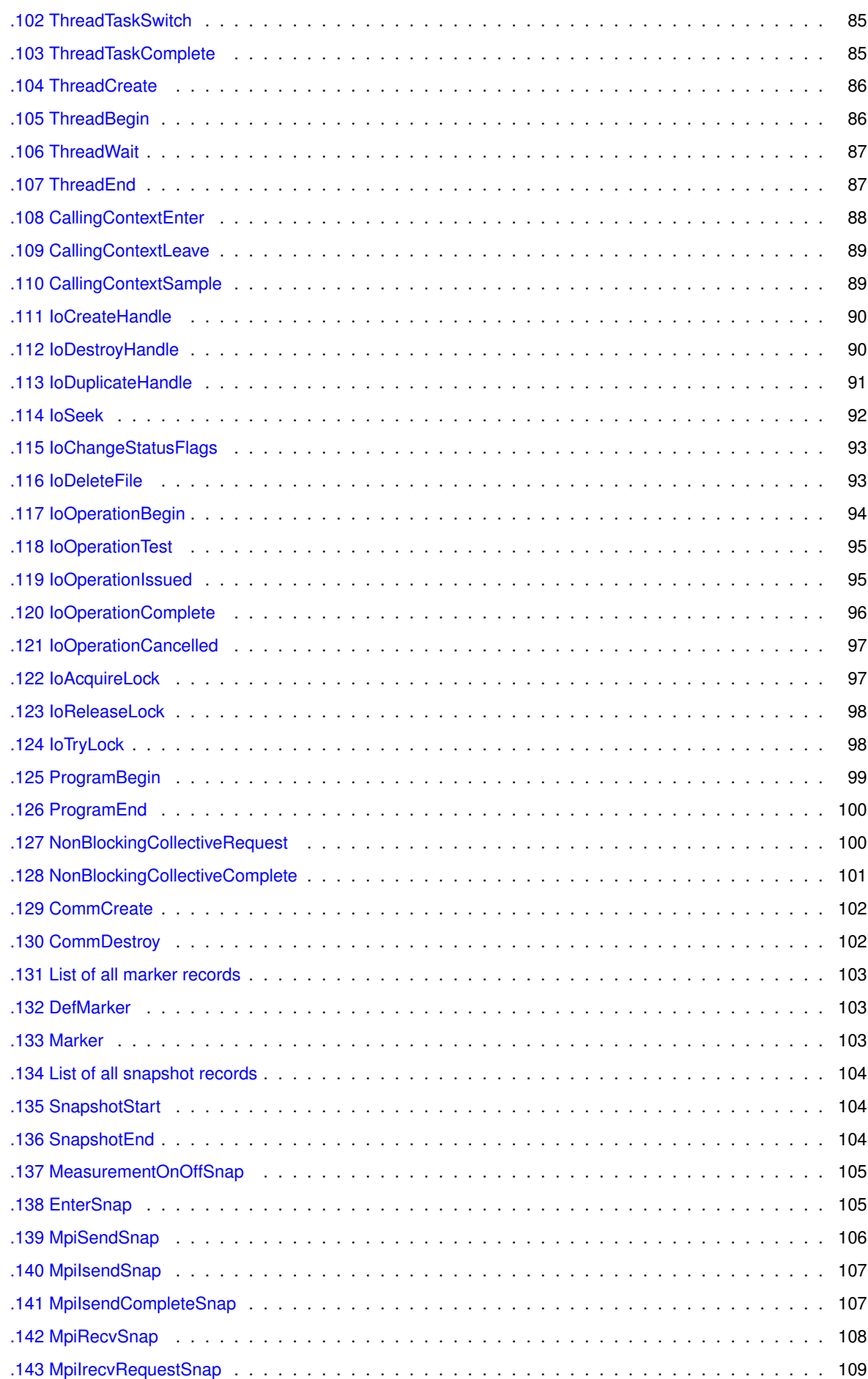

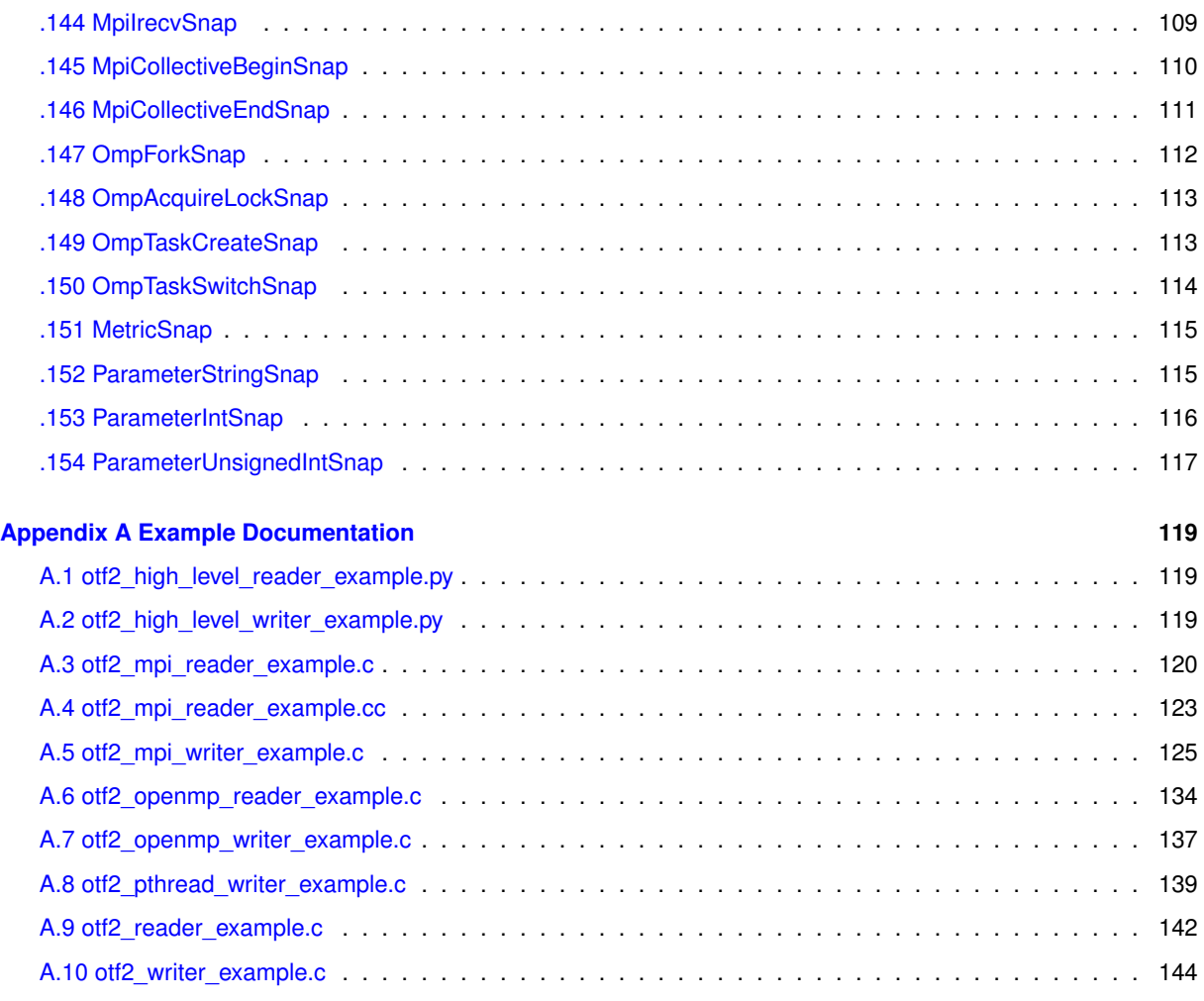

#### **[Appendix Index](#page-154-0) 147**

## <span id="page-8-0"></span>**Chapter 1**

# **Open Trace Format 2**

## <span id="page-8-1"></span>**1.1 Introduction**

The OTF2 library provides an interface to write and read trace data.

OTF2 is developed within the Score-P project. The Score-P project is funded by the German Federal Ministry of Education and Research. OTF2 is available under the BSD open source license that allows free usage for academic and commercial applications.

### <span id="page-8-2"></span>**1.2 Getting started**

[OTF2 usage examples](#page-24-1)

## <span id="page-10-0"></span>**Chapter 2**

# **OTF2 INSTALL**

For generic installation instructions see below. When building for an Intel MIC platform, carefully follow the platform-specific instructions below.

Configuration of OTF2 \*\*\*\*\*\*\*\*\*\*\*\*\*\*\*\*\*\*\*\*\*

'configure' configures OTF2 to adapt to many kinds of systems.

Usage: ./configure [OPTION]... [VAR=VALUE]...

To assign environment variables (e.g., CC, CFLAGS...), specify them as VAR=VALUE. See below for descriptions of some of the useful variables.

Defaults for the options are specified in brackets.

Configuration: -h, --help display this help and exit

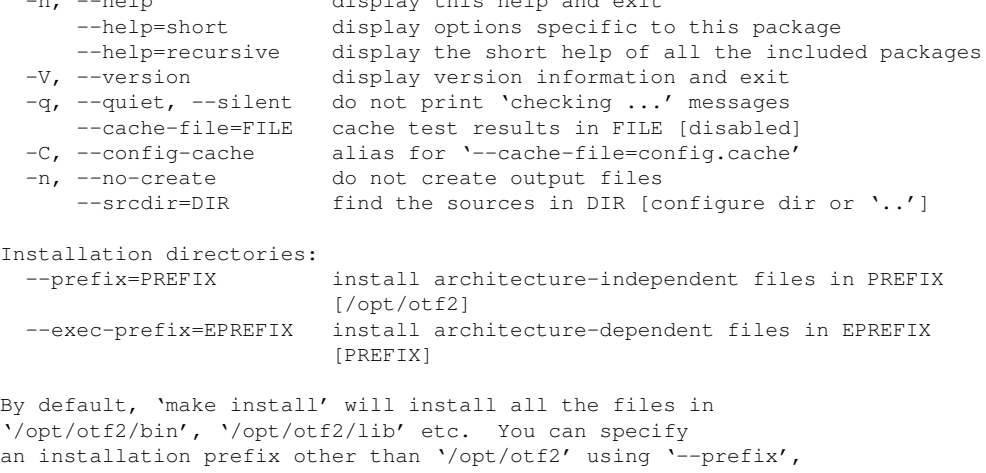

for instance '--prefix=\$HOME'.

For better control, use the options below.

Fine tuning of the installation directories: --bindir=DIR user executables [EPREFIX/bin] --sbindir=DIR system admin executables [EPREFIX/sbin] --libexecdir=DIR program executables [EPREFIX/libexec] --sysconfdir=DIR read-only single-machine data [PREFIX/etc] --sharedstatedir=DIR modifiable architecture-independent data [PREFIX/com] --localstatedir=DIR modifiable single-machine data [PREFIX/var] --libdir=DIR object code libraries [EPREFIX/lib] --includedir=DIR C header files [PREFIX/include] --oldincludedir=DIR C header files for non-gcc [/usr/include] --datarootdir=DIR read-only arch.-independent data root [PREFIX/share] --datadir=DIR read-only architecture-independent data [DATAROOTDIR]

```
--infodir=DIR info documentation [DATAROOTDIR/info]
  --localedir=DIR locale-dependent data [DATAROOTDIR/locale]
  --mandir=DIR man documentation [DATAROOTDIR/man]
  --docdir=DIR documentation root [DATAROOTDIR/doc/otf2]
  --htmldir=DIR html documentation [DOCDIR]
  --dvidir=DIR dvi documentation [DOCDIR]
  --pdfdir=DIR pdf documentation [DOCDIR]
  --psdir=DIR ps documentation [DOCDIR]
Program names:
  --program-prefix=PREFIX prepend PREFIX to installed program names
  --program-suffix=SUFFIX append SUFFIX to installed program names
  --program-transform-name=PROGRAM run sed PROGRAM on installed program names
System types:
  --build=BUILD configure for building on BUILD [guessed]
  --host=HOST cross-compile to build programs to run on HOST [BUILD]
Optional Features:
  --disable-option-checking ignore unrecognized --enable/--with options
  --disable-FEATURE do not include FEATURE (same as --enable-FEATURE=no)
  --enable-FEATURE[=ARG] include FEATURE [ARG=yes]
  --enable-silent-rules less verbose build output (undo: 'make V=1')
  --disable-silent-rules verbose build output (undo: 'make V=0')
  --disable-dependency-tracking speeds up one-time build
  --enable-dependency-tracking do not reject slow dependency extractors
  --enable-platform-mic Force build for Intel Xeon Phi co-processors
                        [no]. This option is only needed for Xeon
                        Phi co-processors, like the Knights Corner
                         (KNC). It is not needed for self-hosted Xeon
                        Phis, like the Knights Landing (KNL); for these
                        chips no special treatment is required.
  --enable-debug activate internal debug output [no]
  --enable-backend-test-runs
                        Run tests at make check [no]. If disabled, tests are
                        still build at make check. Additionally, scripts
                        (scorep_*tests.sh) containing the tests are
                        generated in <br/> <br/>builddir>/build-backend.
  --enable-shared[=PKGS] build shared libraries [default=yes]
  --enable-static[=PKGS] build static libraries [default=yes]
  --enable-fast-install[=PKGS]
                        optimize for fast installation [default=yes]
  --disable-libtool-lock avoid locking (might break parallel builds)
Optional Packages:
  --with-PACKAGE[=ARG] use PACKAGE [ARG=yes]
  --without-PACKAGE do not use PACKAGE (same as --with-PACKAGE=no)
  --with-sionlib[=<sionlib-bindir>]
                        Use an already installed sionlib. Provide path to
                        sionconfig. Auto-detected if already in $PATH.
  --with-pic try to use only PIC/non-PIC objects [default=use
                        both]
  --with-gnu-ld assume the C compiler uses GNU ld [default=no]
  --with-sysroot=DIR Search for dependent libraries within DIR
                      (or the compiler's sysroot if not specified).
Some influential environment variables:
  CC_FOR_BUILD
            C compiler command for the frontend build
  CXX_FOR_BUILD
             C++ compiler command for the frontend build
  F77_FOR_BUILD
             Fortran 77 compiler command for the frontend build
  FC_FOR_BUILD
             Fortran compiler command for the frontend build
  CPPFLAGS_FOR_BUILD
             (Objective) C/C++ preprocessor flags for the frontend build,
             e.g. -I<include dir> if you have headers in a nonstandard
             directory <include dir>
  CFLAGS_FOR_BUILD
             C compiler flags for the frontend build
  CXXFLAGS_FOR_BUILD
             C++ compiler flags for the frontend build
```
FFLAGS\_FOR\_BUILD Fortran 77 compiler flags for the frontend build FCFLAGS\_FOR\_BUILD Fortran compiler flags for the frontend build LDFLAGS\_FOR\_BUILD linker flags for the frontend build, e.g. -L<lib dir> if you have libraries in a nonstandard directory <lib dir> LIBS\_FOR\_BUILD libraries to pass to the linker for the frontend build, e.g. -l<library> CC C compiler command CFLAGS C compiler flags<br>LDFLAGS linker flags, e. linker flags, e.g. -L<lib dir> if you have libraries in a nonstandard directory <lib dir> LIBS libraries to pass to the linker, e.g. -l<library> CPPFLAGS (Objective) C/C++ preprocessor flags, e.g. -I<include dir> if you have headers in a nonstandard directory <include dir> CXX C++ compiler command CXXFLAGS C++ compiler flags CPP C preprocessor CXXCPP C++ preprocessor PYTHON The Python interpreter to be used for the Python bindings. Use PYTHON=: to disable Python support. PYTHON\_FOR\_GENERATOR The Python interpreter used for the generator. Not a build requirement, only needed for developing. Python version 2.5 or above, but no support for Python 3. Use PYTHON\_FOR\_GENERATOR=: to disable Python support.

Use these variables to override the choices made by 'configure' or to help it to find libraries and programs with nonstandard names/locations.

Please report bugs to <support@score-p.org>.

#### Platform-specific instructions \*\*\*\*\*\*\*\*\*\*\*\*\*\*\*\*\*\*\*\*\*\*\*\*\*\*\*\*\*\*

Intel Xeon Phi (aka. MIC) co-processors ---------------------------------------

[Note: The following instructions only apply to Intel Xeon Phi co-processors, like the Knights Corner (KNC). They do not apply to self-hosted Xeon Phis, like the Knights Landing (KNL); for these chips no special treatment is required.]

Building OTF2 for Intel Xeon Phi co-processors requires some extra care, and in some cases two installations into the same location. Therefore, we strongly recommend to strictly follow the procedure as described below.

- 1. Ensure that Intel compilers are installed and available in \$PATH, and that the Intel Manycore Platform Software Stack (MPSS) is installed.
- 2. Configure OTF2 to use the MIC platform:

./configure --enable-platform-mic [other options, e.g., '--prefix']

3. Build and install:

make; make install

On non-cross compiling systems (e.g., typical Linux clusters), that's it. On cross-compiling systems (e.g., Cray XC30 with Xeon Phi daughter board), a second installation of OTF2 \*on top\* of the just installed one is required to provide a single installation serving login nodes, compute nodes, and MIC:

4. Remove MIC program binaries, object files, and configure-generated files from the source code directory:

make distclean

5. Reconfigure for login/compute nodes using \*identical directory options\* (e.g., '--prefix' or '--bindir') as in step 2:

./configure [other options as used in step 2]

This will automatically detect the already existing native MIC build and enable the required support in the login node tools.

6. Build and install:

make; make install

Note that this approach also works with VPATH builds (even with two separate build directories) as long as the same options defining directory locations are passed in steps 2 and 5.

#### Python bindings ---------------

1. Requirements:

- + python 3.6 or later
- + Earlier versions may work, but are not tested.
- + sphinx to build the python documentation
- + Ubuntu package names: python python-sphinx

You can install the python bindings as a regular package, e.g., using pip

pip install .

Alternatively, the python module is installed as part of a full OTF2 installation. For more details see the Python-specific documentation.

Installation Instructions \*\*\*\*\*\*\*\*\*\*\*\*\*\*\*\*\*\*\*\*\*\*\*\*\*

Copyright (C) 1994, 1995, 1996, 1999, 2000, 2001, 2002, 2004, 2005, 2006, 2007, 2008, 2009 Free Software Foundation, Inc.

Copying and distribution of this file, with or without modification, are permitted in any medium without royalty provided the copyright notice and this notice are preserved. This file is offered as-is, without warranty of any kind.

### Basic Installation

==================

Briefly, the shell commands './configure; make; make install' should configure, build, and install this package. The following more-detailed instructions are generic; see the 'README' file for instructions specific to this package. Some packages provide this 'INSTALL' file but do not implement all of the features documented below. The lack of an optional feature in a given package is not necessarily a bug. More recommendations for GNU packages can be found in \*note Makefile Conventions: (standards)Makefile Conventions.

The 'configure' shell script attempts to guess correct values for various system-dependent variables used during compilation. It uses those values to create a 'Makefile' in each directory of the package. It may also create one or more '.h' files containing system-dependent definitions. Finally, it creates a shell script 'config.status' that you can run in the future to recreate the current configuration, and a file 'config.log' containing compiler output (useful mainly for debugging 'configure').

It can also use an optional file (typically called 'config.cache' and enabled with '--cache-file=config.cache' or simply '-C') that saves the results of its tests to speed up reconfiguring. Caching is disabled by default to prevent problems with accidental use of stale cache files.

If you need to do unusual things to compile the package, please try to figure out how 'configure' could check whether to do them, and mail diffs or instructions to the address given in the 'README' so they can be considered for the next release. If you are using the cache, and at some point 'config.cache' contains results you don't want to keep, you

may remove or edit it.

The file 'configure.ac' (or 'configure.in') is used to create 'configure' by a program called 'autoconf'. You need 'configure.ac' if you want to change it or regenerate 'configure' using a newer version of 'autoconf'.

The simplest way to compile this package is:

1. 'cd' to the directory containing the package's source code and type './configure' to configure the package for your system.

Running 'configure' might take a while. While running, it prints some messages telling which features it is checking for.

- 2. Type 'make' to compile the package.
- 3. Optionally, type 'make check' to run any self-tests that come with the package, generally using the just-built uninstalled binaries.
- 4. Type 'make install' to install the programs and any data files and documentation. When installing into a prefix owned by root, it is recommended that the package be configured and built as a regular user, and only the 'make install' phase executed with root privileges.
- 5. Optionally, type 'make installcheck' to repeat any self-tests, but this time using the binaries in their final installed location. This target does not install anything. Running this target as a regular user, particularly if the prior 'make install' required root privileges, verifies that the installation completed correctly.
- 6. You can remove the program binaries and object files from the source code directory by typing 'make clean'. To also remove the files that 'configure' created (so you can compile the package for a different kind of computer), type 'make distclean'. There is also a 'make maintainer-clean' target, but that is intended mainly for the package's developers. If you use it, you may have to get all sorts of other programs in order to regenerate files that came with the distribution.
- 7. Often, you can also type 'make uninstall' to remove the installed files again. In practice, not all packages have tested that uninstallation works correctly, even though it is required by the GNU Coding Standards.
- 8. Some packages, particularly those that use Automake, provide 'make distcheck', which can by used by developers to test that all other targets like 'make install' and 'make uninstall' work correctly. This target is generally not run by end users.

#### Compilers and Options =====================

Some systems require unusual options for compilation or linking that the 'configure' script does not know about. Run './configure --help' for details on some of the pertinent environment variables.

You can give 'configure' initial values for configuration parameters by setting variables in the command line or in the environment. Here is an example:

./configure CC=c99 CFLAGS=-g LIBS=-lposix

\*Note Defining Variables::, for more details.

#### Compiling For Multiple Architectures ====================================

You can compile the package for more than one kind of computer at the same time, by placing the object files for each architecture in their own directory. To do this, you can use GNU 'make'. 'cd' to the

directory where you want the object files and executables to go and run the 'configure' script. 'configure' automatically checks for the source code in the directory that 'configure' is in and in '..'. This is known as a "VPATH" build.

With a non-GNU 'make', it is safer to compile the package for one architecture at a time in the source code directory. After you have installed the package for one architecture, use 'make distclean' before reconfiguring for another architecture.

On MacOS X 10.5 and later systems, you can create libraries and executables that work on multiple system types--known as "fat" or "universal" binaries--by specifying multiple '-arch' options to the compiler but only a single '-arch' option to the preprocessor. Like this:

./configure CC="gcc -arch i386 -arch x86\_64 -arch ppc -arch ppc64" \  $CXX=" \text{or} \leftarrow \text{arch } 1386$  -arch x86 64 -arch ppc -arch ppc64" \  $CPP="<sub>q</sub>CC -E" CXXCPP="q++ -E"$ 

This is not guaranteed to produce working output in all cases, you may have to build one architecture at a time and combine the results using the 'lipo' tool if you have problems.

#### Installation Names ==================

By default, 'make install' installs the package's commands under '/usr/local/bin', include files under '/usr/local/include', etc. You can specify an installation prefix other than '/usr/local' by giving 'configure' the option '--prefix=PREFIX', where PREFIX must be an absolute file name.

You can specify separate installation prefixes for architecture-specific files and architecture-independent files. If you pass the option '--exec-prefix=PREFIX' to 'configure', the package uses PREFIX as the prefix for installing programs and libraries. Documentation and other data files still use the regular prefix.

In addition, if you use an unusual directory layout you can give options like '--bindir=DIR' to specify different values for particular kinds of files. Run 'configure --help' for a list of the directories you can set and what kinds of files go in them. In general, the default for these options is expressed in terms of '\${prefix}', so that specifying just '--prefix' will affect all of the other directory specifications that were not explicitly provided.

The most portable way to affect installation locations is to pass the correct locations to 'configure'; however, many packages provide one or both of the following shortcuts of passing variable assignments to the 'make install' command line to change installation locations without having to reconfigure or recompile.

The first method involves providing an override variable for each affected directory. For example, 'make install prefix=/alternate/directory' will choose an alternate location for all directory configuration variables that were expressed in terms of '\${prefix}'. Any directories that were specified during 'configure', but not in terms of '\${prefix}', must each be overridden at install time for the entire installation to be relocated. The approach of makefile variable overrides for each directory variable is required by the GNU Coding Standards, and ideally causes no recompilation. However, some platforms have known limitations with the semantics of shared libraries that end up requiring recompilation when using this method, particularly noticeable in packages that use GNU Libtool.

The second method involves providing the 'DESTDIR' variable. For example, 'make install DESTDIR=/alternate/directory' will prepend '/alternate/directory' before all installation names. The approach of 'DESTDIR' overrides is not required by the GNU Coding Standards, and does not work on platforms that have drive letters. On the other hand, it does better at avoiding recompilation issues, and works well even when some directory options were not specified in terms of '\${prefix}'

at 'configure' time.

Optional Features =================

If the package supports it, you can cause programs to be installed with an extra prefix or suffix on their names by giving 'configure' the option '--program-prefix=PREFIX' or '--program-suffix=SUFFIX'.

Some packages pay attention to '--enable-FEATURE' options to 'configure', where FEATURE indicates an optional part of the package. They may also pay attention to '--with-PACKAGE' options, where PACKAGE is something like 'gnu-as' or 'x' (for the X Window System). The 'README' should mention any '--enable-' and '--with-' options that the package recognizes.

For packages that use the X Window System, 'configure' can usually find the X include and library files automatically, but if it doesn't, you can use the 'configure' options '--x-includes=DIR' and '--x-libraries=DIR' to specify their locations.

Some packages offer the ability to configure how verbose the execution of 'make' will be. For these packages, running './configure --enable-silent-rules' sets the default to minimal output, which can be overridden with 'make V=1'; while running './configure --disable-silent-rules' sets the default to verbose, which can be overridden with 'make V=0'.

### Particular systems

==================

On HP-UX, the default C compiler is not ANSI C compatible. If GNU CC is not installed, it is recommended to use the following options in order to use an ANSI C compiler:

./configure CC="cc -Ae -D\_XOPEN\_SOURCE=500"

and if that doesn't work, install pre-built binaries of GCC for HP-UX.

On OSF/1 a.k.a. Tru64, some versions of the default C compiler cannot parse its '<wchar.h>' header file. The option '-nodtk' can be used as a workaround. If GNU CC is not installed, it is therefore recommended to try

./configure CC="cc"

and if that doesn't work, try

./configure CC="cc -nodtk"

On Solaris, don't put '/usr/ucb' early in your 'PATH'. This directory contains several dysfunctional programs; working variants of these programs are available in '/usr/bin'. So, if you need '/usr/ucb' in your 'PATH', put it \_after\_ '/usr/bin'.

On Haiku, software installed for all users goes in '/boot/common', not '/usr/local'. It is recommended to use the following options:

./configure --prefix=/boot/common

Specifying the System Type ==========================

There may be some features 'configure' cannot figure out automatically, but needs to determine by the type of machine the package will run on. Usually, assuming the package is built to be run on the \_same\_ architectures, 'configure' can figure that out, but if it prints a message saying it cannot guess the machine type, give it the '--build=TYPE' option. TYPE can either be a short name for the system type, such as 'sun4', or a canonical name which has the form:

CPU-COMPANY-SYSTEM

where SYSTEM can have one of these forms:

#### $\bigcap$ KERNEL-OS

See the file 'config.sub' for the possible values of each field. If 'config.sub' isn't included in this package, then this package doesn't need to know the machine type.

If you are \_building\_ compiler tools for cross-compiling, you should use the option '--target=TYPE' to select the type of system they will produce code for.

If you want to \_use\_ a cross compiler, that generates code for a platform different from the build platform, you should specify the "host" platform (i.e., that on which the generated programs will eventually be run) with '--host=TYPE'.

#### Sharing Defaults ================

If you want to set default values for 'configure' scripts to share, you can create a site shell script called 'config.site' that gives default values for variables like 'CC', 'cache\_file', and 'prefix'. 'configure' looks for 'PREFIX/share/config.site' if it exists, then 'PREFIX/etc/config.site' if it exists. Or, you can set the 'CONFIG\_SITE' environment variable to the location of the site script. A warning: not all 'configure' scripts look for a site script.

#### Defining Variables ==================

Variables not defined in a site shell script can be set in the environment passed to 'configure'. However, some packages may run configure again during the build, and the customized values of these variables may be lost. In order to avoid this problem, you should set them in the 'configure' command line, using 'VAR=value'. For example:

#### ./configure CC=/usr/local2/bin/gcc

causes the specified 'gcc' to be used as the C compiler (unless it is overridden in the site shell script).

Unfortunately, this technique does not work for 'CONFIG\_SHELL' due to an Autoconf bug. Until the bug is fixed you can use this workaround:

CONFIG\_SHELL=/bin/bash /bin/bash ./configure CONFIG\_SHELL=/bin/bash

#### 'configure' Invocation ======================

'configure' recognizes the following options to control how it operates.

#### '--help'  $'$ -h'

Print a summary of all of the options to 'configure', and exit.

```
'--help=short'
```
'--help=recursive' Print a summary of the options unique to this package's 'configure', and exit. The 'short' variant lists options used only in the top level, while the 'recursive' variant lists options also present in any nested packages.

```
'--version'
'-V'
```
Print the version of Autoconf used to generate the 'configure' script, and exit.

#### '--cache-file=FILE' Enable the cache: use and save the results of the tests in FILE, traditionally 'config.cache'. FILE defaults to '/dev/null' to

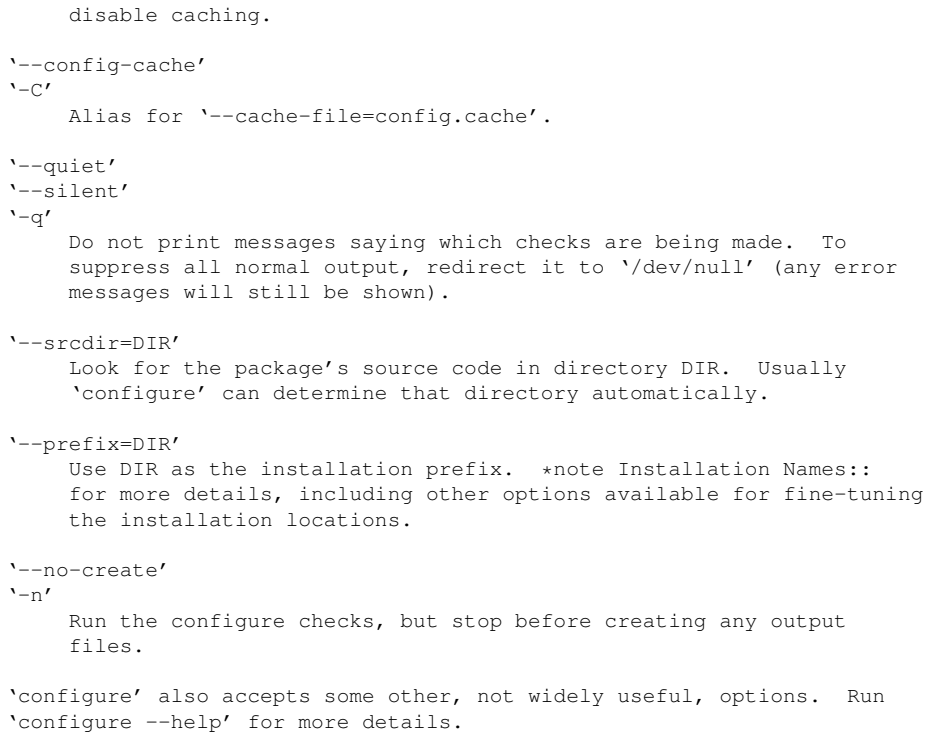

## <span id="page-20-0"></span>**Chapter 3**

# **Attribute Conventions**

While users have the liberty to select attribute names and formats as they like, the OTF2 project suggests certain conventions to enable interoperability between various OTF2 producers and consumers. The conventions used by Vampir and Score-P are as follows:

### <span id="page-20-1"></span>**3.1 General Style and Formatting**

Score-P and Vampir have historically used a variety of conventions for how attribute names should be formatted and whether they should be namespaced. Any OTF2 consumer that intends to read trace files produced by Score-P should read the following sections carefully and note the expected names and types of attributes. For future development, best practice is as follows:

- Place attributes in namespaces in the  $C_{++}$  style, with  $::$  as a separator
- Use namespaces to disambiguate overlapping attributes, such as thread IDs assigned by different paradigms
- Namespaces may also be used to identify the tool that produced an attribute
- If namespaces are used, they should descend from the parent  $\text{OTF2}:$ : namespace
- Format attributes as ALL\_CAPS\_WITH\_UNDERSCORES

As a reminder, tools that read OTF2 should gracefully handle the absence of any free-form optional attributes.

### <span id="page-20-2"></span>**3.2 Memory Space Attributes**

These attributes may be assigned to any data transfer operation. They should describe respectively the source and destination of the data transfer. They refer to an appropriate LocationGroup. In the case of unified memory, it should generally be possible to determine whether the source and target addresses are actually in main memory (corresponding to the location group of the associated CPU process) or in accelerator memory (corresponding to the location group of the accelerator context).

- *OTF2 TYPE LOCATION GROUP* OTF2::MEMORY\_SPACE\_SOURCE
- *OTF2 TYPE LOCATION GROUP* OTF2::MEMORY SPACE DESTINATION

## <span id="page-21-0"></span>**3.3 Memory Allocation Attributes**

These attributes are conventionally used to describe memory allocation performed within a region, as described by *[Enter](#page-62-4)* and *[Leave](#page-63-2)* events. They are conventionally of type *OTF2\_TYPE\_UINT64*. The Vampir tool uses the \_AD← DRESS suffix as a hint to format an attribute in hexadecimal style. The usage of these attributes is described with respect to standard memory allocation (e.g. malloc or new).

- *OTF2\_TYPE\_UINT64* ALLOCATION\_SIZE Associated with the entry of an allocation region.
- *OTF2 TYPE\_UINT64* RESULT\_ADDRESS Associated with the exit of an allocation region.
- *OTF2 TYPE\_UINT64* DEALLOCATION\_SIZE Associated with the entry of a deallocation region.
- *OTF2 TYPE\_UINT64* ARGUMENT\_ADDRESS Associated with the entry of a deallocation region. Should typically correspond to a RESULT\_ADDRESS.

More complex behavior may be modeled with combinations of these attributes: for instance, a realloc can be represented as a deallocation and allocation, as can a memory move.

## <span id="page-21-1"></span>**3.4 I/O Attributes**

This attribute is used in I/O recording to describe the starting point of an I/O operation in a file. This is conventionally of type *OTF2\_TYPE\_UINT64*. Score-P records this attribute for *[IoOperationBegin](#page-101-2)* events.

• *OTF2\_TYPE\_UINT64* Offset

## <span id="page-21-2"></span>**3.5 Process and Thread Attributes**

These attributes are recorded by Score-P upon process or thread creation, as reflected by *[ProgramBegin](#page-107-1)* events for processes and *[ThreadBegin](#page-93-2)* or *[ThreadTeamBegin](#page-89-2)* events for threads. These are conventionally of type *OTF2*←- *\_TYPE\_UINT64*. Note that *[ProgramBegin](#page-107-1)* accepts not only a process ID, but also a thread ID for the initial thread. This allows OTF2 users to omit thread creation events for the main thread of the program while still recording the associated thread ID somewhere. This style is produced by Score-P.

- *OTF2\_TYPE\_UINT64* ProcessId
- *OTF2\_TYPE\_UINT64* ThreadId

Tools writing OTF2 should take particular note of the following:

- If multiple threading paradigms are recorded, it may be necessary to disambiguate which thread IDs map to which paradigm. This may be done through namespacing.
- If a tool creates thread events (begin/end and/or creation/destruction) for the program's main thread, it should either omit the thread ID attribute at program begin or ensure that the thread IDs used for creation of the program and its main thread are consistent.
- The IDs here are optional attributes which may be assigned semantics as desired (for example, values assigned by the operating system or the threading paradigm). This is distinct from the sequence number which is a mandatory attribute on OTF2 thread events. Note that Score-P uses the OS-provided process and thread IDs only; it does not consider any higher-level identifiers when writing these attributes.

# <span id="page-22-0"></span>**Chapter 4**

# **Deprecated List**

#### **Module [records\\_definition](#page-38-0)**

In version 2.0

### **Module [records\\_event](#page-62-0)**

- In version 1.2
- In version 1.2
- In version 1.2
- In version 1.2
- In version 1.2
- In version 1.2
- In version 1.2

# <span id="page-24-0"></span>**Chapter 5**

# **Module Documentation**

## <span id="page-24-1"></span>**5.1 OTF2 usage examples**

Listing of example code.

### <span id="page-25-0"></span>**5.2 OTF2 records**

#### **Modules**

- [List of all definition records](#page-38-0)
- [List of all event records](#page-62-0)
- [List of all marker records](#page-111-0)
- [List of all snapshot records](#page-112-0)

#### <span id="page-25-1"></span>**5.2.1 Detailed Description**

#### <span id="page-25-2"></span>**5.2.2 Overview article and citing**

Please refer to the *Open Trace Format 2* by citing the overview article [Open Trace Format 2: The](https://doi.org/10.3233/978-1-61499-041-3-481) [Next Generation of Scalable Trace Formats and Support Libraries](https://doi.org/10.3233/978-1-61499-041-3-481) or use the DO← I 10.3233/978-1-61499-041-3-481 directly.

Version-specific DOIs of the software can be found on [OTF2's Zenodo page](https://zenodo.org/record/1240851).

See also the file CITATION.cff in <otf2\_prefix>/share/doc/otf2/ for machine-readable citation information.

#### [OTF2 records](#page-25-0)

Listings of all OTF2 records.

## <span id="page-26-0"></span>**5.3 OTF2 callbacks**

#### [OTF2 callbacks](#page-26-0)

Description of the non-records callbacks available in OTF2.

## <span id="page-27-0"></span>**5.4 Usage of OTF2 tools**

**Modules**

- [OTF2 config tool](#page-31-0)
- [OTF2 print tool](#page-32-0)
- [OTF2 snapshots tool](#page-33-0)
- [OTF2 marker tool](#page-34-0)
- [OTF2 estimator tool](#page-35-0)

## <span id="page-27-1"></span>**5.4.1 Detailed Description**

[Usage of OTF2 tools](#page-27-0)

[OTF2 I/O recording](#page-36-0)

**Appendices**

Usage instructions of the OTF2 command line tools.

## <span id="page-31-0"></span>**.1 OTF2 config tool**

#### A call to otf2-config has the following syntax:

```
Usage: otf2-config [OPTION]... COMMAND
Commands:
  --cflags prints additional compiler flags. They already contain
              the include flags
  --cppflags prints the include flags for the OTF2 headers
  --libs prints the required libraries for linking
  --ldflags prints the required linker flags for compiler consumption
  --ltldflags prints the required linker flags for libtool consumption
  --cc prints the C compiler name
  --features <FEATURE-CATEGORY>
              prints available features selected by <FEATURE-CATEGORY>.
              Available feature categories:
               * substrates
               * compressions
               * targets
  --help prints this usage information
  --version prints the version number of the OTF2 package
  --revision prints the revision number of the OTF2 package
  --interface-version
              prints the interface version number
  --config-summary
              prints the configure summary of the OTF2 package
  --pythonpath
              prints the python path for the OTF2 modules
Options:
  --target <TARGET>
              displays the requested information for the given <TARGET>.
              On non-cross compiling systems, the 'backend' target is ignored.
  --backend equivalent to '--target backend' (deprecated)
  --cuda specifies that the required flags are for the CUDA compiler
              nvcc (deprecated)
```
## <span id="page-32-0"></span>**.2 OTF2 print tool**

#### A call to oft2-print has the following syntax:

```
Usage: otf2-print [OPTION]... [--] ANCHORFILE
Print selected content of the OTF2 archive specified by ANCHORFILE.
Options:
  -A, --show-all print all output including definitions and anchor
                         file
 -G, --show-global-defs print all global definitions
  -I, --show-info print information from the anchor file
  -T, --show-thumbnails print the headers from all thumbnails
  -M, --show-mappings print mappings to global definitions
  -C, --show-clock-offsets
                         print clock offsets to global timer
     --timestamps=<FORMAT>
                         format of the timestamps. <FORMAT> is one of:
                          plain - no formatting is done (default)
                          offset - timestamps are relative to the global offset
                                   (taken form the ClockProperties definition)
  -L, --location <LID> limit output to location <LID>
  -s, --step <N> step through output by steps of <N> events
      --time <MIN> <MAX> limit output to events within time interval
     --system-tree output system tree to dot-file
      --silent only validate trace and do not print any events
      --unwind-calling-context
                         unwind the calling context for each calling context
                         event. Each calling context node is prefixed depending
                         on the unwind distance of the current event:
                          '?' - unwind distance is undefined
                          '+' - region was newly entered
                          ' *' - region was not left
                          ' ' - region did not made any progress
  -Werror, --warnings-as-errors
                         all warnings are treated as errors
  -d, --debug turn on debug mode<br>-V, --version print version info
                         print version information
  -h, --help print this help information
```
## <span id="page-33-0"></span>**.3 OTF2 snapshots tool**

A call to oft2-snapshots has the following syntax:

Usage: otf2-snapshots [OPTION]... ANCHORFILE Append snapshots to existing otf2 traces at given 'break' timestamps. Options: -n, --number <BREAKS> Number of breaks (distributed regularly) if -p and -t are not set, the default for -n is 10 breaks. -p <TICK\_RATE> Create break every <TICK\_RATE> ticks if both, -n and -p are specified the one producing more breaks wins. --progress Brief mode, print progress information.<br>--verbose Verbose mode, print break timestamps, i --verbose Verbose mode, print break timestamps, i.e. snapshot informations to stdout. -V, --version Print version information.<br>-h, --help Print this help information. Print this help information.

## <span id="page-34-0"></span>**.4 OTF2 marker tool**

#### A call to oft2-marker has the following syntax:

```
Usage: otf2-marker [OPTION] [ARGUMENTS]... ANCHORFILE
Read or edit a marker file.
Options:
                     Print all markers sorted by group.
      --def <GROUP> [<CATEGORY>]
                     Print all marker definitions of group <GROUP> or of
                     category <CATEGORY> from group <GROUP>.
      --defs-only Print only marker definitions.
      --add-def <GROUP> <CATEGORY> <SEVERITY>
                     Add a new marker definition.
      --add <GROUP> <CATEGORY> <TIME> <SCOPE> <TEXT>
                     Add a marker to an existing definition.
      --remove-def <GROUP> [<CATEGORY>]
                     Remove all marker classes of group <GROUP> or only the
                     category <CATEGORY> of group <GROUP>; and all according
                     markers.
      --clear-def <GROUP> [<CATEGORY>]
                     Remove all markers of group <GROUP> or only of category
                     <CATEGORY> of group <GROUP>.
      --reset Reset all marker.
  -V, --version Print version information.
  -h, --help Print this help information.
Argument descriptions:
  <GROUP>, <CATEGORY>, <TEXT>
                     Arbitrary strings.
  <SEVERITY> One of:
                       * NONE
                       * LOW
                      * MEDIUM
                       * HIGH
  <TIME> One of the following formats:
                       * <TIMESTAMP>
                        A valid timestamp inside the trace range
                         'global offset' and 'global offset' + 'trace
                        length'.
                       * <TIMESTAMP>+<DURATION>
                        <TIMESTAMP> and <TIMESTAMP> + <DURATION> must be valid
                        timestamps inside the trace range 'global
                        offset' and 'global offset' + 'trace length'.
                       * <TIMESTAMP-START>-<TIMESTAMP-END>
                         Two valid timestamps inside the trace range 'global
                        offset' and 'global offset' + 'trace length', with
                         <TIMESTAMP-START> <= <TIMESTAMP-END>.
                      See the CLOCK_PROPERTIES definition with the help
                     of the 'otf2-print -G' tool.
  <SCOPE>[:<SCOPE-REF>]
                      The <SCOPE> must be one of:
                       * GLOBAL
                       * LOCATION:<LOCATION-REF>
                      * LOCATION_GROUP:<LOCATION-GROUP-REF>
                      * SYSTEM_TREE_NODE:<SYSTEM-TREE-NODE-REF>
                       * GROUP:<GROUP-REF>
                      * COMM:<COMMUNICATOR-REF>
                      <SCOPE-REF> must be a valid definition reference of
                     the specified scope. Use 'otf2-print -G' for a list of
                     defined references.
                     There is no <SCOPE-REF> for <SCOPE> 'GLOBAL'.
                     For a scope 'GROUP' the type of the referenced
                     group must be 'OTF2_GROUP_TYPE_LOCATIONS' or
                      'OTF2_GROUP_TYPE_COMM_LOCATIONS'.
```
### <span id="page-35-0"></span>**.5 OTF2 estimator tool**

#### A call to oft2-estimator has the following syntax:

```
Usage: otf2-estimator [OPTION]...
This tool estimates the size of OTF2 events.
It will open a prompt to type in commands.
Options:
  -V, --version Print version information.
  -h, --help Print this help information.
Commands:
  list definitions Lists all known definition names.
   list events Lists all known event names.
  list types Lists all known type names.<br>set <DEFINITION> <NUMBER> Specifies the number of def
                              Specifies the number of definitions of a
                              type of definitions.
  get DefChunkSize Prints the estimated definition chunk size.
  get Timestamp Prints the size of a timestamp.
  get AttributeList [TYPES...] Prints the estimated size for an attribute
                              list with the given number of entries and
                              types.
  get <EVENT> [ARGS...] Prints the estimated size of records for
                              <EVENT>.
  exit Exits the tool.
```
This tool provides a command line interface to the estimator API of the OTF2 library. It is based on a stream based protocol. Commands are send to the standard input stream of the program and the result is written to the standard output stream of the program. All definition and event names are in there canonical CamelCase form. Numbers are printed in decimal. The TYPES are in ALL\_CAPS. See the output of the appropriate 'list' commands. Arguments are separated with an arbitrary number of white space. The 'get' commands are using everything after the first white space separator verbatim as a key, which is then printed in the output line and appended with the estimated size.

Here is a simple example. We have at most 4 region definitions and one metric definition. We want to know the size of a timestamp, enter, and leave event, and a metric event with 4 values.

cat <<EOC | otf2-estimator set Region 4 set Metric 1 get Timestamp get Enter get Leave get Metric 4  $e^{i\pi}$ EOC Timestamp 9 Enter 3 Leave 3 Metric 4 44
## <span id="page-36-0"></span>**.6 OTF2 I/O recording**

**.6.0.1 Known OTF2 I/O paradigms**

The introduction of I/O recording with OTF2 made it necessary to distinguish different I/O paradigms. Like it is done with the parallel paradigms, like MPI, OpenMP. Though instead of the usual enum used to identify the paradigm, the I/O paradigms are expressed in a dynamic way with the help of a definition record. While this has the advantage that the API does not need to be changed only to add new I/O paradigms, it also lacks confidence in the definition. To overcome this, OTF2 textually defines known I/O paradigms and their expected definition.

*"POSIX"* This is the I/O interface of the *POSIX standard*.

**Required properties**

**Class** *OTF2\_IO\_PARADIGM\_CLASS\_SERIAL* **Flags** *OTF2\_IO\_PARADIGM\_FLAG\_OS*

*"ISOC"* This is the I/O interface of the *ISO C standard*.

**Required properties**

**Class** *OTF2\_IO\_PARADIGM\_CLASS\_SERIAL*

*"MPI-IO"* This is the I/O interface of the *Message Passing Interface*.

**Required properties**

**Class** *OTF2\_IO\_PARADIGM\_CLASS\_PARALLEL* **Flags** *OTF2\_IO\_PARADIGM\_FLAG\_NONE*

*"netCDF"* This is the *Network Common Data Form*. The *class* depends on whether the NetCDF library was built with or without MPI support.

**Required properties**

**Class** *OTF2\_IO\_PARADIGM\_CLASS\_SERIAL* or *OTF2\_IO\_PARADIGM\_CLASS\_PARALLEL* **Flags** *OTF2\_IO\_PARADIGM\_FLAG\_NONE*

*"PnetCDF"* This is the *Parallel netCDF*.

**Required properties**

**Class** *OTF2\_IO\_PARADIGM\_CLASS\_PARALLEL* **Flags** *OTF2\_IO\_PARADIGM\_FLAG\_NONE*

*"HDF5"* This is the I/O interface of *The HDF Group*. The *class* depends on whether the HDF5 library was built with or without MPI support.

**Required properties**

**Class** *OTF2\_IO\_PARADIGM\_CLASS\_SERIAL* or *OTF2\_IO\_PARADIGM\_CLASS\_PARALLEL* **Flags** *OTF2\_IO\_PARADIGM\_FLAG\_NONE*

*"ADIOS"* This is the *Adaptable IO System*.

**Required properties**

**Class** *OTF2\_IO\_PARADIGM\_CLASS\_PARALLEL* **Flags** *OTF2\_IO\_PARADIGM\_FLAG\_NONE*

### **.6.0.2 Event order for I/O operation records**

These diagrams show valid event orders of I/O operations, which also denotes the lifetime of the (*[IoHandle](#page-59-0)*, matchingId) tuple.

If the *OTF2\_IO\_OPERATION\_FLAG\_NON\_BLOCKING* is not set in the *[IoOperationBegin](#page-101-0)* record, then the event order must follow:

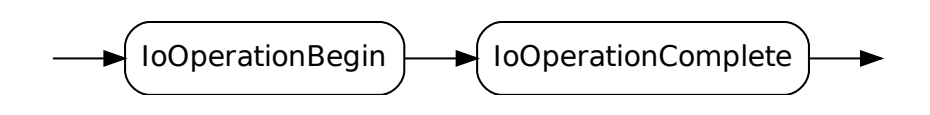

If the *OTF2\_IO\_OPERATION\_FLAG\_NON\_BLOCKING* is set in the *[IoOperationBegin](#page-101-0)* record, then the event order must follow:

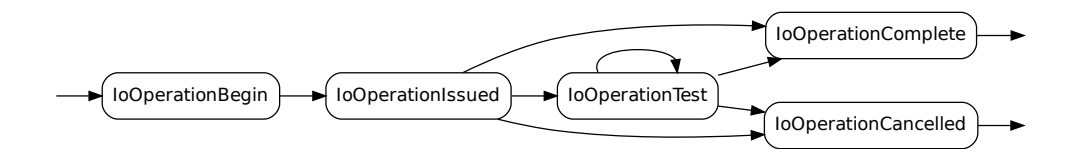

## **.7 List of all definition records**

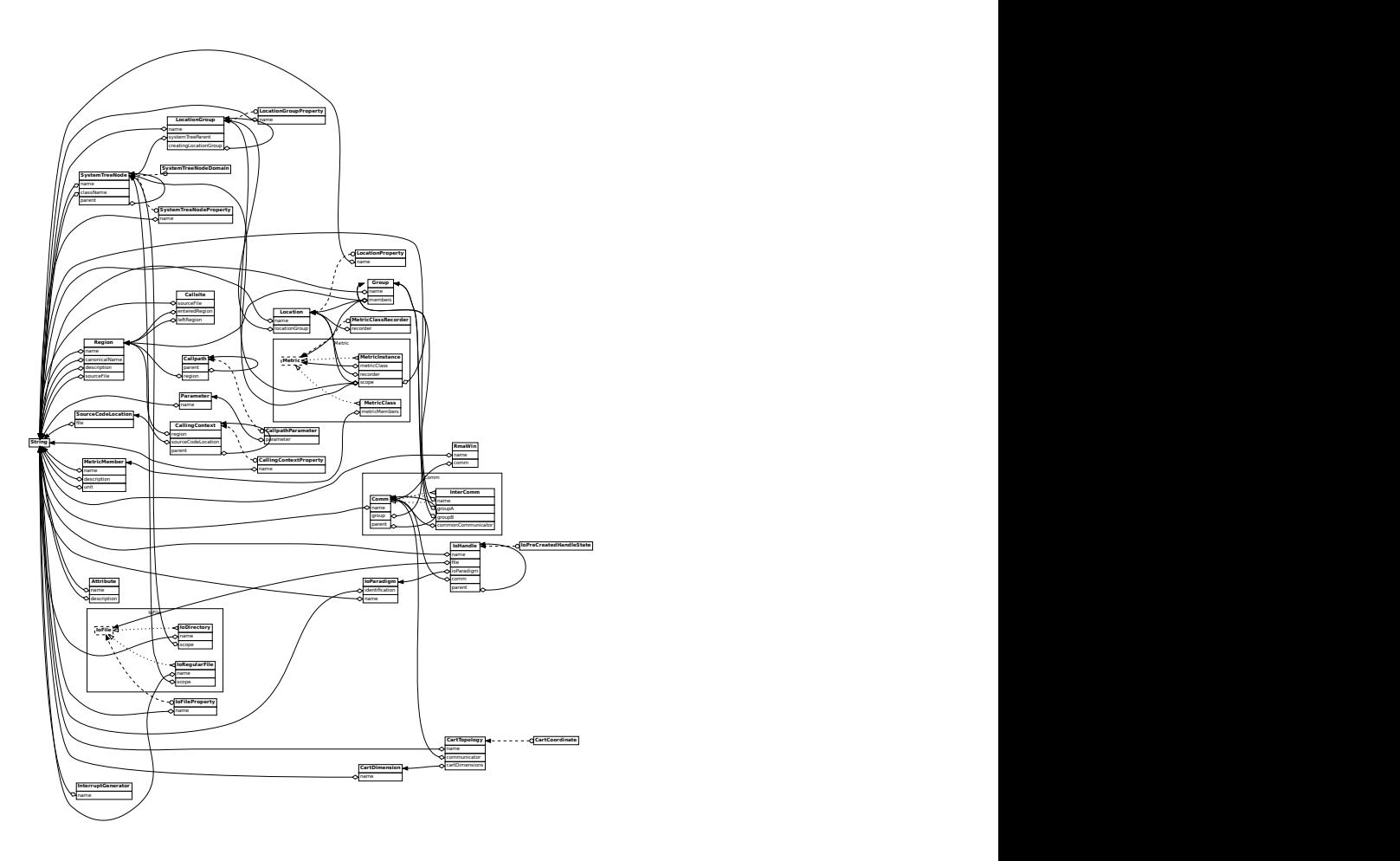

## **.8 ClockProperties**

Defines the timer resolution and time range of this trace. There will be no event with a timestamp less than globalOffset, and no event with timestamp greater than (globalOffset + traceLength).

This definition is only valid as a global definition.

**Attributes**

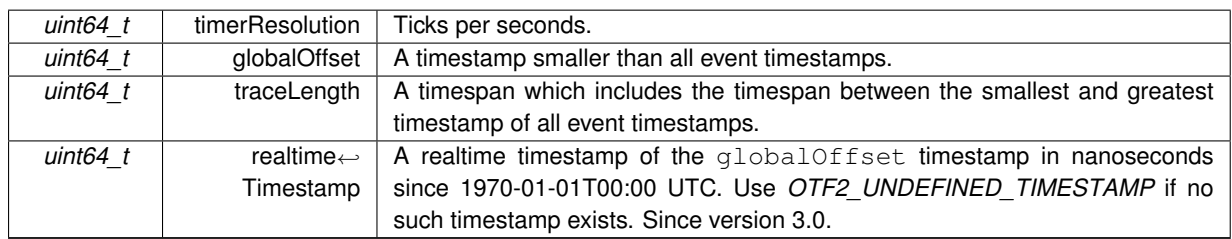

**See also**

OTF2\_GlobalDefWriter\_WriteClockProperties() OTF2\_GlobalDefReaderCallbacks\_SetClockPropertiesCallback()

**Since**

<span id="page-38-0"></span>Version 1.0

## **.9 Paradigm**

Attests that the following parallel paradigm was available at the time when the trace was recorded, and vice versa. Note that this does not attest that the paradigm was used. For convenience, this also includes a proper name for the paradigm and a classification. This definition is only allowed to appear at most once in the definitions per *[Paradigm](#page-38-0)*.

This definition is only valid as a global definition.

### **Attributes**

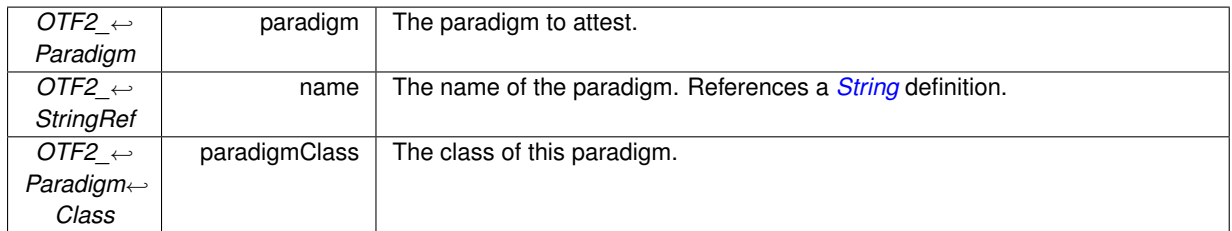

### **See also**

OTF2\_GlobalDefWriter\_WriteParadigm() OTF2\_GlobalDefReaderCallbacks\_SetParadigmCallback()

### **Since**

Version 1.5

## **.10 ParadigmProperty**

Extensible annotation for the *[Paradigm](#page-38-0)* definition.

The tuple (*paradigm*, *property*) must be unique.

This definition is only valid as a global definition.

**Attributes**

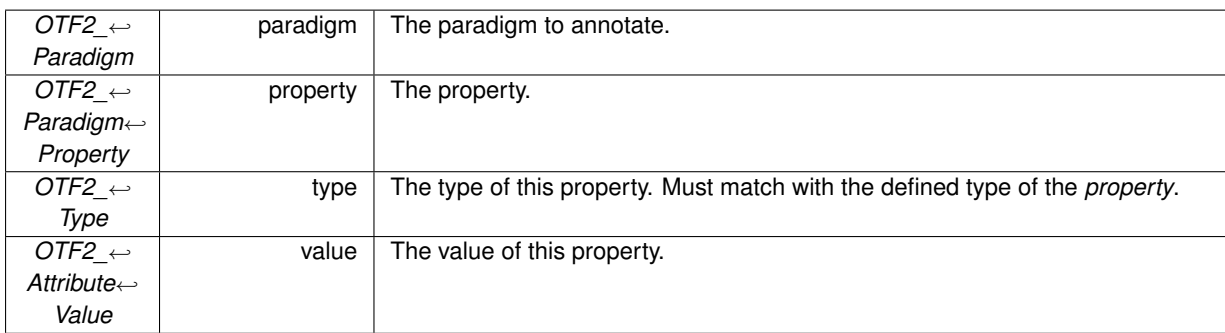

## **See also**

OTF2\_GlobalDefWriter\_WriteParadigmProperty() OTF2\_GlobalDefReaderCallbacks\_SetParadigmPropertyCallback()

**Since**

<span id="page-39-0"></span>Version 1.5

## **.11** *OTF2\_IoParadigmRef* **IoParadigm**

Attests that the following I/O paradigm was available at the time when the trace was recorded, and vice versa. Note that this does not attest that the paradigm was used. For convenience, this also includes a proper name for the paradigm and a classification.

This definition is only valid as a global definition.

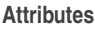

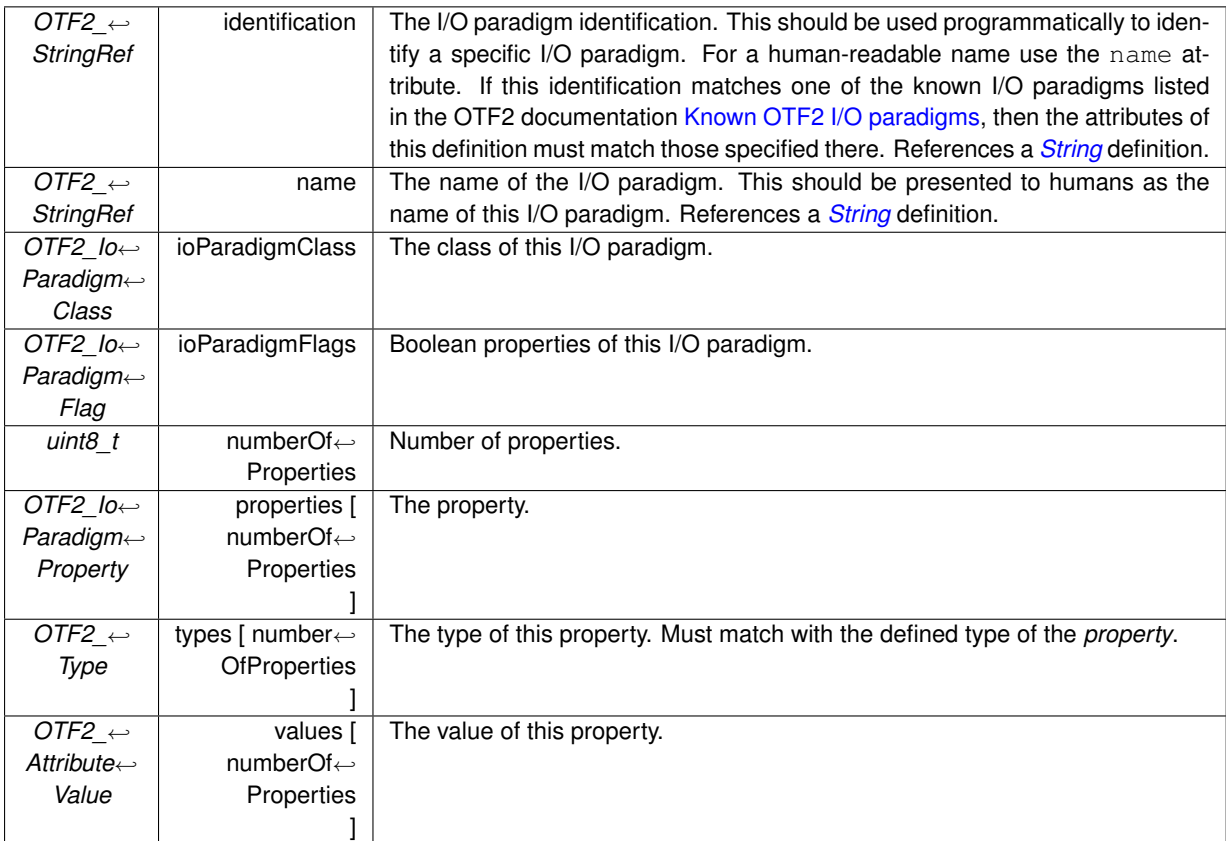

**See also**

OTF2\_GlobalDefWriter\_WriteIoParadigm() OTF2\_GlobalDefReaderCallbacks\_SetIoParadigmCallback()

**Since**

Version 2.1

## **.12 MappingTable**

Mapping tables are needed for situations where an ID is not globally known at measurement time. They are applied automatically at reading.

This definition is only valid as a local definition.

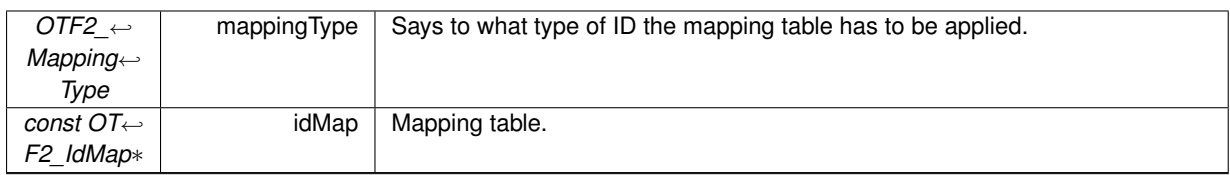

### **See also**

OTF2\_DefWriter\_WriteMappingTable() OTF2\_DefReaderCallbacks\_SetMappingTableCallback()

**Since**

Version 1.0

## **.13 ClockOffset**

Clock offsets are used for clock corrections.

This definition is only valid as a local definition.

### **Attributes**

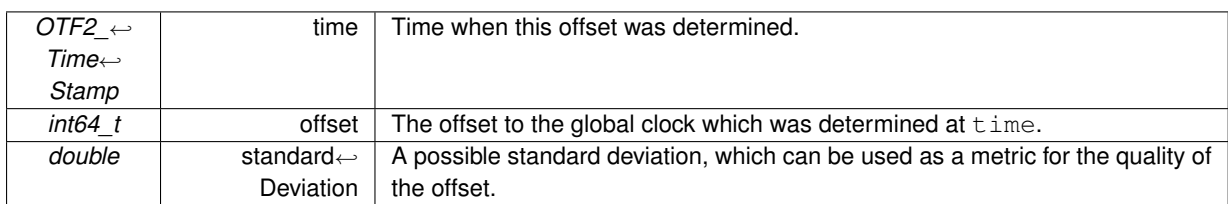

## **See also**

OTF2\_DefWriter\_WriteClockOffset() OTF2\_DefReaderCallbacks\_SetClockOffsetCallback()

**Since**

<span id="page-41-0"></span>Version 1.0

## **.14** *OTF2\_StringRef* **String**

The string definition.

### **.15 Attribute**

**Attributes**

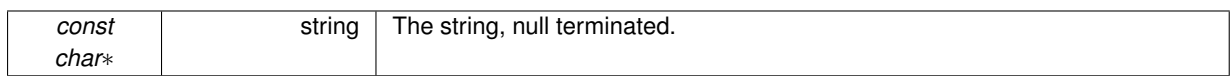

### **See also**

OTF2\_GlobalDefWriter\_WriteString() OTF2\_GlobalDefReaderCallbacks\_SetStringCallback() OTF2\_DefWriter\_WriteString() OTF2\_DefReaderCallbacks\_SetStringCallback()

**Since**

<span id="page-42-1"></span>Version 1.0

## **.15** *OTF2\_AttributeRef* **Attribute**

The attribute definition.

**Attributes**

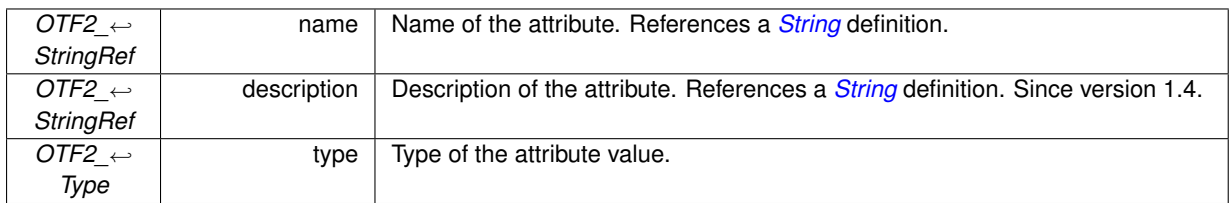

**See also**

OTF2\_GlobalDefWriter\_WriteAttribute() OTF2\_GlobalDefReaderCallbacks\_SetAttributeCallback() OTF2\_DefWriter\_WriteAttribute() OTF2\_DefReaderCallbacks\_SetAttributeCallback()

**Since**

<span id="page-42-0"></span>Version 1.0

## **.16** *OTF2\_SystemTreeNodeRef* **SystemTreeNode**

The system tree node definition.

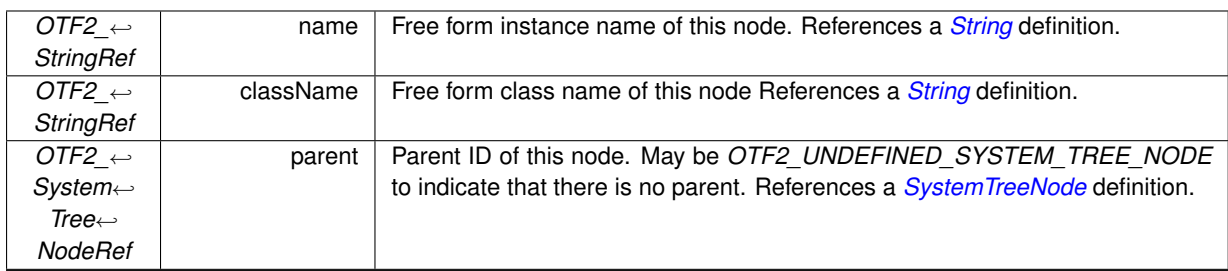

### **Supplements**

*[SystemTreeNodeProperty](#page-51-0) [SystemTreeNodeDomain](#page-51-1)*

## **See also**

OTF2\_GlobalDefWriter\_WriteSystemTreeNode() OTF2\_GlobalDefReaderCallbacks\_SetSystemTreeNodeCallback() OTF2\_DefWriter\_WriteSystemTreeNode() OTF2\_DefReaderCallbacks\_SetSystemTreeNodeCallback()

**Since**

<span id="page-43-0"></span>Version 1.0

## **.17** *OTF2\_LocationGroupRef* **LocationGroup**

The location group definition.

**Attributes**

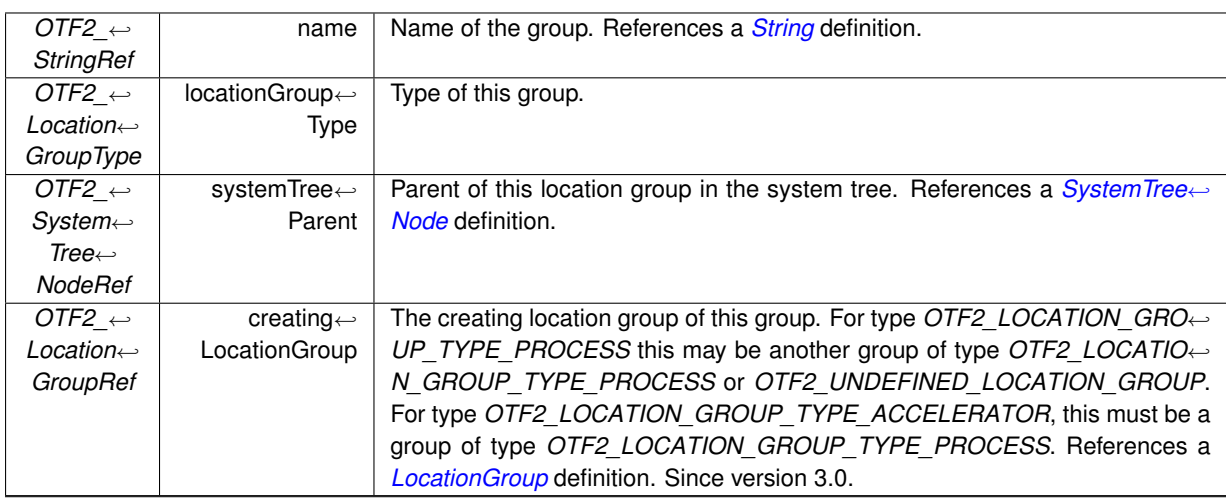

### **Supplements**

*[LocationGroupProperty](#page-52-0)*

**See also**

OTF2\_GlobalDefWriter\_WriteLocationGroup() OTF2\_GlobalDefReaderCallbacks\_SetLocationGroupCallback() OTF2\_DefWriter\_WriteLocationGroup() OTF2\_DefReaderCallbacks\_SetLocationGroupCallback()

**Since**

<span id="page-44-1"></span>Version 1.0

## **.18** *OTF2\_LocationRef* **Location**

The location definition.

**Attributes**

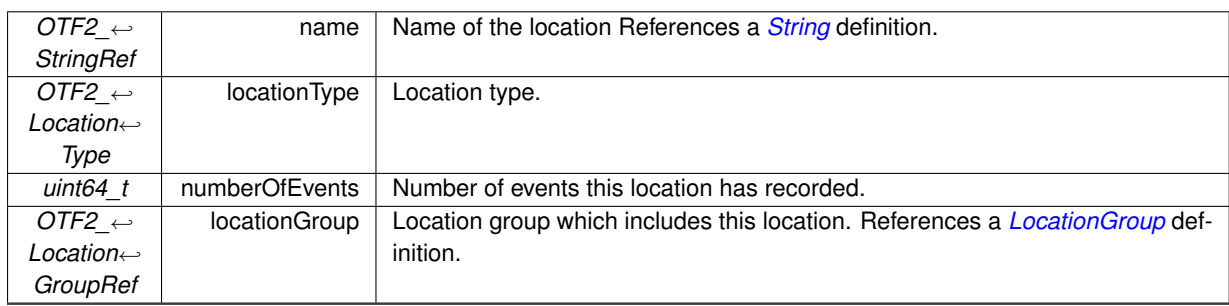

**Supplements**

*[LocationProperty](#page-52-1)*

**See also**

OTF2\_GlobalDefWriter\_WriteLocation() OTF2\_GlobalDefReaderCallbacks\_SetLocationCallback() OTF2\_DefWriter\_WriteLocation() OTF2\_DefReaderCallbacks\_SetLocationCallback()

**Since**

<span id="page-44-0"></span>Version 1.0

## **.19** *OTF2\_RegionRef* **Region**

The region definition.

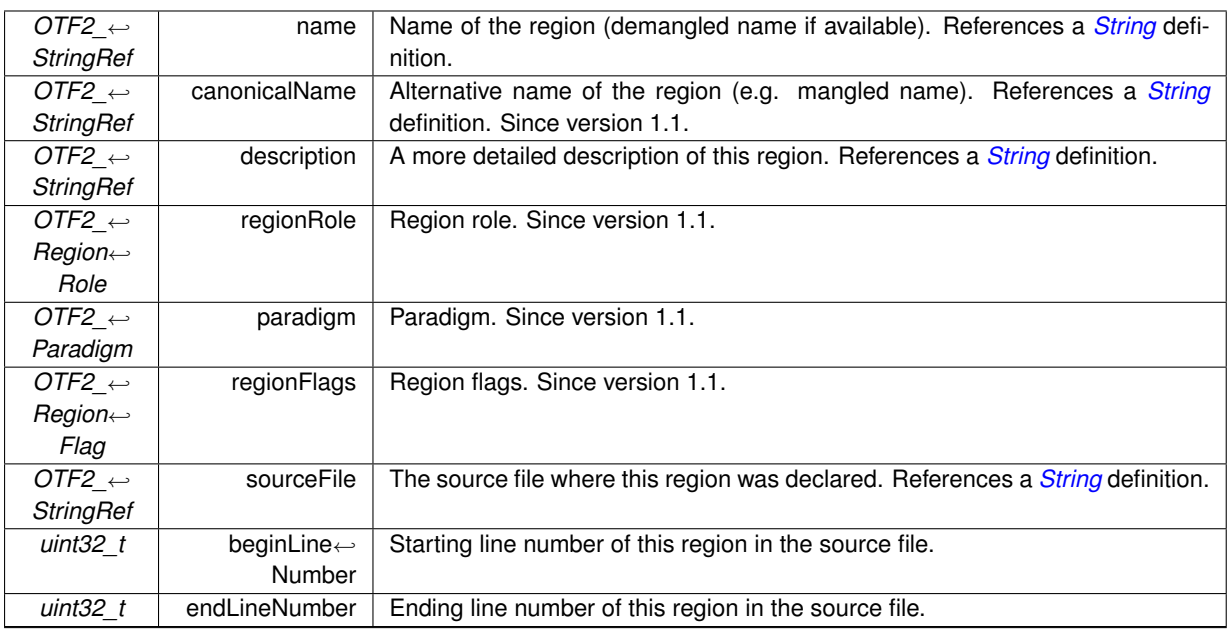

**See also**

OTF2\_GlobalDefWriter\_WriteRegion()

OTF2\_GlobalDefReaderCallbacks\_SetRegionCallback()

OTF2\_DefWriter\_WriteRegion()

OTF2\_DefReaderCallbacks\_SetRegionCallback()

**Since**

Version 1.0

## **.20** *OTF2\_CallsiteRef* **Callsite**

The callsite definition.

**Attributes**

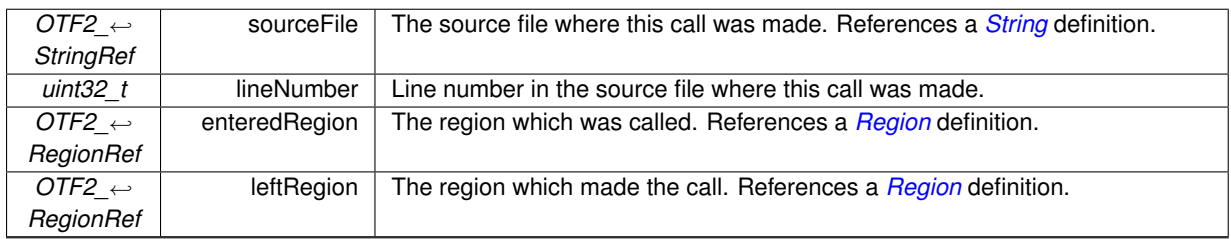

**See also**

OTF2\_GlobalDefWriter\_WriteCallsite() OTF2\_GlobalDefReaderCallbacks\_SetCallsiteCallback() OTF2\_DefWriter\_WriteCallsite() OTF2\_DefReaderCallbacks\_SetCallsiteCallback()

**Since**

Version 1.0

<span id="page-45-0"></span>**[Deprecated](#page-22-0)** In version 2.0

## **.21** *OTF2\_CallpathRef* **Callpath**

The callpath definition.

**Attributes**

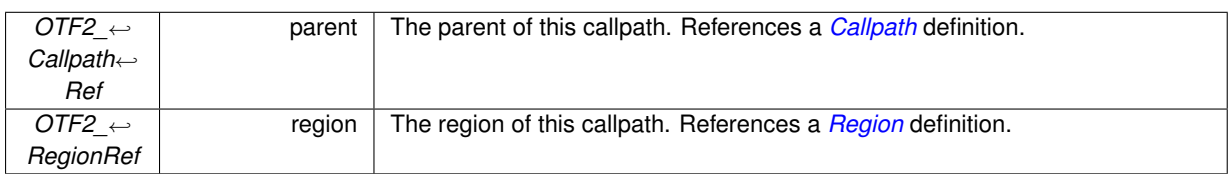

**Supplements**

*[CallpathParameter](#page-60-0)*

**See also**

OTF2\_GlobalDefWriter\_WriteCallpath() OTF2\_GlobalDefReaderCallbacks\_SetCallpathCallback() OTF2\_DefWriter\_WriteCallpath() OTF2\_DefReaderCallbacks\_SetCallpathCallback()

**Since**

<span id="page-46-1"></span>Version 1.0

## **.22** *OTF2\_GroupRef* **Group**

The group definition.

**Attributes**

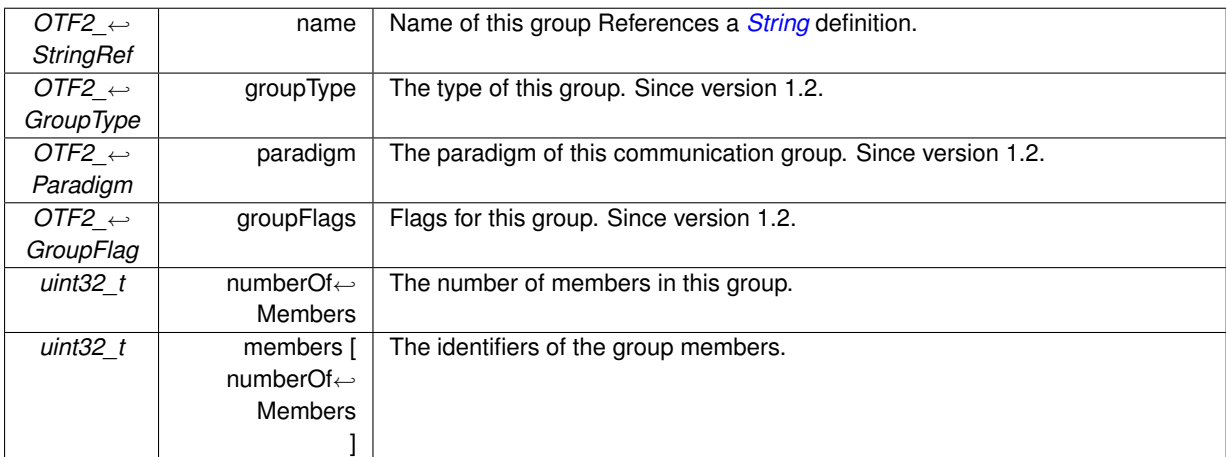

### **See also**

OTF2\_GlobalDefWriter\_WriteGroup() OTF2\_GlobalDefReaderCallbacks\_SetGroupCallback() OTF2\_DefWriter\_WriteGroup() OTF2\_DefReaderCallbacks\_SetGroupCallback()

#### **Since**

<span id="page-46-0"></span>Version 1.0

## **.23** *OTF2\_MetricMemberRef* **MetricMember**

A metric is defined by a *MetricMember* definition. A metric member is always a member of a metric class. Therefore, a single metric is a special case of a metric class with only one member. It is not allowed to reference a metric member ID in a *[Metric](#page-47-0)* event, but only metric class IDs.

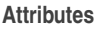

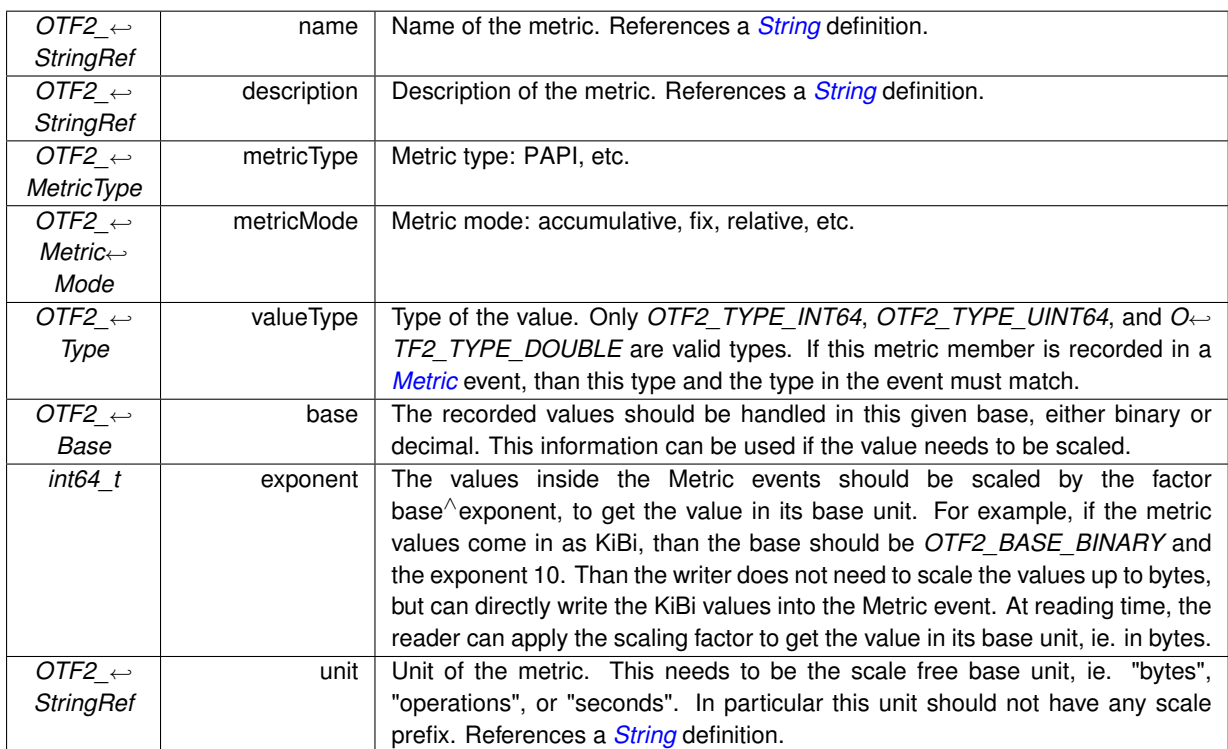

**See also**

OTF2\_GlobalDefWriter\_WriteMetricMember() OTF2\_GlobalDefReaderCallbacks\_SetMetricMemberCallback() OTF2\_DefWriter\_WriteMetricMember() OTF2\_DefReaderCallbacks\_SetMetricMemberCallback()

**Since**

<span id="page-47-0"></span>Version 1.0

## **.24** *OTF2\_MetricRef* **Metric**

This is a polymorphic definition class.

**Derivations**

*[MetricClass](#page-47-1) [MetricInstance](#page-48-0)*

## <span id="page-47-1"></span>**.25** *OTF2\_MetricRef* **MetricClass**

For a metric class it is implicitly given that the event stream that records the metric is also the scope. A metric class can contain multiple different metrics.

### **.26 MetricInstance**

#### **Attributes**

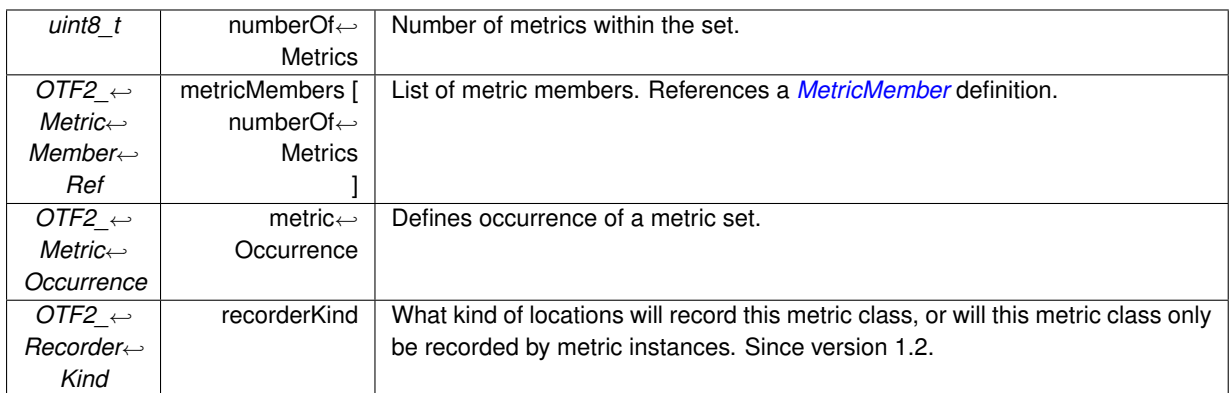

### **Supplements**

*[MetricClassRecorder](#page-50-0)*

**See also**

OTF2\_GlobalDefWriter\_WriteMetricClass() OTF2\_GlobalDefReaderCallbacks\_SetMetricClassCallback() OTF2\_DefWriter\_WriteMetricClass() OTF2\_DefReaderCallbacks\_SetMetricClassCallback()

**Since**

<span id="page-48-0"></span>Version 1.0

## **.26** *OTF2\_MetricRef* **MetricInstance**

A *MetricInstance* is used to define metrics that are recorded at one location for multiple locations or for another location. The occurrence of a metric instance is implicitly of type *OTF2\_METRIC\_ASYNCHRONOUS*.

**Attributes**

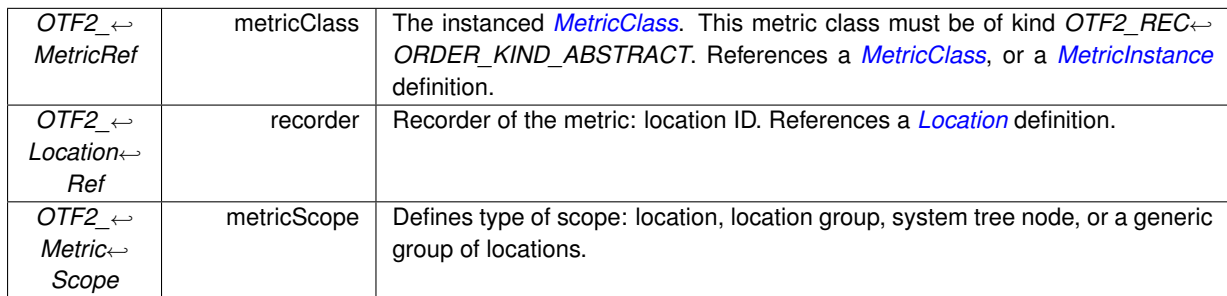

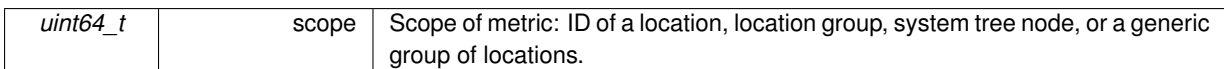

### **See also**

OTF2\_GlobalDefWriter\_WriteMetricInstance() OTF2\_GlobalDefReaderCallbacks\_SetMetricInstanceCallback() OTF2\_DefWriter\_WriteMetricInstance() OTF2\_DefReaderCallbacks\_SetMetricInstanceCallback()

#### **Since**

<span id="page-49-0"></span>Version 1.0

## **.27** *OTF2\_CommRef* **Comm**

This is a polymorphic definition class.

**Derivations**

*[Comm](#page-49-0) [InterComm](#page-61-0)*

## **.28** *OTF2\_CommRef* **Comm**

The communicator definition.

**Attributes**

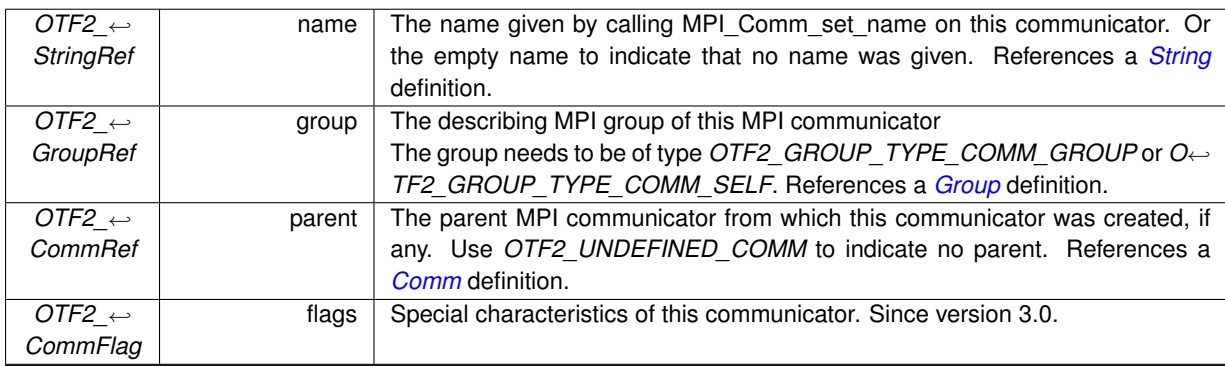

**See also**

OTF2\_GlobalDefWriter\_WriteComm() OTF2\_GlobalDefReaderCallbacks\_SetCommCallback() OTF2\_DefWriter\_WriteComm() OTF2\_DefReaderCallbacks\_SetCommCallback()

### **Since**

<span id="page-49-1"></span>Version 1.0

## **.29** *OTF2\_ParameterRef* **Parameter**

The parameter definition.

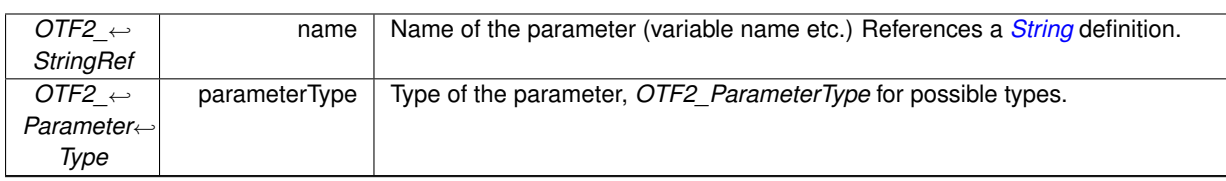

**See also**

OTF2\_GlobalDefWriter\_WriteParameter() OTF2\_GlobalDefReaderCallbacks\_SetParameterCallback() OTF2\_DefWriter\_WriteParameter() OTF2\_DefReaderCallbacks\_SetParameterCallback()

**Since**

Version 1.0

## **.30** *OTF2\_RmaWinRef* **RmaWin**

A window defines the communication context for any remote-memory access operation.

**Attributes**

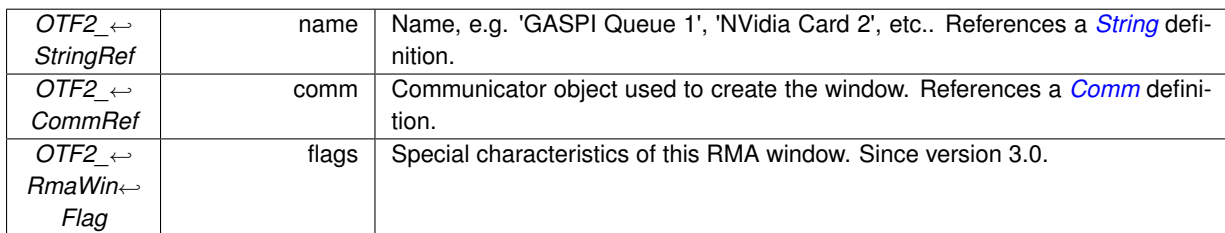

**See also**

OTF2\_GlobalDefWriter\_WriteRmaWin()

OTF2\_GlobalDefReaderCallbacks\_SetRmaWinCallback()

OTF2\_DefWriter\_WriteRmaWin()

OTF2\_DefReaderCallbacks\_SetRmaWinCallback()

**Since**

<span id="page-50-0"></span>Version 1.2

## **.31 MetricClassRecorder**

The metric class recorder definition.

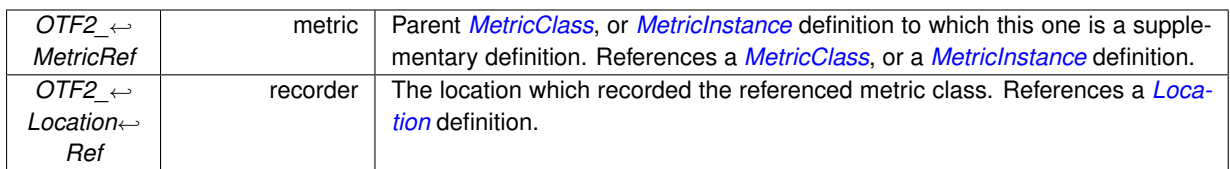

### **See also**

OTF2\_GlobalDefWriter\_WriteMetricClassRecorder() OTF2\_GlobalDefReaderCallbacks\_SetMetricClassRecorderCallback() OTF2\_DefWriter\_WriteMetricClassRecorder() OTF2\_DefReaderCallbacks\_SetMetricClassRecorderCallback()

**Since**

<span id="page-51-0"></span>Version 1.2

## **.32 SystemTreeNodeProperty**

An arbitrary key/value property for a *[SystemTreeNode](#page-42-0)* definition.

**Attributes**

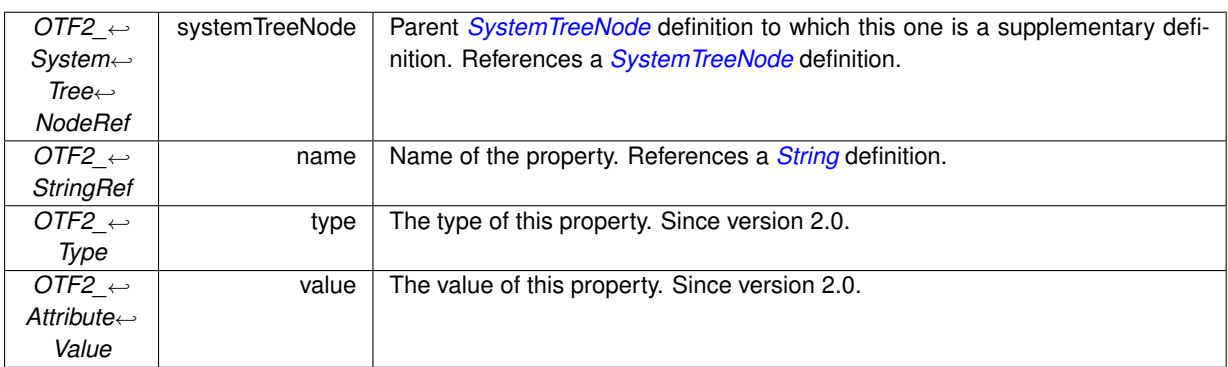

**See also**

OTF2\_GlobalDefWriter\_WriteSystemTreeNodeProperty() OTF2\_GlobalDefReaderCallbacks\_SetSystemTreeNodePropertyCallback() OTF2\_DefWriter\_WriteSystemTreeNodeProperty() OTF2\_DefReaderCallbacks\_SetSystemTreeNodePropertyCallback()

## **Since**

<span id="page-51-1"></span>Version 1.2

## **.33 SystemTreeNodeDomain**

The system tree node domain definition.

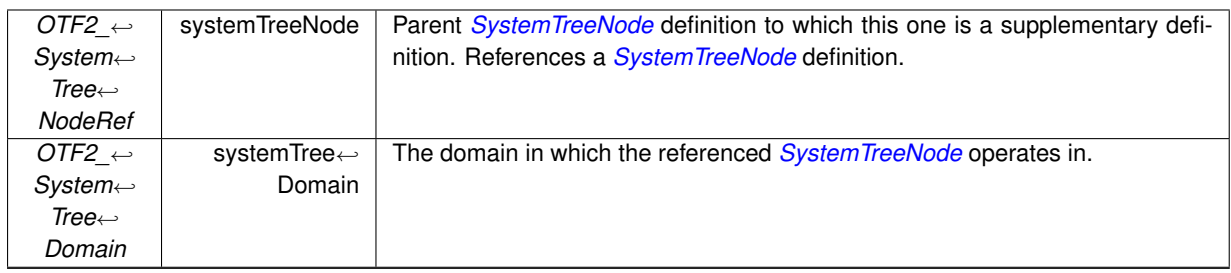

**See also**

OTF2\_GlobalDefWriter\_WriteSystemTreeNodeDomain() OTF2\_GlobalDefReaderCallbacks\_SetSystemTreeNodeDomainCallback() OTF2\_DefWriter\_WriteSystemTreeNodeDomain() OTF2\_DefReaderCallbacks\_SetSystemTreeNodeDomainCallback()

**Since**

<span id="page-52-0"></span>Version 1.2

## **.34 LocationGroupProperty**

An arbitrary key/value property for a *[LocationGroup](#page-43-0)* definition.

**Attributes**

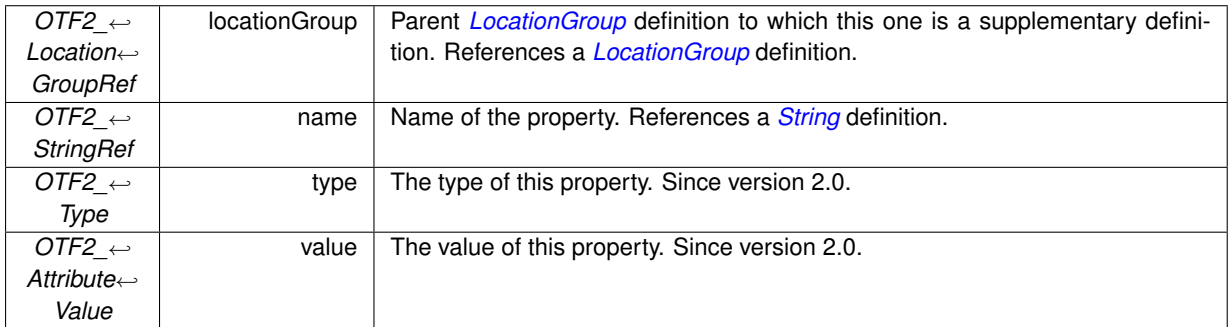

**See also**

OTF2\_GlobalDefWriter\_WriteLocationGroupProperty() OTF2\_GlobalDefReaderCallbacks\_SetLocationGroupPropertyCallback() OTF2\_DefWriter\_WriteLocationGroupProperty() OTF2\_DefReaderCallbacks\_SetLocationGroupPropertyCallback()

**Since**

<span id="page-52-1"></span>Version 1.3

## **.35 LocationProperty**

An arbitrary key/value property for a *[Location](#page-44-1)* definition.

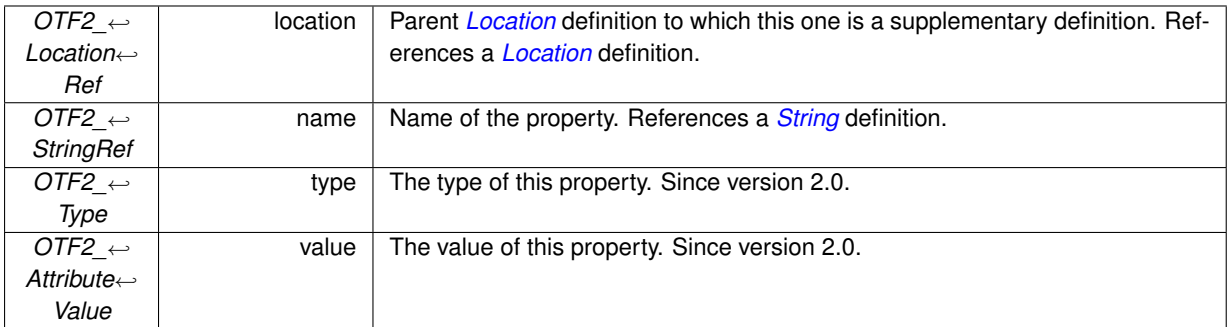

### **See also**

OTF2\_GlobalDefWriter\_WriteLocationProperty() OTF2\_GlobalDefReaderCallbacks\_SetLocationPropertyCallback() OTF2\_DefWriter\_WriteLocationProperty() OTF2\_DefReaderCallbacks\_SetLocationPropertyCallback()

## **Since**

<span id="page-53-0"></span>Version 1.3

## **.36** *OTF2\_CartDimensionRef* **CartDimension**

Each dimension in a Cartesian topology is composed of a global ID, a name, its size, and whether it is periodic or not.

**Attributes**

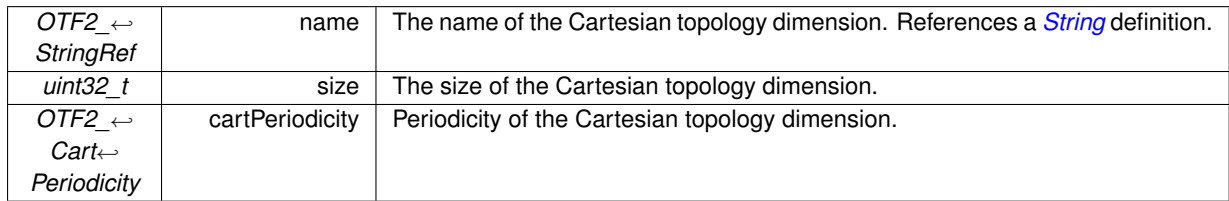

**See also**

OTF2\_GlobalDefWriter\_WriteCartDimension() OTF2\_GlobalDefReaderCallbacks\_SetCartDimensionCallback() OTF2\_DefWriter\_WriteCartDimension() OTF2\_DefReaderCallbacks\_SetCartDimensionCallback()

## **Since**

<span id="page-53-1"></span>Version 1.3

## **.37** *OTF2\_CartTopologyRef* **CartTopology**

Each topology is described by a global ID, a reference to its name, a reference to a communicator, the number of dimensions, and references to those dimensions. The topology type is defined by the paradigm of the group referenced by the associated communicator.

### **.38 CartCoordinate**

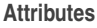

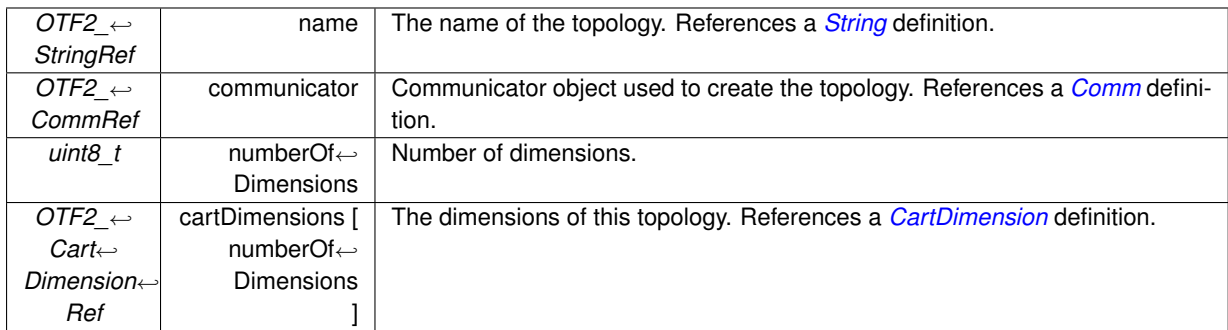

### **Supplements**

*[CartCoordinate](#page-54-0)*

### **See also**

OTF2\_GlobalDefWriter\_WriteCartTopology() OTF2\_GlobalDefReaderCallbacks\_SetCartTopologyCallback() OTF2\_DefWriter\_WriteCartTopology() OTF2\_DefReaderCallbacks\_SetCartTopologyCallback()

#### **Since**

<span id="page-54-0"></span>Version 1.3

## **.38 CartCoordinate**

Defines the coordinate of the location referenced by the given rank (w.r.t. the communicator associated to the topology) in the referenced topology.

**Attributes**

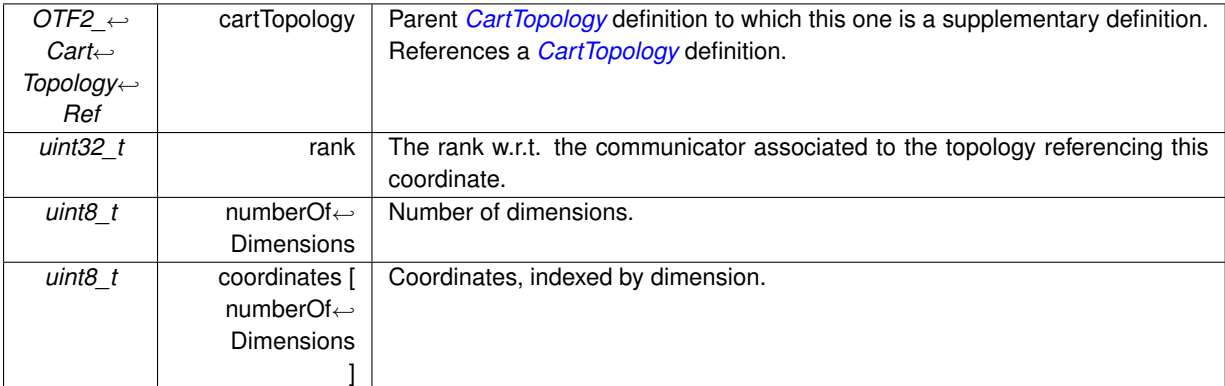

### **See also**

OTF2\_GlobalDefWriter\_WriteCartCoordinate() OTF2\_GlobalDefReaderCallbacks\_SetCartCoordinateCallback() OTF2\_DefWriter\_WriteCartCoordinate() OTF2\_DefReaderCallbacks\_SetCartCoordinateCallback()

#### **Since**

<span id="page-54-1"></span>Version 1.3

## **.39** *OTF2\_SourceCodeLocationRef* **SourceCodeLocation**

The definition of a source code location as tuple of the corresponding file name and line number.

When used to attach source code annotations to events, use the *OTF2\_AttributeList* with an *[Attribute](#page-42-1)* definition named "SOURCE\_CODE\_LOCATION" and of type *OTF2\_TYPE\_SOURCE\_CODE\_LOCATION*.

#### **Attributes**

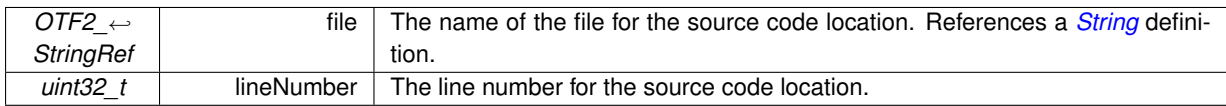

### **See also**

OTF2\_GlobalDefWriter\_WriteSourceCodeLocation() OTF2\_GlobalDefReaderCallbacks\_SetSourceCodeLocationCallback() OTF2\_DefWriter\_WriteSourceCodeLocation() OTF2\_DefReaderCallbacks\_SetSourceCodeLocationCallback()

### **Since**

<span id="page-55-0"></span>Version 1.5

## **.40** *OTF2\_CallingContextRef* **CallingContext**

Defines a node in the calling context tree. These nodes are referenced in the *[CallingContextSample](#page-96-0)*, *[Calling](#page-95-0)*←- *[ContextEnter](#page-95-0)*, and *[CallingContextLeave](#page-96-1)* events.

The referenced *[CallingContext](#page-55-0)* node in these events form a path which represents the calling context at this time. This path will be partitioned into at most three sub-paths by the *unwindDistance* attribute. For the *[CallingContext](#page-96-1)*←- *[Leave](#page-96-1)* event, the *unwindDistance* is defined to be 1.

Starting from the referenced *[CallingContext](#page-55-0)* node, the first  $N \geq 0$  nodes were newly entered regions since the previous calling context event. The next node is a region which was not left but made progress since the previous calling context event. All other nodes did not make progress at all, and thus the regions were neither left nor entered again. The *unwindDistance* is then  $N + 1$ . In case the unwindDistance is 0, there are neither newly entered regions nor regions which made progress.

It is guaranteed, that the node referenced by the *unwindDistance* exists in the previous and current calling context. All descendants of this node's child in the previous calling context were left since the previous calling context event.

It is valid that this node is the *OTF2\_UNDEFINED\_CALLING\_CONTEXT* node and that this node is already reached after *unwindDistance* −1 steps. In the latter case, there exists no region which made progress, all regions in the previous calling context were left and all regions in the current calling context were newly entered.

Note that for *[CallingContextLeave](#page-96-1)* events, the parent of the referenced *[CallingContext](#page-55-0)* must be used as the previous calling context for the next event.

Regions which were entered with a *[CallingContextEnter](#page-95-0)* event form an upper bound for the unwind distance, i.e., the *unwindDistance* points either to the parent of the last such entered region, or a node which is a descendant to this parent.

To summarize, an *unwindDistance* of 0 means that no regions were left, newly entered, or made any progress. An *unwindDistance* of 1 means that some regions were left regarding the previous calling context, no regions were newly entered, and there was progress in the region of the first node. An *unwindDistance* greater than 1 means that some regions were left regarding the previous calling context, there was progress in one region, and the first *unwindDistance* −1 regions were newly entered.

## **.41 CallingContextProperty**

**Attributes**

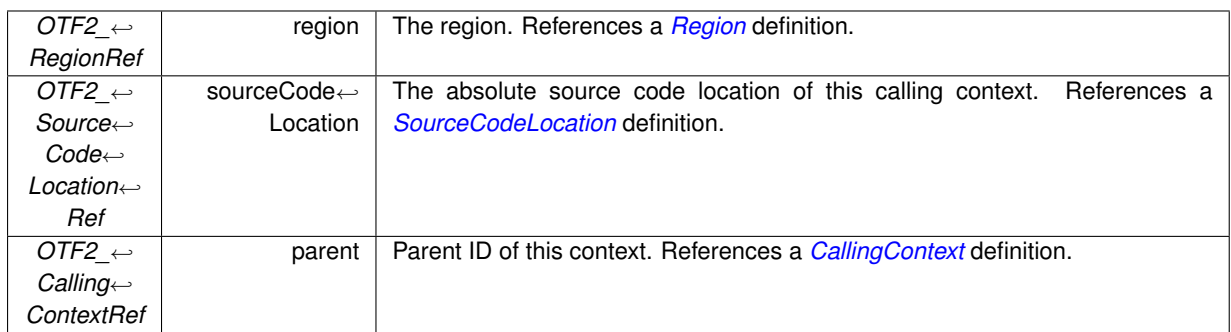

### **Supplements**

*[CallingContextProperty](#page-56-0)*

### **See also**

OTF2\_GlobalDefWriter\_WriteCallingContext() OTF2\_GlobalDefReaderCallbacks\_SetCallingContextCallback() OTF2\_DefWriter\_WriteCallingContext() OTF2\_DefReaderCallbacks\_SetCallingContextCallback()

### **Since**

<span id="page-56-0"></span>Version 1.5

## **.41 CallingContextProperty**

An arbitrary key/value property for a *[CallingContext](#page-55-0)* definition.

**Attributes**

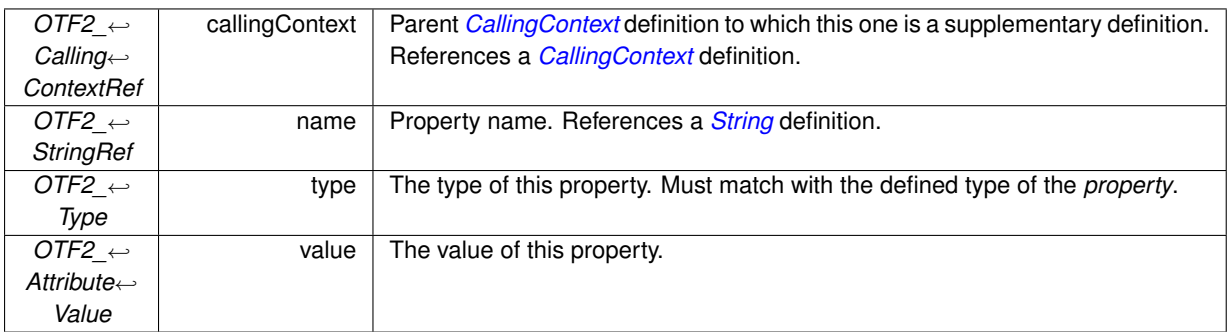

## **See also**

OTF2\_GlobalDefWriter\_WriteCallingContextProperty() OTF2\_GlobalDefReaderCallbacks\_SetCallingContextPropertyCallback() OTF2\_DefWriter\_WriteCallingContextProperty() OTF2\_DefReaderCallbacks\_SetCallingContextPropertyCallback()

## **Since**

Version 2.0

## **.42** *OTF2\_InterruptGeneratorRef* **InterruptGenerator**

Defines an interrupt generator which periodically triggers *[CallingContextSample](#page-96-0)* events. If the mode of the interrupt generator is set to *OTF2\_INTERRUPT\_GENERATOR\_MODE\_TIME*, the generator produces interrupts which are uniformly distributed over time, and the unit of the period is implicitly in seconds. If the mode is *OTF2\_INTERRUP*← *T\_GENERATOR\_MODE\_COUNT*, the interrupt is triggered if a specific counter threshold is reached in the system. Therefore these samples are unlikely to be uniformly distributed over time. The unit of the period is then implicitly a number (threshold value).

The interrupts period in base unit (which is implicitly seconds or number, based on the mode) is derived out of the base, the exponent, and the period attributes by this formula:

### base-period = period x base $\wedge$ exponent

**Attributes**

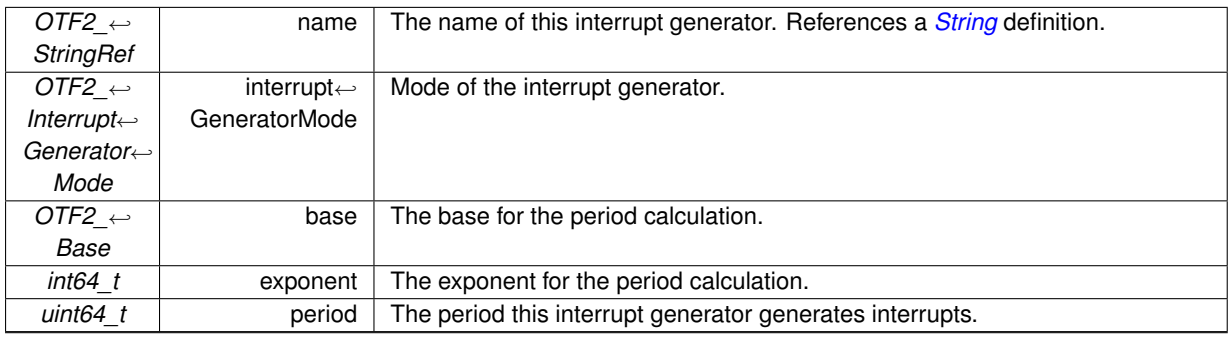

#### **See also**

OTF2\_GlobalDefWriter\_WriteInterruptGenerator() OTF2\_GlobalDefReaderCallbacks\_SetInterruptGeneratorCallback() OTF2\_DefWriter\_WriteInterruptGenerator() OTF2\_DefReaderCallbacks\_SetInterruptGeneratorCallback()

### **Since**

<span id="page-57-0"></span>Version 1.5

## **.43 IoFileProperty**

Extensible annotation for the polymorphic *[IoFile](#page-58-0)* definition class.

The tuple (*ioFile*, *name*) must be unique.

**Attributes**

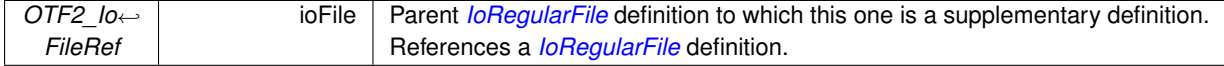

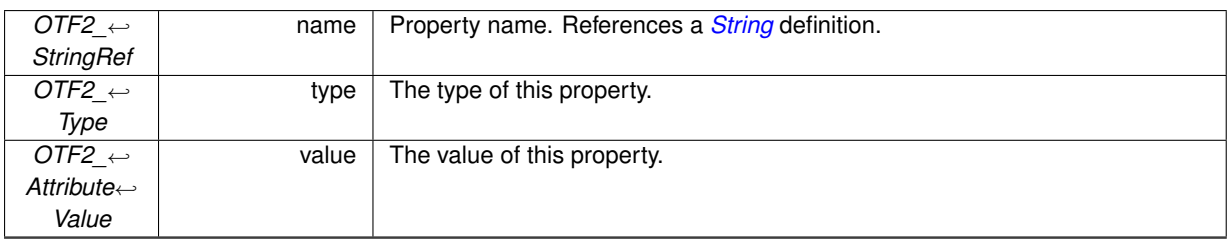

**See also**

OTF2\_GlobalDefWriter\_WriteIoFileProperty() OTF2\_GlobalDefReaderCallbacks\_SetIoFilePropertyCallback() OTF2\_DefWriter\_WriteIoFileProperty() OTF2\_DefReaderCallbacks\_SetIoFilePropertyCallback()

**Since**

<span id="page-58-0"></span>Version 2.1

## **.44** *OTF2\_IoFileRef* **IoFile**

This is a polymorphic definition class.

**Derivations**

*[IoRegularFile](#page-58-1) [IoDirectory](#page-58-2)*

## <span id="page-58-1"></span>**.45** *OTF2\_IoFileRef* **IoRegularFile**

Defines a regular file from which an *[IoHandle](#page-59-0)* can be created.

This definition is member of the polymorphic *[IoFile](#page-58-0)* definition class. All definitions of this polymorphic definition class share the same global identifier namespace.

**Attributes**

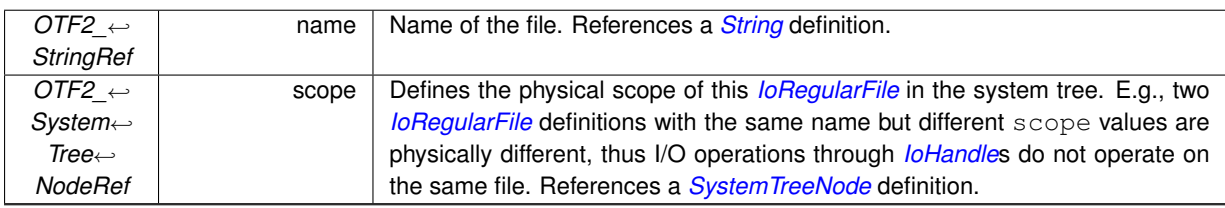

**Supplements**

## *[IoFileProperty](#page-57-0)*

**See also**

OTF2\_GlobalDefWriter\_WriteIoRegularFile() OTF2\_GlobalDefReaderCallbacks\_SetIoRegularFileCallback() OTF2\_DefWriter\_WriteIoRegularFile() OTF2\_DefReaderCallbacks\_SetIoRegularFileCallback()

#### **Since**

<span id="page-58-2"></span>Version 2.1

## **.46** *OTF2\_IoFileRef* **IoDirectory**

### Defines a directory from which an *[IoHandle](#page-59-0)* can be created.

This definition is member of the polymorphic *[IoFile](#page-58-0)* definition class. All definitions of this polymorphic definition class share the same global identifier namespace.

**Attributes**

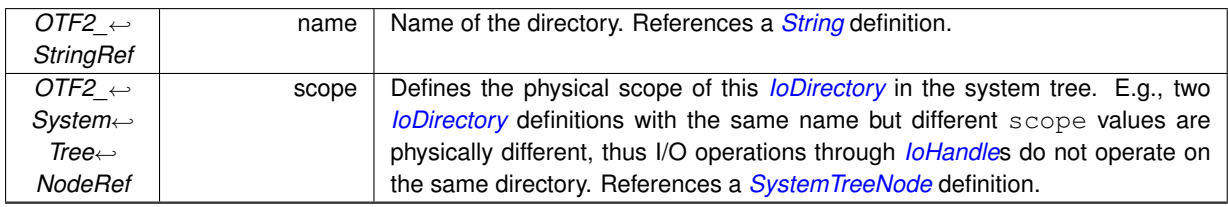

**See also**

OTF2\_GlobalDefWriter\_WriteIoDirectory() OTF2\_GlobalDefReaderCallbacks\_SetIoDirectoryCallback() OTF2\_DefWriter\_WriteIoDirectory() OTF2\_DefReaderCallbacks\_SetIoDirectoryCallback()

**Since**

<span id="page-59-0"></span>Version 2.1

## **.47** *OTF2\_IoHandleRef* **IoHandle**

Defines an I/O handle which will be used by subsequent I/O operations. I/O operations can only be applied to *active* I/O handles. An I/O handle gets *active* either if it was marked with the *OTF2\_IO\_HANDLE\_FLAG\_PRE\_CREAT*←- *ED* flag, after it was referenced in an *[IoCreateHandle](#page-97-0)* event, or it was referenced in the *newHandle* attribute of an *[IoDuplicateHandle](#page-98-0)* event. It gets *inactive* if it was referenced in an *[IoDestroyHandle](#page-98-1)* event. This life cycle can be repeated indefinitely. Though the *OTF2\_IO\_HANDLE\_FLAG\_PRE\_CREATED* flag is unset after a *[IoDuplicate](#page-98-0)*←- *[Handle](#page-98-0)* event. All *[Location](#page-44-1)*s of a *[LocationGroup](#page-43-0)* have access to an *active [IoHandle](#page-59-0)*, regardless which *[Location](#page-44-1)* of the *[LocationGroup](#page-43-0)* activated the *[IoHandle](#page-59-0)*.

**Attributes**

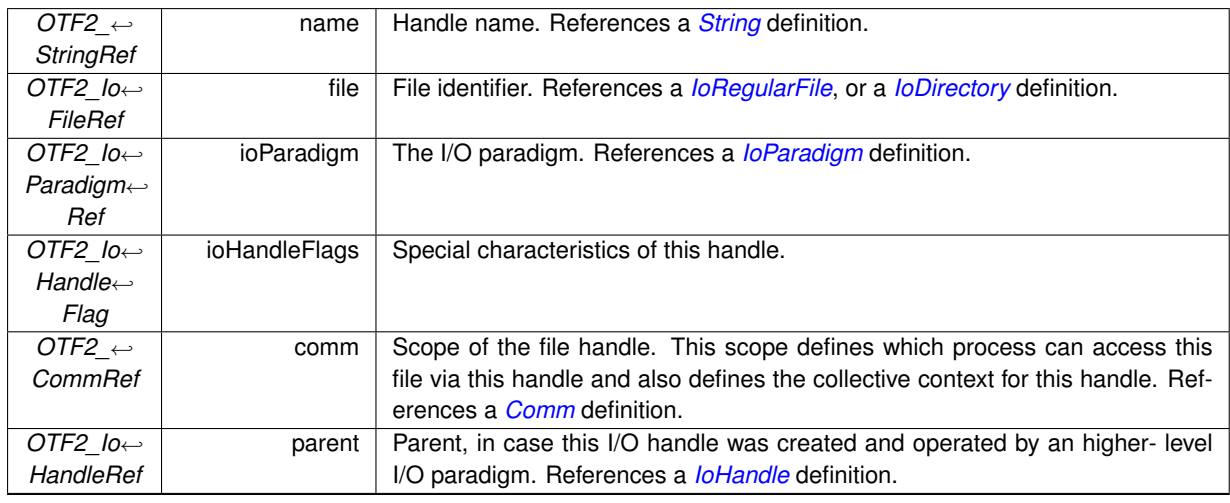

### **Supplements**

*[IoPreCreatedHandleState](#page-60-1)*

#### **See also**

OTF2\_GlobalDefWriter\_WriteIoHandle() OTF2\_GlobalDefReaderCallbacks\_SetIoHandleCallback() OTF2\_DefWriter\_WriteIoHandle() OTF2\_DefReaderCallbacks\_SetIoHandleCallback()

**Since**

<span id="page-60-1"></span>Version 2.1

## **.48 IoPreCreatedHandleState**

Provide the I/O access mode and status flags for *pre-created [IoHandle](#page-59-0)*s.

Only allowed once for a *[IoHandle](#page-59-0)* definition with the *OTF2\_IO\_HANDLE\_FLAG\_PRE\_CREATED* flag set.

**Attributes**

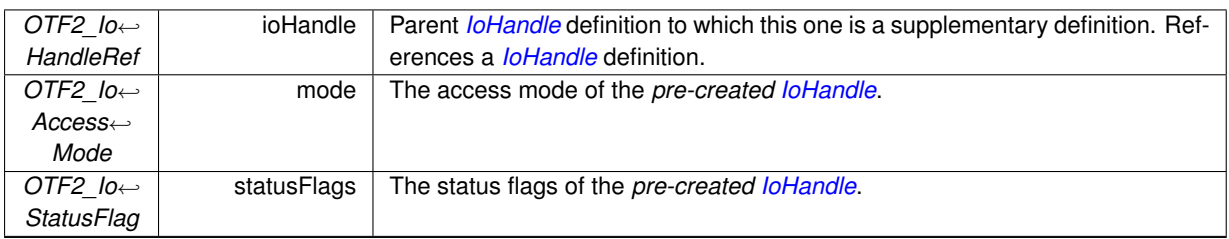

## **See also**

OTF2\_GlobalDefWriter\_WriteIoPreCreatedHandleState() OTF2\_GlobalDefReaderCallbacks\_SetIoPreCreatedHandleStateCallback() OTF2\_DefWriter\_WriteIoPreCreatedHandleState() OTF2\_DefReaderCallbacks\_SetIoPreCreatedHandleStateCallback()

**Since**

<span id="page-60-0"></span>Version 2.1

## **.49 CallpathParameter**

A parameter for a callpath definition.

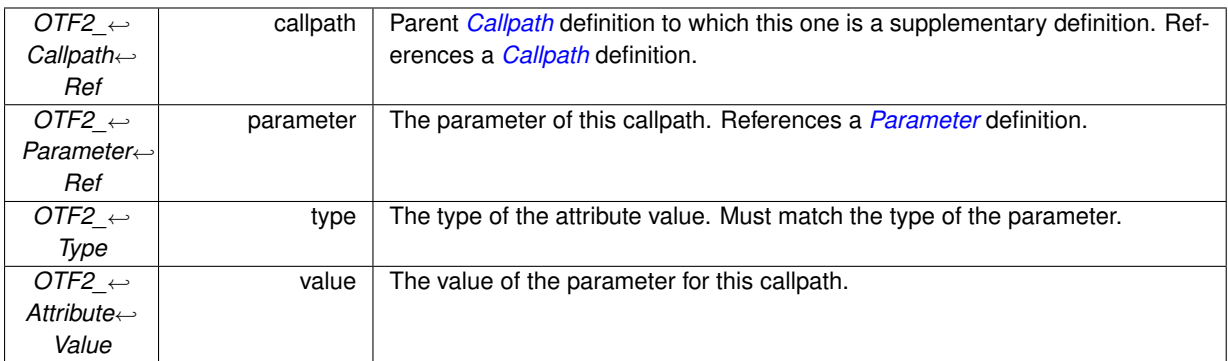

### **See also**

OTF2\_GlobalDefWriter\_WriteCallpathParameter() OTF2\_GlobalDefReaderCallbacks\_SetCallpathParameterCallback() OTF2\_DefWriter\_WriteCallpathParameter() OTF2\_DefReaderCallbacks\_SetCallpathParameterCallback()

### **Since**

<span id="page-61-0"></span>Version 2.2

## **.50** *OTF2\_CommRef* **InterComm**

The inter-communicator definition.

**Attributes**

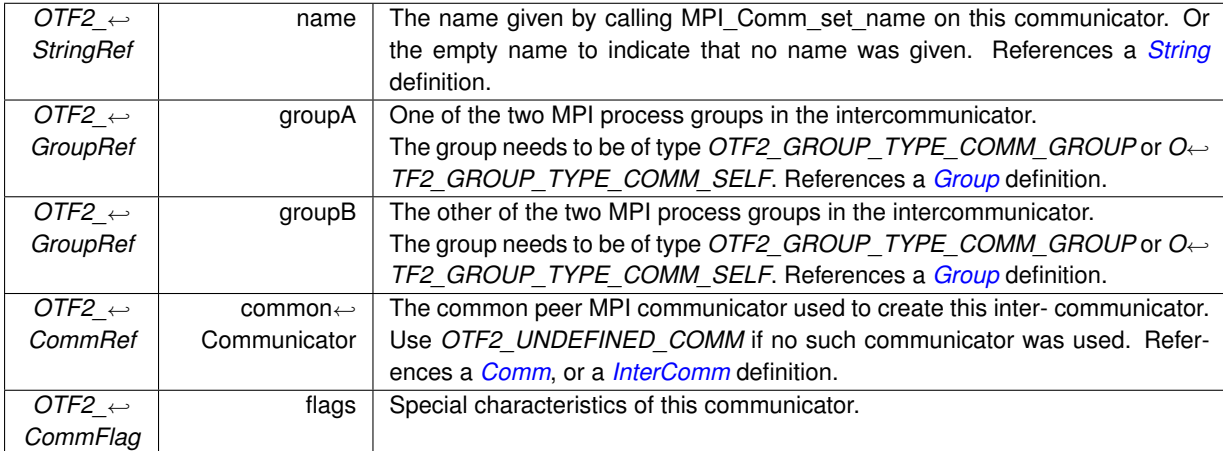

## **See also**

OTF2\_GlobalDefWriter\_WriteInterComm()

- OTF2\_GlobalDefReaderCallbacks\_SetInterCommCallback()
- OTF2\_DefWriter\_WriteInterComm()

OTF2\_DefReaderCallbacks\_SetInterCommCallback()

#### **Since**

Version 3.0

## **.51 List of all event records**

## **.52 BufferFlush**

This event signals that the internal buffer was flushed at the given time.

**Attributes**

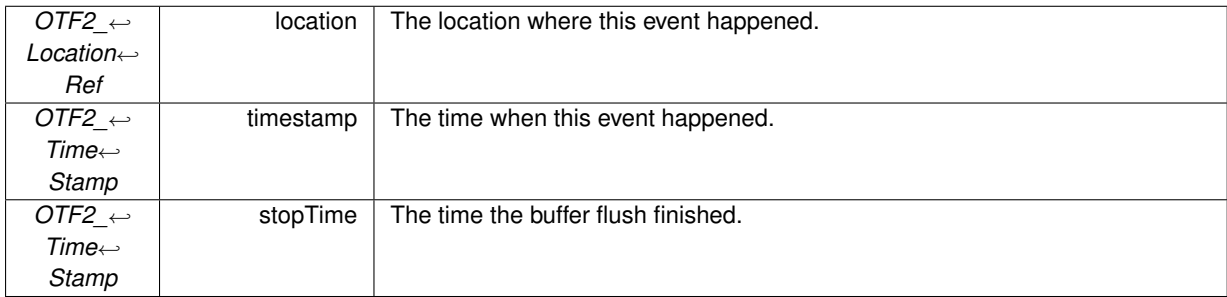

**See also**

OTF2\_EvtWriter\_BufferFlush()

OTF2\_GlobalEvtReaderCallbacks\_SetBufferFlushCallback() OTF2\_EvtReaderCallbacks\_SetBufferFlushCallback()

**Since**

Version 1.0

## **.53 MeasurementOnOff**

This event signals where the measurement system turned measurement on or off.

**Attributes**

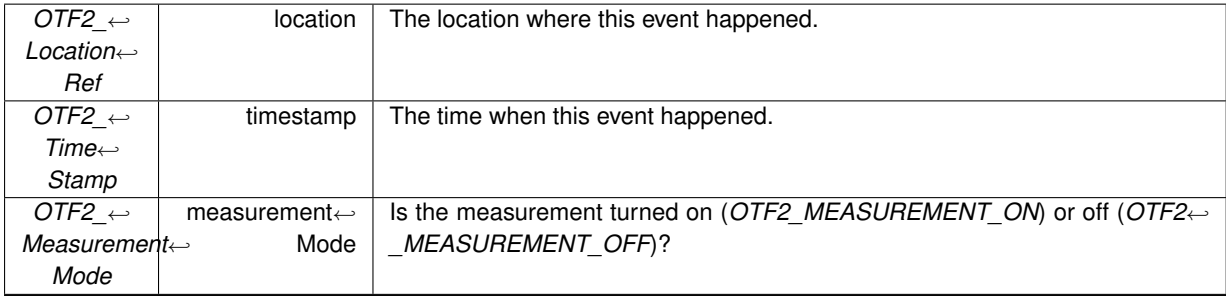

**See also**

OTF2\_EvtWriter\_MeasurementOnOff() OTF2\_GlobalEvtReaderCallbacks\_SetMeasurementOnOffCallback() OTF2\_EvtReaderCallbacks\_SetMeasurementOnOffCallback()

**Since**

Version 1.0

## **.54 Enter**

An *Enter* record indicates that the program enters a code region.

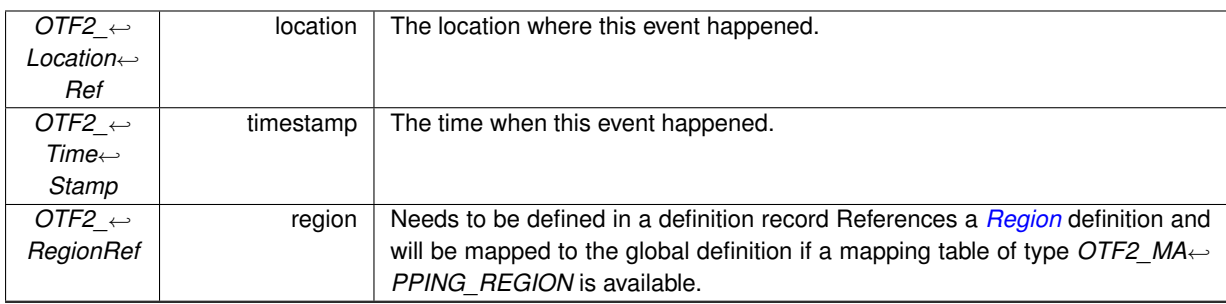

### **See also**

OTF2\_EvtWriter\_Enter() OTF2\_GlobalEvtReaderCallbacks\_SetEnterCallback() OTF2\_EvtReaderCallbacks\_SetEnterCallback()

#### **Since**

Version 1.0

## **.55 Leave**

A *Leave* record indicates that the program leaves a code region.

#### **Attributes**

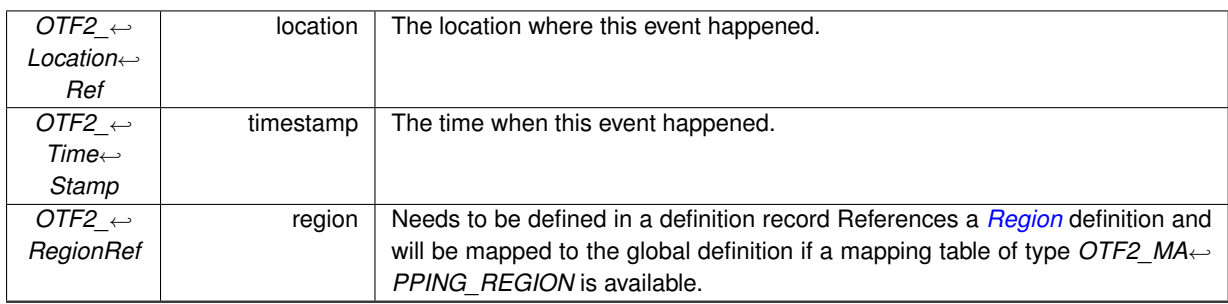

**See also**

OTF2\_EvtWriter\_Leave() OTF2\_GlobalEvtReaderCallbacks\_SetLeaveCallback() OTF2\_EvtReaderCallbacks\_SetLeaveCallback()

## **Since**

Version 1.0

## **.56 MpiSend**

An *MpiSend* record indicates that an MPI send operation was initiated (MPI\_SEND). It keeps the necessary information for this event: receiver of the message, communicator, and the message tag. You can optionally add further information like the message length (size of the send buffer).

### **.57 MpiIsend**

### **Attributes**

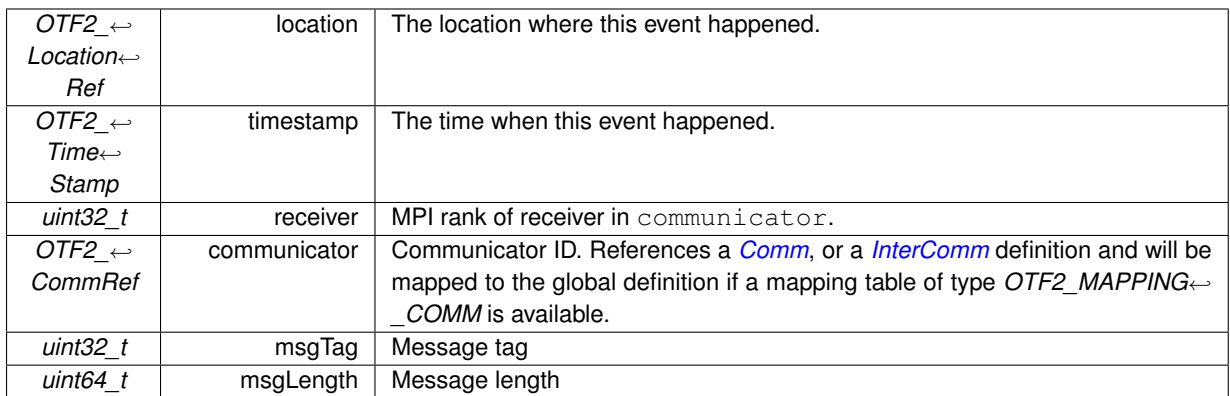

## **See also**

OTF2\_EvtWriter\_MpiSend() OTF2\_GlobalEvtReaderCallbacks\_SetMpiSendCallback() OTF2\_EvtReaderCallbacks\_SetMpiSendCallback()

### **Since**

Version 1.0

## **.57 MpiIsend**

An *MpiIsend* record indicates that a non-blocking MPI send operation was initiated (MPI\_ISEND). It keeps the necessary information for this event: receiver of the message, communicator, and the message tag. You can optionally add further information like the message length (size of the send buffer).

**Attributes**

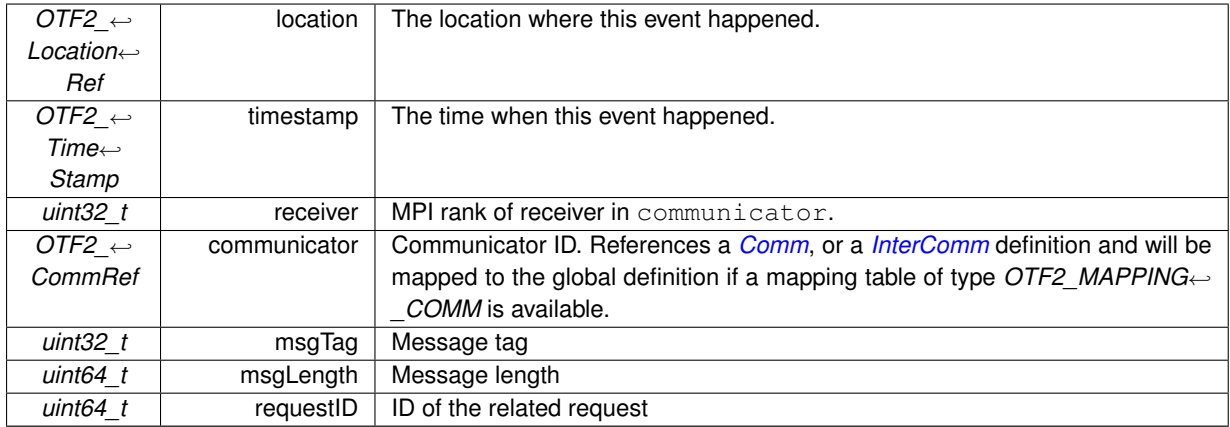

### **See also**

OTF2\_EvtWriter\_MpiIsend()

OTF2\_GlobalEvtReaderCallbacks\_SetMpiIsendCallback()

OTF2\_EvtReaderCallbacks\_SetMpiIsendCallback()

#### **Since**

Version 1.0

## **.58 MpiIsendComplete**

An *MpiIsendComplete* record indicates the completion of a non- blocking MPI send operation. In the case where the send request is released before it is completed by MPI, this record will only indicate the release, as it becomes impossible to track the completion of the send operation afterwards. This case may be identified by the surrounding events.

**Attributes**

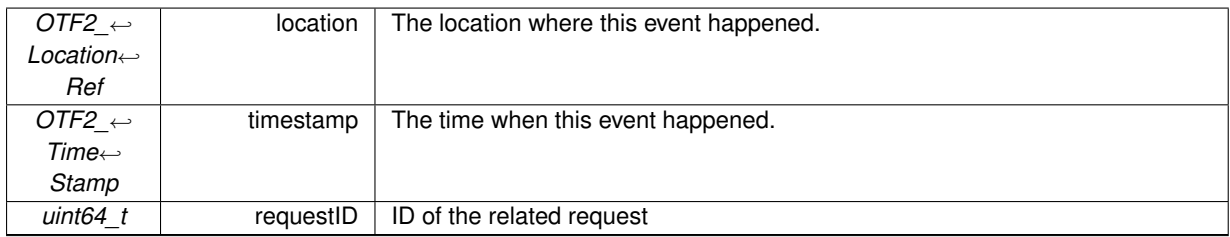

**See also**

OTF2\_EvtWriter\_MpiIsendComplete() OTF2\_GlobalEvtReaderCallbacks\_SetMpiIsendCompleteCallback() OTF2\_EvtReaderCallbacks\_SetMpiIsendCompleteCallback()

**Since**

Version 1.0

## **.59 MpiIrecvRequest**

An *MpiIrecvRequest* record indicates that a non-blocking MPI receive operation was initiated (MPI\_IRECV).

**Attributes**

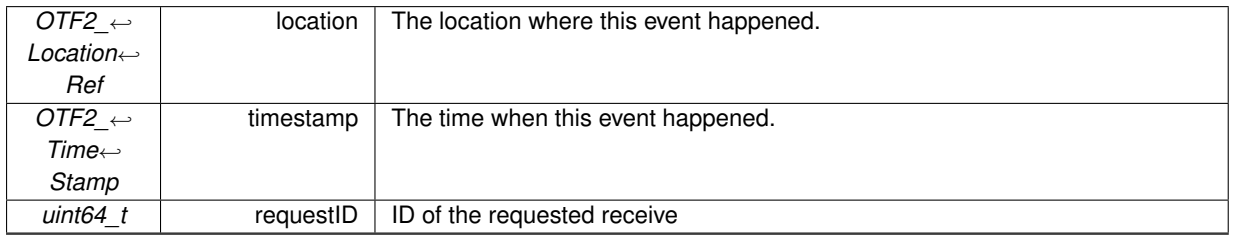

**See also**

OTF2\_EvtWriter\_MpiIrecvRequest() OTF2\_GlobalEvtReaderCallbacks\_SetMpiIrecvRequestCallback() OTF2\_EvtReaderCallbacks\_SetMpiIrecvRequestCallback()

### **Since**

Version 1.0

## **.60 MpiRecv**

An *MpiRecv* record indicates that an MPI message was received (MPI\_RECV). It keeps the necessary information for this event: sender of the message, communicator, and the message tag. You can optionally add further information like the message length (size of the receive buffer).

### **.61 MpiIrecv**

### **Attributes**

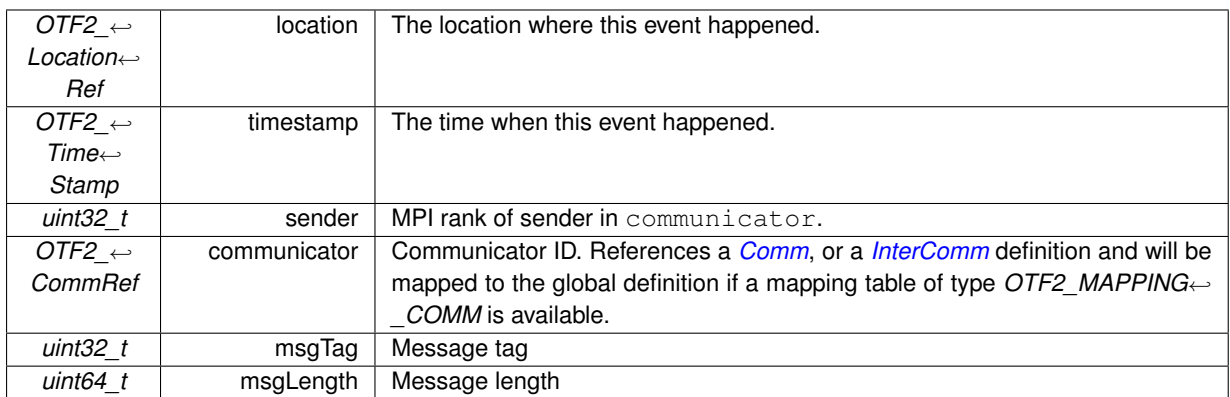

## **See also**

OTF2\_EvtWriter\_MpiRecv() OTF2\_GlobalEvtReaderCallbacks\_SetMpiRecvCallback() OTF2\_EvtReaderCallbacks\_SetMpiRecvCallback()

### **Since**

Version 1.0

## **.61 MpiIrecv**

An *MpiIrecv* record indicates the completion of a non-blocking MPI receive operation completed (MPI\_IRECV). It keeps the necessary information for this event: sender of the message, communicator, and the message tag. You can optionally add further information like the message length (size of the receive buffer).

**Attributes**

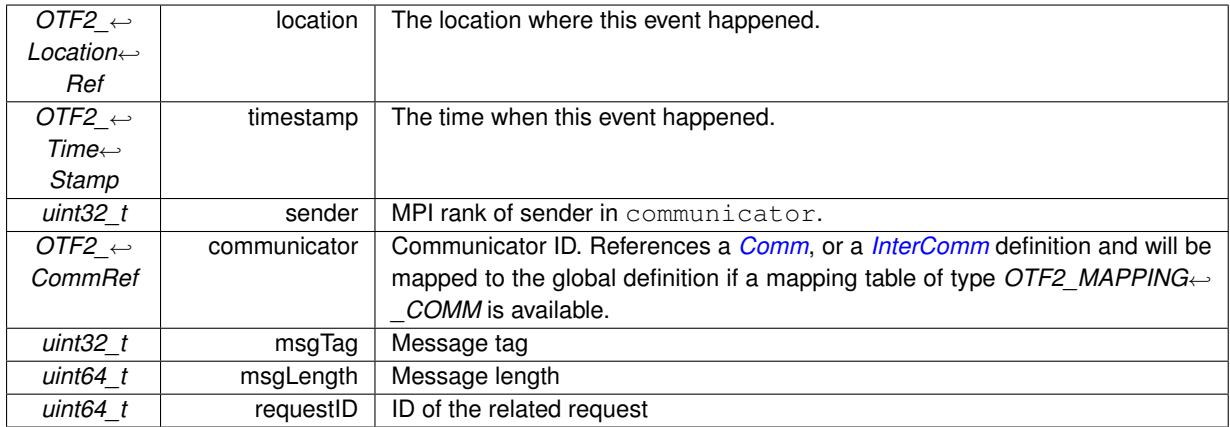

### **See also**

OTF2\_EvtWriter\_MpiIrecv()

OTF2\_GlobalEvtReaderCallbacks\_SetMpiIrecvCallback()

OTF2\_EvtReaderCallbacks\_SetMpiIrecvCallback()

## **Since**

Version 1.0

# **.62 MpiRequestTest**

This events appears if the program tests if a request has already completed but the test failed.

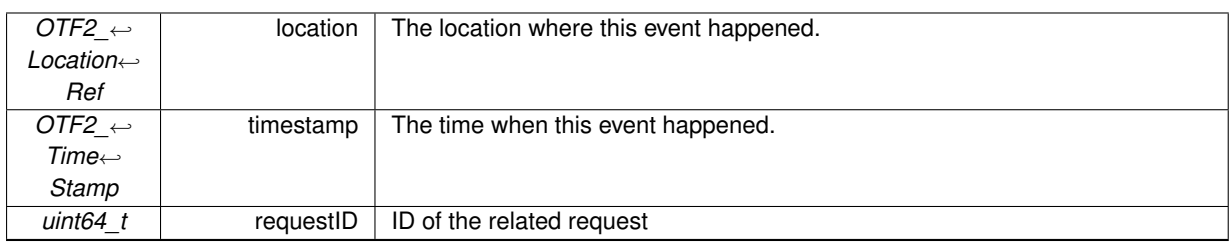

## **See also**

OTF2\_EvtWriter\_MpiRequestTest()

OTF2\_GlobalEvtReaderCallbacks\_SetMpiRequestTestCallback()

OTF2\_EvtReaderCallbacks\_SetMpiRequestTestCallback()

**Since**

Version 1.0

## **.63 MpiRequestCancelled**

This events appears if the program canceled a request.

#### **Attributes**

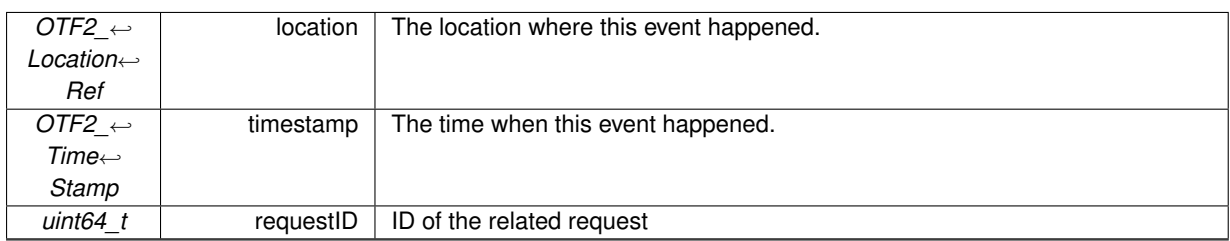

**See also**

OTF2\_EvtWriter\_MpiRequestCancelled() OTF2\_GlobalEvtReaderCallbacks\_SetMpiRequestCancelledCallback() OTF2\_EvtReaderCallbacks\_SetMpiRequestCancelledCallback()

## **Since**

Version 1.0

## **.64 MpiCollectiveBegin**

An *MpiCollectiveBegin* record marks the begin of an MPI collective operation (MPI\_GATHER, MPI\_SCATTER etc.).

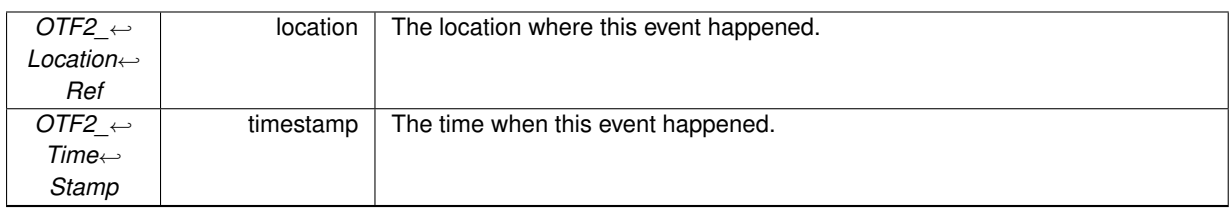

**See also**

OTF2\_EvtWriter\_MpiCollectiveBegin() OTF2\_GlobalEvtReaderCallbacks\_SetMpiCollectiveBeginCallback() OTF2\_EvtReaderCallbacks\_SetMpiCollectiveBeginCallback()

**Since**

Version 1.0

## **.65 MpiCollectiveEnd**

An *MpiCollectiveEnd* record marks the end of an MPI collective operation (MPI\_GATHER, MPI\_SCATTER etc.). It keeps the necessary information for this event: type of collective operation, communicator, the root of this collective operation. You can optionally add further information like sent and received bytes.

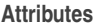

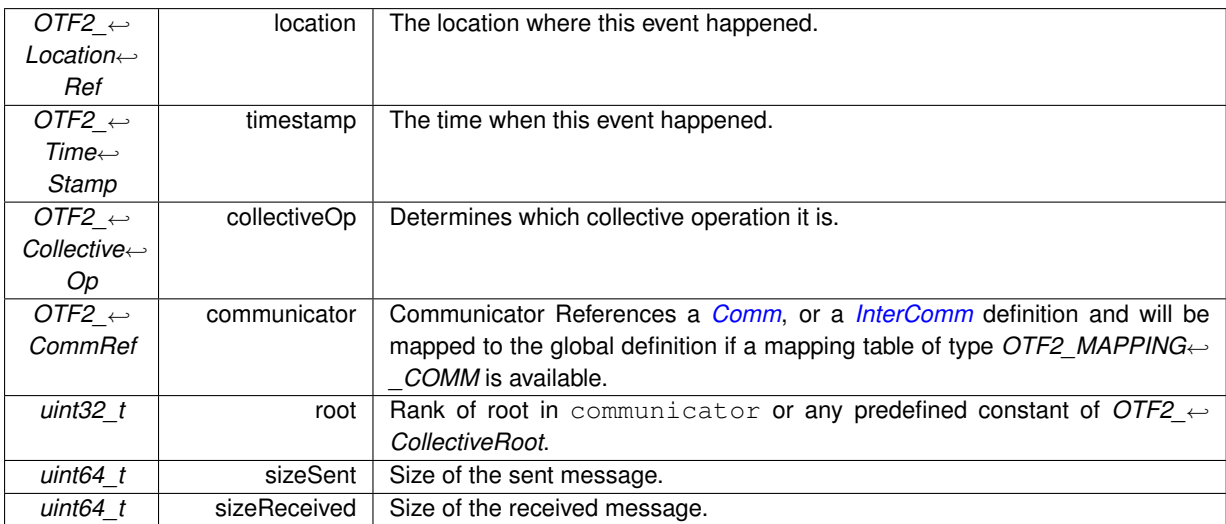

### **See also**

OTF2\_EvtWriter\_MpiCollectiveEnd() OTF2\_GlobalEvtReaderCallbacks\_SetMpiCollectiveEndCallback() OTF2\_EvtReaderCallbacks\_SetMpiCollectiveEndCallback()

**Since**

Version 1.0

## **.66 OmpFork**

An *OmpFork* record marks that an OpenMP Thread forks a thread team.

This event record is superseded by the *[ThreadFork](#page-88-0)* event record and should not be used when the *[ThreadFork](#page-88-0)* event record is in use.

**Attributes**

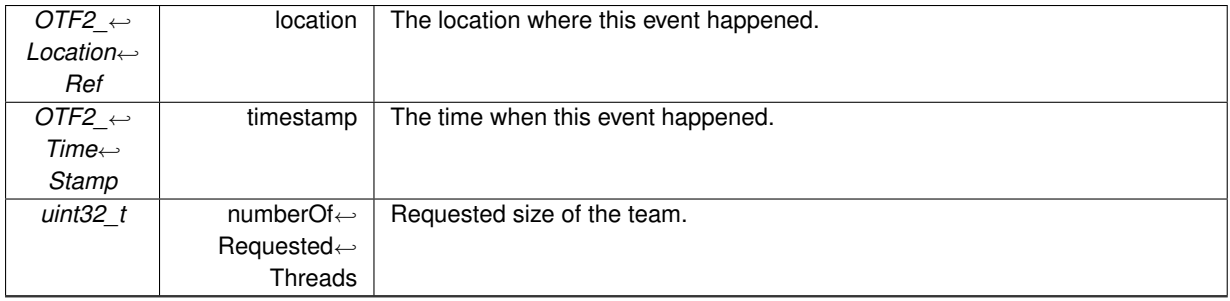

**See also**

OTF2\_EvtWriter\_OmpFork() OTF2\_GlobalEvtReaderCallbacks\_SetOmpForkCallback() OTF2\_EvtReaderCallbacks\_SetOmpForkCallback()

**Since**

Version 1.0

**[Deprecated](#page-22-1)** In version 1.2

## **.67 OmpJoin**

An *OmpJoin* record marks that a team of threads is joint and only the master thread continues execution.

This event record is superseded by the *[ThreadJoin](#page-89-0)* event record and should not be used when the *[ThreadJoin](#page-89-0)* event record is in use.

**Attributes**

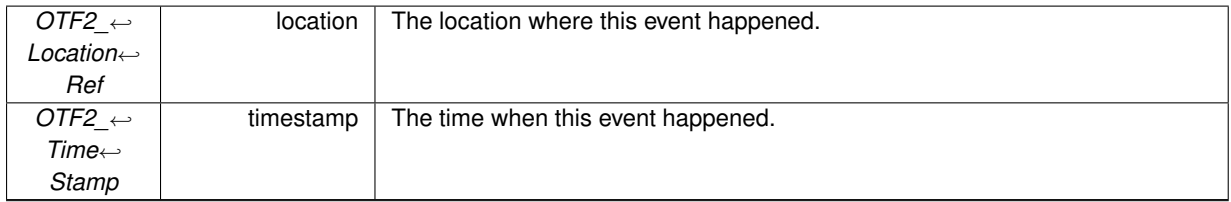

**See also**

OTF2\_EvtWriter\_OmpJoin() OTF2\_GlobalEvtReaderCallbacks\_SetOmpJoinCallback() OTF2\_EvtReaderCallbacks\_SetOmpJoinCallback()

**Since**

Version 1.0

**[Deprecated](#page-0-0)** In version 1.2

## **.68 OmpAcquireLock**

An *OmpAcquireLock* record marks that a thread acquires an OpenMP lock.

This event record is superseded by the *[ThreadAcquireLock](#page-90-0)* event record and should not be used when the *[Thread](#page-90-0)*←- *[AcquireLock](#page-90-0)* event record is in use.

#### **Attributes**

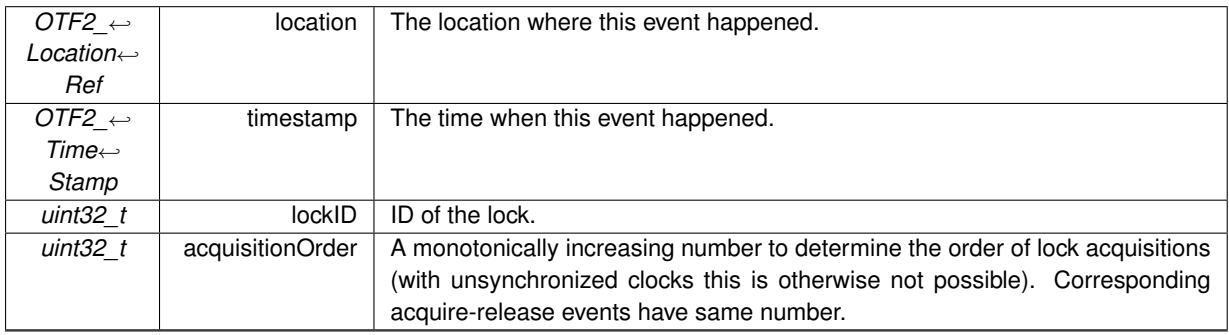

### **See also**

OTF2\_EvtWriter\_OmpAcquireLock()

- OTF2\_GlobalEvtReaderCallbacks\_SetOmpAcquireLockCallback()
- OTF2\_EvtReaderCallbacks\_SetOmpAcquireLockCallback()

**Since**

Version 1.0

**[Deprecated](#page-0-0)** In version 1.2

## **.69 OmpReleaseLock**

An *OmpReleaseLock* record marks that a thread releases an OpenMP lock.

This event record is superseded by the *[ThreadReleaseLock](#page-91-0)* event record and should not be used when the *[Thread](#page-91-0)*←- *[ReleaseLock](#page-91-0)* event record is in use.

**Attributes**

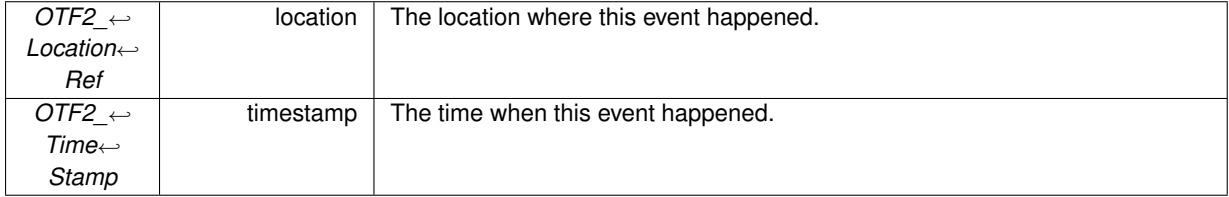
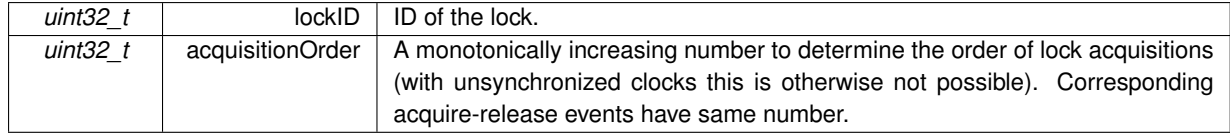

OTF2\_EvtWriter\_OmpReleaseLock() OTF2\_GlobalEvtReaderCallbacks\_SetOmpReleaseLockCallback() OTF2\_EvtReaderCallbacks\_SetOmpReleaseLockCallback()

**Since**

Version 1.0

**[Deprecated](#page-0-0)** In version 1.2

### **.70 OmpTaskCreate**

An *OmpTaskCreate* record marks that an OpenMP Task was/will be created in the current region.

This event record is superseded by the *[ThreadTaskCreate](#page-91-0)* event record and should not be used when the *[Thread](#page-91-0)*←- *[TaskCreate](#page-91-0)* event record is in use.

**Attributes**

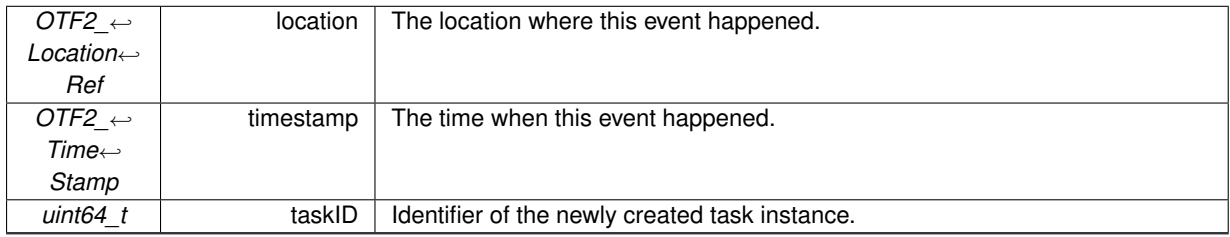

**See also**

OTF2\_EvtWriter\_OmpTaskCreate() OTF2\_GlobalEvtReaderCallbacks\_SetOmpTaskCreateCallback() OTF2\_EvtReaderCallbacks\_SetOmpTaskCreateCallback()

**Since**

Version 1.0

**[Deprecated](#page-0-0)** In version 1.2

### **.71 OmpTaskSwitch**

An *OmpTaskSwitch* record indicates that the execution of the current task will be suspended and another task starts/restarts its execution. Please note that this may change the current call stack of the executing location.

This event record is superseded by the *[ThreadTaskSwitch](#page-92-0)* event record and should not be used when the *[Thread](#page-92-0)*←- *[TaskSwitch](#page-92-0)* event record is in use.

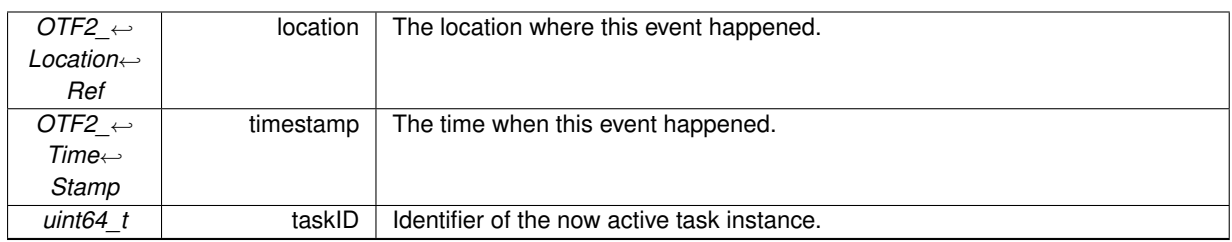

**See also**

OTF2\_EvtWriter\_OmpTaskSwitch()

OTF2\_GlobalEvtReaderCallbacks\_SetOmpTaskSwitchCallback()

OTF2\_EvtReaderCallbacks\_SetOmpTaskSwitchCallback()

**Since**

Version 1.0

**[Deprecated](#page-0-0)** In version 1.2

### **.72 OmpTaskComplete**

An *OmpTaskComplete* record indicates that the execution of an OpenMP task has finished.

This event record is superseded by the *[ThreadTaskComplete](#page-92-1)* event record and should not be used when the *[ThreadTaskComplete](#page-92-1)* event record is in use.

**Attributes**

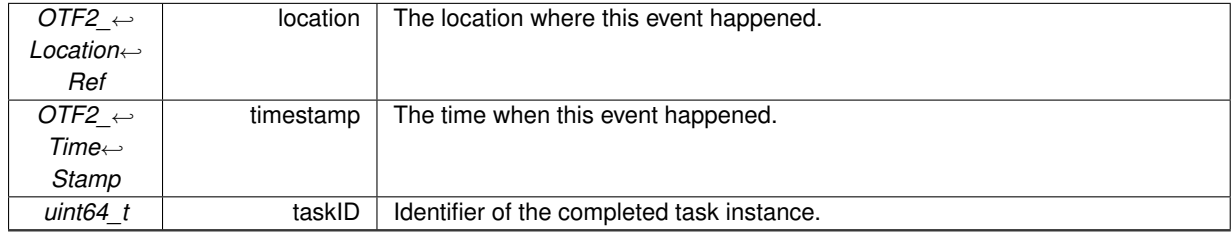

**See also**

OTF2\_EvtWriter\_OmpTaskComplete() OTF2\_GlobalEvtReaderCallbacks\_SetOmpTaskCompleteCallback() OTF2\_EvtReaderCallbacks\_SetOmpTaskCompleteCallback()

**Since**

Version 1.0

**[Deprecated](#page-0-0)** In version 1.2

### **.73 Metric**

A *Metric* event is always stored at the location that recorded the metric. The event can reference a *[MetricClass](#page-47-0)* or *[MetricInstance](#page-48-0)*. Therefore, metric classes and instances share same ID space. Synchronous metrics are always located right immediately the corresponding *[Enter](#page-62-0)* and *[Leave](#page-63-0)* event.

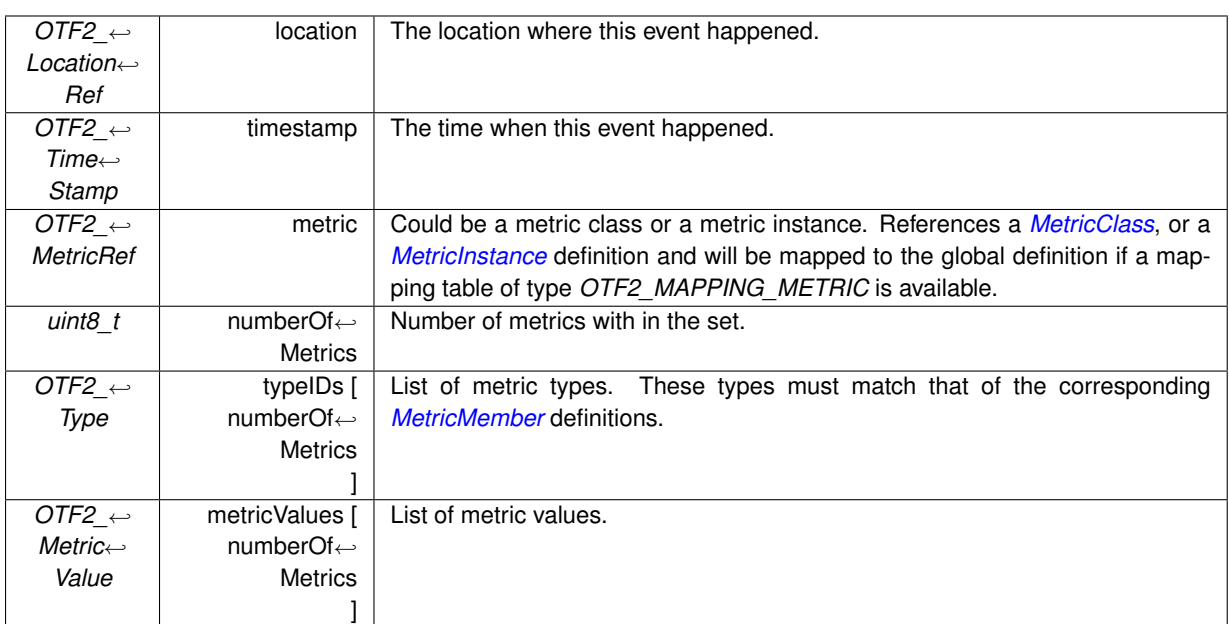

#### **See also**

OTF2\_EvtWriter\_Metric() OTF2\_GlobalEvtReaderCallbacks\_SetMetricCallback() OTF2\_EvtReaderCallbacks\_SetMetricCallback()

**Since**

Version 1.0

### **.74 ParameterString**

A *ParameterString* record marks that in the current region, the specified string parameter has the specified value.

**Attributes**

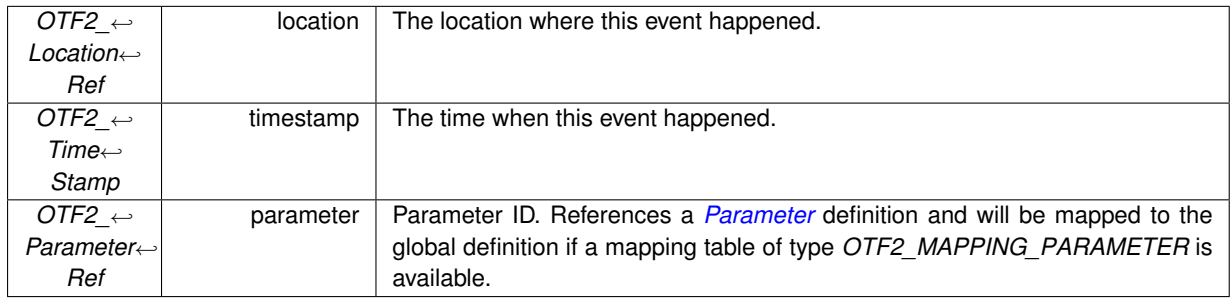

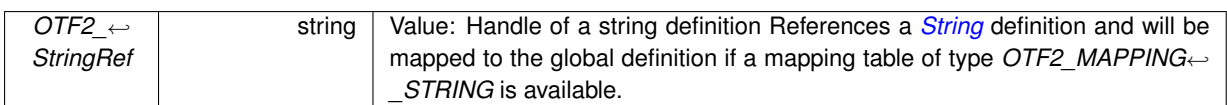

OTF2\_EvtWriter\_ParameterString()

OTF2\_GlobalEvtReaderCallbacks\_SetParameterStringCallback() OTF2\_EvtReaderCallbacks\_SetParameterStringCallback()

#### **Since**

Version 1.0

### **.75 ParameterInt**

A *ParameterInt* record marks that in the current region, the specified integer parameter has the specified value.

**Attributes**

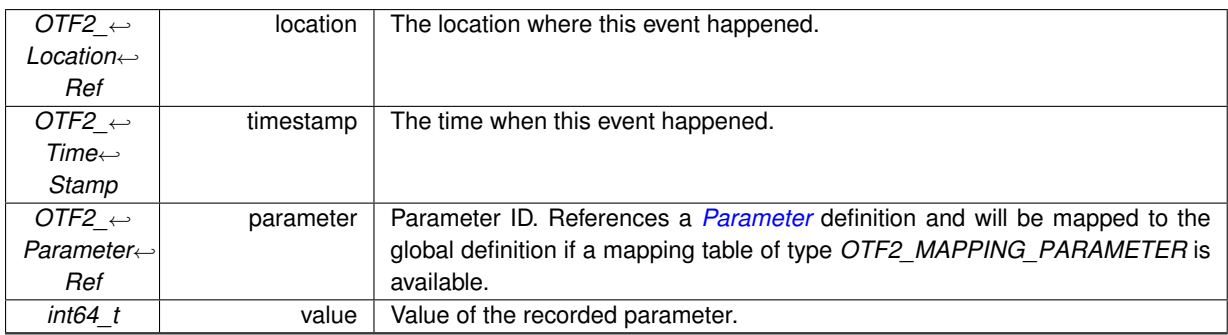

#### **See also**

OTF2\_EvtWriter\_ParameterInt() OTF2\_GlobalEvtReaderCallbacks\_SetParameterIntCallback() OTF2\_EvtReaderCallbacks\_SetParameterIntCallback()

#### **Since**

Version 1.0

### **.76 ParameterUnsignedInt**

A *ParameterUnsignedInt* record marks that in the current region, the specified unsigned integer parameter has the specified value.

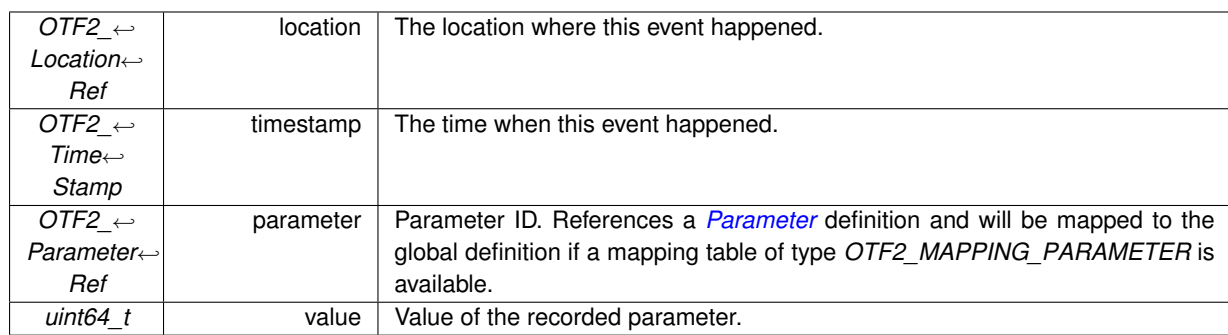

#### **See also**

OTF2\_EvtWriter\_ParameterUnsignedInt() OTF2\_GlobalEvtReaderCallbacks\_SetParameterUnsignedIntCallback() OTF2\_EvtReaderCallbacks\_SetParameterUnsignedIntCallback()

#### **Since**

Version 1.0

### **.77 RmaWinCreate**

An *RmaWinCreate* record denotes the creation of an RMA window. Only valid if the *[RmaWin](#page-50-0)* definition was flagged with *OTF2\_RMA\_WIN\_FLAG\_CREATE\_DESTROY\_EVENTS*. This event can be enclosed by an *[RmaCollective](#page-78-0)*←- *[Begin](#page-78-0)* and *[RmaCollectiveEnd](#page-78-1)* event pair either with *OTF2\_COLLECTIVE\_OP\_CREATE\_HANDLE* or *OTF2\_CO*←- *LLECTIVE\_OP\_CREATE\_HANDLE\_AND\_ALLOCATE* as the operation type.

**Attributes**

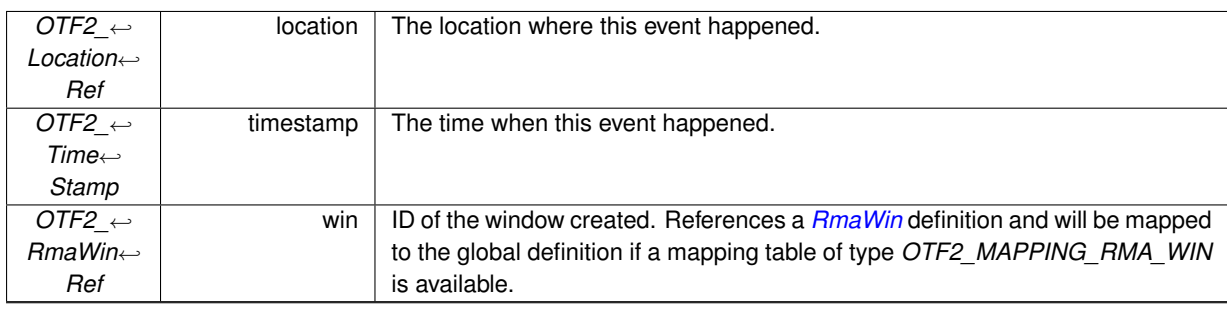

#### **See also**

OTF2\_EvtWriter\_RmaWinCreate()

OTF2\_GlobalEvtReaderCallbacks\_SetRmaWinCreateCallback()

OTF2\_EvtReaderCallbacks\_SetRmaWinCreateCallback()

**Since**

Version 1.2

### **.78 RmaWinDestroy**

An *RmaWinDestroy* record denotes the destruction of an RMA window. Only valid if the *[RmaWin](#page-50-0)* definition was flagged with *OTF2\_RMA\_WIN\_FLAG\_CREATE\_DESTROY\_EVENTS*. This event can be enclosed by an *[Rma](#page-78-0)*←- *[CollectiveBegin](#page-78-0)* and *[RmaCollectiveEnd](#page-78-1)* event pair either with *OTF2\_COLLECTIVE\_OP\_DESTROY\_HANDLE* or *OTF2\_COLLECTIVE\_OP\_DESTROY\_HANDLE\_AND\_DEALLOCATE* as the operation type. In this case the RMA window is only marked for destruction, which will happen with the *[RmaCollectiveEnd](#page-78-1)* event.

#### **.79 RmaCollectiveBegin**

**Attributes**

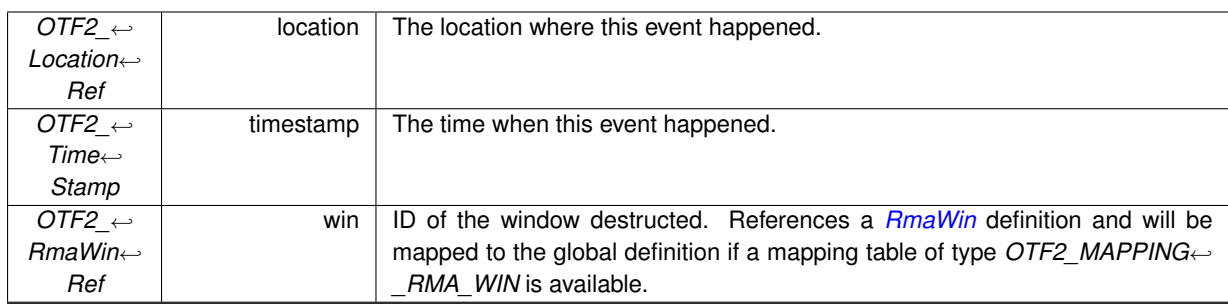

#### **See also**

```
OTF2_EvtWriter_RmaWinDestroy()
OTF2_GlobalEvtReaderCallbacks_SetRmaWinDestroyCallback()
OTF2_EvtReaderCallbacks_SetRmaWinDestroyCallback()
```
**Since**

<span id="page-78-0"></span>Version 1.2

### **.79 RmaCollectiveBegin**

An *RmaCollectiveBegin* record denotes the beginning of a collective RMA operation.

**Attributes**

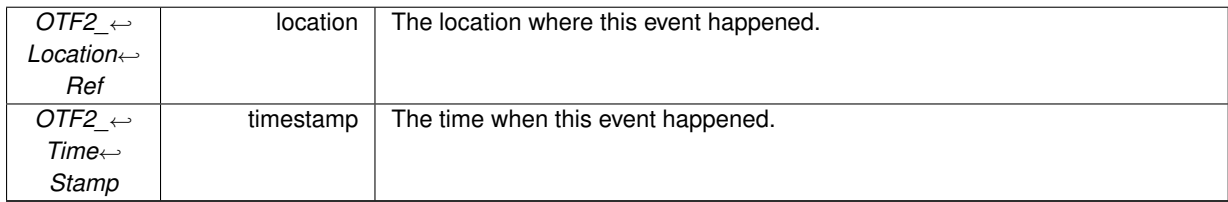

**See also**

OTF2\_EvtWriter\_RmaCollectiveBegin() OTF2\_GlobalEvtReaderCallbacks\_SetRmaCollectiveBeginCallback() OTF2\_EvtReaderCallbacks\_SetRmaCollectiveBeginCallback()

**Since**

<span id="page-78-1"></span>Version 1.2

### **.80 RmaCollectiveEnd**

An *RmaCollectiveEnd* record denotes the end of a collective RMA operation.

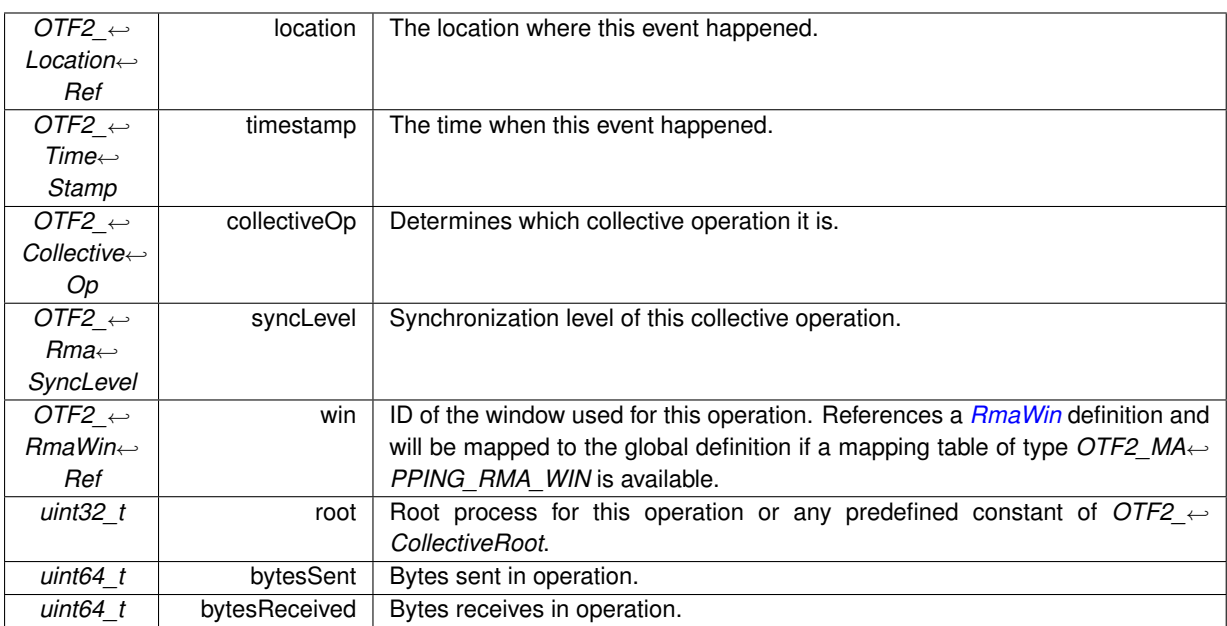

#### **See also**

OTF2\_EvtWriter\_RmaCollectiveEnd()

OTF2\_GlobalEvtReaderCallbacks\_SetRmaCollectiveEndCallback()

OTF2\_EvtReaderCallbacks\_SetRmaCollectiveEndCallback()

**Since**

Version 1.2

## **.81 RmaGroupSync**

An *RmaGroupSync* record denotes the synchronization with a subgroup of processes on an RMA window.

**Attributes**

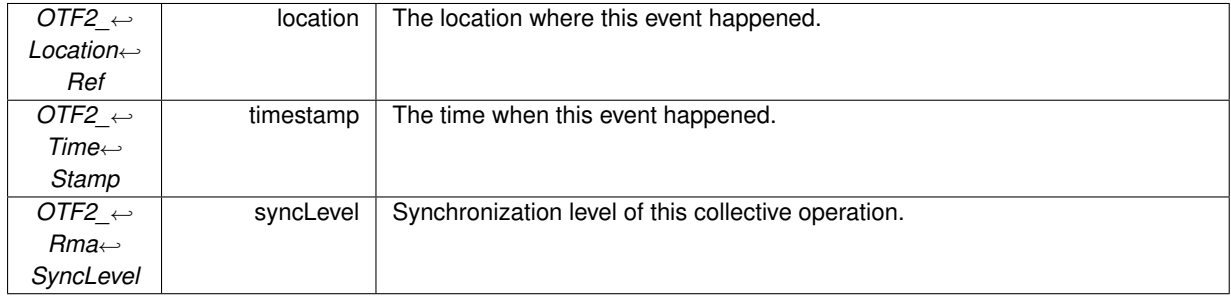

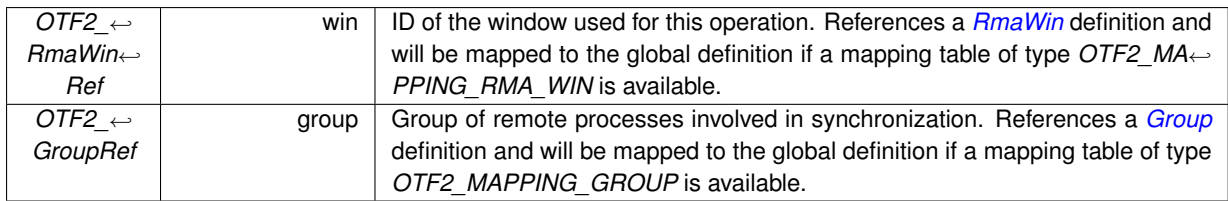

OTF2\_EvtWriter\_RmaGroupSync() OTF2\_GlobalEvtReaderCallbacks\_SetRmaGroupSyncCallback() OTF2\_EvtReaderCallbacks\_SetRmaGroupSyncCallback()

**Since**

Version 1.2

### **.82 RmaRequestLock**

An *RmaRequestLock* record denotes the time a lock was requested and with it the earliest time it could have been granted. It is used to mark (possibly) non-blocking lock request, as defined by the MPI standard.

#### **Attributes**

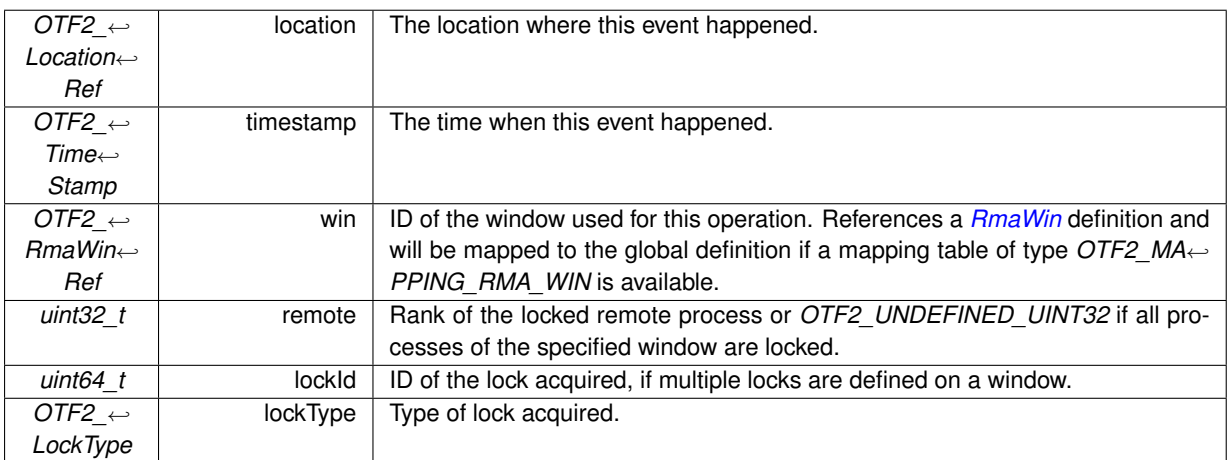

**See also**

OTF2\_EvtWriter\_RmaRequestLock() OTF2\_GlobalEvtReaderCallbacks\_SetRmaRequestLockCallback() OTF2\_EvtReaderCallbacks\_SetRmaRequestLockCallback()

#### **Since**

Version 1.2

### **.83 RmaAcquireLock**

An *RmaAcquireLock* record denotes the time a lock was acquired by the process.

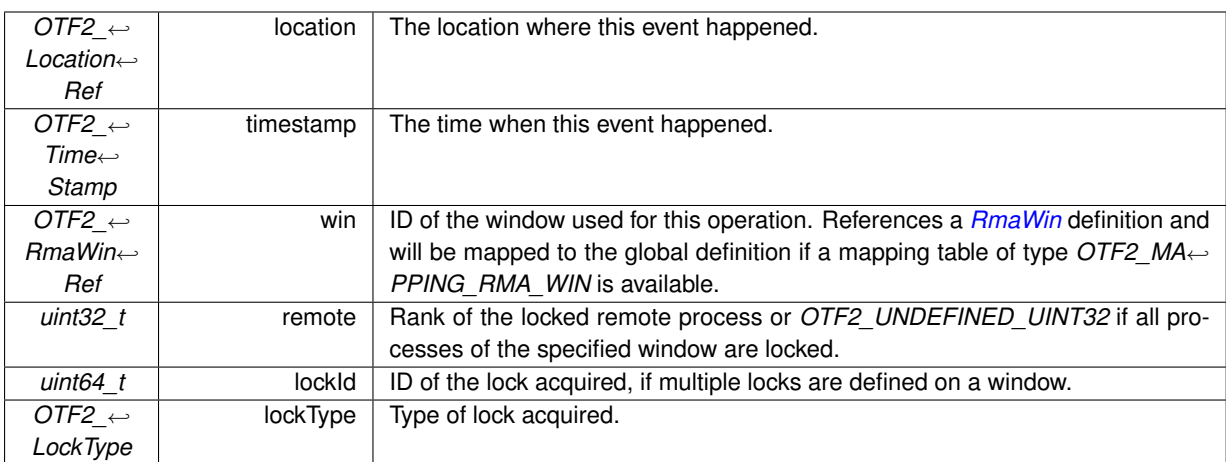

#### **See also**

OTF2\_EvtWriter\_RmaAcquireLock() OTF2\_GlobalEvtReaderCallbacks\_SetRmaAcquireLockCallback() OTF2\_EvtReaderCallbacks\_SetRmaAcquireLockCallback()

#### **Since**

Version 1.2

### **.84 RmaTryLock**

An *RmaTryLock* record denotes the time of an unsuccessful attempt to acquire the lock.

**Attributes**

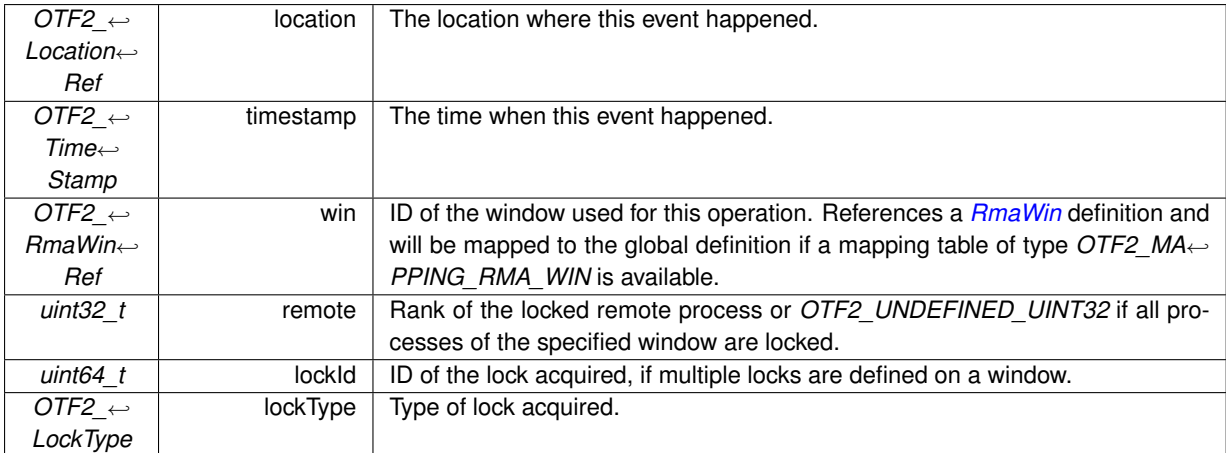

#### **See also**

OTF2\_EvtWriter\_RmaTryLock()

OTF2\_GlobalEvtReaderCallbacks\_SetRmaTryLockCallback()

OTF2\_EvtReaderCallbacks\_SetRmaTryLockCallback()

**Since**

Version 1.2

## **.85 RmaReleaseLock**

An *RmaReleaseLock* record denotes the time the lock was released.

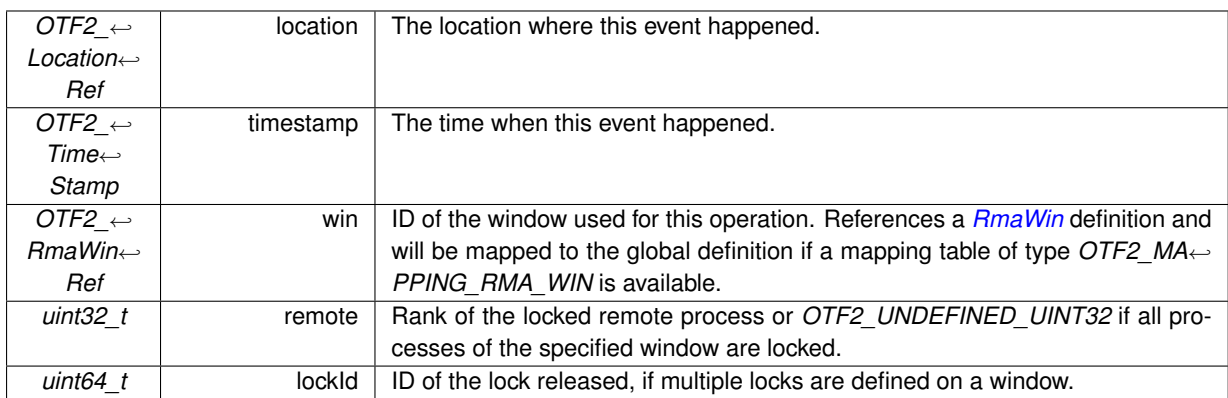

#### **See also**

OTF2\_EvtWriter\_RmaReleaseLock()

OTF2\_GlobalEvtReaderCallbacks\_SetRmaReleaseLockCallback()

OTF2\_EvtReaderCallbacks\_SetRmaReleaseLockCallback()

#### **Since**

Version 1.2

### **.86 RmaSync**

An *RmaSync* record denotes the direct synchronization with a possibly remote process.

#### **Attributes**

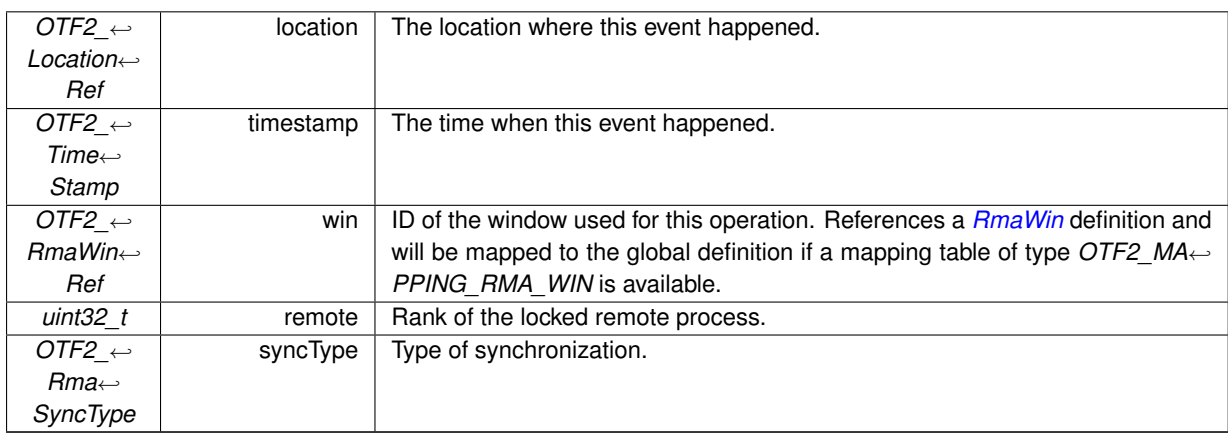

**See also**

OTF2\_EvtWriter\_RmaSync() OTF2\_GlobalEvtReaderCallbacks\_SetRmaSyncCallback() OTF2\_EvtReaderCallbacks\_SetRmaSyncCallback()

#### **Since**

Version 1.2

### **.87 RmaWaitChange**

An *RmaWaitChange* record denotes the change of a window that was waited for.

#### **.88 RmaPut**

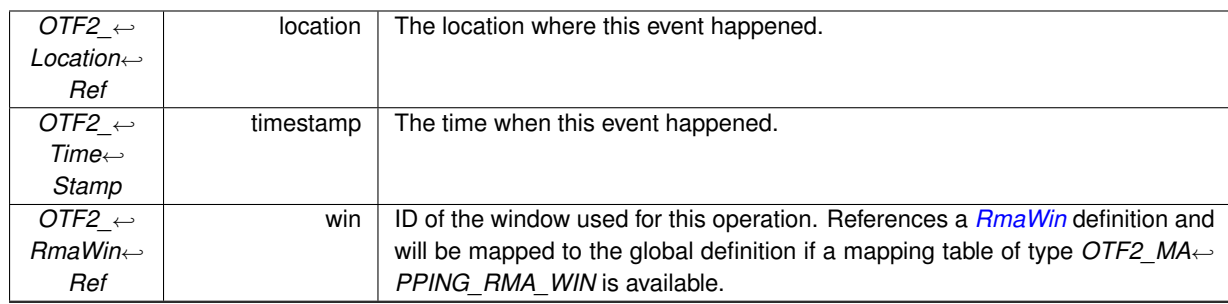

**Attributes**

#### **See also**

OTF2\_EvtWriter\_RmaWaitChange() OTF2\_GlobalEvtReaderCallbacks\_SetRmaWaitChangeCallback() OTF2\_EvtReaderCallbacks\_SetRmaWaitChangeCallback()

#### **Since**

Version 1.2

### **.88 RmaPut**

An *RmaPut* record denotes the time a put operation was issued.

#### **Attributes**

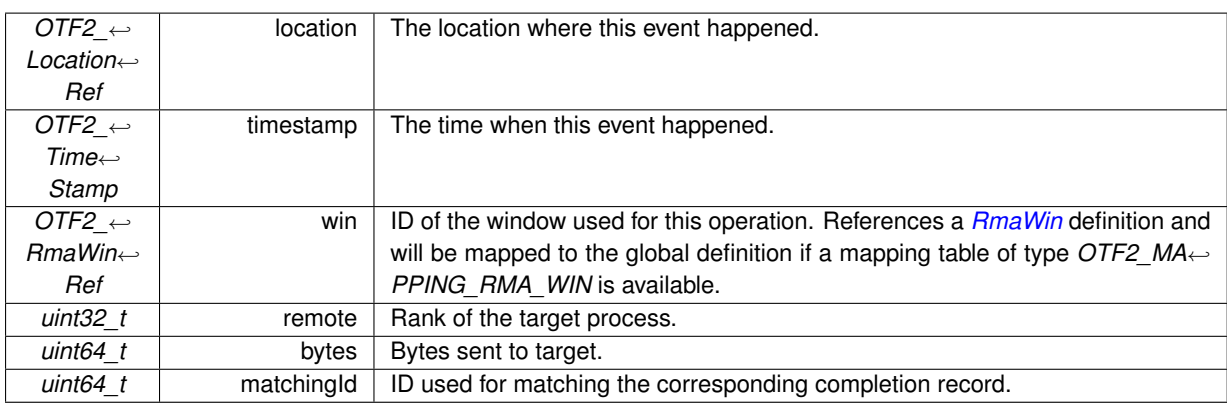

#### **See also**

OTF2\_EvtWriter\_RmaPut() OTF2\_GlobalEvtReaderCallbacks\_SetRmaPutCallback() OTF2\_EvtReaderCallbacks\_SetRmaPutCallback()

#### **Since**

Version 1.2

### **.89 RmaGet**

An *RmaGet* record denotes the time a get operation was issued.

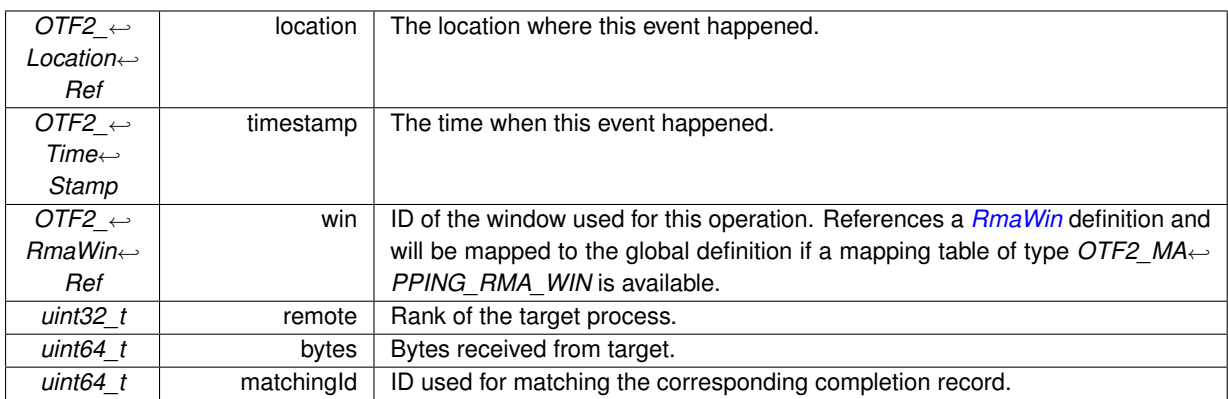

#### **See also**

OTF2\_EvtWriter\_RmaGet() OTF2\_GlobalEvtReaderCallbacks\_SetRmaGetCallback() OTF2\_EvtReaderCallbacks\_SetRmaGetCallback()

#### **Since**

Version 1.2

### **.90 RmaAtomic**

An *RmaAtomic* record denotes the time an atomic RMA operation was issued.

#### **Attributes**

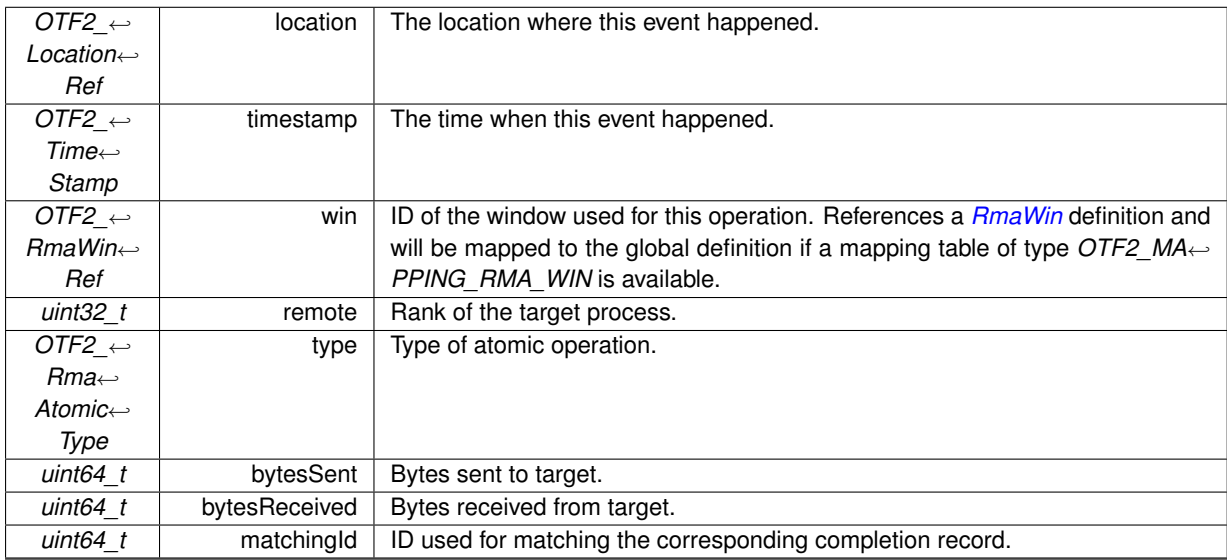

#### **See also**

OTF2\_EvtWriter\_RmaAtomic() OTF2\_GlobalEvtReaderCallbacks\_SetRmaAtomicCallback() OTF2\_EvtReaderCallbacks\_SetRmaAtomicCallback()

#### **Since**

Version 1.2

# **.91 RmaOpCompleteBlocking**

An *RmaOpCompleteBlocking* record denotes the local completion of a blocking RMA operation.

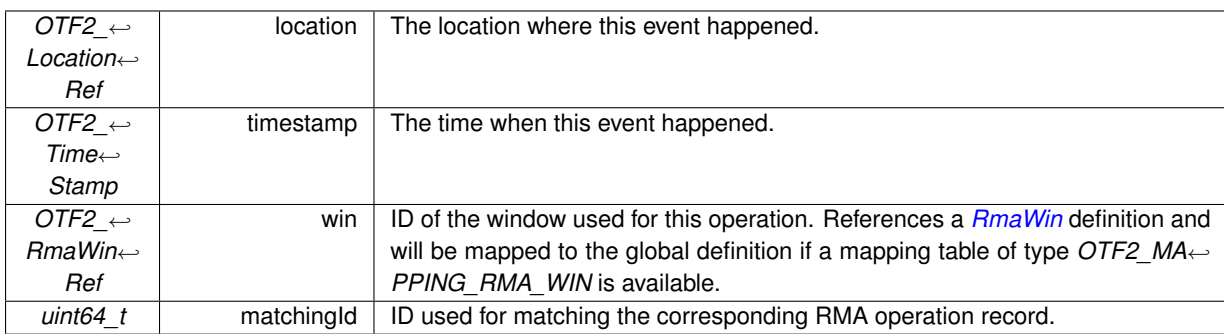

#### **See also**

OTF2\_EvtWriter\_RmaOpCompleteBlocking()

OTF2\_GlobalEvtReaderCallbacks\_SetRmaOpCompleteBlockingCallback()

OTF2\_EvtReaderCallbacks\_SetRmaOpCompleteBlockingCallback()

#### **Since**

Version 1.2

### **.92 RmaOpCompleteNonBlocking**

An *RmaOpCompleteNonBlocking* record denotes the local completion of a non-blocking RMA operation.

#### **Attributes**

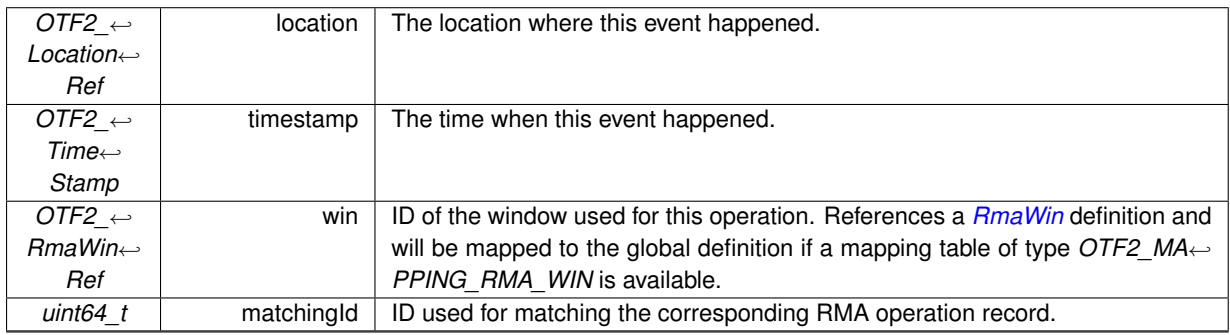

#### **See also**

OTF2\_EvtWriter\_RmaOpCompleteNonBlocking() OTF2\_GlobalEvtReaderCallbacks\_SetRmaOpCompleteNonBlockingCallback() OTF2\_EvtReaderCallbacks\_SetRmaOpCompleteNonBlockingCallback()

#### **Since**

Version 1.2

### **.93 RmaOpTest**

An *RmaOpTest* record denotes that a non-blocking RMA operation has been tested for completion unsuccessfully.

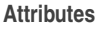

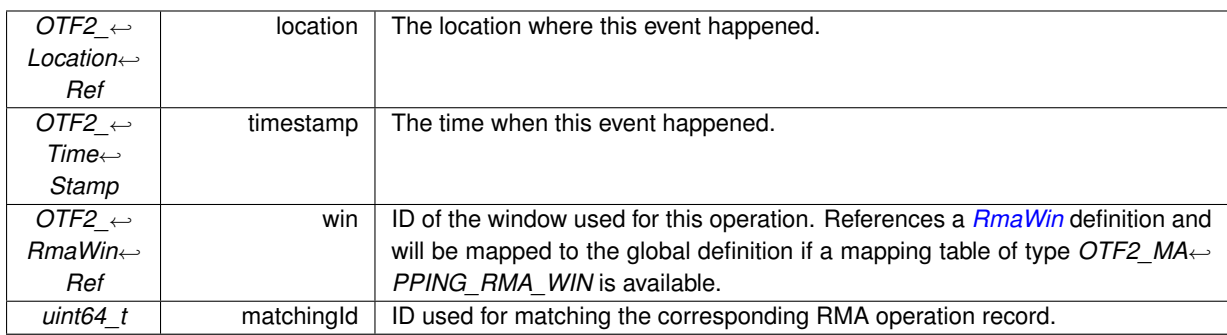

OTF2\_EvtWriter\_RmaOpTest()

- OTF2\_GlobalEvtReaderCallbacks\_SetRmaOpTestCallback()
- OTF2\_EvtReaderCallbacks\_SetRmaOpTestCallback()

#### **Since**

Version 1.2

### **.94 RmaOpCompleteRemote**

An *RmaOpCompleteRemote* record denotes the remote completion of an RMA operation.

#### **Attributes**

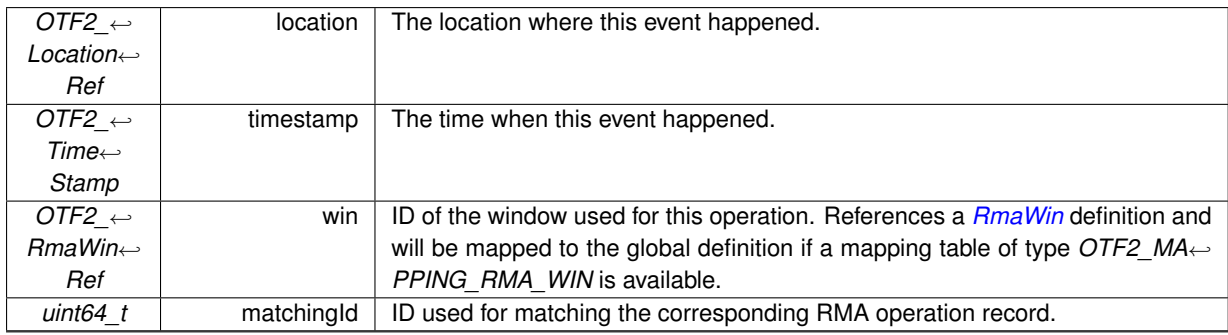

#### **See also**

OTF2\_EvtWriter\_RmaOpCompleteRemote() OTF2\_GlobalEvtReaderCallbacks\_SetRmaOpCompleteRemoteCallback() OTF2\_EvtReaderCallbacks\_SetRmaOpCompleteRemoteCallback()

#### **Since**

Version 1.2

### **.95 ThreadFork**

A *ThreadFork* record marks that a thread forks a thread team.

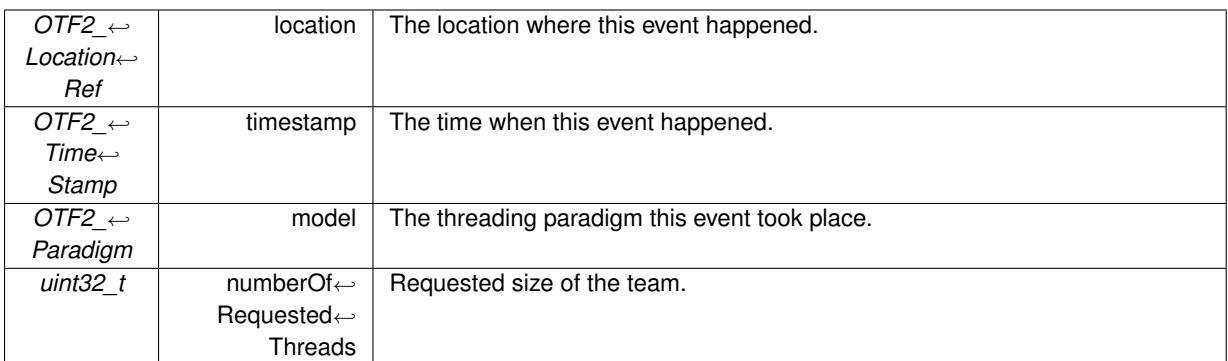

#### **See also**

OTF2\_EvtWriter\_ThreadFork() OTF2\_GlobalEvtReaderCallbacks\_SetThreadForkCallback() OTF2\_EvtReaderCallbacks\_SetThreadForkCallback()

#### **Since**

Version 1.2

### **.96 ThreadJoin**

A *ThreadJoin* record marks that a team of threads is joint and only the master thread continues execution.

#### **Attributes**

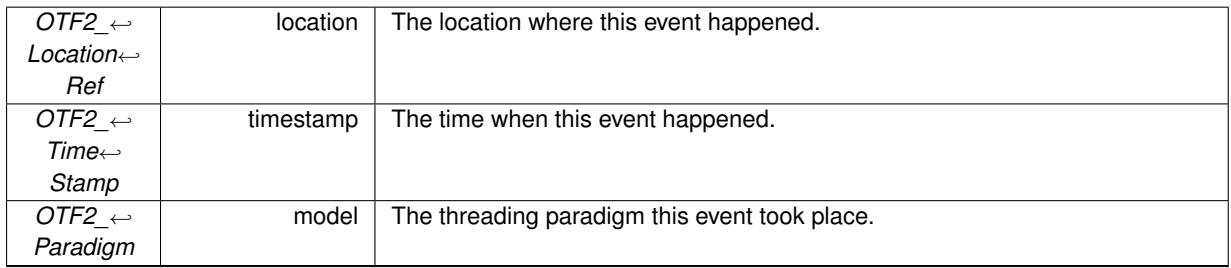

#### **See also**

OTF2\_EvtWriter\_ThreadJoin() OTF2\_GlobalEvtReaderCallbacks\_SetThreadJoinCallback() OTF2\_EvtReaderCallbacks\_SetThreadJoinCallback()

#### **Since**

Version 1.2

### **.97 ThreadTeamBegin**

The current location enters the specified thread team.

#### **.98 ThreadTeamEnd**

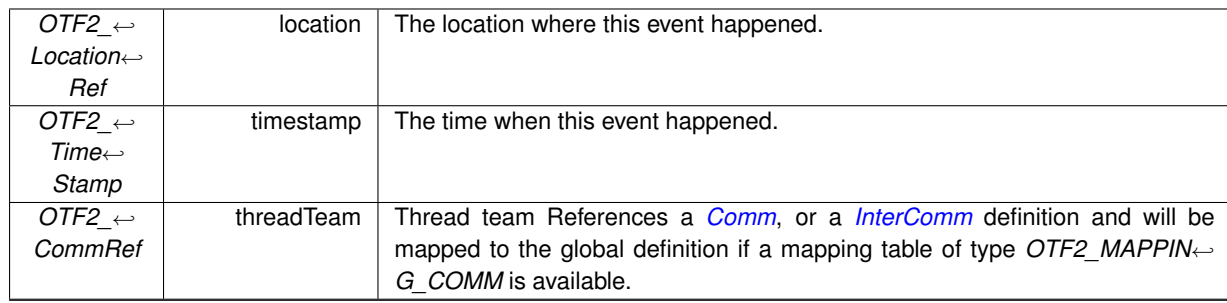

**Attributes**

#### **See also**

OTF2\_EvtWriter\_ThreadTeamBegin() OTF2\_GlobalEvtReaderCallbacks\_SetThreadTeamBeginCallback() OTF2\_EvtReaderCallbacks\_SetThreadTeamBeginCallback()

**Since**

Version 1.2

### **.98 ThreadTeamEnd**

The current location leaves the specified thread team.

#### **Attributes**

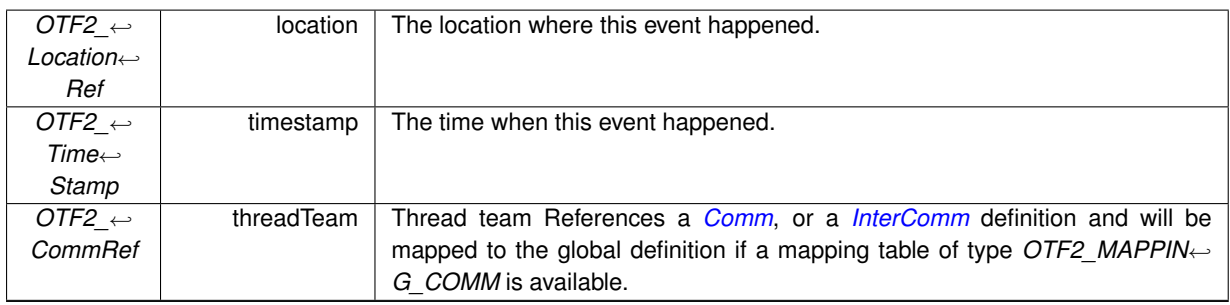

#### **See also**

OTF2\_EvtWriter\_ThreadTeamEnd() OTF2\_GlobalEvtReaderCallbacks\_SetThreadTeamEndCallback() OTF2\_EvtReaderCallbacks\_SetThreadTeamEndCallback()

#### **Since**

Version 1.2

### **.99 ThreadAcquireLock**

A *ThreadAcquireLock* record marks that a thread acquires a lock.

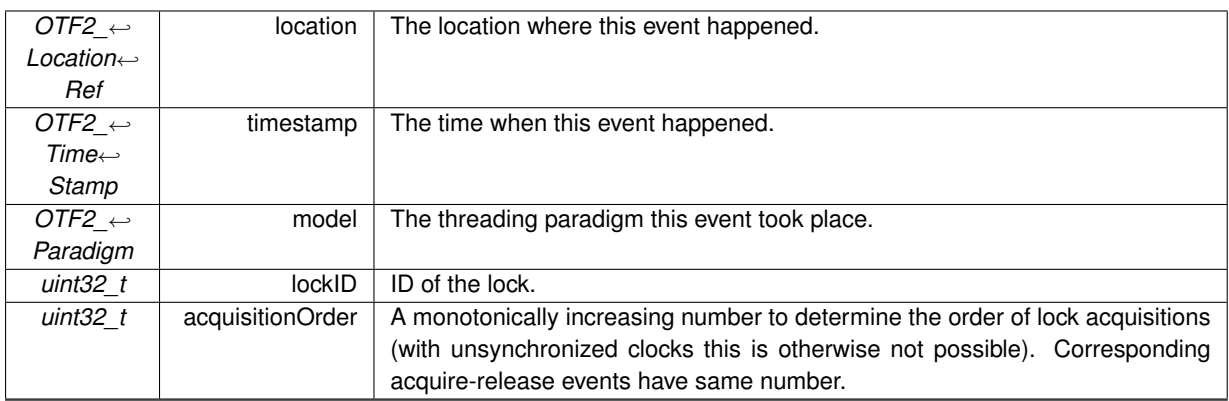

#### **See also**

OTF2\_EvtWriter\_ThreadAcquireLock()

OTF2\_GlobalEvtReaderCallbacks\_SetThreadAcquireLockCallback()

OTF2\_EvtReaderCallbacks\_SetThreadAcquireLockCallback()

#### **Since**

Version 1.2

### **.100 ThreadReleaseLock**

A *ThreadReleaseLock* record marks that a thread releases a lock.

#### **Attributes**

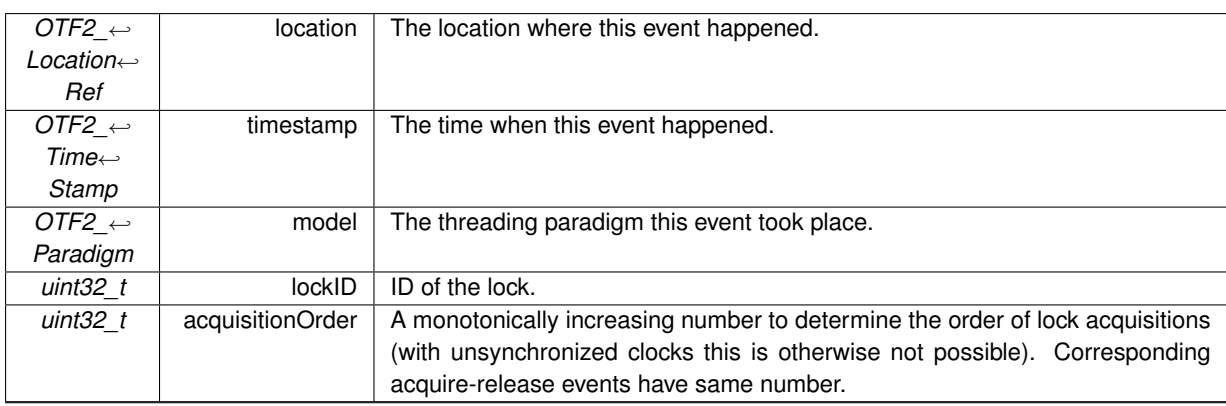

#### **See also**

OTF2\_EvtWriter\_ThreadReleaseLock() OTF2\_GlobalEvtReaderCallbacks\_SetThreadReleaseLockCallback() OTF2\_EvtReaderCallbacks\_SetThreadReleaseLockCallback()

#### **Since**

<span id="page-91-0"></span>Version 1.2

### **.101 ThreadTaskCreate**

A *ThreadTaskCreate* record marks that a task in was/will be created and will be processed by the specified thread team.

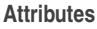

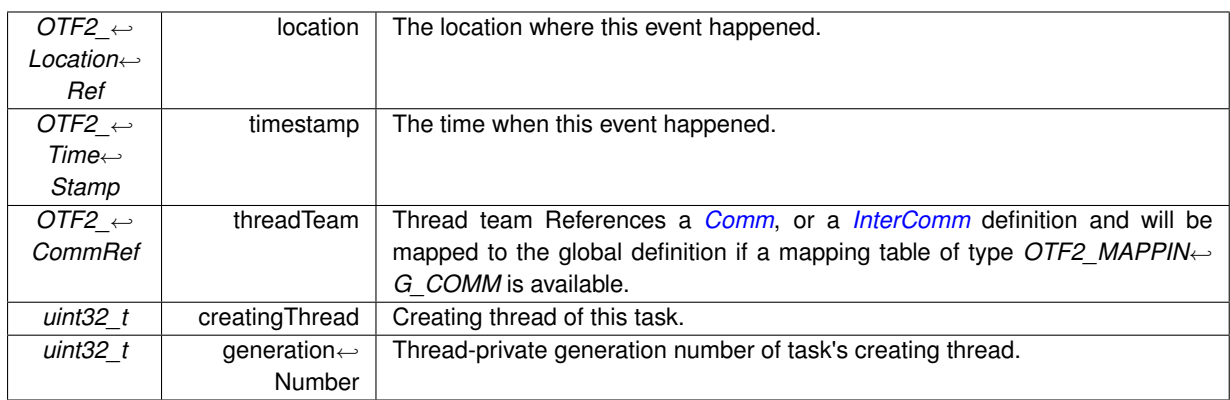

OTF2\_EvtWriter\_ThreadTaskCreate()

OTF2\_GlobalEvtReaderCallbacks\_SetThreadTaskCreateCallback()

OTF2\_EvtReaderCallbacks\_SetThreadTaskCreateCallback()

#### **Since**

<span id="page-92-0"></span>Version 1.2

### **.102 ThreadTaskSwitch**

A *ThreadTaskSwitch* record indicates that the execution of the current task will be suspended and another task starts/restarts its execution. Please note that this may change the current call stack of the executing location.

#### **Attributes**

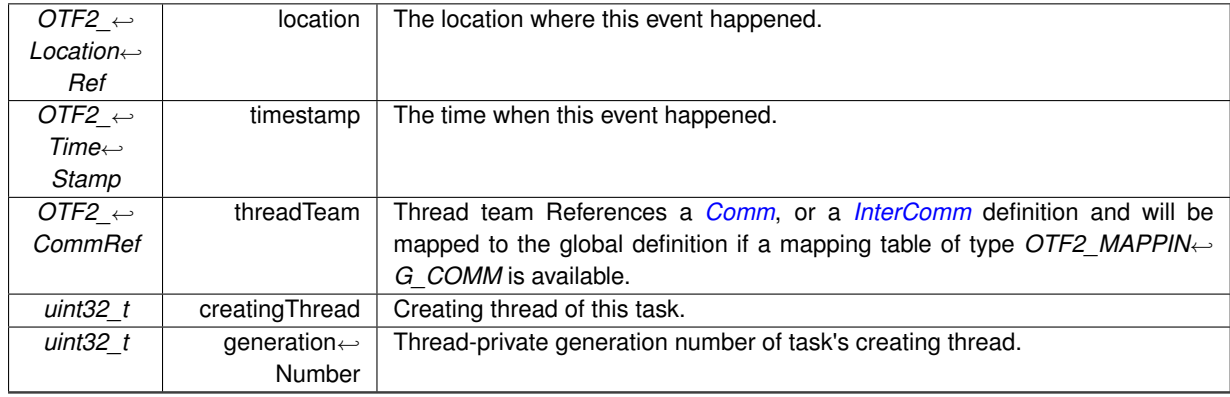

**See also**

OTF2\_EvtWriter\_ThreadTaskSwitch() OTF2\_GlobalEvtReaderCallbacks\_SetThreadTaskSwitchCallback() OTF2\_EvtReaderCallbacks\_SetThreadTaskSwitchCallback()

#### **Since**

<span id="page-92-1"></span>Version 1.2

### **.103 ThreadTaskComplete**

A *ThreadTaskComplete* record indicates that the execution of an OpenMP task has finished.

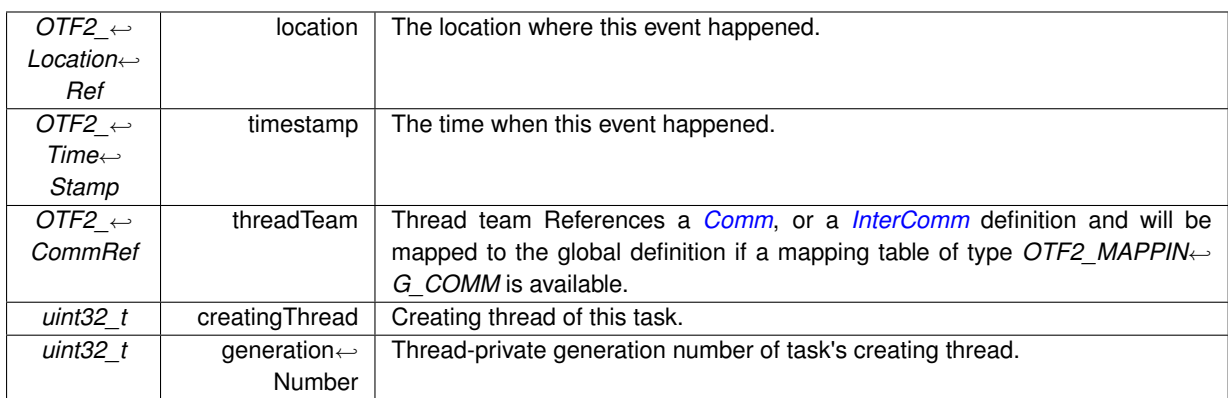

#### **See also**

OTF2\_EvtWriter\_ThreadTaskComplete() OTF2\_GlobalEvtReaderCallbacks\_SetThreadTaskCompleteCallback() OTF2\_EvtReaderCallbacks\_SetThreadTaskCompleteCallback()

#### **Since**

<span id="page-93-1"></span>Version 1.2

### **.104 ThreadCreate**

The location created successfully a new thread.

#### **Attributes**

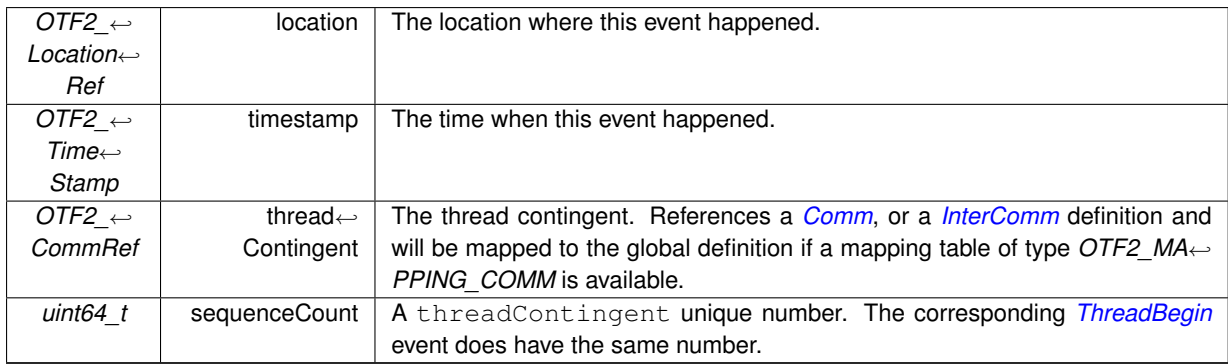

#### **See also**

OTF2\_EvtWriter\_ThreadCreate() OTF2\_GlobalEvtReaderCallbacks\_SetThreadCreateCallback() OTF2\_EvtReaderCallbacks\_SetThreadCreateCallback()

#### **Since**

<span id="page-93-0"></span>Version 1.3

### **.105 ThreadBegin**

Marks the begin of a thread created by another thread.

#### **.106 ThreadWait**

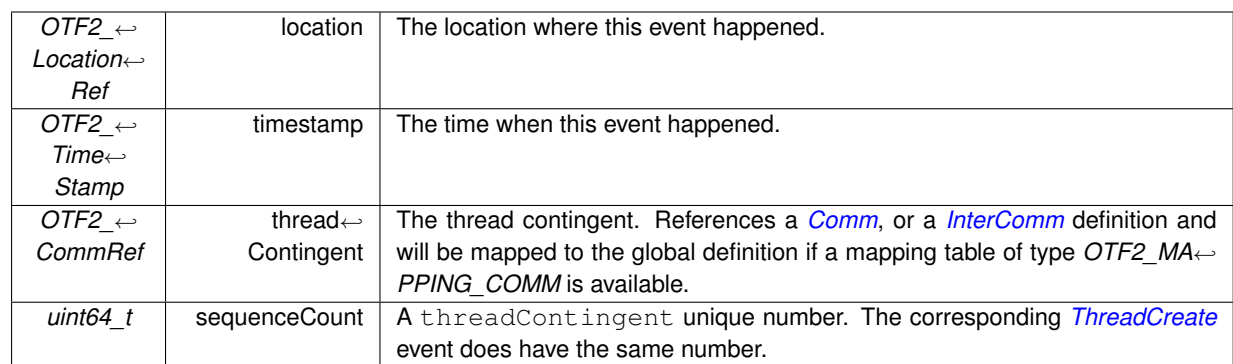

#### **Attributes**

#### **See also**

OTF2\_EvtWriter\_ThreadBegin() OTF2\_GlobalEvtReaderCallbacks\_SetThreadBeginCallback() OTF2\_EvtReaderCallbacks\_SetThreadBeginCallback()

#### **Since**

<span id="page-94-1"></span>Version 1.3

### **.106 ThreadWait**

The location waits for the completion of another thread.

#### **Attributes**

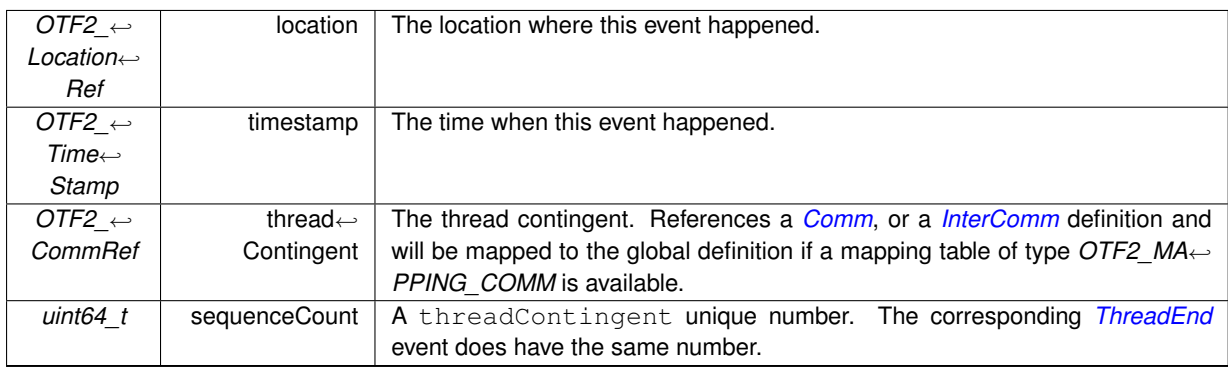

#### **See also**

OTF2\_EvtWriter\_ThreadWait() OTF2\_GlobalEvtReaderCallbacks\_SetThreadWaitCallback() OTF2\_EvtReaderCallbacks\_SetThreadWaitCallback()

#### **Since**

<span id="page-94-0"></span>Version 1.3

### **.107 ThreadEnd**

Marks the end of a thread.

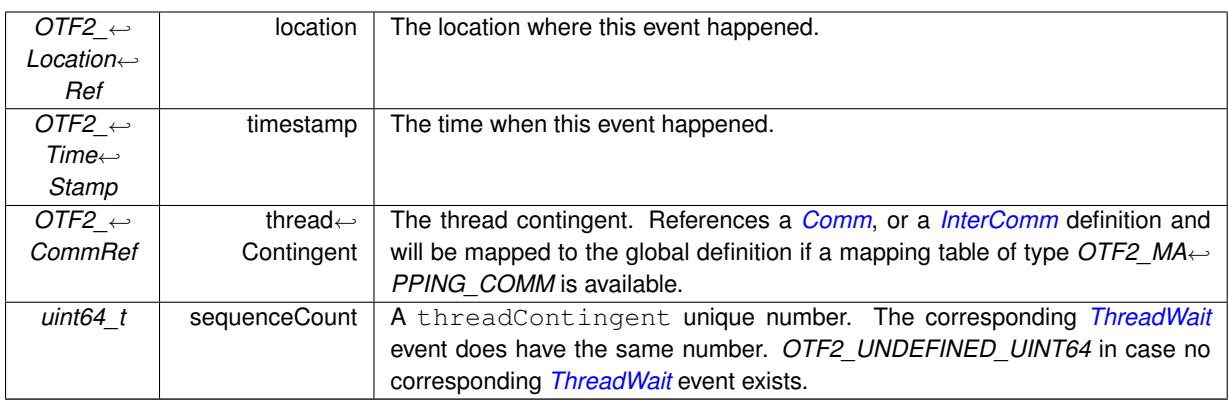

#### **See also**

OTF2\_EvtWriter\_ThreadEnd()

OTF2\_GlobalEvtReaderCallbacks\_SetThreadEndCallback()

OTF2\_EvtReaderCallbacks\_SetThreadEndCallback()

#### **Since**

Version 1.3

### **.108 CallingContextEnter**

The thread entered an instrumented region, represented by the referenced *[CallingContext](#page-55-0)*. In contrast to the *[Enter](#page-62-0)* event, it gives the full calling context through the *[CallingContext](#page-55-0)* tree.

Events based on the *[CallingContext](#page-55-0)* definition are mutually exclusive with the *[Enter](#page-62-0)*/*[Leave](#page-63-0)* events in a trace.

If no callback for this event is set but a callback for *[Enter](#page-62-0)* events is defined, the reader will automatically generate an *[Enter](#page-62-0)* callback call for the *[Region](#page-44-0)* referenced by the *[CallingContext](#page-55-0)* attribute of this event. Note that this emulation does not re-create the full calling context! It only re-creates the event order for instrumented regions.

**Attributes**

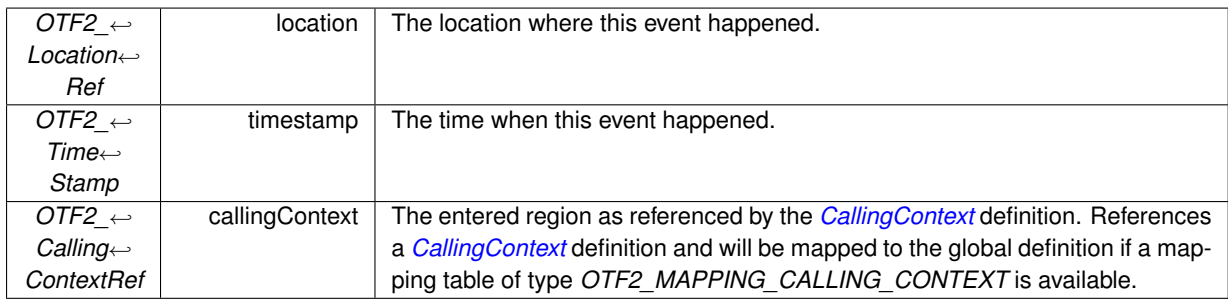

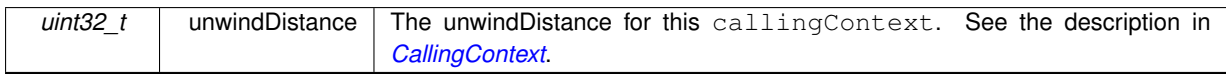

OTF2\_EvtWriter\_CallingContextEnter() OTF2\_GlobalEvtReaderCallbacks\_SetCallingContextEnterCallback() OTF2\_EvtReaderCallbacks\_SetCallingContextEnterCallback()

**Since**

Version 2.0

### **.109 CallingContextLeave**

The thread left an instrumented region, represented by the referenced *[CallingContext](#page-55-0)*. In contrast to the *[Leave](#page-63-0)* event, it gives the full calling context through the *[CallingContext](#page-55-0)* tree.

The unwind distance for this *[CallingContext](#page-55-0)* is defined to be 1. Because it must be assumed that the instrumented region made progress since the previous *[CallingContext](#page-55-0)* event.

Events based on the *[CallingContext](#page-55-0)* definition are mutually exclusive with the *[Enter](#page-62-0)*/*[Leave](#page-63-0)* events in a trace.

The parent of the *[CallingContext](#page-55-0)* must be used as the previous calling context for the next event.

If no callback for this event is set but a callback for *[Leave](#page-63-0)* events is defined, the reader will automatically generate an *[Leave](#page-63-0)* callback call for the *[Region](#page-44-0)* referenced by the *[CallingContext](#page-55-0)* attribute of this event. Note that this emulation does **not** re-create the full calling context! It only re-creates the event order for instrumented regions.

#### **Attributes**

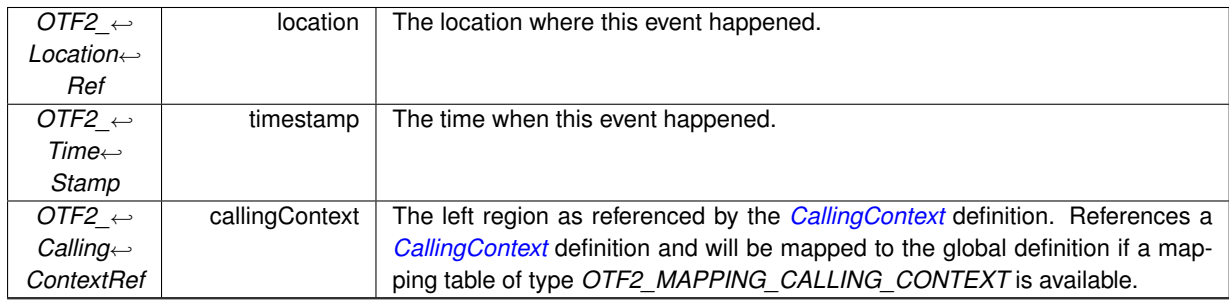

**See also**

OTF2\_EvtWriter\_CallingContextLeave() OTF2\_GlobalEvtReaderCallbacks\_SetCallingContextLeaveCallback() OTF2\_EvtReaderCallbacks\_SetCallingContextLeaveCallback()

**Since**

Version 2.0

### **.110 CallingContextSample**

The thread was interrupted to take a sample of its current state (region and source code location).

Events based on the *[CallingContext](#page-55-0)* definition are mutually exclusive with the *[Enter](#page-62-0)*/*[Leave](#page-63-0)* events in a trace.

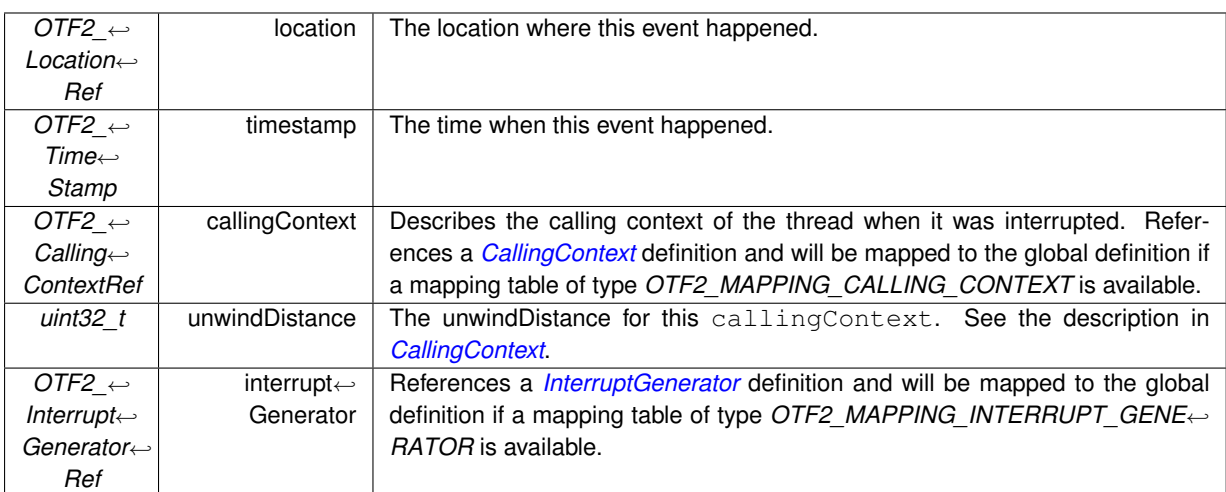

#### **See also**

OTF2\_EvtWriter\_CallingContextSample() OTF2\_GlobalEvtReaderCallbacks\_SetCallingContextSampleCallback() OTF2\_EvtReaderCallbacks\_SetCallingContextSampleCallback()

#### **Since**

<span id="page-97-0"></span>Version 1.5

### **.111 IoCreateHandle**

An *IoCreateHandle* record marks the creation of a new *active* I/O handle that can be used by subsequent I/O operation events.

An *[IoHandle](#page-59-0)* is *active* between a pair of consecutive *[IoCreateHandle](#page-97-0)* and *[IoDestroyHandle](#page-98-0)* events. All *[Location](#page-44-1)*s of a *[LocationGroup](#page-43-0)* have access to an *active [IoHandle](#page-59-0)*.

If the *[Comm](#page-49-1)* attribute of the *[IoHandle](#page-59-0)* handle is not *OTF2\_UNDEFINED\_COMM*, this is a collective operation over *[Comm](#page-49-1)*.

**Attributes**

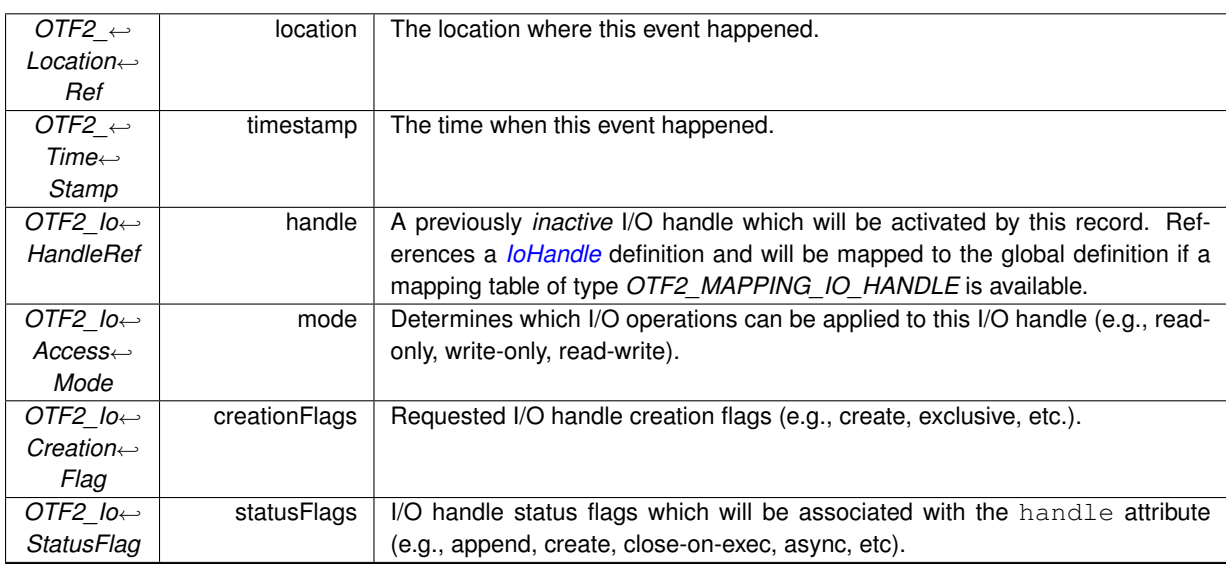

OTF2\_EvtWriter\_IoCreateHandle() OTF2\_GlobalEvtReaderCallbacks\_SetIoCreateHandleCallback() OTF2\_EvtReaderCallbacks\_SetIoCreateHandleCallback()

**Since**

<span id="page-98-0"></span>Version 2.1

### **.112 IoDestroyHandle**

An *IoDestroyHandle* record marks the end of an *active* I/O handle's lifetime.

An *[IoHandle](#page-59-0)* is *active* between a pair of consecutive *[IoCreateHandle](#page-97-0)* and *[IoDestroyHandle](#page-98-0)* events. All *[Location](#page-44-1)*s of a *[LocationGroup](#page-43-0)* have access to an *active [IoHandle](#page-59-0)*.

If the *[Comm](#page-49-1)* attribute of the *[IoHandle](#page-59-0)* handle is not *OTF2\_UNDEFINED\_COMM*, this is a collective operation over *[Comm](#page-49-1)*.

**Attributes**

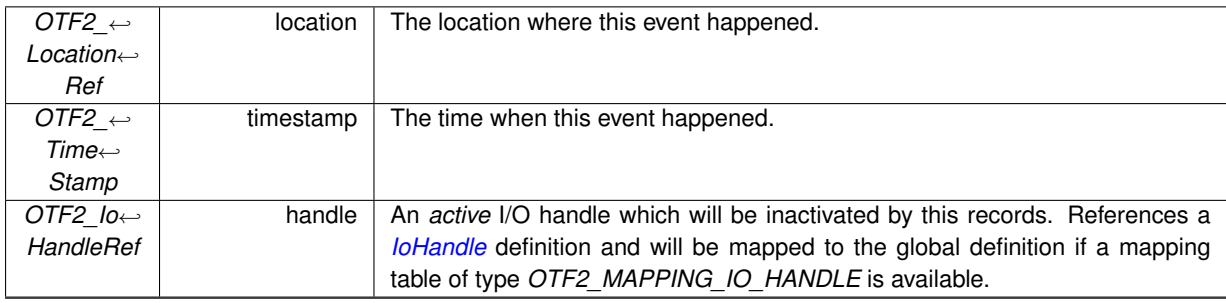

**See also**

OTF2\_EvtWriter\_IoDestroyHandle() OTF2\_GlobalEvtReaderCallbacks\_SetIoDestroyHandleCallback() OTF2\_EvtReaderCallbacks\_SetIoDestroyHandleCallback()

**Since**

Version 2.1

### **.113 IoDuplicateHandle**

An *IoDuplicateHandle* record marks the duplication of an already existing *active* I/O handle.

The new I/O handle newHandle is *active* after this event.

Both *[IoHandle](#page-59-0)*s must reference the same *[Comm](#page-49-1)* definition or be *OTF2\_UNDEFINED\_COMM*. If the *[Comm](#page-49-1)* attribute of the *[IoHandle](#page-59-0)* handles is not *OTF2\_UNDEFINED\_COMM*, this is a collective operation over *[Comm](#page-49-1)*.

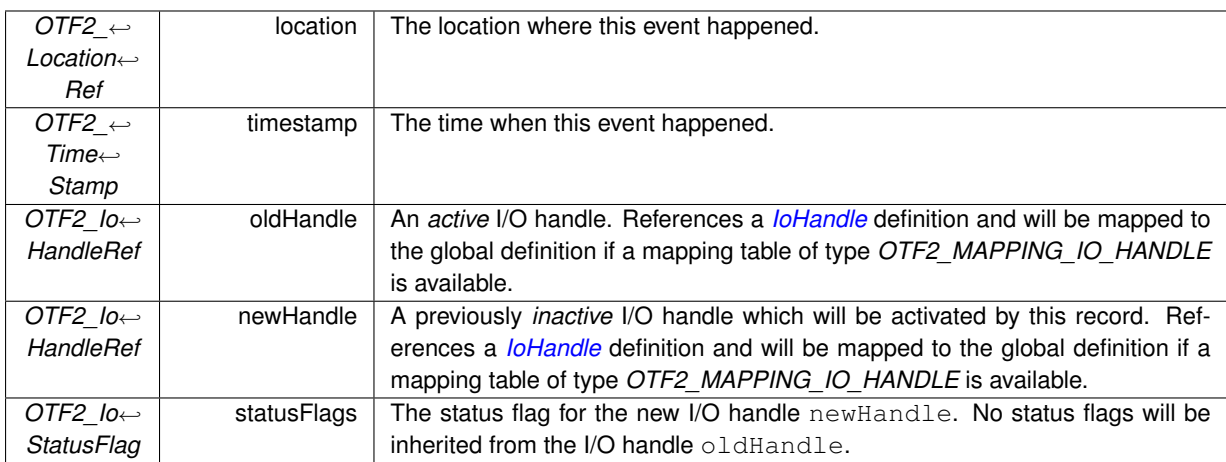

#### **See also**

OTF2\_EvtWriter\_IoDuplicateHandle()

OTF2\_GlobalEvtReaderCallbacks\_SetIoDuplicateHandleCallback() OTF2\_EvtReaderCallbacks\_SetIoDuplicateHandleCallback()

#### **Since**

Version 2.1

### **.114 IoSeek**

An *IoSeek* record marks a change of the position, e.g., within a file.

**Attributes**

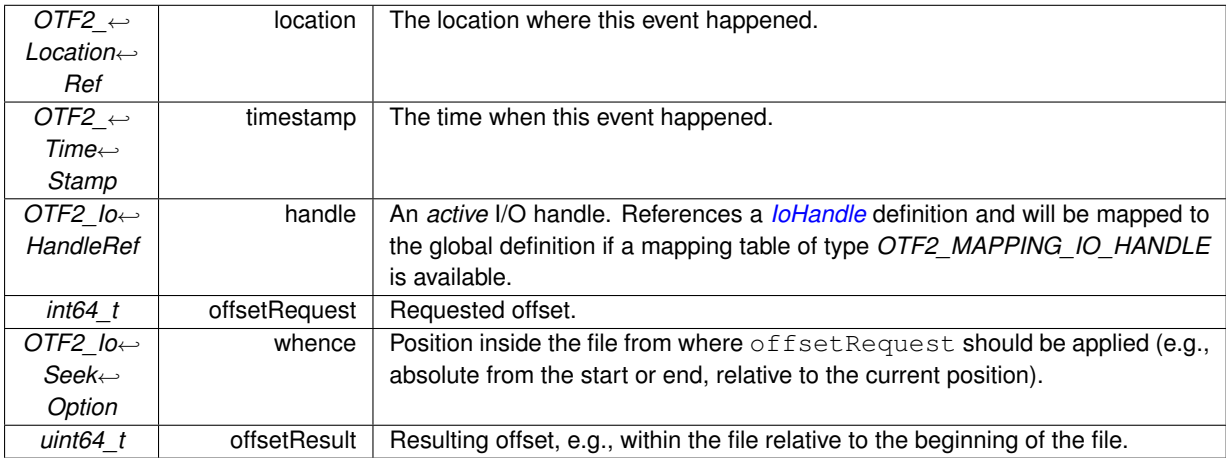

#### **See also**

OTF2\_EvtWriter\_IoSeek() OTF2\_GlobalEvtReaderCallbacks\_SetIoSeekCallback() OTF2\_EvtReaderCallbacks\_SetIoSeekCallback()

**Since**

Version 2.1

# **.115 IoChangeStatusFlags**

An *IoChangeStatusFlags* record marks a change to the status flags associated with an *active* I/O handle.

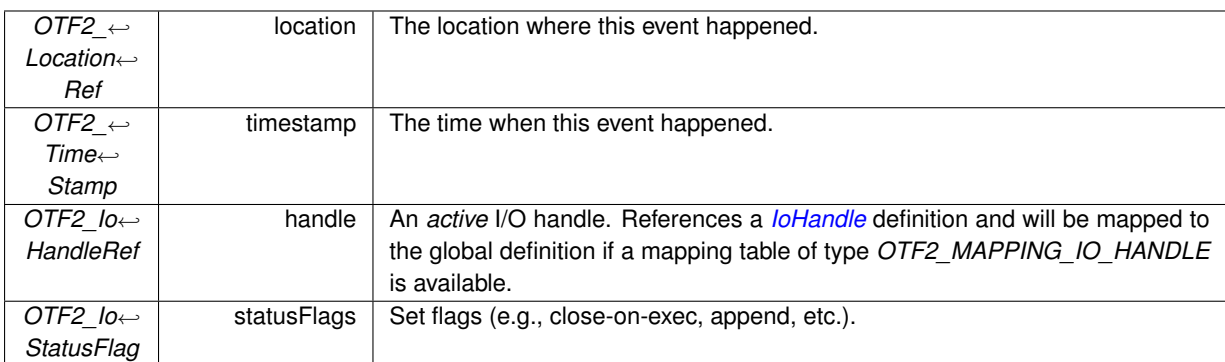

**See also**

OTF2\_EvtWriter\_IoChangeStatusFlags() OTF2\_GlobalEvtReaderCallbacks\_SetIoChangeStatusFlagsCallback() OTF2\_EvtReaderCallbacks\_SetIoChangeStatusFlagsCallback()

**Since**

Version 2.1

### **.116 IoDeleteFile**

An *IoDeleteFile* record marks the deletion of an I/O file.

**Attributes**

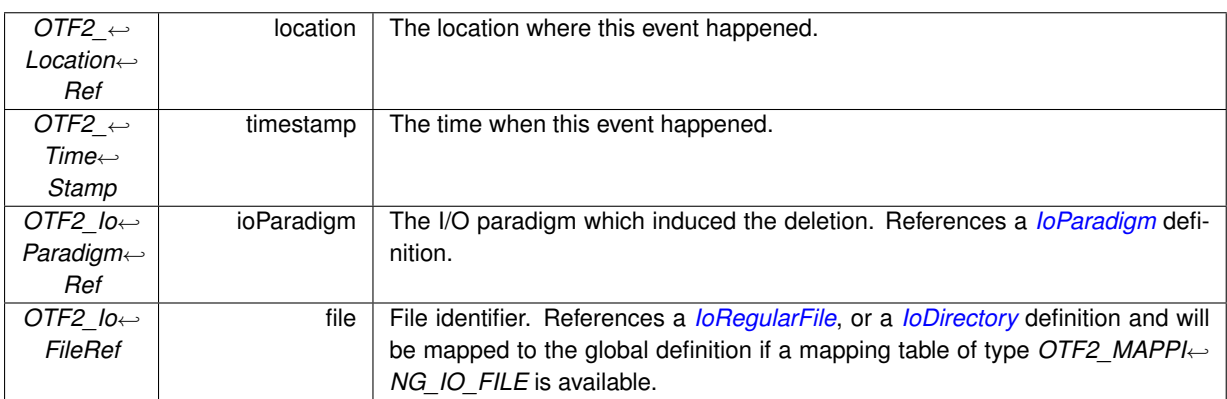

**See also**

OTF2\_EvtWriter\_IoDeleteFile() OTF2\_GlobalEvtReaderCallbacks\_SetIoDeleteFileCallback() OTF2\_EvtReaderCallbacks\_SetIoDeleteFileCallback()

**Since**

Version 2.1

### **.117 IoOperationBegin**

An *IoOperationBegin* record marks the begin of a file operation (read, write, etc.).

See [Event order for I/O operation records](#page-36-0) for the possible event orders.

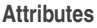

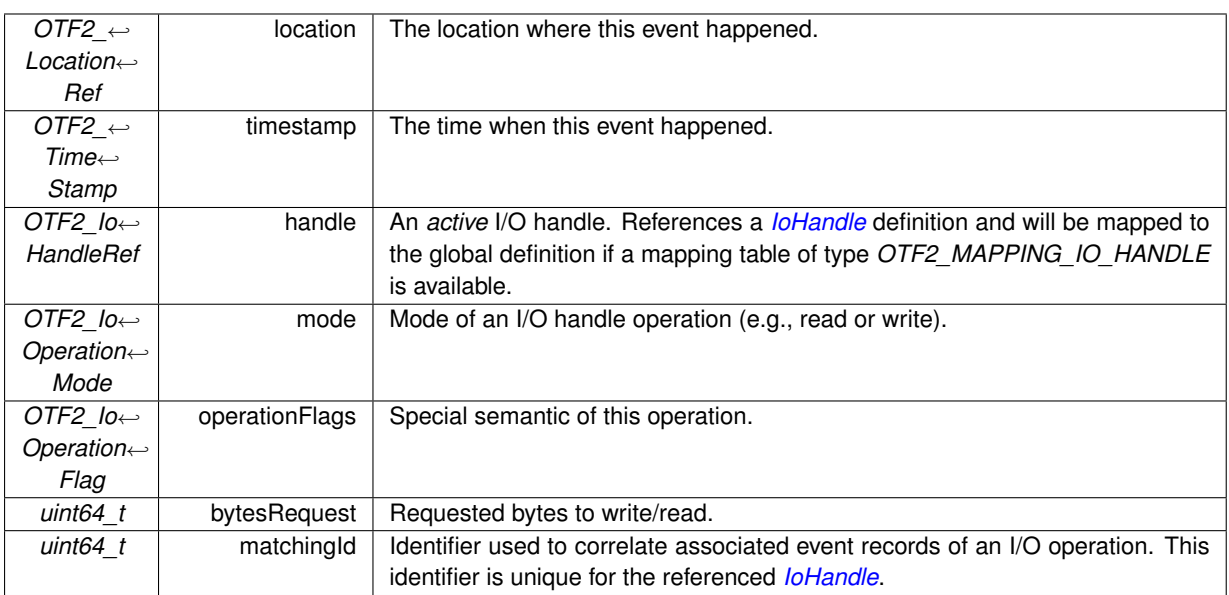

OTF2\_EvtWriter\_IoOperationBegin() OTF2\_GlobalEvtReaderCallbacks\_SetIoOperationBeginCallback() OTF2\_EvtReaderCallbacks\_SetIoOperationBeginCallback()

**Since**

Version 2.1

## **.118 IoOperationTest**

An *IoOperationTest* record marks an unsuccessful test whether an I/O operation has already finished.

See [Event order for I/O operation records](#page-36-0) for the possible event orders.

**Attributes**

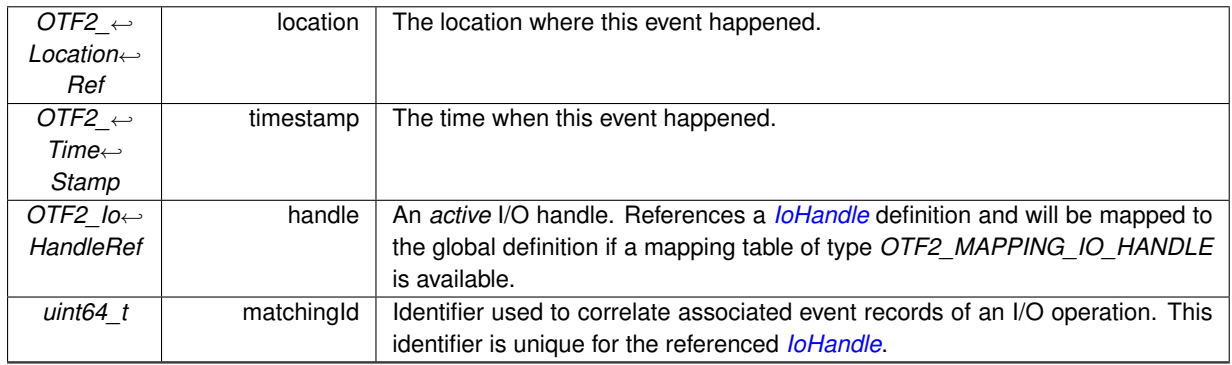

OTF2\_EvtWriter\_IoOperationTest() OTF2\_GlobalEvtReaderCallbacks\_SetIoOperationTestCallback() OTF2\_EvtReaderCallbacks\_SetIoOperationTestCallback()

**Since**

Version 2.1

### **.119 IoOperationIssued**

An *IoOperationIssued* record marks the successful initiation of a non-blocking operation (read, write, etc.) on an *active* I/O handle.

See [Event order for I/O operation records](#page-36-0) for the possible event orders.

**Attributes**

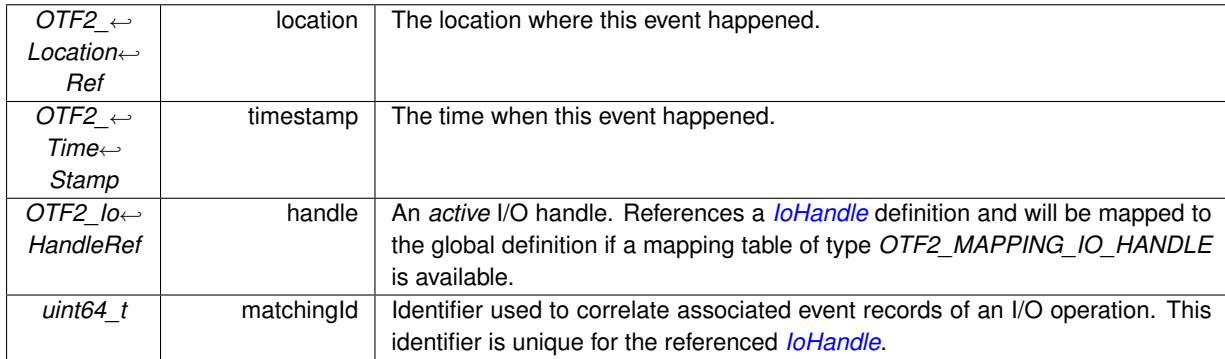

**See also**

OTF2\_EvtWriter\_IoOperationIssued() OTF2\_GlobalEvtReaderCallbacks\_SetIoOperationIssuedCallback() OTF2\_EvtReaderCallbacks\_SetIoOperationIssuedCallback()

**Since**

Version 2.1

### **.120 IoOperationComplete**

An *IoOperationComplete* record marks the end of a file operation (read, write, etc.) on an *active* I/O handle.

See [Event order for I/O operation records](#page-36-0) for the possible event orders.

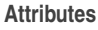

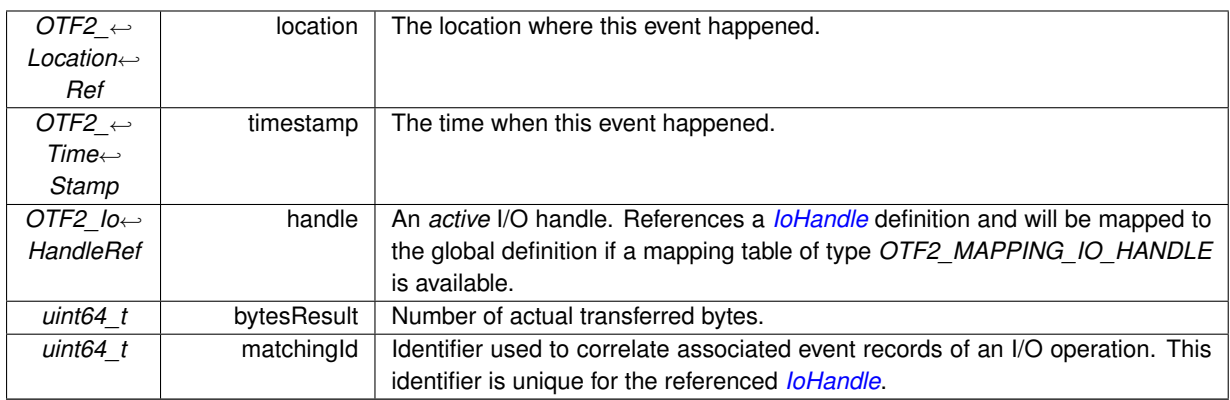

OTF2\_EvtWriter\_IoOperationComplete() OTF2\_GlobalEvtReaderCallbacks\_SetIoOperationCompleteCallback() OTF2\_EvtReaderCallbacks\_SetIoOperationCompleteCallback()

#### **Since**

Version 2.1

### **.121 IoOperationCancelled**

An *IoOperationCancelled* record marks the successful cancellation of a non-blocking operation (read, write, etc.) on an *active* I/O handle.

See [Event order for I/O operation records](#page-36-0) for the possible event orders.

**Attributes**

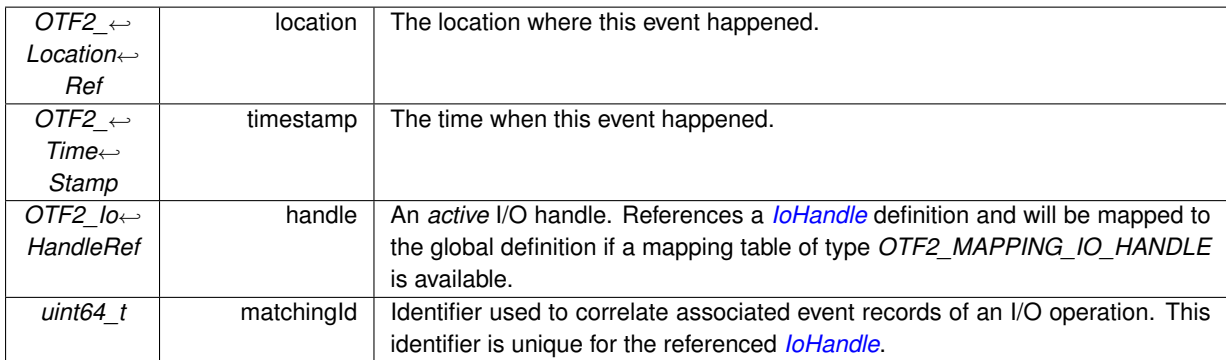

#### **See also**

OTF2\_EvtWriter\_IoOperationCancelled() OTF2\_GlobalEvtReaderCallbacks\_SetIoOperationCancelledCallback() OTF2\_EvtReaderCallbacks\_SetIoOperationCancelledCallback()

#### **Since**

Version 2.1

# **.122 IoAcquireLock**

An *IoAcquireLock* record marks the acquisition of an I/O lock.

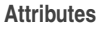

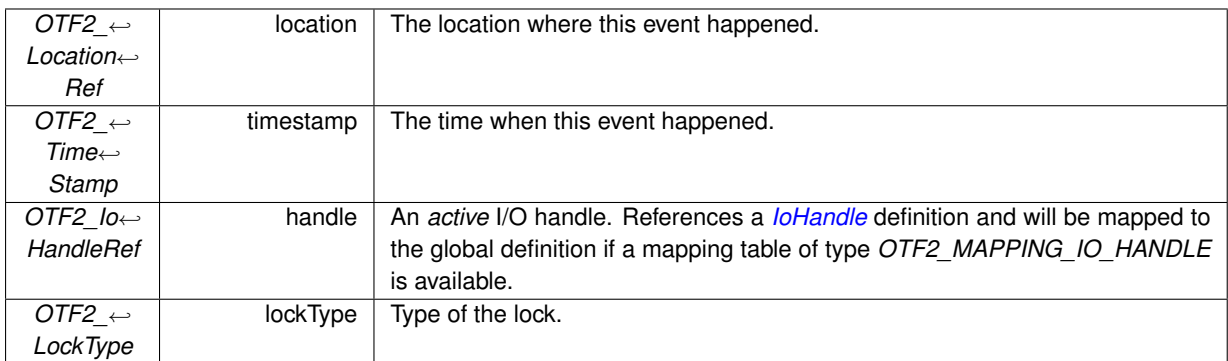

OTF2\_EvtWriter\_IoAcquireLock() OTF2\_GlobalEvtReaderCallbacks\_SetIoAcquireLockCallback() OTF2\_EvtReaderCallbacks\_SetIoAcquireLockCallback()

#### **Since**

Version 2.1

### **.123 IoReleaseLock**

An *IoReleaseLock* record marks the release of an I/O lock.

**Attributes**

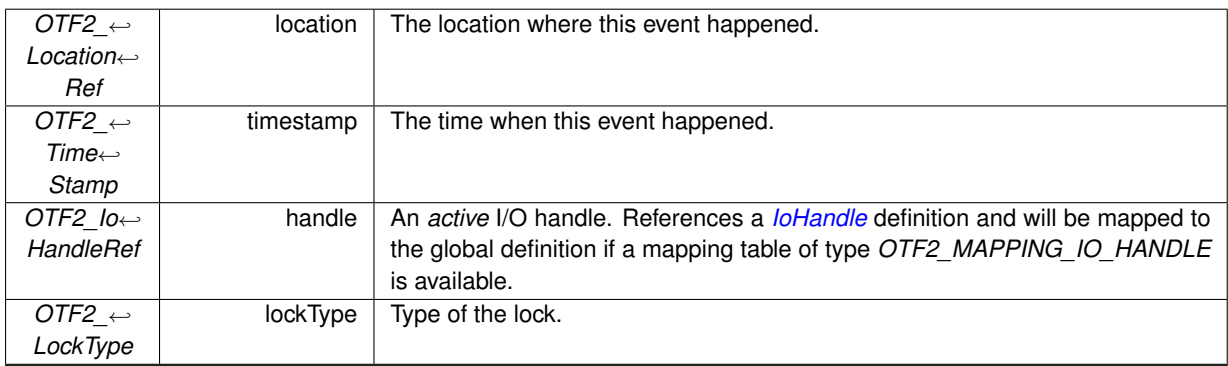

**See also**

OTF2\_EvtWriter\_IoReleaseLock() OTF2\_GlobalEvtReaderCallbacks\_SetIoReleaseLockCallback() OTF2\_EvtReaderCallbacks\_SetIoReleaseLockCallback()

#### **Since**

Version 2.1

### **.124 IoTryLock**

An *IoTryLock* record marks when an I/O lock was requested but not granted.

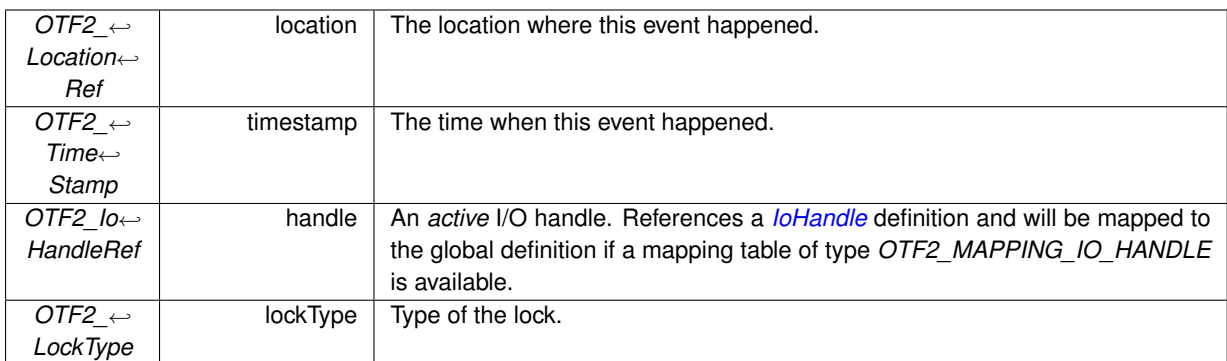

#### **See also**

OTF2\_EvtWriter\_IoTryLock() OTF2\_GlobalEvtReaderCallbacks\_SetIoTryLockCallback() OTF2\_EvtReaderCallbacks\_SetIoTryLockCallback()

#### **Since**

Version 2.1

### **.125 ProgramBegin**

The *ProgramBegin* record marks the begin of the program.

This event is restricted to happen at most once on any *[Location](#page-44-1)* in a *[LocationGroup](#page-43-0)* that is of type *OTF2\_LOCAT*←- *ION\_GROUP\_TYPE\_PROCESS*.

If there is a ProgramBegin record, a corresponding *[ProgramEnd](#page-108-0)* record on any *[Location](#page-44-1)* in the same *[LocationGroup](#page-43-0)* is mandatory and vice versa.

None of the timestamps recorded within the same *[LocationGroup](#page-43-0)* must be smaller than ProgramBegin's timestamp.

**Attributes**

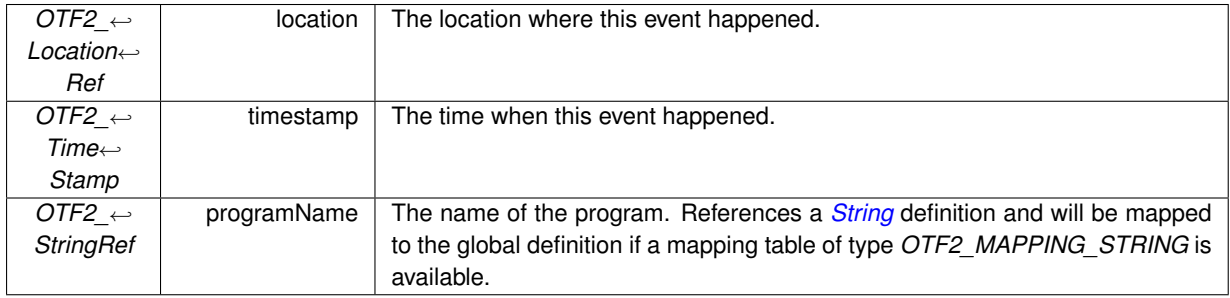
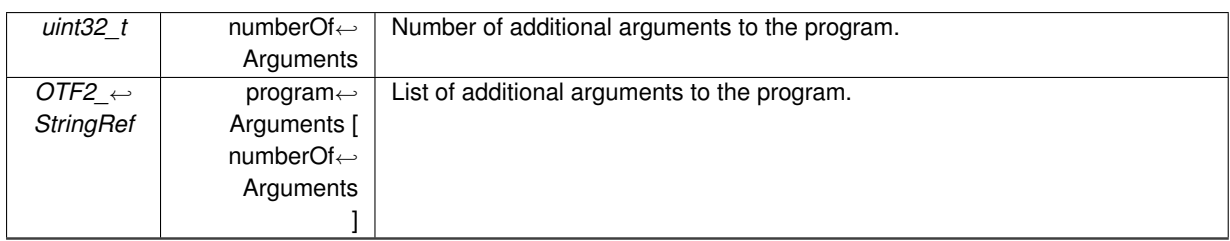

OTF2\_EvtWriter\_ProgramBegin() OTF2\_GlobalEvtReaderCallbacks\_SetProgramBeginCallback() OTF2\_EvtReaderCallbacks\_SetProgramBeginCallback()

**Since**

Version 2.1

### **.126 ProgramEnd**

The *ProgramEnd* record marks the end of the program.

This event is restricted to happen at most once on any *[Location](#page-44-0)* in a *[LocationGroup](#page-43-0)* that is of type *OTF2\_LOCAT*←- *ION\_GROUP\_TYPE\_PROCESS*.

If there is a ProgramEnd record, a corresponding *[ProgramBegin](#page-107-0)* record on any *[Location](#page-44-0)* in the same *[LocationGroup](#page-43-0)* is mandatory, and vice versa.

None of the timestamps recorded within the same *[LocationGroup](#page-43-0)* must be larger than ProgramEnd's timestamp.

**Attributes**

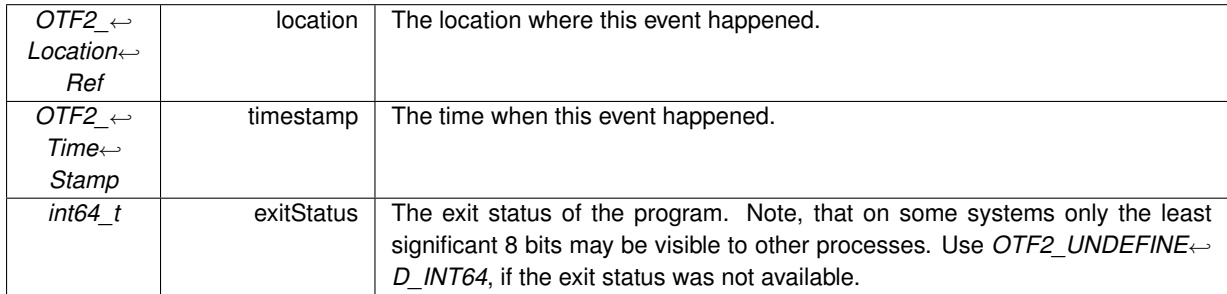

**See also**

OTF2\_EvtWriter\_ProgramEnd() OTF2\_GlobalEvtReaderCallbacks\_SetProgramEndCallback() OTF2\_EvtReaderCallbacks\_SetProgramEndCallback()

**Since**

<span id="page-108-0"></span>Version 2.1

### **.127 NonBlockingCollectiveRequest**

A *NonBlockingCollectiveRequest* record indicates that a non-blocking collective operation was initiated.

### **Attributes**

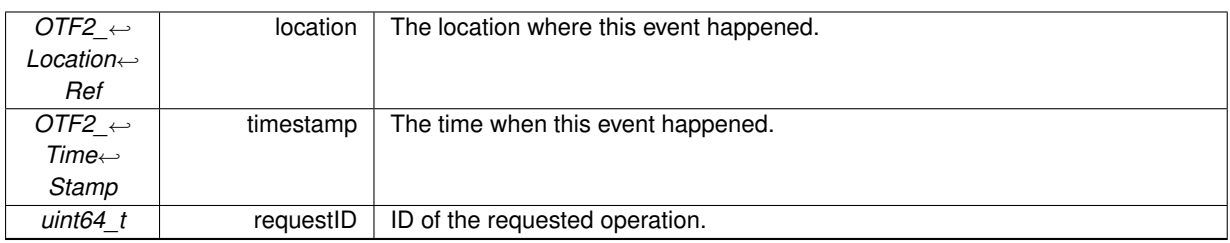

**See also**

OTF2\_EvtWriter\_NonBlockingCollectiveRequest()

OTF2\_GlobalEvtReaderCallbacks\_SetNonBlockingCollectiveRequestCallback()

OTF2\_EvtReaderCallbacks\_SetNonBlockingCollectiveRequestCallback()

**Since**

<span id="page-109-0"></span>Version 3.0

# **.128 NonBlockingCollectiveComplete**

A *NonBlockingCollectiveComplete* record indicates that a non- blocking collective operation completed.

**Attributes**

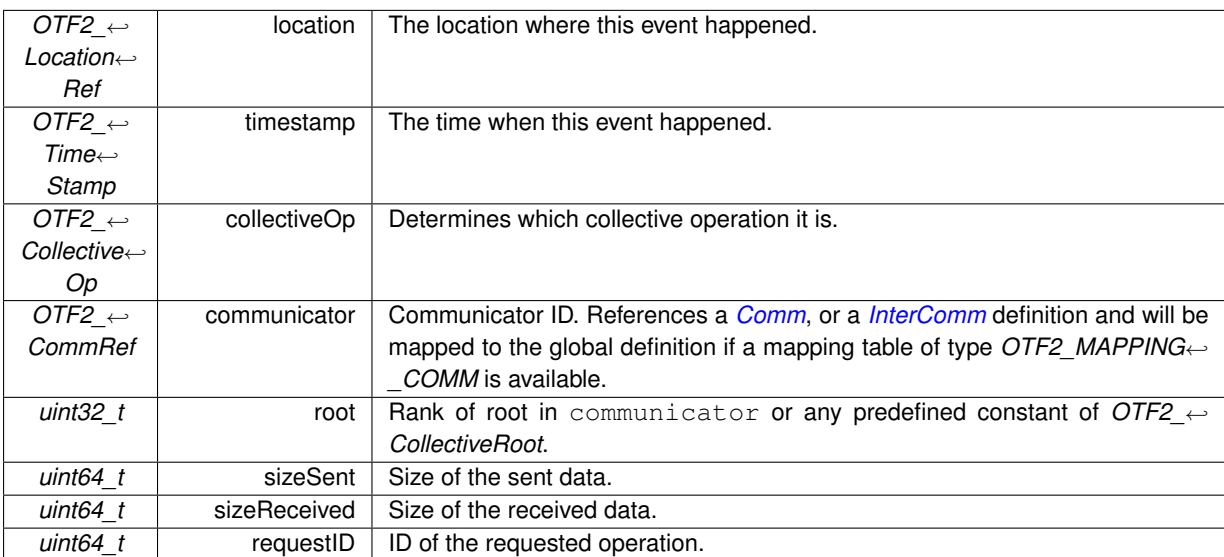

### **See also**

OTF2\_EvtWriter\_NonBlockingCollectiveComplete() OTF2\_GlobalEvtReaderCallbacks\_SetNonBlockingCollectiveCompleteCallback() OTF2\_EvtReaderCallbacks\_SetNonBlockingCollectiveCompleteCallback()

**Since**

Version 3.0

# **.129 CommCreate**

A *CommCreate* record denotes the creation of a communicator. Only valid if the *[Comm](#page-49-0)* definition was flagged with *OTF2\_COMM\_FLAG\_CREATE\_DESTROY\_EVENTS*. This event must be enclosed by an *[MpiCollectiveBegin](#page-68-0)* and *[MpiCollectiveEnd](#page-69-0)* or *[NonBlockingCollectiveRequest](#page-108-0)* and *[NonBlockingCollectiveComplete](#page-109-0)* event pair with *OTF2\_*←- *COLLECTIVE\_OP\_CREATE\_HANDLE* as the operation type.

**Attributes**

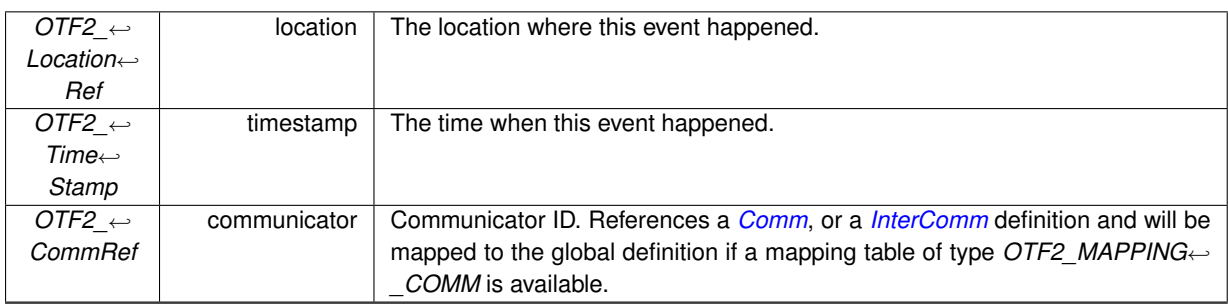

**See also**

OTF2\_EvtWriter\_CommCreate() OTF2\_GlobalEvtReaderCallbacks\_SetCommCreateCallback() OTF2\_EvtReaderCallbacks\_SetCommCreateCallback()

**Since**

Version 3.0

# **.130 CommDestroy**

A *CommDestroy* record marks the communicator for destruction at the end of the enclosing *[MpiCollectiveBegin](#page-68-0)* and *[MpiCollectiveEnd](#page-69-0)* event pair. Only valid if the *[Comm](#page-49-0)* definition was flagged with *OTF2\_COMM\_FLAG\_CREATE\_*←- *DESTROY\_EVENTS*. This event must be enclosed by an *[MpiCollectiveBegin](#page-68-0)* and *[MpiCollectiveEnd](#page-69-0)* event pair with *OTF2\_COLLECTIVE\_OP\_DESTROY\_HANDLE* as the operation type.

**Attributes**

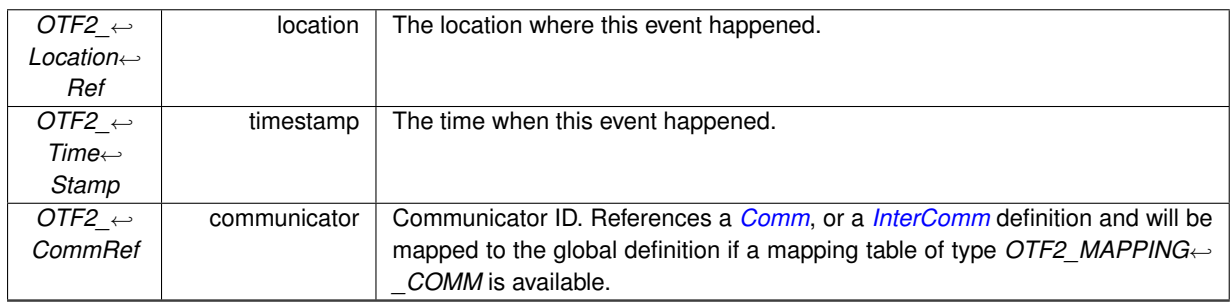

**See also**

OTF2\_EvtWriter\_CommDestroy() OTF2\_GlobalEvtReaderCallbacks\_SetCommDestroyCallback()

OTF2\_EvtReaderCallbacks\_SetCommDestroyCallback()

**Since**

Version 3.0

# **.131 List of all marker records**

# <span id="page-111-0"></span>**.132** *OTF2\_MarkerRef* **DefMarker**

Group markers by name and severity.

**Attributes**

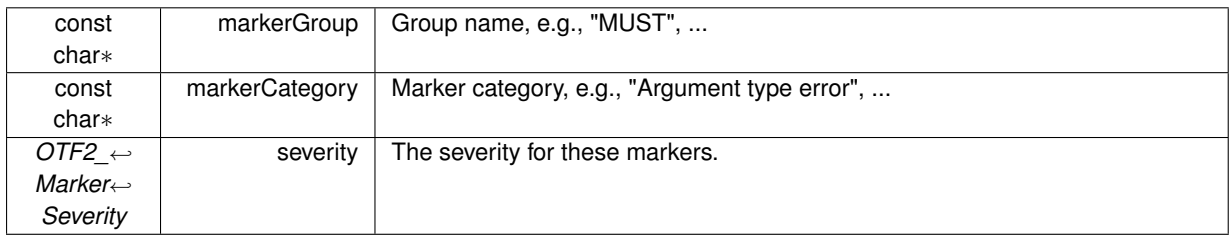

**See also**

OTF2\_MarkerWriter\_WriteDefMarker() OTF2\_MarkerReaderCallbacks\_SetDefMarkerCallback()

### **Since**

Version 1.2

### **.133 Marker**

A user marker instance, with implied time stamp.

**Attributes**

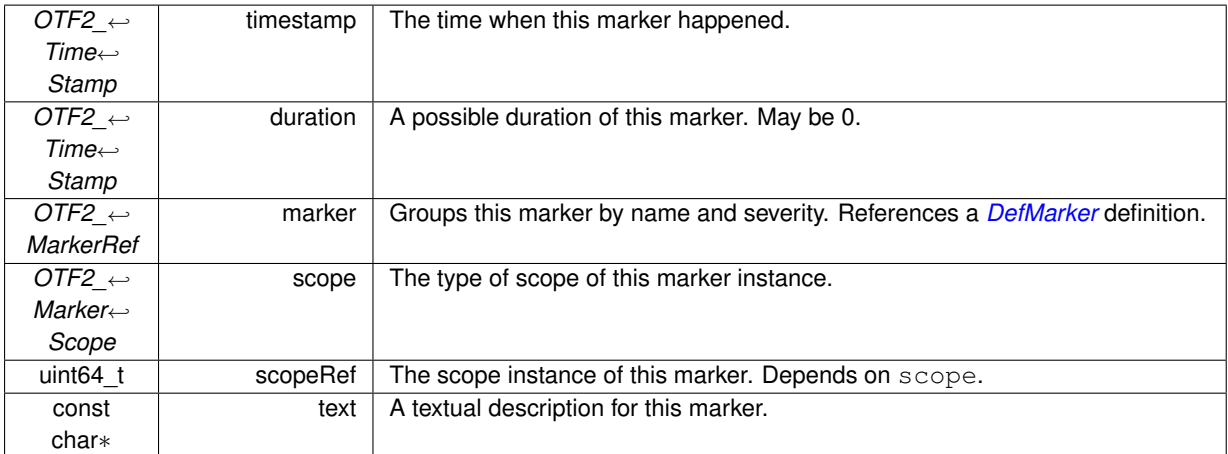

**See also**

OTF2\_MarkerWriter\_WriteMarker() OTF2\_MarkerReaderCallbacks\_SetMarkerCallback()

**Since**

Version 1.2

# **.134 List of all snapshot records**

# <span id="page-112-0"></span>**.135 SnapshotStart**

This record marks the start of a snapshot.

A snapshot consists of a timestamp and a set of snapshot records. All these snapshot records have the same snapshot time. A snapshot starts with one *[SnapshotStart](#page-112-0)* record and closes with one *[SnapshotEnd](#page-112-1)* record. All snapshot records inbetween are ordered by the origEventTime, which are also less than the snapshot timestamp. Ie. The timestamp of the next event read from the event stream is greater or equal to the snapshot time.

**Attributes**

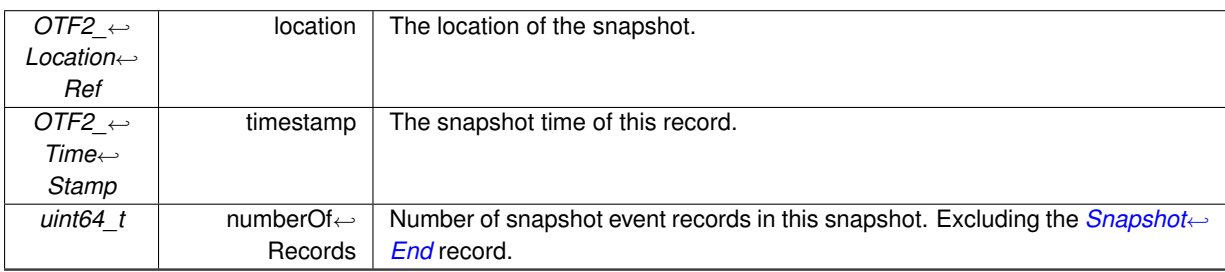

### **See also**

OTF2\_SnapWriter\_SnapshotStart() OTF2\_GlobalSnapReaderCallbacks\_SetSnapshotStartCallback() OTF2\_SnapReaderCallbacks\_SetSnapshotStartCallback()

#### **Since**

<span id="page-112-1"></span>Version 1.2

# **.136 SnapshotEnd**

This record marks the end of a snapshot. It contains the position to continue reading in the event trace for this location. Use *OTF2\_EvtReader\_Seek* with contReadPos as the position.

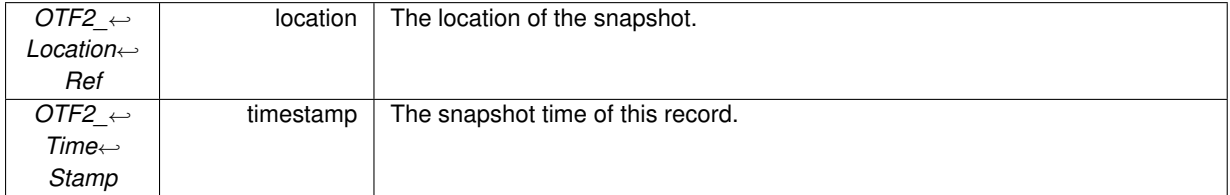

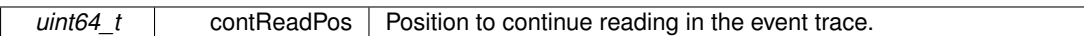

OTF2\_SnapWriter\_SnapshotEnd() OTF2\_GlobalSnapReaderCallbacks\_SetSnapshotEndCallback()

OTF2\_SnapReaderCallbacks\_SetSnapshotEndCallback()

#### **Since**

Version 1.2

# **.137 MeasurementOnOffSnap**

The last occurrence of a *[MeasurementOnOff](#page-62-0)* event of this location, if any.

**Attributes**

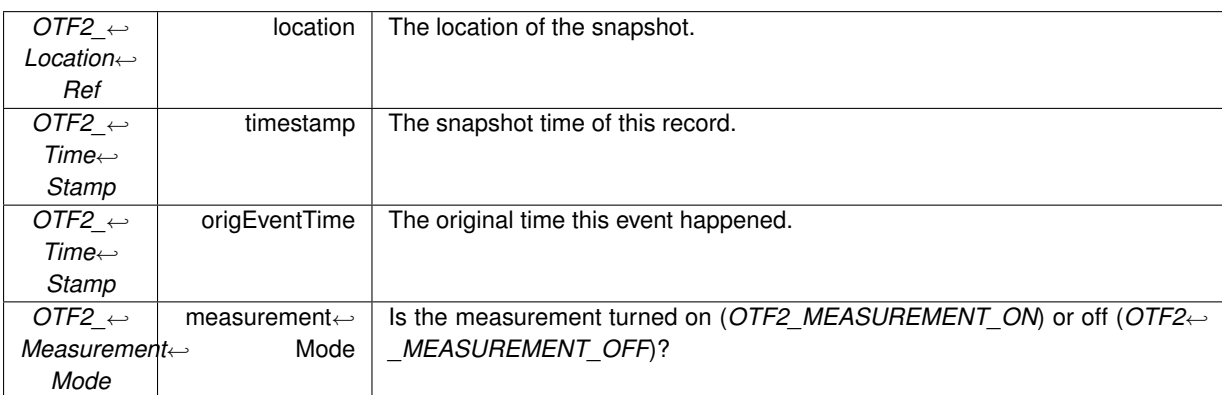

**See also**

*[MeasurementOnOff](#page-62-0)* event OTF2\_SnapWriter\_MeasurementOnOff() OTF2\_GlobalSnapReaderCallbacks\_SetMeasurementOnOffCallback() OTF2\_SnapReaderCallbacks\_SetMeasurementOnOffCallback()

**Since**

Version 1.2

### **.138 EnterSnap**

This record exists for each *[Enter](#page-62-1)* event where the corresponding *[Leave](#page-63-0)* event did not occur before the snapshot.

### **.139 MpiSendSnap**

### **Attributes**

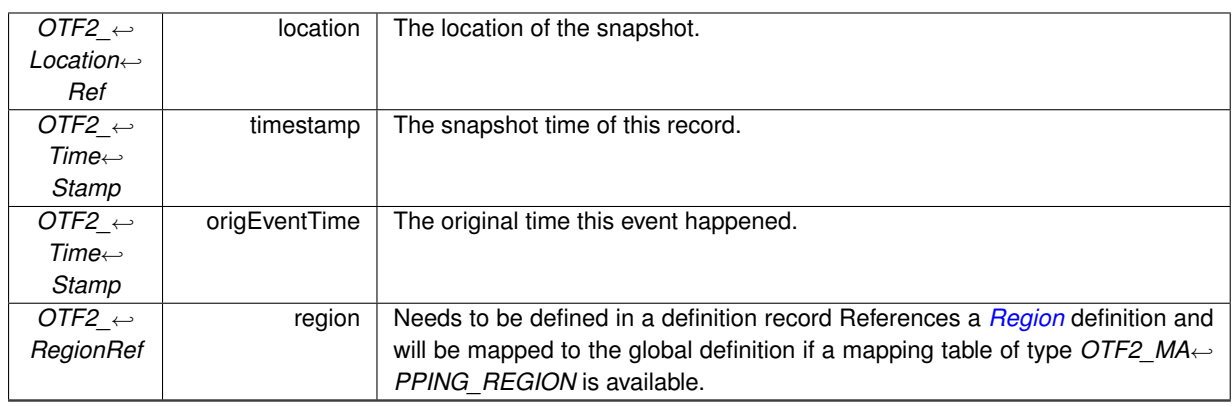

**See also**

*[Enter](#page-62-1)* event OTF2\_SnapWriter\_Enter() OTF2\_GlobalSnapReaderCallbacks\_SetEnterCallback() OTF2\_SnapReaderCallbacks\_SetEnterCallback()

#### **Since**

Version 1.2

# **.139 MpiSendSnap**

This record exists for each *[MpiSend](#page-63-1)* event where the matching receive message event did not occur on the remote location before the snapshot. This could either be a *[MpiRecv](#page-65-0)* or a *[MpiIrecv](#page-66-0)* event. Note that it may so, that a previous *[MpiIsend](#page-64-0)* with the same envelope than this one is neither completed not canceled yet, thus the matching receive may already occurred, but the matching couldn't be done yet.

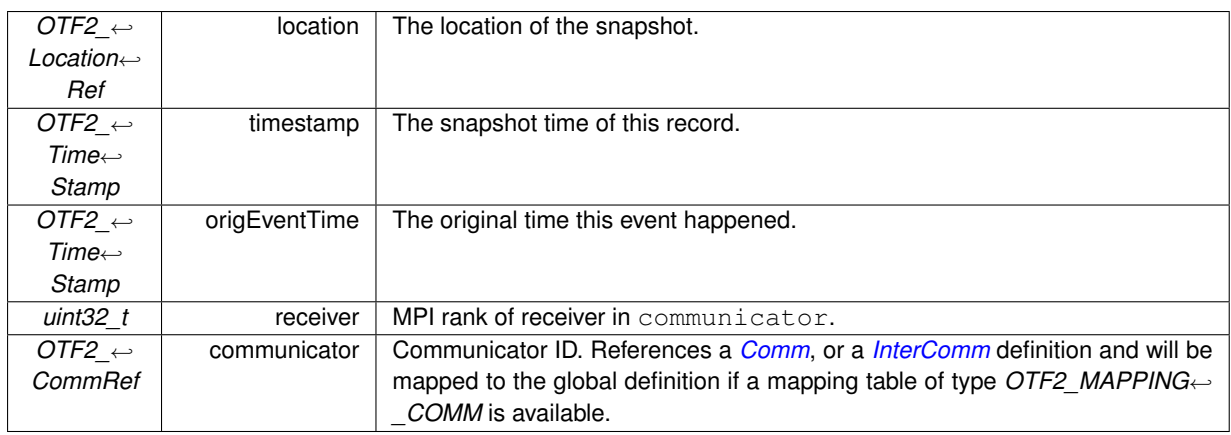

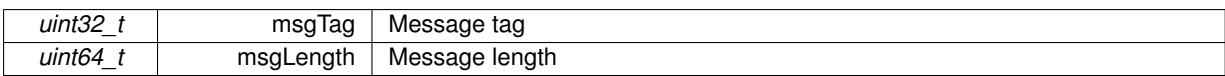

*[MpiSend](#page-63-1)* event

OTF2\_SnapWriter\_MpiSend()

OTF2\_GlobalSnapReaderCallbacks\_SetMpiSendCallback()

OTF2\_SnapReaderCallbacks\_SetMpiSendCallback()

#### **Since**

Version 1.2

### **.140 MpiIsendSnap**

This record exists for each *[MpiIsend](#page-64-0)* event where a corresponding *[MpiIsendComplete](#page-64-1)* or *[MpiRequestCancelled](#page-68-1)* event did not occur on this location before the snapshot. Or the corresponding *[MpiIsendComplete](#page-64-1)* did occurred (the *[MpiIsendCompleteSnap](#page-115-0)* record exists in the snapshot) but the matching receive message event did not occur on the remote location before the snapshot. (This could either be an*[MpiRecv](#page-65-0)* or a *[MpiIrecv](#page-66-0)* event.)

**Attributes**

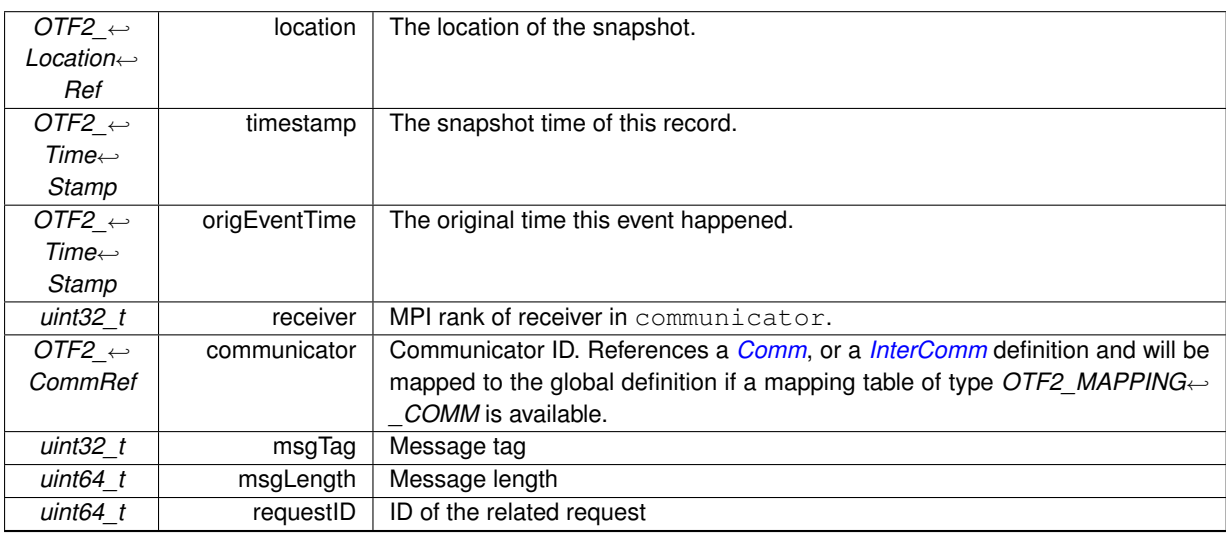

**See also**

*[MpiIsend](#page-64-0)* event OTF2\_SnapWriter\_MpiIsend() OTF2\_GlobalSnapReaderCallbacks\_SetMpiIsendCallback() OTF2\_SnapReaderCallbacks\_SetMpiIsendCallback()

### **Since**

<span id="page-115-0"></span>Version 1.2

# **.141 MpiIsendCompleteSnap**

This record exists for each *[MpiIsend](#page-64-0)* event where the corresponding *[MpiIsendComplete](#page-64-1)* event occurred, but where the matching receive message event did not occur on the remote location before the snapshot. (This could either be a *[MpiRecv](#page-65-0)* or a *[MpiIrecv](#page-66-0)* event.) .

#### **.142 MpiRecvSnap**

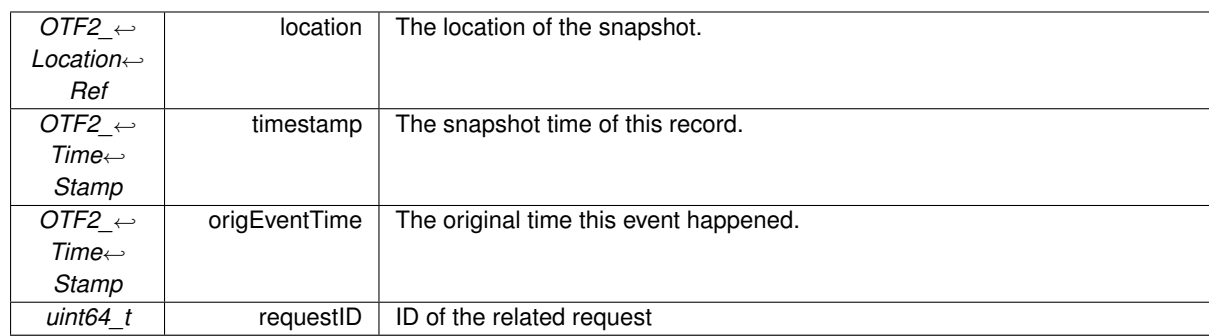

#### **Attributes**

**See also**

*[MpiIsendComplete](#page-64-1)* event OTF2\_SnapWriter\_MpiIsendComplete() OTF2\_GlobalSnapReaderCallbacks\_SetMpiIsendCompleteCallback() OTF2\_SnapReaderCallbacks\_SetMpiIsendCompleteCallback()

#### **Since**

Version 1.2

# **.142 MpiRecvSnap**

This record exists for each *[MpiRecv](#page-65-0)* event where the matching send message event did not occur on the remote location before the snapshot. This could either be a *[MpiSend](#page-63-1)* or a *[MpiIsendComplete](#page-64-1)* event. Or a *[MpiIrecvRequest](#page-65-1)* occurred before this event but the corresponding *[MpiIrecv](#page-66-0)* event did not occurred before this snapshot. In this case the message matching couldn't performed yet, because the envelope of the ongoing *[MpiIrecvRequest](#page-65-1)* is not yet known.

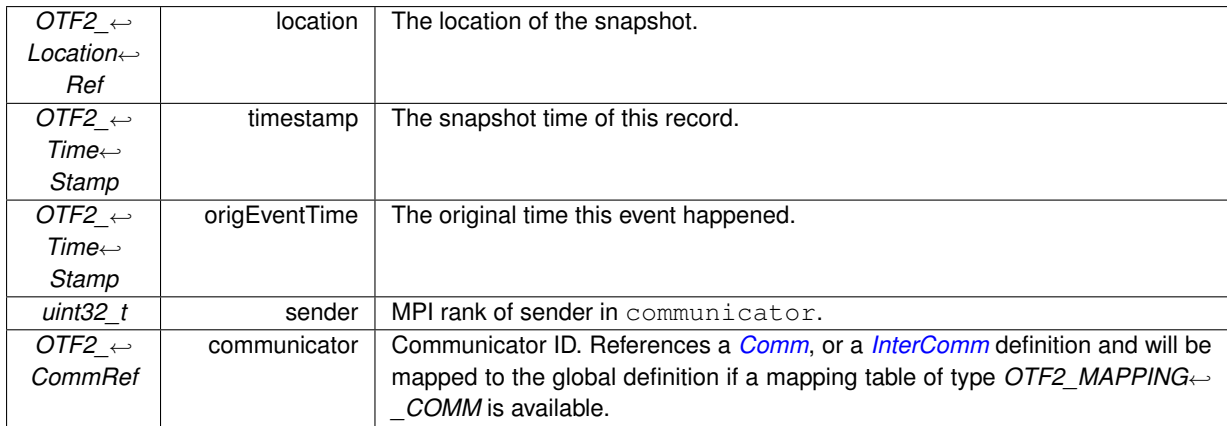

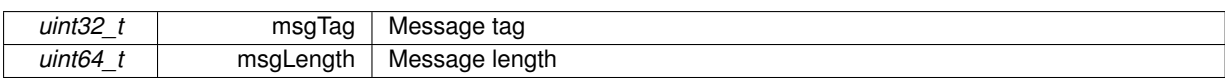

*[MpiRecv](#page-65-0)* event OTF2\_SnapWriter\_MpiRecv() OTF2\_GlobalSnapReaderCallbacks\_SetMpiRecvCallback() OTF2\_SnapReaderCallbacks\_SetMpiRecvCallback()

**Since**

Version 1.2

# **.143 MpiIrecvRequestSnap**

This record exists for each *[MpiIrecvRequest](#page-65-1)* event where an corresponding *[MpiIrecv](#page-66-0)* or *[MpiRequestCancelled](#page-68-1)* event did not occur on this location before the snapshot. Or the corresponding *[MpiIrecv](#page-66-0)* did occurred (the *[MpiIrecvSnap](#page-117-0)* record exists in the snapshot) but the matching receive message event did not occur on the remote location before the snapshot. This could either be an *[MpiRecv](#page-65-0)* or a *[MpiIrecv](#page-66-0)* event.

**Attributes**

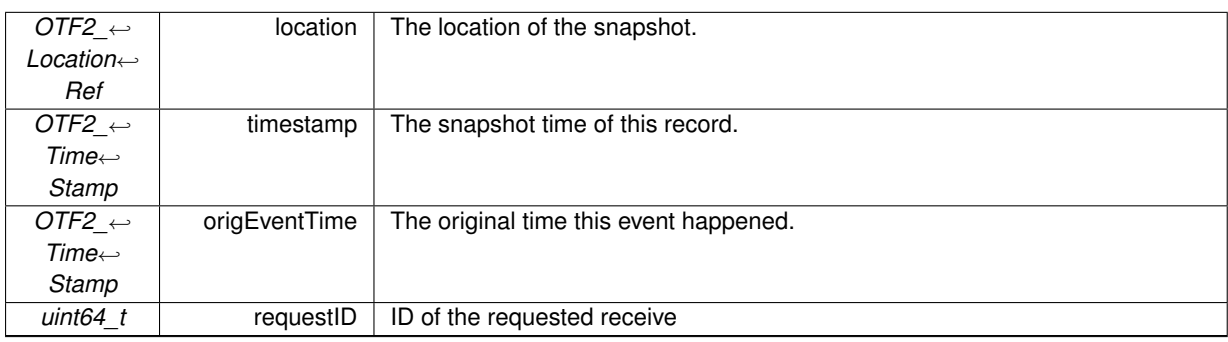

**See also**

*[MpiIrecvRequest](#page-65-1)* event

OTF2\_SnapWriter\_MpiIrecvRequest()

OTF2\_GlobalSnapReaderCallbacks\_SetMpiIrecvRequestCallback()

OTF2\_SnapReaderCallbacks\_SetMpiIrecvRequestCallback()

### **Since**

<span id="page-117-0"></span>Version 1.2

# **.144 MpiIrecvSnap**

This record exists for each *[MpiIrecv](#page-66-0)* event where the matching send message event did not occur on the remote location before the snapshot. This could either be a *[MpiSend](#page-63-1)* or a *[MpiIsendComplete](#page-64-1)* event. Or a *[MpiIrecvRequest](#page-65-1)* occurred before this event but the corresponding *[MpiIrecv](#page-66-0)* event did not occurred before this snapshot. In this case the message matching couldn't performed yet, because the envelope of the ongoing *[MpiIrecvRequest](#page-65-1)* is not yet known.

### **Attributes**

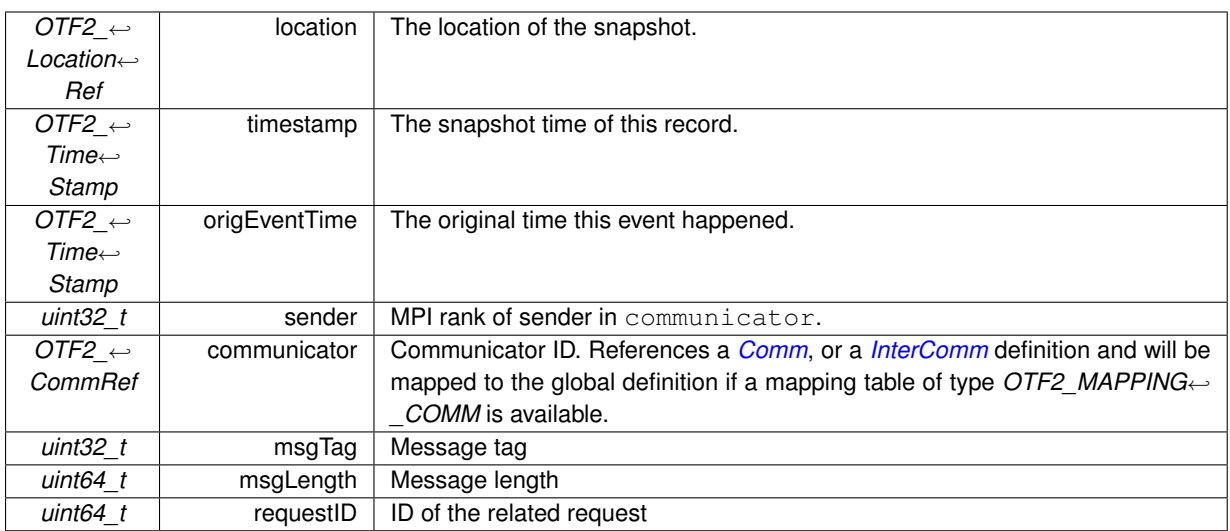

**See also**

*[MpiIrecv](#page-66-0)* event OTF2\_SnapWriter\_MpiIrecv() OTF2\_GlobalSnapReaderCallbacks\_SetMpiIrecvCallback() OTF2\_SnapReaderCallbacks\_SetMpiIrecvCallback()

**Since**

<span id="page-118-0"></span>Version 1.2

# **.145 MpiCollectiveBeginSnap**

Indicates that this location started a collective operation but not all of the participating locations completed the operation yet, including this location.

**Attributes**

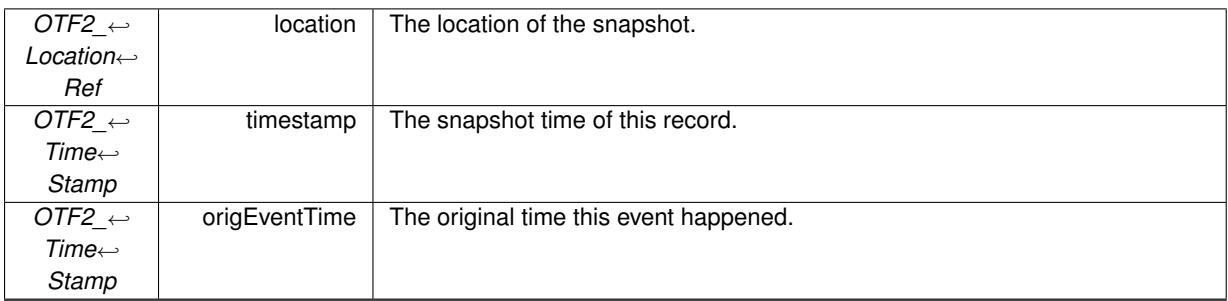

**See also**

*[MpiCollectiveBegin](#page-68-0)* event

OTF2\_SnapWriter\_MpiCollectiveBegin()

OTF2\_GlobalSnapReaderCallbacks\_SetMpiCollectiveBeginCallback()

OTF2\_SnapReaderCallbacks\_SetMpiCollectiveBeginCallback()

**Since**

Version 1.2

# **.146 MpiCollectiveEndSnap**

Indicates that this location completed a collective operation locally but not all of the participating locations completed the operation yet. The corresponding *[MpiCollectiveBeginSnap](#page-118-0)* record is still in the snapshot though.

### **Attributes**

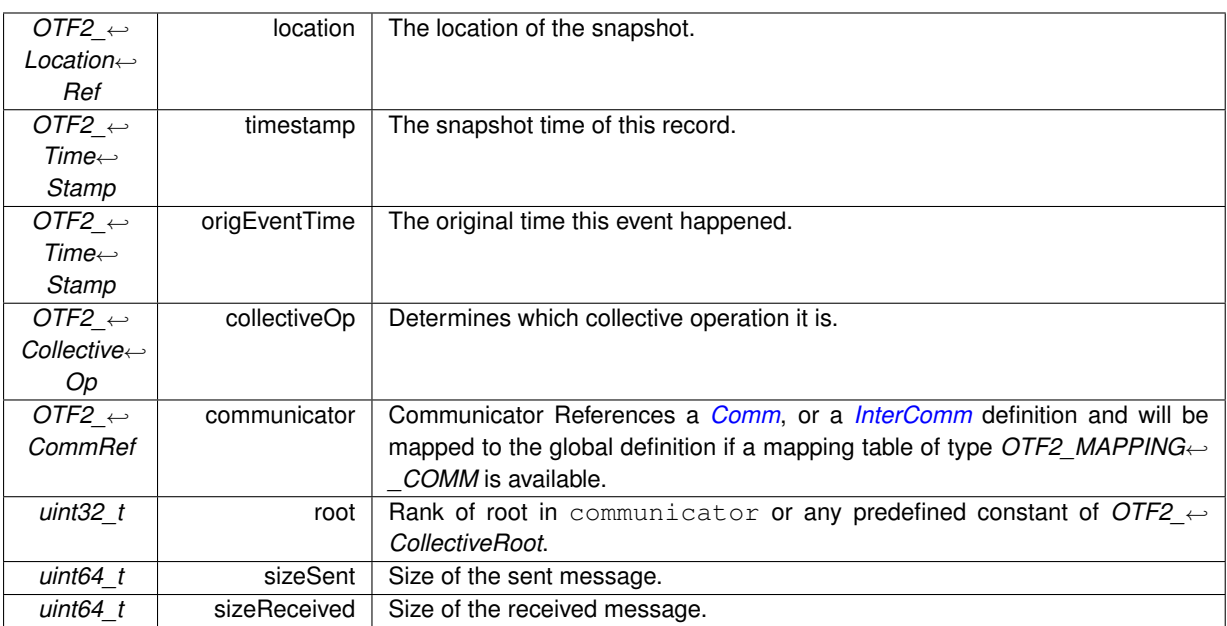

#### **See also**

*[MpiCollectiveEnd](#page-69-0)* event OTF2\_SnapWriter\_MpiCollectiveEnd() OTF2\_GlobalSnapReaderCallbacks\_SetMpiCollectiveEndCallback() OTF2\_SnapReaderCallbacks\_SetMpiCollectiveEndCallback()

**Since**

Version 1.2

# **.147 OmpForkSnap**

This record exists for each *[OmpFork](#page-69-1)* event where the corresponding *[OmpJoin](#page-70-0)* did not occurred before this snapshot.

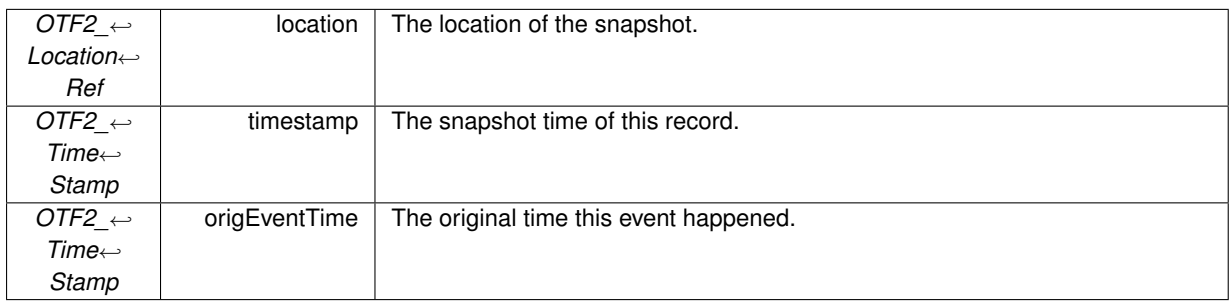

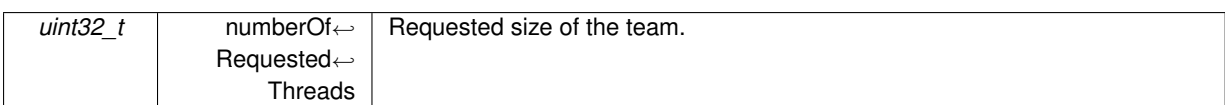

*[OmpFork](#page-69-1)* event OTF2\_SnapWriter\_OmpFork() OTF2\_GlobalSnapReaderCallbacks\_SetOmpForkCallback() OTF2\_SnapReaderCallbacks\_SetOmpForkCallback()

**Since**

Version 1.2

# **.148 OmpAcquireLockSnap**

This record exists for each *[OmpAcquireLock](#page-70-1)* event where the corresponding *[OmpReleaseLock](#page-71-0)* did not occurred before this snapshot yet.

**Attributes**

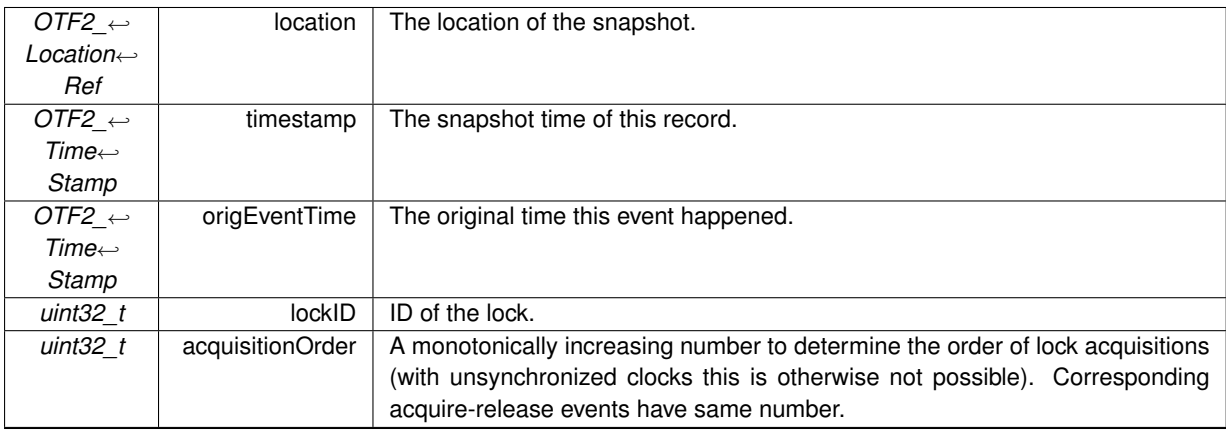

**See also**

*[OmpAcquireLock](#page-70-1)* event OTF2\_SnapWriter\_OmpAcquireLock() OTF2\_GlobalSnapReaderCallbacks\_SetOmpAcquireLockCallback() OTF2\_SnapReaderCallbacks\_SetOmpAcquireLockCallback()

**Since**

Version 1.2

# **.149 OmpTaskCreateSnap**

This record exists for each *[OmpTaskCreate](#page-72-0)* event where the corresponding *[OmpTaskComplete](#page-73-0)* event did not occurred before this snapshot. Neither on this location nor on any other location in the current thread team.

### **.150 OmpTaskSwitchSnap**

### **Attributes**

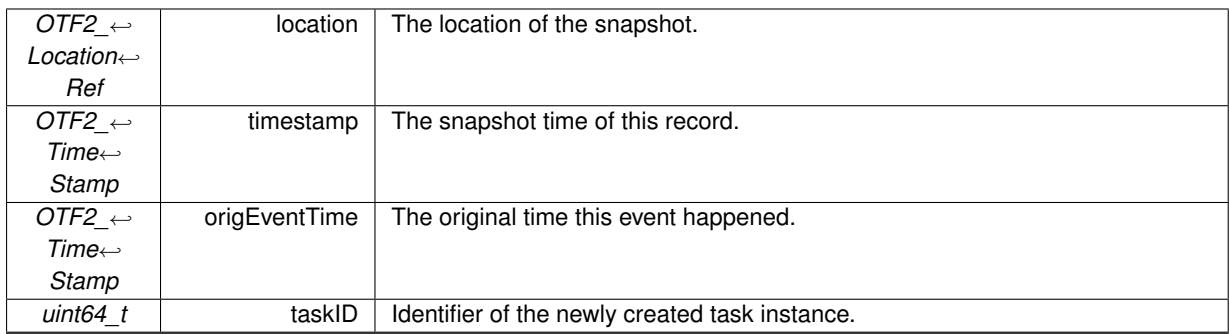

### **See also**

*[OmpTaskCreate](#page-72-0)* event OTF2\_SnapWriter\_OmpTaskCreate() OTF2\_GlobalSnapReaderCallbacks\_SetOmpTaskCreateCallback() OTF2\_SnapReaderCallbacks\_SetOmpTaskCreateCallback()

### **Since**

Version 1.2

### **.150 OmpTaskSwitchSnap**

This record exists for each *[OmpTaskSwitch](#page-72-1)* event where the corresponding *[OmpTaskComplete](#page-73-0)* event did not occurred before this snapshot. Neither on this location nor on any other location in the current thread team.

**Attributes**

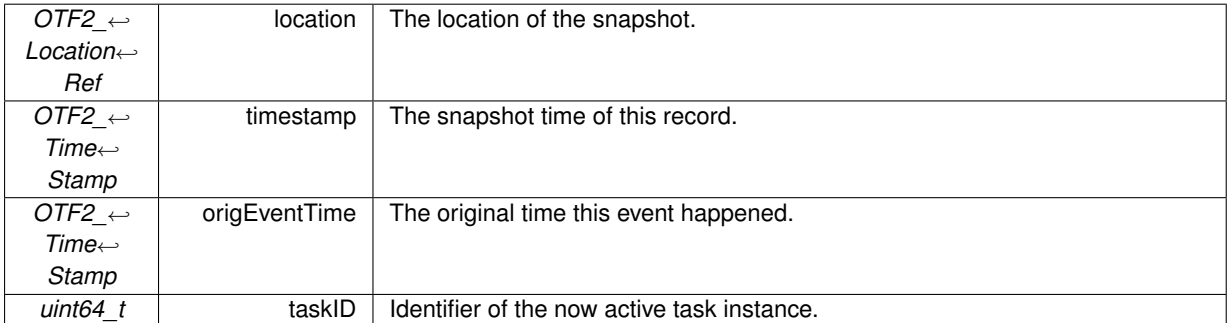

### **See also**

*[OmpTaskSwitch](#page-72-1)* event

OTF2\_SnapWriter\_OmpTaskSwitch()

OTF2\_GlobalSnapReaderCallbacks\_SetOmpTaskSwitchCallback()

OTF2\_SnapReaderCallbacks\_SetOmpTaskSwitchCallback()

**Since**

Version 1.2

# **.151 MetricSnap**

This record exists for each referenced metric class or metric instance event this location recorded metrics before and provides the last known recorded metric values.

As an exception for metric classes where the metric mode denotes an *OTF2 METRIC VALUE RELATIVE* mode the value indicates the accumulation of all previous metric values recorded.

**Attributes**

| OTF2 $\leftrightarrow$    | location                   | The location of the snapshot.                                                          |
|---------------------------|----------------------------|----------------------------------------------------------------------------------------|
| Location $\hookleftarrow$ |                            |                                                                                        |
| Ref                       |                            |                                                                                        |
| OTF2 $\leftrightarrow$    | timestamp                  | The snapshot time of this record.                                                      |
| $Time \leftrightarrow$    |                            |                                                                                        |
| Stamp                     |                            |                                                                                        |
| OTF2 $\leftrightarrow$    | origEventTime              | The original time this event happened.                                                 |
| $Time \leftrightarrow$    |                            |                                                                                        |
| Stamp                     |                            |                                                                                        |
| OTF2 $\leftrightarrow$    | metric                     | Could be a metric class or a metric instance. References a <i>MetricClass</i> , or a   |
| <b>MetricRef</b>          |                            | <i>Metriclnstance</i> definition and will be mapped to the global definition if a map- |
|                           |                            | ping table of type OTF2_MAPPING_METRIC is available.                                   |
| uint8 t                   | numberOf $\leftrightarrow$ | Number of metrics with in the set.                                                     |
|                           | <b>Metrics</b>             |                                                                                        |
| OTF2 $\leftrightarrow$    | typeIDs [                  | List of metric types. These types must match that of the corresponding                 |
| Type                      | numberOf $\leftrightarrow$ | MetricMember definitions.                                                              |
|                           | <b>Metrics</b>             |                                                                                        |
|                           |                            |                                                                                        |
| OTF2 $\leftrightarrow$    | metricValues [             | List of metric values.                                                                 |
| Metric $\leftrightarrow$  | numberOf $\leftrightarrow$ |                                                                                        |
| Value                     | <b>Metrics</b>             |                                                                                        |
|                           |                            |                                                                                        |

### **See also**

*[Metric](#page-47-1)* event OTF2\_SnapWriter\_Metric() OTF2\_GlobalSnapReaderCallbacks\_SetMetricCallback() OTF2\_SnapReaderCallbacks\_SetMetricCallback()

**Since**

Version 1.2

# **.152 ParameterStringSnap**

This record must be included in the snapshot until the leave event for the enter event occurs which has the greatest timestamp less or equal the timestamp of this record.

### **Attributes**

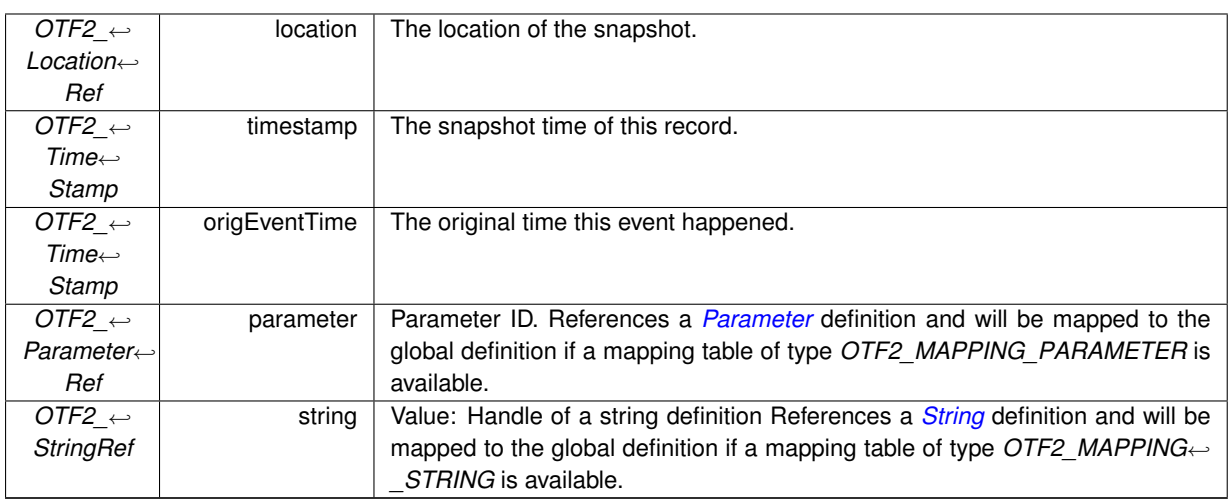

### **See also**

*[ParameterString](#page-74-0)* event OTF2\_SnapWriter\_ParameterString() OTF2\_GlobalSnapReaderCallbacks\_SetParameterStringCallback() OTF2\_SnapReaderCallbacks\_SetParameterStringCallback()

**Since**

Version 1.2

# **.153 ParameterIntSnap**

This record must be included in the snapshot until the leave event for the enter event occurs which has the greatest timestamp less or equal the timestamp of this record.

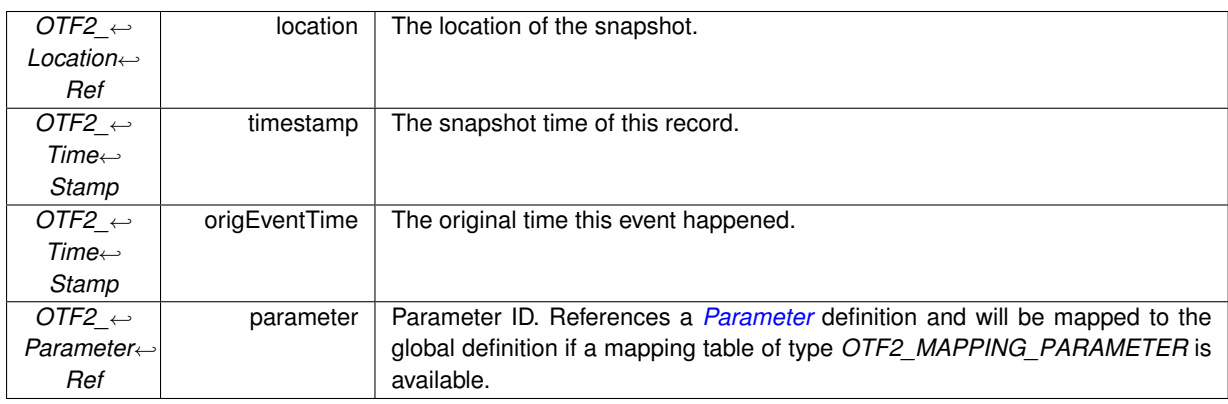

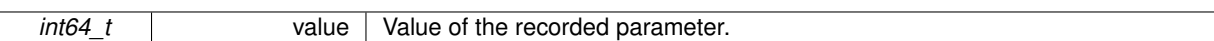

*[ParameterInt](#page-75-0)* event OTF2\_SnapWriter\_ParameterInt() OTF2\_GlobalSnapReaderCallbacks\_SetParameterIntCallback() OTF2\_SnapReaderCallbacks\_SetParameterIntCallback()

**Since**

Version 1.2

# **.154 ParameterUnsignedIntSnap**

This record must be included in the snapshot until the leave event for the enter event occurs which has the greatest timestamp less or equal the timestamp of this record.

**Attributes**

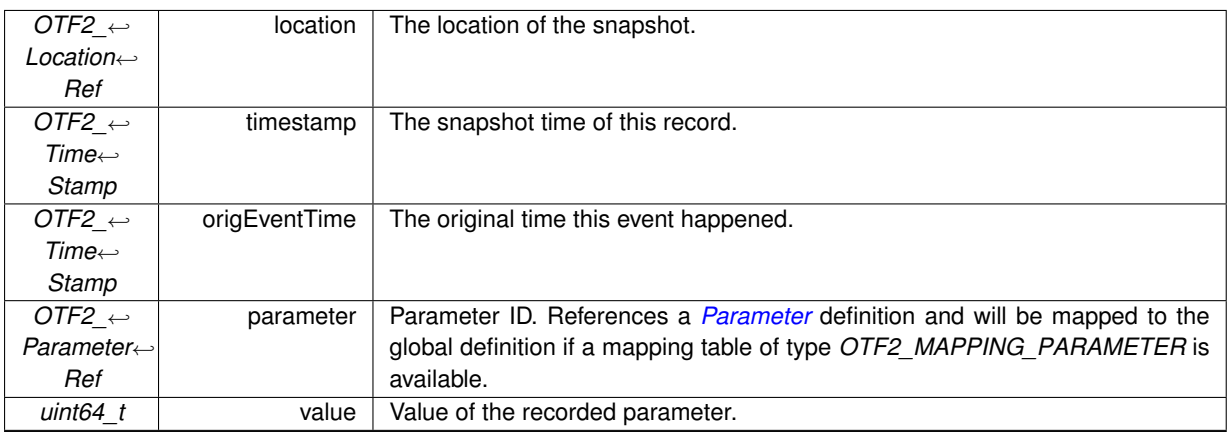

**See also**

*[ParameterUnsignedInt](#page-75-1)* event OTF2\_SnapWriter\_ParameterUnsignedInt() OTF2\_GlobalSnapReaderCallbacks\_SetParameterUnsignedIntCallback() OTF2\_SnapReaderCallbacks\_SetParameterUnsignedIntCallback()

**Since**

Version 1.2

# **Appendix A**

# **Example Documentation**

**A.1 otf2\_high\_level\_reader\_example.py**

#### Python high-level reading example

```
1 #!/usr/bin/env python
2 :3 # This file is part of the Score-P software (http://www.score-p.org)
4 #
5 # Copyright (c) 2015-2017,
6 # Technische Universitaet Dresden, Germany
7 #
8 # This software may be modified and distributed under the terms of
9 # a BSD-style license. See the COPYING file in the package base
10 # directory for details.
11 #
12
13 import otf2
14
15
16 with otf2.reader.open('TestArchive/traces.otf2') as trace:<br>17 print("Read {} string definitions".format(len(trace.de
      print("Read {} string definitions".format(len(trace.definitions.strings)))
18
19 for location, event in trace.events:<br>20 print("Encountered {} event {} on {}".format(type(event)._name__,
21 event, location))
```
### **A.2 otf2\_high\_level\_writer\_example.py**

#### Python high-level writing example

```
1 #!/usr/bin/env python
\sqrt{2}3 # This file is part of the Score-P software (http://www.score-p.org)
4 #
5 # Copyright (c) 2015-2016, 2021,
6 # Technische Universitaet Dresden, Germany
7 #
8 # This software may be modified and distributed under the terms of
9 # a BSD-style license. See the COPYING file in the package base
10 # directory for details.
11 +12
13 import otf2
14 from otf2.enums import Type
15 import time
16
17
18 TIMER_GRANULARITY = 1000000
19
```

```
20
21 def t():<br>22 retu
        return int(round(time.time() * TIMER_GRANULARITY))
23
2425 with otf2.writer.open("TestArchive", timer resolution=TIMER GRANULARITY) as trace:
rac{26}{27}function = trace.definitions.region("My Function")
28
29 parent_node = trace.definitions.system_tree_node("node")
30 system_tree_node = trace.definitions.system_tree_node("myHost", parent=parent_node)
\frac{31}{32}32 trace.definitions.system_tree_node_property(system_tree_node, "color", value="black")<br>33 trace.definitions.system tree node property(system tree node, "rack #", value=42)
       33 trace.definitions.system_tree_node_property(system_tree_node, "rack #", value=42)
34
35 location_group = trace.definitions.location_group("Initial Process",
36 system tree parent=system tree node)
\frac{37}{38}38 attr = trace.definitions.attribute("StringTest", "A test attribute", Type.STRING)<br>39 float attr = trace.definitions.attribute("FloatTest", "Another test attribute",
39 float_attr = trace.definitions.attribute("FloatTest", "Another test attribute",<br>40 Type DOUBLE)
                                                       Type.DOUBLE)
41
42 writer = trace.event_writer("Main Thread", group=location_group)
43
44 # Write enter and leave event<br>45 writer.enter(t(), function, {
45 writer.enter(t(), function, {attr: "Hello World"})<br>46 writer.leave(t(), function, attributes={float_attr
        writer.leave(t(), function, attributes={float_attr: 42.0, attr: "Wurst?"})
1748 # Get convenience metric object and write one metric event<br>49 = temperature = trace.definitions.metric("Time since last co
       temperature = trace.definitions.metric("Time since last coffee", unit="min")
50 writer.metric(t(), temperature, 72.0)
51
        # Get metric members
53 temp_member = trace.definitions.metric_member("Temperature", "C", otf2.MetricType.OTHER,
54 otf2.MetricMode.ABSOLUTE_POINT)
55 power_member = trace.definitions.metric_member("Power", "W")
56 # Add metric members to the metric class object
57 mclass = trace.definitions.metric_class([temp_member, power_member])<br>58 # Add metric object to the location object
58 # Add metric object to the location object
        written. metric(t(), mclass, [42.0, 12345.6])
```
### **A.3 otf2\_mpi\_reader\_example.c**

#### MPI reading example

```
/*
* This file is part of the Score-P software (http://www.score-p.org)
 *
* Copyright (c) 2009-2013,
 * RWTH Aachen University, Germany
 *
* Copyright (c) 2009-2013,
* Gesellschaft fuer numerische Simulation mbH Braunschweig, Germany
 *
* Copyright (c) 2009-2014,
 * Technische Universitaet Dresden, Germany
 *
* Copyright (c) 2009-2013,
 * University of Oregon, Eugene, USA
 *
* Copyright (c) 2009-2014,
 * Forschungszentrum Juelich GmbH, Germany
 *
* Copyright (c) 2009-2013,
 * German Research School for Simulation Sciences GmbH, Juelich/Aachen, Germany
 *
* Copyright (c) 2009-2013,
 * Technische Universitaet Muenchen, Germany
 *
* This software may be modified and distributed under the terms of
 * a BSD-style license. See the COPYING file in the package base
* directory for details.
 *
*/
#include <stdlib.h>
#include <stdio.h>
#include <inttypes.h>
#include <mpi.h>
```

```
#include <otf2/otf2.h>
#if MPI_VERSION < 3
#define OTF2_MPI_UINT64_T MPI_UNSIGNED_LONG
#define OTF2_MPI_INT64_T MPI_LONG
#endif
#include <otf2/OTF2_MPI_Collectives.h>
static OTF2_CallbackCode
Enter_print( OTF2_LocationRef location,<br>OTF2_TimeStamp time,
               void* userData,
               OTF2_AttributeList* attributes,<br>OTF2_RegionRef region)
              OTF2_RegionRef
{
    printf( "Entering region %u at location %" PRIu64 " at time %" PRIu64 ".\n",
             region, location, time );
    return OTF2_CALLBACK_SUCCESS;
}
static OTF2_CallbackCode
Leave_print( OTF2_LocationRef location,<br>OTF2 TimeStamp time,
              OTF2 TimeStamp
               void* userData,
               OTF2_AttributeList* attributes,<br>OTF2_RegionRef region)
              OTF2_RegionRef
{
     printf( "Leaving region \text{Au} at location \text{*}" PRIu64 " at time \text{*}" PRIu64 ".\n",<br>region, location, time );
    return OTF2_CALLBACK_SUCCESS;
}
struct vector
{
    size_t capacity;<br>size_t size;
    size_tuint64_t members[];
};
static OTF2_CallbackCode
GlobDefLocation_Register( void* userData,<br>OTF2_LocationRef location,
                             OTF2_LocationRef locat<br>OTF2_StringRef name,
                             OTF2_StringRef name,<br>OTF2_LocationType locationType,
                             OTF2_LocationType
                             uint64 t numberOfEvents
                             OTF2_LocationGroupRef locationGroup )
{
    struct vector* locations = userData;
    if ( locations->size == locations->capacity )
     {
         return OTF2_CALLBACK_INTERRUPT;
    }
    locations->members[ locations->size++ ] = location;
    return OTF2 CALLBACK SUCCESS:
}
int
main( int argc,
      char** argv )
{
    MPI_Init( &argc, &argv );
    int size;
    MPI_Comm_size( MPI_COMM_WORLD, &size );
     int rank;
    MPI_Comm_rank( MPI_COMM_WORLD, &rank );
    OTF2_Reader* reader = OTF2_Reader_Open( "ArchivePath/ArchiveName.otf2" );
    OTF2_MPI_Reader_SetCollectiveCallbacks( reader, MPI_COMM_WORLD );
    uint64_t number_of_locations;
    OTF2_Reader_GetNumberOfLocations( reader,
                                          &number_of_locations );
     struct vector* locations = malloc( sizeof( *locations )
+ number_of_locations
                                            * sizeof( *locations->members ) );
    locations->capacity = number_of_locations;<br>locations->size = 0;
    locations->size
    OTF2_GlobalDefReader* global_def_reader = OTF2_Reader_GetGlobalDefReader( reader );
```

```
OTF2_GlobalDefReaderCallbacks* global_def_callbacks = OTF2_GlobalDefReaderCallbacks_New();
OTF2_GlobalDefReaderCallbacks_SetLocationCallback( global_def_callbacks,
                                                     &GlobDefLocation_Register );
OTF2_Reader_RegisterGlobalDefCallbacks( reader,
                                         global_def_reader,
                                         global_def_callbacks,
                                         locations );
OTF2_GlobalDefReaderCallbacks_Delete( global_def_callbacks );
uint64_t definitions_read = 0;
OTF2 Reader ReadAllGlobalDefinitions( reader,
                                       global_def_reader,
                                       \overline{\text{sdefinition}}uint64_t number_of_locations_to_read = 0;
for ( size_t i = 0; i < locations->size; i++ )
\sqrt{2}if ( locations->members[ i ] % size != rank )
    {
        continue;
    \lambdanumber_of_locations_to_read++;
    OTF2_Reader_SelectLocation( reader, locations->members[ i ] );
\lambdabool successful_open_def_files =
    OTF2_Reader_OpenDefFiles( reader ) == OTF2_SUCCESS;
OTF2_Reader_OpenEvtFiles( reader );
for ( size t i = 0; i < locations->size; i++ )
{
    if ( locations->members[ i ] % size != rank )
    {
        continue;
    \mathbf{1}if ( successful_open_def_files )
    {
        OTF2_DefReader* def_reader =
            OTF2_Reader_GetDefReader( reader, locations->members[ i ] );
        if ( def_reader )
        {
            uint64 t def reads = 0;
            OTF2_Reader_ReadAllLocalDefinitions( reader,
                                                  def_reader,
                                                   &def_reads );
            OTF2_Reader_CloseDefReader( reader, def_reader );
        }
    }
OTF2_EvtReader* evt_reader =
        OTF2_Reader_GetEvtReader( reader, locations->members[ i ] );
}
if ( successful_open_def_files )
{
    OTF2 Reader CloseDefFiles( reader ) ;
}
if ( number_of_locations_to_read > 0 )
{
    OTF2_GlobalEvtReader* global_evt_reader = OTF2_Reader_GetGlobalEvtReader( reader );
    OTF2_GlobalEvtReaderCallbacks* event_callbacks = OTF2_GlobalEvtReaderCallbacks_New();
    OTF2_GlobalEvtReaderCallbacks_SetEnterCallback( event_callbacks,
                                                     &Enter_print );
    OTF2_GlobalEvtReaderCallbacks_SetLeaveCallback( event_callbacks,
                                                     &Leave_print );
    OTF2 Reader RegisterGlobalEvtCallbacks( reader,
                                             global_evt_reader,
                                              event_callbacks,
                                             NULL );
    OTF2_GlobalEvtReaderCallbacks_Delete( event_callbacks );
    uint64 t events read = 0;
    OTF2_Reader_ReadAllGlobalEvents( reader,
global_evt_reader,
                                      &events_read );
    OTF2_Reader_CloseGlobalEvtReader( reader, global_evt_reader );
}
OTF2_Reader_CloseEvtFiles( reader );
OTF2_Reader_Close( reader );
free( locations );
MPI Finalize();
```

```
return EXIT_SUCCESS;
\overline{1}
```
# **A.4 otf2\_mpi\_reader\_example.cc**

MPI reading example in C++

```
/*
* This file is part of the Score-P software (http://www.score-p.org)
 *
* Copyright (c) 2009-2013,
 * RWTH Aachen University, Germany
 *
* Copyright (c) 2009-2013,
 * Gesellschaft fuer numerische Simulation mbH Braunschweig, Germany
 *
* Copyright (c) 2009-2014,
 * Technische Universitaet Dresden, Germany
 *
* Copyright (c) 2009-2013,
 * University of Oregon, Eugene, USA
 *
* Copyright (c) 2009-2014,
 * Forschungszentrum Juelich GmbH, Germany
 *
* Copyright (c) 2009-2013,
 * German Research School for Simulation Sciences GmbH, Juelich/Aachen, Germany
 *
* Copyright (c) 2009-2013,
 * Technische Universitaet Muenchen, Germany
 *
* This software may be modified and distributed under the terms of
* a BSD-style license. See the COPYING file in the package base
 * directory for details.
 *
*/
#include <stdlib.h>
#include <iostream>
#include <vector>
#include <mpi.h>
\#include <sub>off2</sub>/off2.h>#if MPI_VERSION < 3
#define OTF2_MPI_UINT64_T MPI_UNSIGNED_LONG
#define OTF2_MPI_INT64_T MPI_LONG
#endif
#include <otf2/OTF2_MPI_Collectives.h>
static OTF2_CallbackCode
Enter_print( OTF2_LocationRef location,
              OTF2_TimeStamp time,
                                    userData,
              OTF2_AttributeList* attributes,<br>OTF2_RegionRef region)
              OTF2_RegionRef
{
    std::cout << "Entering region " << region << " at location " << location << " at time " << time <<
      std::endl;
    return OTF2_CALLBACK_SUCCESS;
}
static OTF2_CallbackCode
Leave_print( OTF2_LocationRef location,<br>OTF2_TimeStamp time,
              OTF2_TimeStamp
              void* userData,
              OTF2_AttributeList* attributes,<br>OTF2 RegionRef region )
             OTF2 RegionRef
{
    std::cout << "Leaving region " << region << " at location " << location << " at time " << time <<
      std::endl;
    return OTF2 CALLBACK SUCCESS;
}
static OTF2_CallbackCode
GlobDefLocation_Register( void* userData,
```

```
OTF2_LocationRef location,<br>OTF2_StringRef name,
                           OTF2_StringRef name,<br>OTF2_LocationType locationType,
                           OTF2 LocationType
                           uint64_t numberOfEvents,
                           OTF2_LocationGroupRef locationGroup )
{
    std::vector<OTF2_LocationRef>* locations =
        ( std::vector<OTF2_LocationRef>* )userData;
    locations->push_back( location );
    return OTF2 CALLBACK SUCCESS;
}
int
main( int argc,
      char** argv )
{
    MPI_Init( &argc, &argv );
    int size;
    MPI_Comm_size( MPI_COMM_WORLD, &size );
    int rank;
    MPI_Comm_rank( MPI_COMM_WORLD, &rank );
    OTF2_Reader* reader = OTF2_Reader_Open( "ArchivePath/ArchiveName.otf2" );
    OTF2_MPI_Reader_SetCollectiveCallbacks( reader, MPI_COMM_WORLD );
    uint64 t number of locations;
    OTF2_Reader_GetNumberOfLocations( reader,
                                       &number_of_locations );
    std::vector<OTF2_LocationRef> locations;
    locations.reserve( number_of_locations );
    OTF2_GlobalDefReader* global_def_reader = OTF2_Reader_GetGlobalDefReader( reader );
    OTF2_GlobalDefReaderCallbacks* global_def_callbacks = OTF2_GlobalDefReaderCallbacks_New();
    OTF2_GlobalDefReaderCallbacks_SetLocationCallback( global_def_callbacks,
                                                         &GlobDefLocation_Register );
    OTF2_Reader_RegisterGlobalDefCallbacks( reader,
                                              global_def_reader,
                                              global_def_callbacks,
&locations );
    OTF2_GlobalDefReaderCallbacks_Delete( global_def_callbacks );
    uint64_t definitions_read = 0;
    OTF2_Reader_ReadAllGlobalDefinitions( reader,
global_def_reader,
                                           &definitions_read );
    uint64_t number_of_locations_to_read = 0;
    for ( std::size_t i = 0; i < locations.size(); i^{++})
    {
        if ( locations[ i ] % size != rank )
        {
            continue;
        }
        number_of_locations_to_read++;
        OTF2_Reader_SelectLocation( reader, locations[ i ] );
    }
    bool successful_open_def_files =
        OTF2_Reader_OpenDefFiles( reader ) == OTF2_SUCCESS;
    OTF2_Reader_OpenEvtFiles( reader );
    for ( std::size_t i = 0; i < locations.size(); i++){
        if ( locations[ i ] % size != rank )
        {
            continue;
        }
        if ( successful_open_def_files )
        {
            OTF2_DefReader* def_reader =
                OTF2_Reader_GetDefReader( reader, locations[ i ] );
            if ( def_reader )
            {
                uint64 t def reads = 0:
                OTF2_Reader_ReadAllLocalDefinitions( reader,
                                                       def_reader,
                                                       &def_reads );
                OTF2_Reader_CloseDefReader( reader, def_reader );
            }
        }
OTF2_EvtReader* evt_reader =
            OTF2_Reader_GetEvtReader( reader, locations[ i ] );
```

```
}
if ( successful_open_def_files )
{
    OTF2_Reader_CloseDefFiles( reader );
}
if ( number_of_locations_to_read > 0 )
{
    OTF2_GlobalEvtReader* global_evt_reader = OTF2_Reader_GetGlobalEvtReader( reader );
    OTF2_GlobalEvtReaderCallbacks* event_callbacks = OTF2_GlobalEvtReaderCallbacks_New();
    OTF2_GlobalEvtReaderCallbacks_SetEnterCallback( event_callbacks,
                                                        &Enter_print );
    OTF2_GlobalEvtReaderCallbacks_SetLeaveCallback( event_callbacks,
                                                        &Leave_print );
    OTF2_Reader_RegisterGlobalEvtCallbacks( reader,
                                                global_evt_reader,
event_callbacks,
                                               NULL );
    OTF2_GlobalEvtReaderCallbacks_Delete( event_callbacks );
    uint64_t events_read = 0;
OTF2_Reader_ReadAllGlobalEvents( reader,
                                        global evt reader,
                                        \frac{1}{\text{events\_read}} );
    OTF2_Reader_CloseGlobalEvtReader( reader, global_evt_reader );
}
OTF2_Reader_CloseEvtFiles( reader );
OTF2_Reader_Close( reader );
MPI_Finalize();
return EXIT SUCCESS;
```
# **A.5 otf2\_mpi\_writer\_example.c**

#### MPI writing example

}

```
/*
* This file is part of the Score-P software (http://www.score-p.org)
 *
* Copyright (c) 2009-2013,
 * RWTH Aachen University, Germany
 *
* Copyright (c) 2009-2013,
 * Gesellschaft fuer numerische Simulation mbH Braunschweig, Germany
 *
* Copyright (c) 2009-2014, 2021,
* Technische Universitaet Dresden, Germany
 *
  Copyright (c) 2009-2013,
 * University of Oregon, Eugene, USA
 *
* Copyright (c) 2009-2013,
 * Forschungszentrum Juelich GmbH, Germany
 *
* Copyright (c) 2009-2013,
 * German Research School for Simulation Sciences GmbH, Juelich/Aachen, Germany
 *
* Copyright (c) 2009-2013,
 * Technische Universitaet Muenchen, Germany
 *
* This software may be modified and distributed under the terms of
 * a BSD-style license. See the COPYING file in the package base
 * directory for details.
 *
*/
#include <stdlib.h>
#include <stdio.h>
#include <inttypes.h>
#include <time.h>
#include <mpi.h>
#include <otf2/otf2.h>
```

```
#if MPI_VERSION < 3
#define OTF2_MPI_UINT64_T MPI_UNSIGNED_LONG
#define OTF2_MPI_INT64_T MPI_LONG
#endif
#include <otf2/OTF2_MPI_Collectives.h>
static OTF2_TimeStamp
get_time( void )
{
    double t = MPI_Wtime() * le9;return ( uint64_t )t;
}
static OTF2_FlushType
pre_flush( void* userData,
            OTF2_FileType fileType,
OTF2_LocationRef location,
            void* callerData,
bool final )
{
    return OTF2_FLUSH;
}
static OTF2_TimeStamp
post_flush(\overline{\text{void*}} userData,<br>
\overline{\text{OTF2\_FileType}} fileType,
             OTF2_FileTypeOTF2_LocationRef location )
{
    return get time();
}
static OTF2_FlushCallbacks flush_callbacks =
{
    .otf2_pre_flush = pre_flush,
    .otf2_post_flush = post_flush
};
enum
{
     REGION_MPI_INIT,<br>REGION_MPI_FINALIZE,
    REGION_MPI_COMM_SPLIT,
    REGION_MPI_INTERCOMM_CREATE,
    REGION_MPI_COMM_FREE,
    REGION_MPI_BCAST,
    REGION_MPI_IBARRIER,
    REGION_MPI_TEST,
    REGION MPI WAIT
};
enum
{
    COMM_WORLD,
    COMM_SPLIT_0,
    COMM_SPLIT_1,
    COMM_INTERCOMM
};
int
main( int argc,
      char** argv )
{
    MPI_Init( &argc, &argv );
    int size;
    MPI_Comm_size( MPI_COMM_WORLD, &size );
    int rank;
    MPI_Comm_rank( MPI_COMM_WORLD, &rank );
    OTF2_Archive* archive = OTF2_Archive_Open( "ArchivePath",
                                                    "ArchiveName",
                                                    OTF2_FILEMODE_WRITE,
                                                    1024 * 1024 /* event chunk size */,
4 * 1024 * 1024 /* def chunk size */,
                                                    OTF2_SUBSTRATE_POSIX,
                                                    OTF2_COMPRESSION_NONE );
    OTF2_Archive_SetFlushCallbacks( archive, &flush_callbacks, NULL );
    OTF2_MPI_Archive_SetCollectiveCallbacks( archive,
                                                 MPI_COMM_WORLD,
                                                 MPI_COMM_NULL );
    OTF2_Archive_OpenEvtFiles( archive );
    OTF2 EvtWriter* evt writer = OTF2 Archive GetEvtWriter( archive,
```

```
rank );
struct timespec epoch_timestamp_spec;
clock_gettime( CLOCK_REALTIME, &epoch_timestamp_spec );
uint64_t epoch_start = get_time();
OTF2_EvtWriter_Enter( evt_writer,
                         NULL,
                         get_time(),
                         REGION_MPI_INIT );
OTF2_EvtWriter_MpiCollectiveBegin( evt_writer,
                                        NULL,
                                       get_time() );
// fake MPI_Init
MPI_Barrier( MPI_COMM_WORLD );
OTF2_EvtWriter_CommCreate( evt_writer,
                               NULL,<br>get_time(),
                              COMM_WORLD );
OTF2_EvtWriter_MpiCollectiveEnd( evt_writer,
                                     NULL,
                                     get_time(),
                                     OTF2_COLLECTIVE_OP_CREATE_HANDLE,
                                      COMM_WORLD,
OTF2_COLLECTIVE_ROOT_NONE,
                                      0 /* bytes provided */,<br>0 /* bytes obtained */ );
OTF2_EvtWriter_Leave( evt_writer,
                         NULL,<br>get_time(),
                        REGION_MPI_INIT );
OTF2_EvtWriter_Enter( evt_writer,
                         NULL,<br>get_time(),
                        REGION_MPI_IBARRIER );
uint64 t barrier request id = 1; /* freely chosen request ID */
OTF2_EvtWriter_NonBlockingCollectiveRequest( evt_writer,
                                                   NULL,
                                                   get_time(),
                                                   barrier_request_id );
MPI Request barrier request;
MPI_Ibarrier( MPI_COMM_WORLD, &barrier_request );
OTF2_EvtWriter_Leave( evt_writer,
                         NULL,<br>get_time(),
                        REGION_MPI_IBARRIER );
MPI_Comm split_comm;
OTF2_EvtWriter_Enter( evt_writer,
                        NULL,
                        get_time(),
                        REGION_MPI_COMM_SPLIT );
OTF2_EvtWriter_MpiCollectiveBegin( evt_writer,
                                       NULL,
                                       get_time() );
MPI_Comm_split( MPI_COMM_WORLD, rank % 2, rank, &split_comm );
if ( 0 == rank % 2 )
{
    OTF2_EvtWriter_CommCreate( evt_writer,
                                   NULL<mark>,</mark><br>get_time(),
                                   COMM_SPLIT_0 );
}
else
{
    OTF2_EvtWriter_CommCreate( evt_writer,
                                   NULL,
                                   get_time(),<br>COMM_SPLIT_1 );
}
OTF2_EvtWriter_MpiCollectiveEnd( evt_writer,
                                      NULL,<br>get_time(),
                                     ote Collective OP CREATE HANDLE,
```

```
COMM_WORLD,
                                      OTF2_COLLECTIVE_ROOT_NONE,
                                     0 /* bytes provided */,
                                      0 /* bytes obtained */ );
OTF2 EvtWriter Leave( evt writer,
                         NULL,
                         get_time(),
                         REGION_MPI_COMM_SPLIT );
MPI_Comm inter_comm;
OTF2_EvtWriter_Enter( evt_writer,
                         NULL,
                         get_time(),
                         REGION_MPI_INTERCOMM_CREATE );
OTF2_EvtWriter_MpiCollectiveBegin( evt_writer,
                                        NULL,
                                       get_time() );
if ( 0 = \text{rank } 2 )
{
    MPI_Intercomm_create( split_comm, 0, MPI_COMM_WORLD, 1, 1, &inter_comm );
}
else
{
    MPI_Intercomm_create( split_comm, 0, MPI_COMM_WORLD, 0, 1, &inter_comm );
}
OTF2_EvtWriter_CommCreate( evt_writer,
                               NULL,<br>get_time(),
                               COMM_INTERCOMM );
OTF2_EvtWriter_MpiCollectiveEnd( evt_writer,
                                      NULL,<br>get_time(),<br>OTF2_COLLECTIVE_OP_CREATE_HANDLE,
                                      COMM_WORLD,
                                     OTF2_COLLECTIVE_ROOT_NONE,
                                      0 /* bytes provided */,<br>0 /* bytes obtained */ );
OTF2_EvtWriter_Leave( evt_writer,
                         NULL,
                         get_time(),
                         REGION_MPI_INTERCOMM_CREATE );
OTF2_EvtWriter_Enter( evt_writer,
                         NULL,<br>get_time(),
                         REGION_MPI_COMM_FREE );
OTF2_EvtWriter_MpiCollectiveBegin( evt_writer,
                                       N<sub>ULL</sub>
                                       get_time() );
MPI_Comm_free( &split_comm );
if ( 0 == rank % 2 )
{
    OTF2_EvtWriter_CommDestroy( evt_writer,
                                    NULL,
                                    get_time(),
                                    COMM_SPLIT_0 );
    OTF2_EvtWriter_MpiCollectiveEnd( evt_writer,
                                          NULT.Lqet time(),
                                          OTF2_COLLECTIVE_OP_DESTROY_HANDLE,
                                          COMM_SPLIT_0,
                                          OTF2_COLLECTIVE_ROOT_NONE,
                                           0 /* bytes provided */,<br>0 /* bytes obtained */ );
}
else
{
    OTF2_EvtWriter_CommDestroy( evt_writer,
                                    NULL,
                                     get_time(),<br>COMM_SPLIT_1 );
    OTF2_EvtWriter_MpiCollectiveEnd( evt_writer,
                                          NULL,
                                           get_time(),
OTF2_COLLECTIVE_OP_DESTROY_HANDLE,
                                          COMM_SPLIT_1,
```

```
OTF2_COLLECTIVE_ROOT_NONE,
                                             0 /* bytes provided */,<br>0 /* bytes obtained */ );
}
OTF2 EvtWriter Leave( evt writer,
                          NULL,
                          get_time(),
                          REGION_MPI_COMM_FREE );
OTF2_EvtWriter_Enter( evt_writer,
                           NULL,<br>get_time(),
                          REGION_MPI_TEST );
/* fake failing MPI_Test( &barrier_request, &flag, &status ); */
OTF2_EvtWriter_MpiRequestTest( evt_writer,
                                      NULL,<br>get_time(),
                                     barrier_request_id );
OTF2_EvtWriter_Leave( evt_writer,
                           NULL,<br>get_time(),
                          REGION MPI TEST );
OTF2_EvtWriter_Enter( evt_writer,
                           NULL,<br>get_time(),
                          REGION_MPI_BCAST );
OTF2_EvtWriter_MpiCollectiveBegin( evt_writer,
                                          NULL,
                                          get_time() );
int res = -1:
if ( rank \frac{1}{2} = 0 )
{
     if ( rank == 0 )
     {
         res = 1;MPI_Bcast( &res, 1, MPI_INT, MPI_ROOT, inter_comm );
         OTF2_EvtWriter_MpiCollectiveEnd( evt_writer,
                                                 NULL,
                                                 get_time(),
                                                  OTF2_COLLECTIVE_OP_BCAST,
COMM_INTERCOMM,
                                                 OTF2_COLLECTIVE_ROOT_SELF,
                                                  0 /* bytes provided */,<br>0 /* bytes obtained */ );
    }
    else
     \overline{1}MPI_Bcast( &res, 1, MPI_INT, MPI_PROC_NULL, inter_comm );
         OTF2_EvtWriter_MpiCollectiveEnd( evt_writer,
                                                 NULL,
                                                 get_time(),
                                                 OTF2_COLLECTIVE_OP_BCAST,
                                                  COMM_INTERCOMM,
OTF2_COLLECTIVE_ROOT_THIS_GROUP,
                                                  0 /* bytes provided */,<br>0 /* bytes obtained */ );
     }
}
else if ( rank % 2 == 1 )
{
    MPI_Bcast( &res, 1, MPI_INT, 0, inter_comm );
    OTF2_EvtWriter_MpiCollectiveEnd( evt_writer,
                                             NULL,
get_time(),
OTF2_COLLECTIVE_OP_BCAST,
                                            COMM_INTERCOMM,
                                             0 /* root */,
                                             0 /* bytes provided */,<br>0 /* bytes obtained */ );
}
OTF2_EvtWriter_Leave( evt_writer,
                          NULL,
                           get_time(),
REGION_MPI_BCAST );
OTF2_EvtWriter_Enter( evt_writer,
                          NULL,
```

```
get_time(),
                        REGION_MPI_COMM_FREE );
OTF2_EvtWriter_MpiCollectiveBegin( evt_writer,
                                      N<sub>ULL</sub>
                                      gettime() );
MPI_Comm_free( &inter_comm );
OTF2_EvtWriter_CommDestroy( evt_writer,
                               NULL,
                               get_time(),
                               COMM_INTERCOMM );
OTF2_EvtWriter_MpiCollectiveEnd( evt_writer,
                                    NULL,
                                    get_time(),
                                    OTF2_COLLECTIVE_OP_DESTROY_HANDLE,
                                    COMM_INTERCOMM,
                                    OTF2_COLLECTIVE_ROOT_NONE,
                                    0 /* bytes provided */,
                                    0 /* bytes obtained */ );
OTF2_EvtWriter_Leave( evt_writer,
                        NULL,
                        get_time(),
                        REGION_MPI_COMM_FREE );
OTF2_EvtWriter_Enter( evt_writer,
                        NULL,
                        gettime(),
                        REGION_MPI_WAIT );
MPI_Status barrier_status;
MPI_Wait( &barrier_request, &barrier_status );
OTF2_EvtWriter_NonBlockingCollectiveComplete( evt_writer,
                                                   NULL,
                                                   get_time(),
                                                   OTF2_COLLECTIVE_OP_BARRIER,
                                                   COMM_WORLD,
                                                   OTF2_COLLECTIVE_ROOT_NONE,
                                                   0 /* bytes provided */,<br>0 /* bytes obtained */,
                                                  barrier_request_id );
OTF2_EvtWriter_Leave( evt_writer,
                        NULL,
                        gettime().
                        REGION MPI WAIT );
OTF2_EvtWriter_Enter( evt_writer,
                         NULL,<br>get_time(),
                        REGION_MPI_FINALIZE );
OTF2_EvtWriter_MpiCollectiveBegin( evt_writer,
                                      NULL,
                                      get_time() );
// fake MPI_Finalize
MPI_Barrier( MPI_COMM_WORLD );
OTF2_EvtWriter_CommDestroy( evt_writer,
                               NULL,
                               get_time(),<br>COMM_WORLD );
OTF2_EvtWriter_MpiCollectiveEnd( evt_writer,
                                    NULL,
                                    get_time(),
                                    OTF2_COLLECTIVE_OP_DESTROY_HANDLE,
                                    COMM_WORLD.
                                    OTF2_COLLECTIVE_ROOT_NONE,
                                     0 /* bytes provided */,<br>0 /* bytes obtained */ );
OTF2_EvtWriter_Leave( evt_writer,
                        NULL,
                         get_time(),<br>REGION_MPI_FINALIZE );
uint64_t epoch_end = get_time();
OTF2_Archive_CloseEvtWriter( archive, evt_writer );
OTF2 Archive CloseEvtFiles( archive );
```

```
OTF2_Archive_OpenDefFiles( archive );
OTF2_DefWriter* def_writer = OTF2_Archive_GetDefWriter( archive,
                                                                        rank );
OTF2 Archive CloseDefWriter( archive, def writer ):
OTF2 Archive CloseDefFiles( archive );
uint64_t epoch_timestamp = epoch_timestamp_spec.tv_sec * 1000000000 + epoch_timestamp_spec.tv_nsec;
struct
{
    uint64 t timestamp;
    int index;
} epoch_start_pair, global_epoch_start_pair;
epoch_start_pair.timestamp = epoch_start;<br>epoch_start_pair.index = rank;
epoch_start_pair.index
MPI_Allreduce( &epoch_start_pair,
                  &global epoch start pair,
                   1, MPI_LONG_INT, MPI_MINLOC,
MPI_COMM_WORLD );
if ( epoch_start_pair.index != 0 )
{
     if ( rank == 0 )
     {
         MPI_Recv( &epoch_timestamp, 1, OTF2_MPI_UINT64_T,
                      epoch start pair.index, 0, MPI_COMM_WORLD, MPI_STATUS_IGNORE );
     }
     else
     {
         MPI_Send( &epoch_timestamp, 1, OTF2_MPI_UINT64_T,
                      0, 0, MPI_COMM_WORLD );
     }
}
uint64_t global_epoch_end;
MPI_Reduce( &epoch_end,
               &global epoch end,
               1, OTF2_MPI_UINT64_T, MPI_MAX,
               0, \overline{MPI\_COMM\_WORLD} );
if ( 0 == rank )
{
    OTF2_GlobalDefWriter* global_def_writer = OTF2_Archive_GetGlobalDefWriter( archive );
    OTF2_GlobalDefWriter_WriteClockProperties( global_def_writer,
                                                            1000000000,
                                                            global_epoch_start_pair.timestamp,
                                                            global_epoch_end - global_epoch_start_pair.timestamp + 1
  ,
                                                            epoch timestamp );
     OTF2_GlobalDefWriter_WriteString( global_def_writer, 0, "" );
     OTF2_GlobalDefWriter_WriteString( global_def_writer, 1, "Initial Thread" );<br>OTF2_GlobalDefWriter_WriteString( global_def_writer, 2, "MPI_Init" );<br>OTF2_GlobalDefWriter_WriteString( global_def_writer, 3, "PMPI_Init" );
    OTF2_GlobalDefWriter_WriteString( global_def_writer,
    OTF2_GlobalDefWriter_WriteString( global_def_writer,
    OTF2_GlobalDefWriter_WriteString( global_def_writer, 4, "MPI_Finalize" );<br>OTF2_GlobalDefWriter_WriteString( global_def_writer, 5, "PMPI_Finalize" );<br>OTF2_GlobalDefWriter_WriteString( global_def_writer, 6, "MPI_Comm_split" 
     OTF2_GlobalDefWriter_WriteString( global_def_writer, 5, "PMPI_Finalize" );
OTF2_GlobalDefWriter_WriteString( global_def_writer, 6, "MPI_Comm_split" );
     OTF2_GlobalDefWriter_WriteString( global_def_writer, 6, "MPI_Comm_split" )<br>OTF2_GlobalDefWriter_WriteString( global_def_writer, 7, "PMPI_Comm_split"
    OTF2_GlobalDefWriter_WriteString( global_def_writer, 8, "MPI_Intercomm_create" );
     OTF2_GlobalDefWriter_WriteString( global_def_writer,  9, "PMPI_Intercomm_create" );<br>OTF2_GlobalDefWriter_WriteString( global_def_writer, 10, "MPI_Comm_free" );<br>OTF2_GlobalDefWriter_WriteString( global_def_writer, 11, "PMPI
     OTF2_GlobalDefWriter_WriteString( global_def_writer, 12, "MPI_Bcast" );
     OTF2_GlobalDefWriter_WriteString( global_def_writer, 13, "PMPI_Bcast" );
    OTF2_GlobalDefWriter_WriteString( global_def_writer, 14, "MPI_Ibarrier" );
    OTF2_GlobalDefWriter_WriteString( global_def_writer, 15, "PMPI_Ibarrier" );
    OTF2_GlobalDefWriter_WriteString( global_def_writer, 16, "MPI_Test" );
    OTF2_GlobalDefWriter_WriteString( global_def_writer, 17, "PMPI_Test" );
    OTF2_GlobalDefWriter_WriteString( global_def_writer, 18, "MPI_Wait" );
     OTF2_GlobalDefWriter_WriteString( global_def_writer, 19, "PMPI_Wait" );
     OTF2_GlobalDefWriter_WriteString( global_def_writer, 20, "MyHost" );
     OTF2_GlobalDefWriter_WriteString( global_def_writer, 21, "node" );
OTF2_GlobalDefWriter_WriteString( global_def_writer, 22, "MPI" );
    OTF2_GlobalDefWriter_WriteString( global_def_writer, 23, "MPI_COMM_WORLD" );
     OTF2_GlobalDefWriter_WriteString( global_def_writer, 24, "SPLIT 0" );
OTF2_GlobalDefWriter_WriteString( global_def_writer, 25, "SPLIT 1" );
    OTF2_GlobalDefWriter_WriteString( global_def_writer, 26, "INTERCOMM" );
    OTF2_GlobalDefWriter_WriteRegion( global_def_writer,
                                                REGION_MPI_INIT,
                                                2 /* region name */,
                                                 3 /* alternative name */,
                                                 0 /* description */,
                                                OTF2_REGION_ROLE_FUNCTION,
                                                OTF2_PARADIGM_MPI,
                                                OTF2_REGION_FLAG_NONE,
                                                22 /* source file */,
```

```
0 /* begin lno */,
                                       0 /* end lno */ );
OTF2_GlobalDefWriter_WriteRegion( global_def_writer,
REGION_MPI_FINALIZE,
                                       4 /* region name */,
                                       5 /* alternative name */,
                                       0 /* description */,
                                       OTF2_REGION_ROLE_FUNCTION,
                                       OTF2_PARADIGM_MPI,
                                       OTF2_REGION_FLAG_NONE,
                                       22 /* source file \star/.
                                       0 /* begin lno */,
                                       0 /* end lno */ );
OTF2_GlobalDefWriter_WriteRegion( global_def_writer,
                                       REGION MPI_COMM_SPLIT.
                                       6 /* region name */,
                                       7 /* alternative name */,
                                       0 /* description */,
                                       OTF2_REGION_ROLE_FUNCTION,
                                       OTF2_PARADIGM_MPI,
                                       OTF2_REGION_FLAG_NONE,
                                       22 /* source file */,
                                       0 /* begin lno */,
                                       0 /* end lno */ );
OTF2_GlobalDefWriter_WriteRegion( global_def_writer,
REGION_MPI_INTERCOMM_CREATE,
                                       8 /* region name */,
                                       9 /* alternative name */,
                                       0 /* description */,
                                       OTF2_REGION_ROLE_FUNCTION,
                                       OTF2_PARADIGM_MPI,
                                       OTF2_REGION_FLAG_NONE,
                                       22 /* source file */,
                                        0 /* begin lno */,
0 /* end lno */ );
OTF2_GlobalDefWriter_WriteRegion( global_def_writer,
                                       REGION_MPI_COMM_FREE,
                                        10 /* region name */,<br>11 /* alternative name */,
                                       0 /* description */,
                                       OTF2_REGION_ROLE_FUNCTION,
                                       OTF2_PARADIGM_MPI,
                                       OTF2_REGION_FLAG_NONE,
                                       22 \overline{'}\ast source file \overline{*}/\overline{'}0 /* begin lno */,
                                       0 /* end lno */ );
OTF2_GlobalDefWriter_WriteRegion( global_def_writer,
                                       REGION_MPI_BCAST,
                                        12 /* region name */,<br>13 /* alternative name */,
                                       0 /* description */,
                                       OTF2_REGION_ROLE_COLL_ONE2ALL,
                                       OTF2_PARADIGM_MPI,
                                       OTF2_REGION_FLAG_NONE,
                                       22 /* source file */0 /* begin lno */,
0 /* end lno */ );
OTF2_GlobalDefWriter_WriteRegion( global_def_writer,
                                       REGION_MPI_IBARRIER,
                                       14 /* region name */,
                                       15 /* alternative name */.
                                       0 \neq description \neq.
                                       OTF2_REGION_ROLE_BARRIER,
                                       OTF2_PARADIGM_MPI,
                                       OTF2_REGION_FLAG_NONE,
                                       22 /* source file */,
                                       0 /* begin lno */,
                                       0 /* end lno */ );
OTF2_GlobalDefWriter_WriteRegion( global_def_writer,
                                       REGION_MPI_TEST,16 /\star region name \star/,
                                       17 /* alternative name */,
                                        0 /* description */,<br>OTF2_REGION_ROLE_BARRIER,
                                       OTF2_PARADIGM_MPI,
                                       OTF2_REGION_FLAG_NONE,
                                       22 /\star source file \star/,
                                        0 /* begin lno */,
0 /* end lno */ );
```

```
OTF2_GlobalDefWriter_WriteRegion( global_def_writer,
                                      REGION_MPI_WAIT,
                                      18 /* region name */,
                                      19 /* alternative name */,
                                      0 /* description */,
                                      OTF2_REGION_ROLE_FUNCTION,
                                      OTF2_PARADIGM_MPI,
                                      OTF2_REGION_FLAG_NONE,
                                      22 /* source file */,
                                       0 /* begin lno */,
0 /* end lno */ );
 OTF2_GlobalDefWriter_WriteSystemTreeNode( global_def_writer,
                                               0 / * i d / /20 /\star name \star/,
                                               21 / * class * /OTF2_UNDEFINED_SYSTEM_TREE_NODE /* parent */ );
  for ( int r = 0; r < size; r++ )
  {
      char process_name[ 32 ];
      snprintf( process_name, sizeof( process_name ), "MPI Rank %d", r );
      OTF2_GlobalDefWriter_WriteString( global_def_writer,
                                          27 + r,
                                          process_name );
      OTF2_GlobalDefWriter_WriteLocationGroup( global_def_writer,
                                                  r /* id */,
27 + r /* name */,
                                                  OTF2_LOCATION_GROUP_TYPE_PROCESS,
                                                  0 \neq system tree \star/
                                                  OTF2_UNDEFINED_LOCATION_GROUP /* creating process */ )
;
      OTF2_GlobalDefWriter_WriteLocation( global_def_writer,
                                             r /* id */,
1 /* name */,
                                             OTF2_LOCATION_TYPE_CPU_THREAD,
                                             43 /* # events */,
                                             r /* location group */ );
  }
 uint64 t comm locations [ size ];
  for ( int r = 0; r < size; r++ )
  {
      comm_locations[r] = r;
  }
OTF2_GlobalDefWriter_WriteGroup( global_def_writer,
                                     0 \neq id \neq.
                                     24 /* name */
                                     OTF2_GROUP_TYPE_COMM_LOCATIONS,
                                     OTF2_PARADIGM_MPI,
                                     OTF2_GROUP_FLAG_NONE,
                                     size,
                                     comm_locations );
 OTF2_GlobalDefWriter_WriteGroup( global_def_writer,
                                     1 / * id * /,
                                     0 /* name */,
                                     OTF2_GROUP_TYPE_COMM_GROUP,
                                     OTF2_PARADIGM_MPI,
                                     OTF2_GROUP_FLAG_NONE,
                                     size,
                                     comm_locations );
 OTF2_GlobalDefWriter_WriteComm( global_def_writer,
                                    COMM_WORLD,
                                    23 /\star name \star ,
                                    1 / * group */,
                                    OTF2_UNDEFINED_COMM /* parent */,
                                    OTF2_COMM_FLAG_CREATE_DESTROY_EVENTS /* flags */ );
  for ( int r = 0; r < size; r += 2 )
  {
      comm locations r / 2 ] = r;
  }
OTF2_GlobalDefWriter_WriteGroup( global_def_writer,
                                     2 /* id */,
0 /* name */,
                                     OTF2_GROUP_TYPE_COMM_GROUP,
                                     OTF2_PARADIGM_MPI,
                                     OTF2_GROUP_FLAG_NONE,
                                     (size + 1) / 2,comm locations );
 OTF2_GlobalDefWriter_WriteComm( global_def_writer,
                                    COMM_SPLIT_0,
```

```
24 /* name */,
                                      2 /* qrow * /,
                                      COMM_WORLD,
                                      OTF2_COMM_FLAG_CREATE_DESTROY_EVENTS /* flags */ );
    for ( int r = 1; r < size; r += 2 )
    {
        comm_locations[r / 2] = r;
    }
    OTF2_GlobalDefWriter_WriteGroup( global_def_writer,
                                       3 /* id */,<br>0 /* name */,
                                       OTF2_GROUP_TYPE_COMM_GROUP,
                                       OTF2_PARADIGM_MPI,
                                       OTF2_GROUP_FLAG_NONE,
                                       size / 2,
                                       comm_locations );
    OTF2_GlobalDefWriter_WriteComm( global_def_writer,
                                      COMM_SPLIT_1,
                                      25 /\star name \star/
                                      3 /* group */,
                                      COMM_WORLD,
                                      OTF2_COMM_FLAG_CREATE_DESTROY_EVENTS /* flags */ );
    OTF2_GlobalDefWriter_WriteInterComm( global_def_writer,
                                           COMM_INTERCOMM,
                                           26 /* name */,
                                           2 /* qroupA */,
                                           3 / * groupB */,
                                           COMM_WORLD,
                                           OTF2_COMM_FLAG_CREATE_DESTROY_EVENTS /* flags */ );
    OTF2_Archive_CloseGlobalDefWriter( archive,
                                         global_def_writer );
}<br>MPI_Barrier( MPI_COMM_WORLD );
OTF2_Archive_Close( archive );
MPI_Finalize();
return EXIT_SUCCESS;
```
### **A.6 otf2\_openmp\_reader\_example.c**

OpenMP reader example which reads one location per thread at a time

```
/*
* This file is part of the Score-P software (http://www.score-p.org)
 *
* Copyright (c) 2009-2013,
* RWTH Aachen University, Germany
 *
* Copyright (c) 2009-2013,
 * Gesellschaft fuer numerische Simulation mbH Braunschweig, Germany
 *
* Copyright (c) 2009-2014, 2023,
* Technische Universitaet Dresden, Germany
 *
* Copyright (c) 2009-2013,
 * University of Oregon, Eugene, USA
 *
* Copyright (c) 2009-2014,
 * Forschungszentrum Juelich GmbH, Germany
 *
* Copyright (c) 2009-2013,
 * German Research School for Simulation Sciences GmbH, Juelich/Aachen, Germany
 *
* Copyright (c) 2009-2013,
 * Technische Universitaet Muenchen, Germany
 *
* This software may be modified and distributed under the terms of
  a BSD-style license. See the COPYING file in the package base
 * directory for details.
 *
 */
#include <stdlib.h>
```
}

```
#include <otf2/otf2.h>
#include <otf2/OTF2_OpenMP_Locks.h>
#include <stdlib.h>
#include <stdio.h>
#include <inttypes.h>
static OTF2_CallbackCode
Enter_print( uint64_t locationID,
               uint64_t time,<br>uint64 t event
                \text{uint64}<sub>t</sub> eventPosition,<br>void* userData,
                                       userData,
               OTF2_AttributeList* attributeList,<br>OTF2_RegionRef region )
               OTF2_RegionRef
{
    printf( "Entering region %u at location %" PRIu64 " at time %" PRIu64 ".\n",
              region, location, time );
    return OTF2_CALLBACK_SUCCESS;
}
static OTF2_CallbackCode
Leave_print( uint64_t locationID,<br>uint64 t time,
               \begin{array}{c} \texttt{uint64\_t} \\ \texttt{uint64\_t} \end{array}eventPosition,
                void* userData,
               OTF2_AttributeList* attributeList,<br>OTF2 RegionRef region )
               OTF2 RegionRef
{
     printf( "Leaving region \text{Au} at location \text{m} PRIu64 " at time \text{m} PRIu64 ".\n", region, location, time );
    return OTF2_CALLBACK_SUCCESS;
}
struct vector
{
     size_t capacity;<br>size_t size;
    uint64_t members[];
};
static OTF2_CallbackCode
register_location( void* userData, 0TF2_LocationRef location,
                       OTF2_LocationRef locat<br>OTF2_StringRef name,
                      OTF2_StringRef name,<br>OTF2 LocationType locationType,
                      OTF2 LocationType<br>uint64 t
                                                 numberOfEvents,
                      OTF2_LocationGroupRef locationGroup )
{
    struct vector* locations = userData;
    if ( locations->size == locations->capacity )
    {
         return OTF2_CALLBACK_INTERRUPT;
    }
    locations->members[ locations->size++ ] = location;
    return OTF2_CALLBACK_SUCCESS;
}
int
main( int argc,
       char** argv )
{
    OTF2 Reader* reader = OTF2 Reader Open( argv[ 1 ] );
    OTF2_OpenMP_Reader_SetLockingCallbacks( reader );
    OTF2_Reader_SetSerialCollectiveCallbacks( reader );
    uint64 t number of locations;
    OTF2_Reader_GetNumberOfLocations( reader,
                                             &number_of_locations );
    struct vector* locations = malloc( sizeof( *locations )
                                               + number_of_locations
                                              * sizeof( *locations->members ) );
    locations->capacity = number_of_locations;<br>locations->size = 0;
    locations->size
    OTF2_GlobalDefReader* global_def_reader = OTF2_Reader_GetGlobalDefReader( reader );
     OTF2_GlobalDefReaderCallbacks* global_def_callbacks = OTF2_GlobalDefReaderCallbacks_New();
OTF2_GlobalDefReaderCallbacks_SetLocationCallback( global_def_callbacks,
                                                                  register location );
```

```
OTF2_Reader_RegisterGlobalDefCallbacks( reader,
                                          global_def_reader,
                                          global_def_callbacks,
                                         locations );
OTF2_GlobalDefReaderCallbacks_Delete( global_def_callbacks );
uint64_t definitions_read = 0;
OTF2_Reader_ReadAllGlobalDefinitions( reader,
                                       global_def_reader,
                                       &definitions_read );
for ( size_t i = 0; i < locations->size; i++ )
{
    OTF2_Reader_SelectLocation( reader, locations->members[ i ] );
}
bool successful_open_def_files =
OTF2_Reader_OpenDefFiles( reader ) == OTF2_SUCCESS;
OTF2_Reader_OpenEvtFiles( reader );
for ( size_t i = 0; i < locations->size; i++ )
{
    if ( successful_open_def_files )
    \overline{f}OTF2_DefReader* def_reader =
            OTF2_Reader_GetDefReader( reader, locations->members[ i ] );
        if ( def_reader )
        {
            uint64_t def_reads = 0;
            OTF2_Reader_ReadAllLocalDefinitions( reader,
                                                   def_reader,
                                                   &def_reads );
            OTF2_Reader_CloseDefReader( reader, def_reader );
        }
    }
}
if ( successful_open_def_files )
{
    OTF2_Reader_CloseDefFiles( reader );
}
OTF2_EvtReaderCallbacks* event_callbacks = OTF2_EvtReaderCallbacks_New();
OTF2_EvtReaderCallbacks_SetEnterCallback( event_callbacks,
                                           &Enter_print );
OTF2_EvtReaderCallbacks_SetLeaveCallback( event_callbacks,
                                           &Leave_print );
#pragma omp parallel shared(reader)
{
    #pragma omp for
    for ( size_t i = 0; i < locations->size; i++ )
    {
        OTF2_EvtReader* evt_reader =
            OTF2 Reader GetEvtReader( reader, locations->members[ i ] );
        OTF2_Reader_RegisterEvtCallbacks( reader,
                                           evt_reader,
                                           event_callbacks,
                                           NULL );
        uint64_t events_read = 0;
        OTF2_Reader_ReadAllLocalEvents( reader,
                                         evt_reader,
                                         &events_read );
        OTF2_Reader_CloseEvtReader( reader,
                                     evt_reader );
    }
}
OTF2_EvtReaderCallbacks_Delete( event_callbacks );
OTF2 Reader CloseEvtFiles( reader ):
OTF2_Reader_Close( reader );
free( locations );
return EXIT_SUCCESS;
```
 $\begin{array}{c} \hline \end{array}$
## **A.7 otf2\_openmp\_writer\_example.c**

#### OpenMP writing example

 $/$ \*

```
* This file is part of the Score-P software (http://www.score-p.org)
 *
* Copyright (c) 2009-2013,
  * RWTH Aachen University, Germany
 *
* Copyright (c) 2009-2013,
  * Gesellschaft fuer numerische Simulation mbH Braunschweig, Germany
 *
* Copyright (c) 2009-2014, 2021,
  * Technische Universitaet Dresden, Germany
 *
* Copyright (c) 2009-2013,
* University of Oregon, Eugene, USA
 *
* Copyright (c) 2009-2013,
  * Forschungszentrum Juelich GmbH, Germany
 *
* Copyright (c) 2009-2013,
 * German Research School for Simulation Sciences GmbH, Juelich/Aachen, Germany
 *
* Copyright (c) 2009-2013,
 * Technische Universitaet Muenchen, Germany
 *
* This software may be modified and distributed under the terms of
 * This series and may be meaning and arbeitbaced under the cerms.
 * directory for details.
 *
*/
#include <stdlib.h>
#include <stdio.h>
#include <inttypes.h>
#include <time.h>
#include <otf2/otf2.h>
#include <otf2/OTF2_OpenMP_Locks.h>
static OTF2_TimeStamp
get_time( void )
{
    static uint64_t sequence;
    #pragma omp threadprivate(sequence)
    return sequence++;
}
static OTF2_FlushType
pre_flush( void* userData,<br>OTF2 FileType fileType,
            void.<br>OTF2_FileType
            OTF2_LocationRef location,<br>void* callerDat
            void* callerData,<br>bool final)
                                final )
{
    return OTF2_FLUSH;
}
static OTF2_TimeStamp
post_flush( void* userData,<br>post_flush( void* userData,<br>OTF2_FileType fileType,
             OTF2_FileType
             OTF2_LocationRef location )
{
    return get time();
}
static OTF2_FlushCallbacks flush_callbacks =
{
     .otf2_pre_flush = pre_flush,
    \overline{\phantom{a}}.otf2_post_flush = post_flush
};
int
main( int argc,
       char** argv )
{
    OTF2 Archive* archive = OTF2 Archive Open( "ArchivePath",
                                                      "ArchiveName",
                                                      OTF2_FILEMODE_WRITE,
```

```
1024 * 1024 /* event chunk size */,
                                                  4 * 1024 * 1024 /* def chunk size */,
                                                 OTF2_SUBSTRATE_POSIX,
                                                 OTF2_COMPRESSION_NONE );
OTF2 Archive SetFlushCallbacks( archive, &flush callbacks, NULL );
OTF2_Archive_SetSerialCollectiveCallbacks( archive );
OTF2_OpenMP_Archive_SetLockingCallbacks( archive );
OTF2_Archive_OpenEvtFiles( archive );
int number_of_threads;
#pragma omp parallel shared(archive)
{
    #pragma omp master
    number_of_threads = omp_get_num_threads();
    OTF2_EvtWriter* evt_writer;
    evt_writer = OTF2_Archive_GetEvtWriter( archive,
                                                   omp_get_thread_num() );
    printf( "%p\n", evt_writer );
    OTF2_EvtWriter_Enter( evt_writer,
                             NULL,
                              get_time(),
                              0 /* region */ );
    OTF2_EvtWriter_Leave( evt_writer,
                             NULT.Lget_time(),
                              0 /* region */ );
    OTF2_Archive_CloseEvtWriter( archive, evt_writer );
\mathbf{I}OTF2 Archive CloseEvtFiles( archive ):
OTF2_Archive_OpenDefFiles( archive );
for ( int thread = 0; thread < number_of_threads; thread++ )
{
    OTF2_DefWriter* def_writer = OTF2_Archive_GetDefWriter( archive,
                                                                     thread );
    OTF2_Archive_CloseDefWriter( archive, def_writer );
}
OTF2_Archive_CloseDefFiles( archive );
OTF2_GlobalDefWriter* global_def_writer = OTF2_Archive_GetGlobalDefWriter( archive );
OTF2_GlobalDefWriter_WriteClockProperties( global_def_writer,
                                                  1 / * 1 tick per second */,
                                                  0 /* epoch */,
                                                  2 /* length */,
                                                 OTF2_UNDEFINED_TIMESTAMP );
OTF2_GlobalDefWriter_WriteString( global def_writer, 0, "" );
OTF2_GlobalDefWriter_WriteString( global_def_writer, 1, "Initial Process" );<br>OTF2_GlobalDefWriter_WriteString( global_def_writer, 2, "Main Thread" );<br>OTF2_GlobalDefWriter_WriteString( global_def_writer, 3, "MyFunction" );<br>
);<br>OTF2_GlobalDefWriter_WriteString( global_def_writer, 5, "Computes something" );<br>OTF2_GlobalDefWriter_WriteString( global_def_writer, 7, "node" );<br>OTF2_GlobalDefWriter_WriteString( global_def_writer, 7, "node" );
OTF2_GlobalDefWriter_WriteRegion( global_def_writer,
                                       0 / * id */.
                                       3 /* region name */,
                                       4 / \star alternative name \star/,
                                       5 /* description */,
                                       OTF2_REGION_ROLE_FUNCTION,
                                       OTF2_PARADIGM_USER,
                                       OTF2_REGION_FLAG_NONE,
                                       0 /* source file */.
                                       0 /* begin lno */,
                                       0 /* end lno */ );
OTF2_GlobalDefWriter_WriteSystemTreeNode( global_def_writer,
                                                0 / * id */.
                                                 6 /* name */7 /* class */,
                                                OTF2_UNDEFINED_SYSTEM_TREE_NODE /* parent */ );
OTF2_GlobalDefWriter_WriteLocationGroup( global_def_writer,
                                                0 / * i d * /,
                                               1 / * name * /OTF2_LOCATION_GROUP_TYPE_PROCESS,
                                               0 /* system tree */.
```

```
OTF2_UNDEFINED_LOCATION_GROUP /* creating process */ );
for ( int i = 0; i < number_of_{threads}; i++){
    OTF2_StringRef name = 2;
     if ( i > 0 ){
          name = 7 + i;char name_buf[ 32 ];
          snprintf( name_buf, sizeof( name_buf ), "OpenMP Thread %d", i );
OTF2_GlobalDefWriter_WriteString( global_def_writer, name, name_buf );
     }
    OTF2_GlobalDefWriter_WriteLocation( global_def_writer,
                                                  i \neq \overline{id} \neqname,
                                                  OTF2_LOCATION_TYPE_CPU_THREAD,
                                                  2 /* # events */,
0 /* location group */ );
}
OTF2_Archive_Close( archive );
return EXIT_SUCCESS;
```
## **A.8 otf2\_pthread\_writer\_example.c**

Pthread writing example

}

```
/*
 * This file is part of the Score-P software (http://www.score-p.org)
 *
* Copyright (c) 2009-2013,
 * RWTH Aachen University, Germany
 *
* Copyright (c) 2009-2013,
 * Gesellschaft fuer numerische Simulation mbH Braunschweig, Germany
 *
* Copyright (c) 2009-2014, 2021,
 * Technische Universitaet Dresden, Germany
 *
* Copyright (c) 2009-2013,
 * University of Oregon, Eugene, USA
 *
* Copyright (c) 2009-2013,
 * Forschungszentrum Juelich GmbH, Germany
 *
* Copyright (c) 2009-2013,
 * German Research School for Simulation Sciences GmbH, Juelich/Aachen, Germany
 *
* Copyright (c) 2009-2013,
* Technische Universitaet Muenchen, Germany
 *
* This software may be modified and distributed under the terms of
* a BSD-style license. See the COPYING file in the package base
 * directory for details.
 *
*/
#include <stdlib.h>
#include <stdio.h>
#include <inttypes.h>
#include <otf2/otf2.h>
#include <otf2/OTF2_Pthread_Locks.h>
struct thread_data
{
    OTF2_Archive* archive;<br>uint64_t sequence
                 sequence;<br>tid;
    pthread_tuint64_t lid;
};
static pthread_key_t tpd;
static OTF2_TimeStamp
get_time( void )
```

```
{
    struct thread_data* data = pthread_qetspecific( tpd );
    return data->sequence++;
}
static OTF2_FlushType
pre_flush( void* userData,<br>
0TF2_FileType fileType,
            OTF2_FileType
           OTF2_LocationRef location,
           void* callerData,<br>bool final)
                              final )
{
    return OTF2_FLUSH;
}
static OTF2_TimeStamp
\frac{1}{\text{post\_flush}(\text{void}^* \text{)} userData,
             OTF2_FileType fileType,
OTF2_LocationRef location )
{
    return get_time();
}
static OTF2 FlushCallbacks flush_callbacks =
{
    .otf2_pre_flush = pre_flush,
    .otf2_post_flush = post_flush
};
void*
event_writer( void* arg )
{
    struct thread_data* data = arg;
    pthread_setspecific( tpd, data );
    OTF2_EvtWriter* evt_writer = OTF2_Archive_GetEvtWriter( data->archive,
                                                                 data->lid );
    OTF2_EvtWriter_Enter( evt_writer,
                            NULL,
                            get_time(),
     0 /* region */ );
OTF2_EvtWriter_Leave( evt_writer,
                            NULL,
                            get_time(),
                            0 / \star region \star / );
    OTF2_Archive_CloseEvtWriter( data->archive, evt_writer );
    return NULL;
}
int
main( int argc,
      char** argv )
{
    int number_of_threads = 1;
    if ( \arg c > 1 )
    {
        number_of_threads = atoi( argv[ 1 ] );
    }
    pthread_key_create( &tpd, NULL );
    OTF2_Archive* archive = OTF2_Archive_Open( "ArchivePath",
                                                   "ArchiveName",
                                                   OTF2_FILEMODE_WRITE,
                                                   1024 \times 1024 /* event chunk size */,
                                                   4 * 1024 * 1024 / * def chunk size */,
                                                   OTF2_SUBSTRATE_POSIX,
                                                   OTF2_COMPRESSION_NONE );
    OTF2_Archive_SetFlushCallbacks( archive, &flush_callbacks, NULL );
    OTF2_Archive_SetSerialCollectiveCallbacks( archive );
    OTF2_Pthread_Archive_SetLockingCallbacks( archive, NULL );
    OTF2 Archive OpenEvtFiles( archive );
    struct thread_data* threads = calloc( number_of_threads, sizeof( *threads ) );
    for ( int i = 0; i < number_of_threads; i++ )
    {
        threads[ i ].archive = archive;<br>threads[ i ].lid = i;
        threads[ i ].lid
        pthread_create( &threads[ i ].tid, NULL, event_writer, &threads[ i ] );
    }
```
}

```
for ( int i = 0; i < number_of_threads; i++ )
{
    pthread_join( threads[ i ].tid, NULL );
\overline{ }OTF2_Archive_CloseEvtFiles( archive );
OTF2_Archive_OpenDefFiles( archive );
for ( int thread = 0; thread < number_of_threads; thread++ )
{
    OTF2_DefWriter* def_writer = OTF2_Archive_GetDefWriter( archive,
                                                                   thread );
    OTF2 Archive CloseDefWriter( archive, def writer );
}
OTF2_Archive_CloseDefFiles( archive );
OTF2_GlobalDefWriter* global_def_writer = OTF2_Archive_GetGlobalDefWriter( archive );
OTF2_GlobalDefWriter_WriteClockProperties( global_def_writer,
                                                  1 tick per second */,
                                                0 /* epoch \sqrt{x},
                                                2 /* length */OTF2_UNDEFINED_TIMESTAMP );
OTF2_GlobalDefWriter_WriteString( global_def_writer, 0, "" );
OTF2_GlobalDefWriter_WriteString( global_def_writer, 1, "Initial Process" );
OTF2_GlobalDefWriter_WriteString( global_def_writer, 2, "Main Thread" );<br>OTF2_GlobalDefWriter_WriteString( global_def_writer, 3, "MyFunction" );<br>OTF2_GlobalDefWriter_WriteString( global_def_writer, 4, "Alternative function
  );
OTF2_GlobalDefWriter_WriteString( global_def_writer, 5, "Computes something" );
OTF2_GlobalDefWriter_WriteString( global_def_writer, 6, "MyHost" );
OTF2_GlobalDefWriter_WriteString( global_def_writer, 7, "node" );
OTF2_GlobalDefWriter_WriteRegion( global def_writer,
                                      0 /* id */,
3 /* region name */,
                                      4 / * alternative name */,
                                      5 /* description */,
                                      OTF2_REGION_ROLE_FUNCTION,
                                      OTF2_PARADIGM_USER,
                                      OTF2_REGION_FLAG_NONE,
                                      0 /\overline{\star} source file \overline{\star}/,
                                      0 /* begin lno */,
                                      0 /* end lno */ );
OTF2_GlobalDefWriter_WriteSystemTreeNode( global_def_writer,
                                               0 / * id *'.6 /* name */7 /* class */,
                                               OTF2_UNDEFINED_SYSTEM_TREE_NODE /* parent */ );
OTF2_GlobalDefWriter_WriteLocationGroup( global_def_writer,
                                              0 /* id */,<br>1 /* name */,
                                              OTF2_LOCATION_GROUP_TYPE_PROCESS,
                                              0 /* system tree */
                                             OTF2_UNDEFINED_LOCATION_GROUP /* creating process */ );
for ( int i = 0; i < number of threads; i++ )
{
    OTF2_StringRef name = 2;
    if (i > 0){
         name = 7 + i;char name_buf[ 32 ];
         snprintf( name_buf, sizeof( name_buf ), "Pthread %d", i );
        OTF2_GlobalDefWriter_WriteString( global_def_writer, name, name_buf );
    }
    OTF2_GlobalDefWriter_WriteLocation( global_def_writer,
                                             i \neq id */,
                                            name,
                                            OTF2_LOCATION_TYPE_CPU_THREAD,
                                            2 / * * events */.
                                             0 /* location group */ );
}
OTF2_Archive_Close( archive );
pthread_key_delete( tpd );
return EXIT_SUCCESS;
```
### **A.9 otf2\_reader\_example.c**

#### Simple reading example

 $/$ \*

```
* This file is part of the Score-P software (http://www.score-p.org)
 *
* Copyright (c) 2009-2013,
 * RWTH Aachen University, Germany
 *
* Copyright (c) 2009-2013,
 * Gesellschaft fuer numerische Simulation mbH Braunschweig, Germany
 *
* Copyright (c) 2009-2014,
 * Technische Universitaet Dresden, Germany
 *
* Copyright (c) 2009-2013,
* University of Oregon, Eugene, USA
 *
* Copyright (c) 2009-2014,
 * Forschungszentrum Juelich GmbH, Germany
 *
* Copyright (c) 2009-2013,
 * German Research School for Simulation Sciences GmbH, Juelich/Aachen, Germany
 *
* Copyright (c) 2009-2013,
 * Technische Universitaet Muenchen, Germany
 *
* This software may be modified and distributed under the terms of
 * a BSD-style license. See the COPYING file in the package base
 * directory for details.
 *
*/
#include <otf2/otf2.h>
#include <stdlib.h>
#include <stdio.h>
#include <inttypes.h>
static OTF2_CallbackCode
Enter_print( OTF2_LocationRef location,
              OTF2_TimeStamp time,
              void* userData,
OTF2_AttributeList* attributes,
             OTF2_RegionRef region )
{
    printf ( "Entering region %u at location %" PRIu64 " at time %" PRIu64 ".\n",
             region, location, time );
    return OTF2_CALLBACK_SUCCESS;
}
static OTF2_CallbackCode
Leave_print( OTF2_LocationRef location,<br>
OTF2_TimeStamp time,
              void* 1 userData,
              OTF2_AttributeList* attributes,<br>OTF2_RegionRef region)
              OTF2 Region Ref
{
   printf( "Leaving region %u at location %" PRIu64 " at time %" PRIu64 ".\n",
            region, location, time );
    return OTF2_CALLBACK_SUCCESS;
}
struct vector
{
    size_t capacity;<br>size_t size;
    uint64_t members[];
};
static OTF2_CallbackCode
GlobDefLocation_Register( void* userData,
                            OTF2\_LocationRefOTF2_StringRef name,<br>OTF2_LocationType locationType,
                            OTF2_LocationType<br>uint64 t
                                                   numberOfEvents,
                            OTF2_LocationGroupRef locationGroup )
{
    struct vector* locations = userData;
```

```
if ( locations->size == locations->capacity )
    {
        return OTF2_CALLBACK_INTERRUPT;
    }
    locations->members[ locations->size++ ] = location;
    return OTF2_CALLBACK_SUCCESS;
}
int
main( int argc,
      char** argv )
{
    OTF2_Reader* reader = OTF2_Reader_Open( "ArchivePath/ArchiveName.otf2" );
    OTF2_Reader_SetSerialCollectiveCallbacks( reader );
    uint64_t number_of_locations;
    OTF2_Reader_GetNumberOfLocations( reader,
                                       &number_of_locations );
    struct vector* locations = malloc( sizeof( *locations )
                                        + number_of_locations
                                        * sizeof( *locations->members ) );
    locations \rightarrow capacity = number_of\_locations;<br>locations \rightarrow size = 0;locations->size
    OTF2_GlobalDefReader* global_def_reader = OTF2_Reader_GetGlobalDefReader( reader );
    OTF2_GlobalDefReaderCallbacks* global_def_callbacks = OTF2_GlobalDefReaderCallbacks_New();
    OTF2_GlobalDefReaderCallbacks_SetLocationCallback( global_def_callbacks,
                                                         &GlobDefLocation_Register );
    OTF2_Reader_RegisterGlobalDefCallbacks( reader,
                                             global_def_reader,
                                              global_def_callbacks,
                                              locations );
    OTF2_GlobalDefReaderCallbacks_Delete( global_def_callbacks );
    uint64_t definitions_read = 0;
    OTF2_Reader_ReadAllGlobalDefinitions( reader,
                                            global_def_reader,
                                            &definitions_read );
    for ( size_t i = 0; i < locations->size; i++ )
    {
        OTF2_Reader_SelectLocation( reader, locations->members[ i ] );
    }
    bool successful_open_def_files =
        OTF2_Reader_OpenDefFiles( reader ) == OTF2_SUCCESS;
    OTF2_Reader_OpenEvtFiles( reader );
    for ( size_t i = 0; i < locations->size; i++ )
    {
        if ( successful_open_def_files )
        {
            OTF2_DefReader* def_reader =
                OTF2_Reader_GetDefReader( reader, locations->members[ i ] );
            if ( def_reader )
            {
                uint64 t def reads = 0;
                OTF2_Reader_ReadAllLocalDefinitions( reader,
                                                       def_reader,
                                                       &def_reads );
                OTF2_Reader_CloseDefReader( reader, def_reader );
            }
        }
        OTF2_EvtReader* evt_reader =
            OTF2_Reader_GetEvtReader( reader, locations->members[ i ] );
    }
    if ( successful_open_def_files )
    {
        OTF2 Reader CloseDefFiles( reader );
    }
    OTF2_GlobalEvtReader* global_evt_reader = OTF2_Reader_GetGlobalEvtReader( reader );
    OTF2_GlobalEvtReaderCallbacks* event_callbacks = OTF2_GlobalEvtReaderCallbacks_New();
    OTF2_GlobalEvtReaderCallbacks_SetEnterCallback( event_callbacks,
                                                      \&Enter print );
    OTF2_GlobalEvtReaderCallbacks_SetLeaveCallback( event_callbacks,
                                                      &Leave_print );
    OTF2_Reader_RegisterGlobalEvtCallbacks( reader,
                                              global_evt_reader,
                                              event_callbacks.
                                              NULL );
```

```
OTF2_GlobalEvtReaderCallbacks_Delete( event_callbacks );
    uint64_t events_read = 0;
   OTF2_Reader_ReadAllGlobalEvents( reader,
                                      global_evt_reader,
                                      &events_read );
   OTF2_Reader_CloseGlobalEvtReader( reader, global_evt_reader );
   OTF2_Reader_CloseEvtFiles( reader );
   OTF2 Reader Close( reader );
   free( locations );
   return EXIT_SUCCESS;
\overline{1}
```
# **A.10 otf2\_writer\_example.c**

#### Simple writing example

```
/*
 * This file is part of the Score-P software (http://www.score-p.org)
 *
* Copyright (c) 2009-2013,
 * RWTH Aachen University, Germany
 *
* Copyright (c) 2009-2013,
* Gesellschaft fuer numerische Simulation mbH Braunschweig, Germany
 *
* Copyright (c) 2009-2014, 2021,
* Technische Universitaet Dresden, Germany
 *
* Copyright (c) 2009-2013,
 * University of Oregon, Eugene, USA
 *
* Copyright (c) 2009-2013,
 * Forschungszentrum Juelich GmbH, Germany
 *
* Copyright (c) 2009-2013,
 * German Research School for Simulation Sciences GmbH, Juelich/Aachen, Germany
 *
* Copyright (c) 2009-2013,
 * Technische Universitaet Muenchen, Germany
 *
* This software may be modified and distributed under the terms of
 * a BSD-style license. See the COPYING file in the package base
* directory for details.
 *
*/
#include <otf2/otf2.h>
#include <stdlib.h>
static OTF2_TimeStamp
get_time( void )
{
    static uint64_t sequence;
    return sequence++;
}
static OTF2_FlushType
pre_flush( void* userData,<br>
0TF2_FileType fileType,
            OTF2_Fi1eTypeOTF2_LocationRef location,<br>void* callerDat
             void* callerData,
bool final )
{
    return OTF2_FLUSH;
}
static OTF2_TimeStamp
post_flush(void* userData,<br>
0OTF2_FileType fileType,
             OTF2_FileType
             OTF2_LocationRef location )
{
    return get_time();
}
```
{

{

```
static OTF2_FlushCallbacks flush_callbacks =
     .otf2_pre_flush = pre_flush,
     .otf2_post_flush = post_flush
};
int
main( int argc,
      char** argv )
    OTF2_Archive* archive = OTF2_Archive_Open( "ArchivePath",
                                                         "ArchiveName",
                                                        OTF2_FILEMODE_WRITE,
                                                         1024 \times 1024 /* event chunk size */,
                                                         4 \times 1024 \times 1024 /* def chunk size */,
                                                        OTF2_SUBSTRATE_POSIX,
                                                        OTE2_COMPRESSION_NONE );
    OTF2_Archive_SetFlushCallbacks( archive, &flush_callbacks, NULL );
    OTF2_Archive_SetSerialCollectiveCallbacks( archive );
    OTF2_Archive_OpenEvtFiles( archive );
    OTF2 EvtWriter* evt writer = OTF2 Archive GetEvtWriter( archive, 0 );
    OTF2_EvtWriter_Enter( evt_writer,
                               NULL,
                               \det time().
                               0 / x region x / 1:
    OTF2_EvtWriter_Leave( evt_writer,
                               NULL,
                               get_time(),
                               0 /* region */ );
    OTF2_Archive_CloseEvtWriter( archive, evt_writer );
    OTF2_Archive_CloseEvtFiles( archive );
    OTF2_Archive_OpenDefFiles( archive );
    OTF2_DefWriter* def_writer = OTF2_Archive_GetDefWriter( archive, 0 );
    OTF2_Archive_CloseDefWriter( archive, def_writer );
    OTF2 Archive CloseDefFiles( archive );
    OTF2_GlobalDefWriter* global_def_writer = OTF2_Archive_GetGlobalDefWriter( archive );
    OTF2_GlobalDefWriter_WriteClockProperties( global_def_writer,
                                                         1 / * 1 tick per second */,
                                                         0 /* epoch \sqrt{x},<br>2 /* length */
                                                           /* length */OTF2_UNDEFINED_TIMESTAMP );
    OTF2_GlobalDefWriter_WriteString( global_def_writer, 0, "" );
     OTF2_GlobalDefWriter_WriteString( global_def_writer, 1, "Initial Process" );<br>OTF2_GlobalDefWriter_WriteString( global_def_writer, 2, "Main Thread" );<br>OTF2_GlobalDefWriter_WriteString( global_def_writer, 3, "MyFunction" );<br>
       );
     OTF2_GlobalDefWriter_WriteString( global_def_writer, 5, "Computes something" );<br>OTF2_GlobalDefWriter_WriteString( global_def_writer, 6, "MyHost" );<br>OTF2_GlobalDefWriter_WriteString( global_def_writer, 7, "node" );
    OTF2_GlobalDefWriter_WriteRegion( global_def_writer,
                                              0 / * id * /,
                                              3 \neq region name \neq ,
                                              4 /* alternative name */,
                                              5 /* description */,
                                              OTF2_REGION_ROLE_FUNCTION,
                                              OTF2_PARADIGM_USER,
                                              OTF2_REGION_FLAG_NONE,
                                              0 /* source file */,
                                              0 /* begin lno */,
0 /* end lno */ );
    OTF2_GlobalDefWriter_WriteSystemTreeNode( global_def_writer,<br>0 \frac{0}{4} id \frac{1}{4}/\star id \star/\star6 /* name */7 / \star class \star/
                                                       OTF2_UNDEFINED_SYSTEM_TREE_NODE /* parent */ );
    OTF2_GlobalDefWriter_WriteLocationGroup( global_def_writer,
                                                      0 / * id */,
                                                      1 / * name */,
                                                      OTF2_LOCATION_GROUP_TYPE_PROCESS,
                                                      0 /* system tree */,
                                                      OTF2_UNDEFINED_LOCATION_GROUP /* creating process */ );
```
OTF2\_GlobalDefWriter\_WriteLocation( global def\_writer,

0 /\* id \*/,<br>2 /\* name \*/,<br>OTF2\_LOCATION\_TYPE\_CPU\_THREAD,<br>2 /\* # events \*/,<br>0 /\* location group \*/ );

```
OTF2_Archive_Close( archive );
```
return EXIT\_SUCCESS;

}

# **Index**

List of all definition records, [31](#page-38-0) List of all event records, [55](#page-62-0) List of all marker records, [103](#page-110-0) List of all snapshot records, [104](#page-111-0)

OTF2 callbacks, [19](#page-26-0) OTF2 config tool, [24](#page-31-0) OTF2 estimator tool, [28](#page-35-0) OTF2 I/O recording, [29](#page-36-0) OTF2 marker tool, [27](#page-34-0) OTF2 print tool, [25](#page-32-0) OTF2 records, [18](#page-25-0) OTF2 snapshots tool, [26](#page-33-0) OTF2 usage examples, [17](#page-24-0)

Usage of OTF2 tools, [20](#page-27-0)